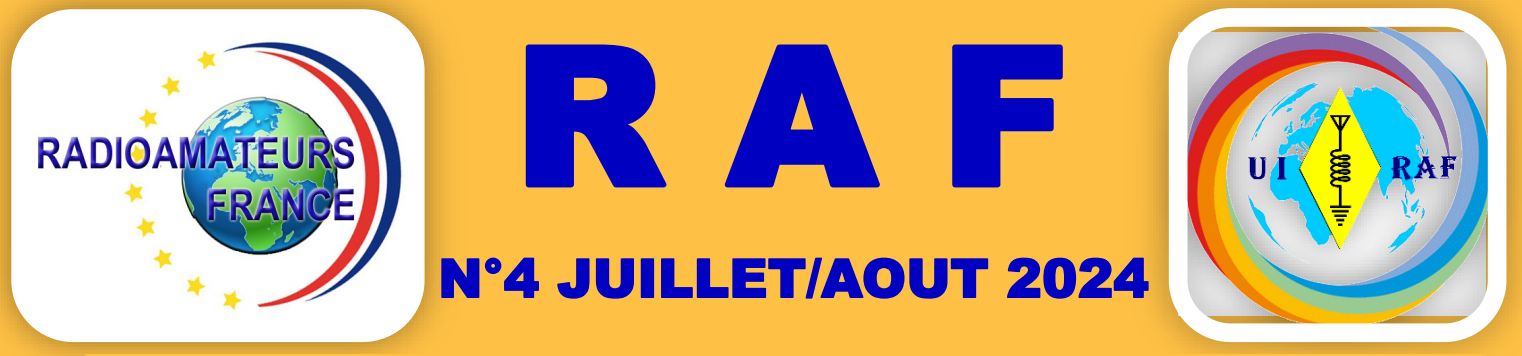

# La revue des RADIOAMATEURS Français et Francophones

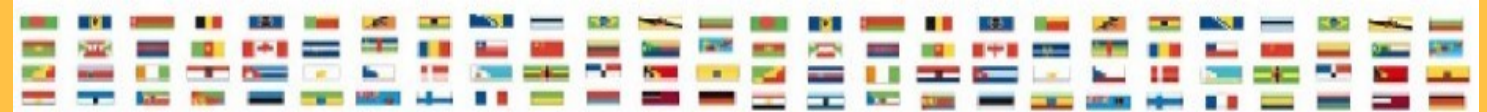

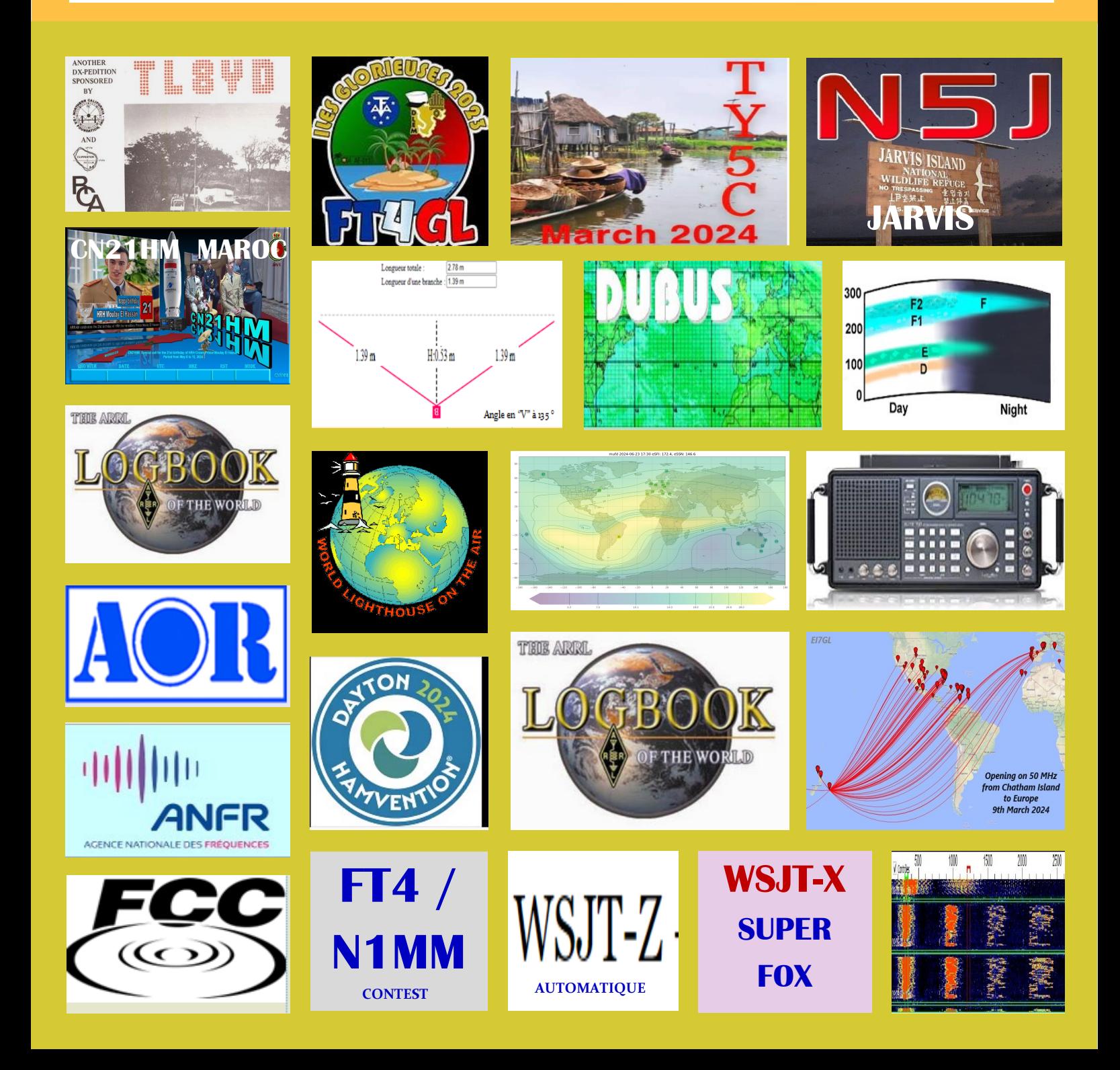

**EDITORIAL Association 1901 déclarée**

**Préfecture n° W833002643**

**——————————————— Siège social, RadioAmateurs France**

> **146 Impasse des Flouns, 83170 TOURVES**

**Informations, questions,** 

**———————————————**

**contacter la rédaction via**

**[radioamateurs.france @gmail.com](mailto:radioamateurs.france%20@gmail.com)**

### **——————————————— Adhésions**

**[http://www.radioamateurs-france.fr/](http://www.radioamateurs-france.fr/adhesion/) [adhesion/](http://www.radioamateurs-france.fr/adhesion/)**

**———————————————**

**Site de news journalières <http://www.radioamateurs-france.fr/>**

> **Revue en PDF par mail Mensuelle 6 n°/an**

**———————————————**

**Identifiants SWL gratuits Série 80.000**

**———————————————**

**———————————————**

**Livre pour l'examen F4 Livre d'histoire Livre DX Asie Pacifique Livre antennes tome 1 et 2 Mémento trafic ( Envoyé par PTT )**

> **Interlocuteur de ARCEP, ANFR, DGE**

**———————————————**

**———————————————**

**Partenariats avec ANRPFD, BRAF, WLOTA, UIRAF, l'équipe F0, ON5VL,** 

**Bonjour à toutes et tous**

**Rappel, toutes les publications de RadioAmateurs France sont disponibles.**

**Lorsque je mentionne l'utilisation de FT8, je reçois souvent des commentaires de personnes dénigrant ce mode. Habituellement, la plainte est que FT8 est trop impersonnel ou qu'il s'appuie trop sur le DSP et la puissance de l'ordinateur pour faire le travail. Ce sont en fait des plaintes valables. La plupart d'entre nous préféreraient entendre la voix de l'autre opérateur (ou sa CW) et avoir juste un peu d'interaction avec lui, même si ce n'est que « Roger, Five Nine ». (JS8 est un mode numérique qui offre un peu plus d'interaction, c'est donc une autre option.)** 

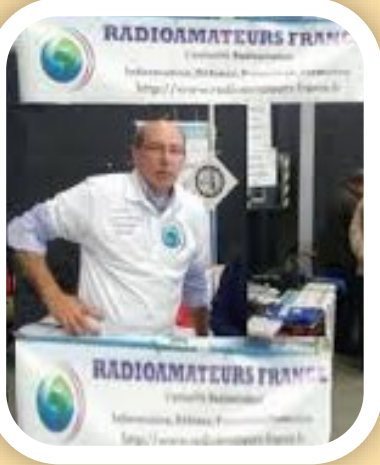

**Et il ne fait aucun doute que nous dépendons de la technologie pour établir le contact (plus que le contact CW ou SSB typique.)**

**Récemment, j'ai fait une expédition (MM/F5DBT iota) et écris sur la façon d'opérer (trafic, bandes, matériels)**

**L'objectif principal d'une telle activité est d'établir un maximum de contacts radio pour donner la possibilité de contacter les iles et donc l'expédition . Puis-je faire le QSO à travers l'éther ? Ils pourront alors me renvoyer leur signal, afin que nous ayons un contact légitime. Si c'est le cas, je peux cocher la case sur ce contact radio. Et faire la QSL. Je ne suis pas seul car de nombreux radioamateurs votent quotidiennement avec les paramètres de leur émetteur-récepteur, choisissant FT8 plutôt que d'autres modes. Ils donnent la priorité à l'établissement du contact plutôt qu'à une conversation approfondie avec un autre opérateur radio. En fait, j'entends parfois des radioamateurs dire qu'ils préfèrent ne pas avoir à s'occuper du bavardage standard qui fournit un rapport de signal, un nom, un emplacement, etc. Ils préfèrent simplement obtenir le contact et le mettre dans le journal.**

**Et ce n'est pas seulement en FT8** 

**De nombreux exemples de fonctionnement mettent l'accent sur la création du QSO, indépendamment du type d'opération: SOTA, POTA, IOTA, DXCC, WAS, WAZ, contestation, EME, diffusion de météores, etc. La diffusion de météores est une activité intéressante… Quand on entend le trafic split lors d'une expédition que ce soit en BLU ou en CW ... Peut-être finalement que ce n'est pas très différent de traverser un carambolage en essayant de travailler une rare expédition DX quelque soit le mode. Alors continuez à vous amuser avec la radio, en utilisant le mode de votre choix.**

**Bonne lecture et bon trafic pendant ''les vacances'', 73 Dan F5DBT / RAF.**

#### **( Prochaine revue septembre / octobre )**

**N'hésitez pas à nous écrire pour des commentaires, ou pour nous envoyer** 

# **POURQUOI NE PAS**

# **IL FAUT**

# **ADHERER ou RE-ADHERER**

**Merci à ceux qui y ont pensé**

**Pour tous les autres, n'hésitez pas !!**

**<https://www.radioamateurs-france.fr/adhesion/>**

**REVUE RADIOAMATEURS FRANCE**

N° 1 en France et dans la Francophonie

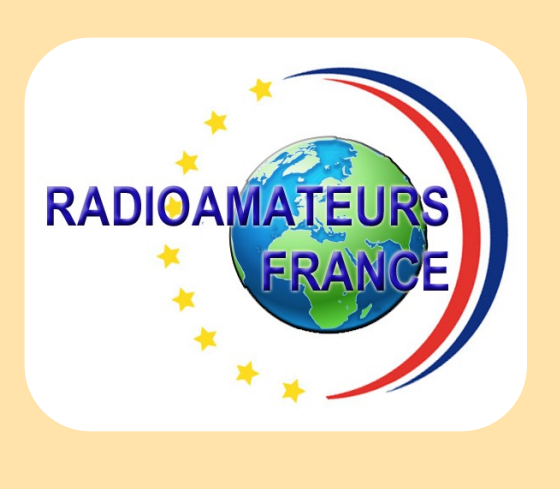

## JUILLET / AOUT

**148 pages**

**Retrouvez tous les jours, des informations sur le site : <http://www.radioamateurs-france.fr/>**

**+ de 500 PDF + de 1300 pages En accès libre !!!!!!!!! RADIOAMATEURS FRANCE** intervaller, Dieterse, Provision, Fr 雷  $\bullet$   $\bullet$   $\star$ **TN TRAVALIK IES RAI ETITE**<br>NNONCI 6/8/2021 Site on travaux **EXPEDITIONS** 

**Revue de juillet / août 2024 Editorial, sommaire Publications RAF LOTW hors service puis le retour Dayton USA 17-18/5 Ham Radio Friedrichshafen 28-30/6 Iseramat 22/6 par David F4FKT UFT ag 15/6 ANFR actualités et JO USA, les bandes utilisées CQ Hall of Fame par Dave W7UUU Australie, statistiques de QTC Maroc CN21MH par Rachid CN8RAH QSO ou pas ? …. et QSL par Dan F5DBT AOR histoire et AR-DV1 Antennes 50 MHz à construire 40 MHz en Espagne par John EI7GL Ouverture sur 102 MHz par John EI7GL Site Europe sporadiques E Nuages noctilumineux et 50 MHz Convertisseur ADIF QSL reçues en juin chez Dan F5DBT Les remarques sur le FT4 / FT8 WSJT-X mode SUPER FOX WSJT-X et FT8 / mode SUPER FOX JTDX modifié par Uwe DG2YCB WSJT-X modifié par Uwe DG2YCB MSHV par Cristo LZ2HV WSJT-Z par SQ9FVE Propagation / modes numériques par Jim GM4FVM et Dan F5DBT Carte de prévisions de la MUF FT4 en contest par Albert ON5AM / ON5VL Les iles Glorieuses et les iles Eparses Expédition FT4GL par Marek FH4VVK Expédition TY5C Bénin du 1-29/3 Les amplificateurs à transistors par Dan F5DBT Voyage en Afrique de l'ouest par Yannick F6FYD et Dan F5DBT Le Cameroun TJ et la République Centrafricaine TL FH4VVK Marek à Mayotte FT4YM départ de David en octobre 2024 Wlota DX activités près des phares par Philippe F5OGG Activités ''F'' et dans les DOM TOM L'écoute des stations OC Calendrier des concours juillet / août Nouveautés et matériels … Les salons et expositions Les publications en ligne gratuites Demande d'identifiant SWL (gratuit) Bulletin d'adhésion 2024**

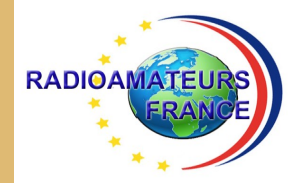

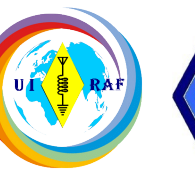

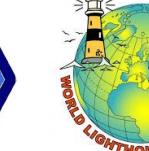

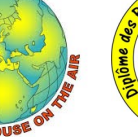

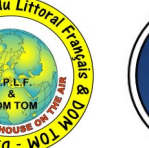

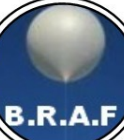

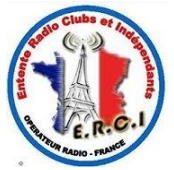

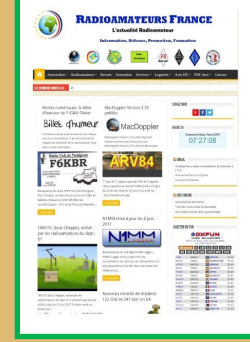

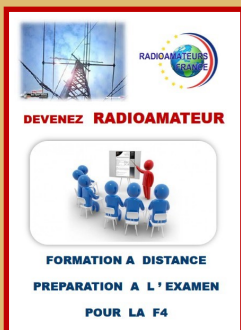

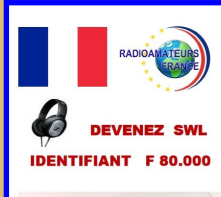

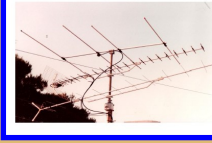

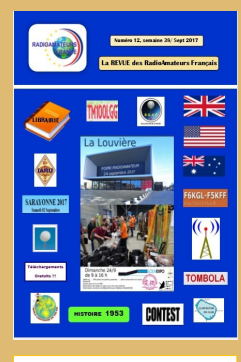

**BASE** de **DONNEES 500 PDF ACCESSIBLES** 

**PDF** 

## RADIOAMATEURS FRANCE

C ' est Une représentation internationale UIRAF Des partenaires ANRPFD, WLOTA, DPLF, BHAF, ERCI

Un site de news, [http://www.radioamateurs](http://www.radioamateurs-france.fr/)-france.fr/ Un centre de formation pour préparer la F4 Une base de données 500 PDF accessibles Attribution (gratuite) d'identifiant SWL, F-80.000 La revue " RAF " gratuite, 12 n° /an Adresse '' contact '' [radioamateurs.france@gmail.com](mailto:radioamateurs.france@gmail.com)

Contacts permanents et réunions avec l'Administration

Une plaquette publicitaire et d'informations Une assistance au mode numérique DMR

Une équipe à votre écoute, stands à Monteux (84), Clermont/Oise (60), La Louvière Belgique

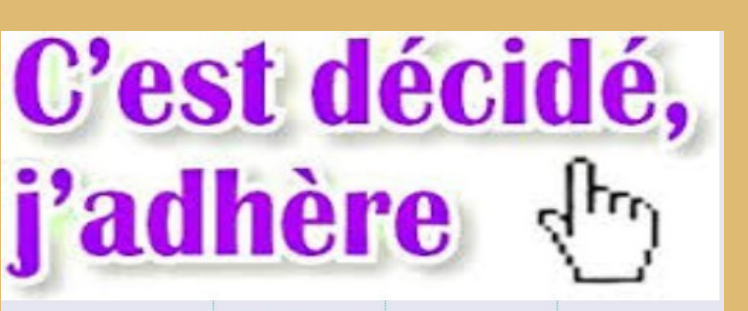

### Voir le bulletin en fin de revue

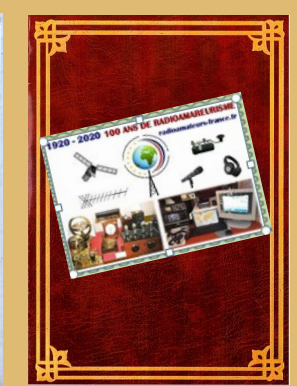

**PREPARATION I'EXAMEN** 

**RADIOAMATEUR - F4** 

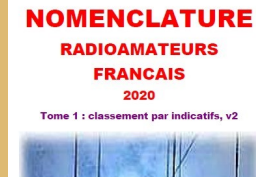

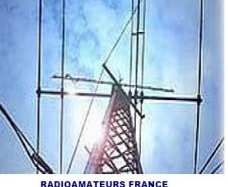

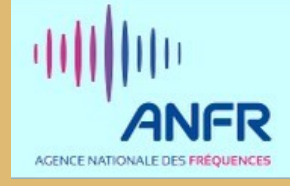

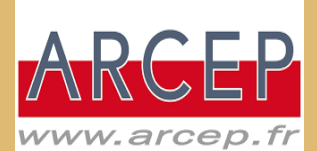

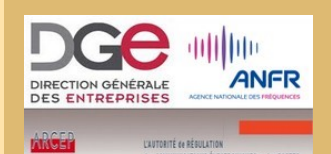

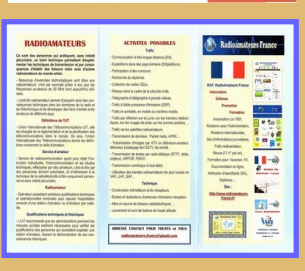

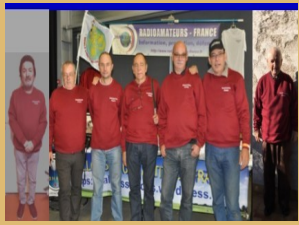

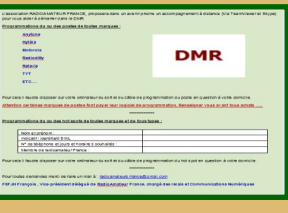

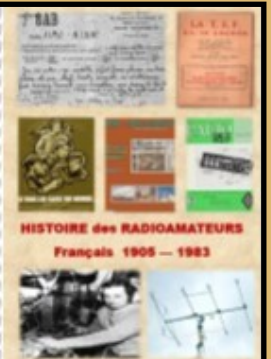

#### **NOMENCLATURE NOMENCLATURE NOMENCLATURE RADIOAMATEURS RADIOAMATEURS RADIOAMATEURS FRANCAIS FRANCAIS FRANCAIS** 2020 2020 2020 Tome 1 : classement nar indicatifs, v2 Tome 2 : classement par noms, v2 Tome 3 : classement par départements, v2 **RADIOAMATEURS FRANCE RADIOAMATEURS FRANCE RADIOAMATEURS FRANCE <https://www.radioamateurs-france.fr/nomenclature-raf/>NOMENCLATURE NOMENCLATURE**

**RADIO CLUBS** 2020

**NOMENCLATURE 2020**

Tome 1, classement par indicatifs, v1

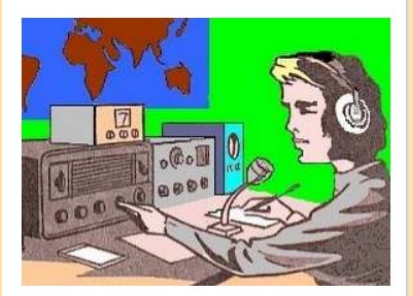

**RADIOAMATEURS FRANCE** 

# **RADIO CLUBS**

2020

Tome 1, classement par départements, v1

**RADIOAMATEURS FRANCE** 

## **<https://www.radioamateurs-france.fr/nomenclature-radio-clubs/>**

#### **NOMENCLATURE RAF**

Comme une autre associations nationale le fait depuis de nombreuses années, RadioAmateurs France a souhaité vous apporter cette nomenclature dans l'esprit de partage de notre association.

A chaque fois que nous développons quelque chose, il y a les ''satisfaits ravis'', ceux qui ''ne comprennent pas '' la démarche'' et les ''opposants'' … Nous avons, au moins, le mérite de faire quelque chose pour la communauté.

Bonne utilisation, 73 de l'équipe RAF

Le document est non modifié respectant le RGPD,

Il ne contient pas les stations en liste orange, Il n'y a que les stations de métropole, DOM-TOM. C'est le fichier distribué par l'ANFR

Si malgré tout, vous souhaitez ne pas apparaître, il faut passer en ''liste orange'' sur le site de l'ANFR.

Pour notre part, nous pouvons lors de mises à jour, vous "effacer" il suffit de le demander.

**PUBLICATIONS RAF '' ANTENNES''**

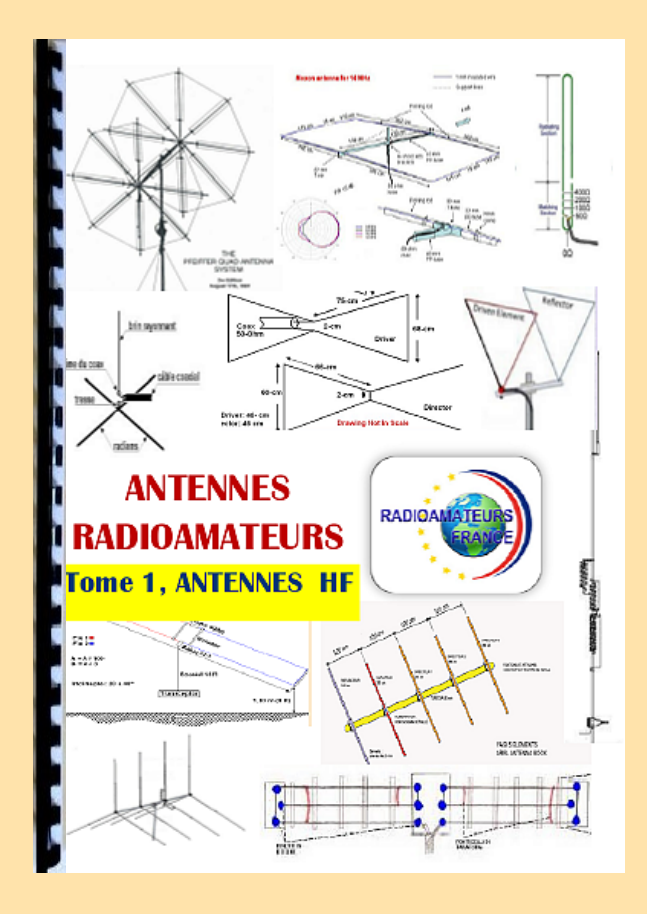

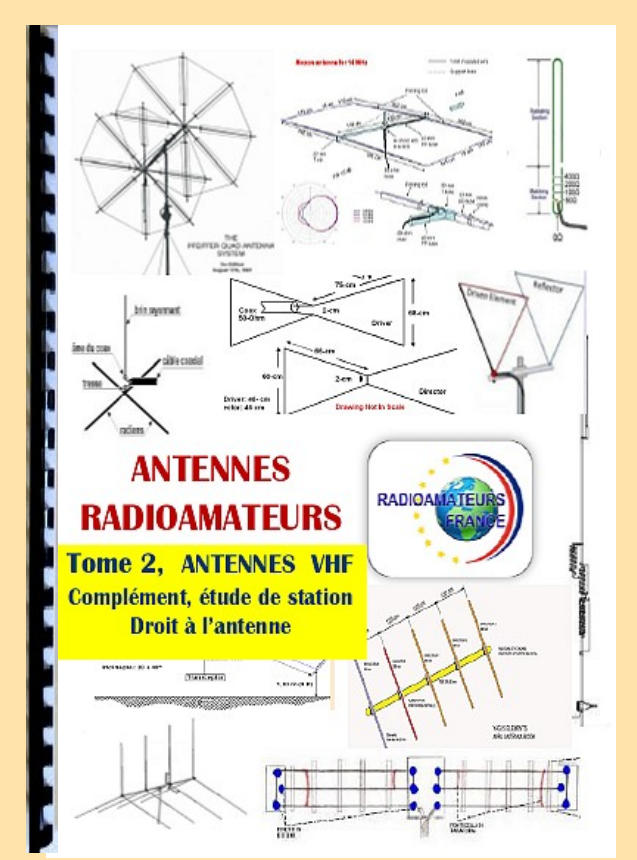

# **EXTRAITS DU SOMMAIRE**

#### **ANTENNES HF et 50 MHz**

Antenne Quad ou Yagi Ligne de transmission Doublet 5 MHz Doublet 4 0/ 80 mètres Verticale 7 MHz Doublet 7 MHz Le 160 mètres, L inversé Verticale 160 mètres Double Bazooka 50 MHz et HF Bandes WARC verticales Butterfly 2 éléments 5 bandes Butternut verticales 5bd HF Dipôle 30, 40, 80 mètres Delta Loop mono, multi-bandes Dipôle en ''V'' HF DX Commander multi bandes NVIS 60 mètres Half Sloper Hyendfed multi-bandes INAC multi-bandes Amplificateur d'antenne à boucle Filaires et G5RV multi-bandes Multi-bandes Loop HF Moxon 21, 28, 50, 144 Verticale Outback 2000 HF Multi-dipôles HF ………….

#### **DROIT A L'ANTENNE**

**VHF** Moxon Yagi 144 – 430 MHz 144 et 430, polarité Site comparatif antennes 144 MHz Comparaison types d'antennes Antenne Halo Antenne 144 / 430 MHz Antenne en ''J'' Slim Jim Polarité d'antennes Beam 144 et 430 %Hz Quad 50 MHz 2 éléments Record et antennes longues Antennes longues VHF Big Wheel Diverses antennes Quad 144 8 éléments La Quagi Log Périodiques Yagi 145 ………………….

#### **COMPLEMENT** Analyseur de câbles

Effet MCCE Câbles coaxiaux Prises coaxiales Ferrites et Baluns ………...

**Tome 1 Antennes HF Plus de 200 pages 37 euros port compris**

**Tome 2 Antennes VHF et plus**

**Plus de 160 pages 33 euros port compris**

**EXTRAITS DU SOMMAIRE**

#### **DX et QSL, ASIE PACIFIQUE**

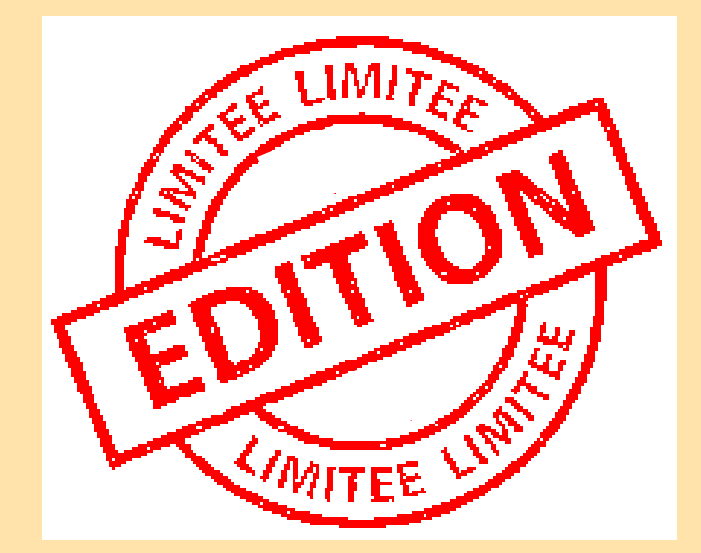

#### 144 pages recto verso Plus de 120 préfixes (passés et présents)

## **31 euros (port compris)**

**Commandes chèque ou paypal (faire un don) [https://www.radioamateurs](https://www.radioamateurs-france.fr/adhesion/)-france.fr/adhesion/**

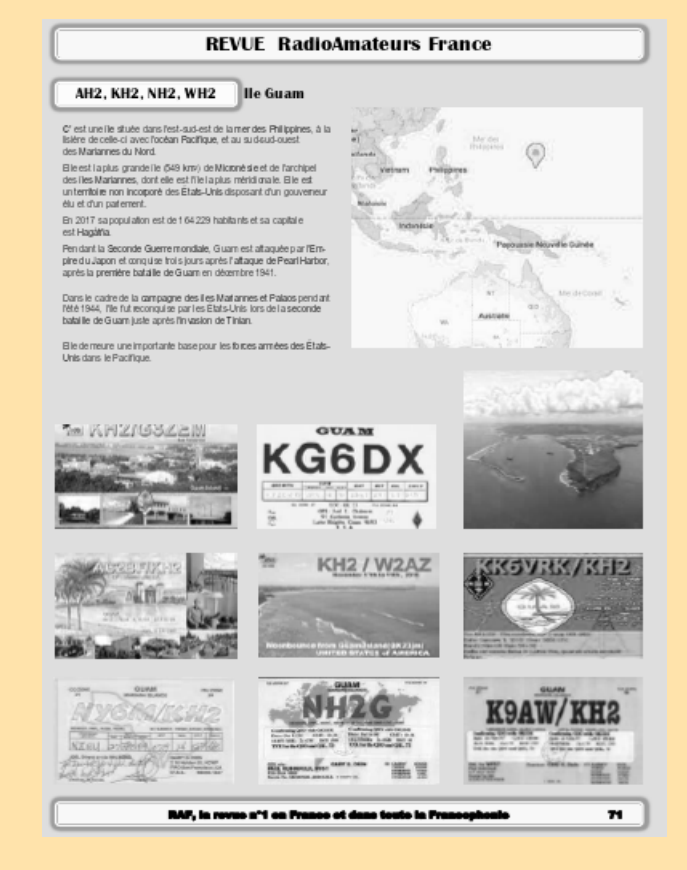

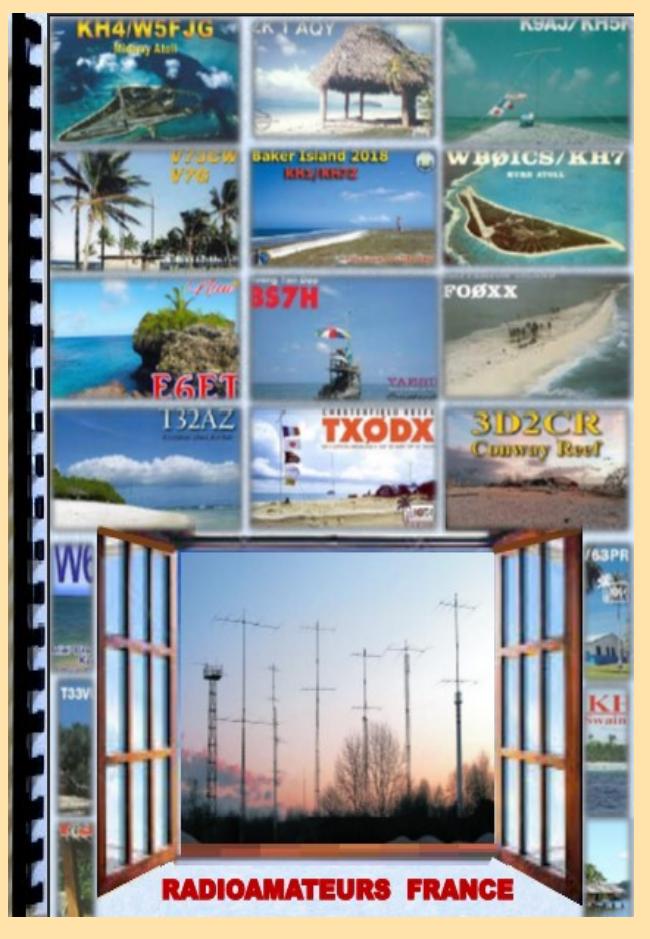

#### **PAGE EXEMPLE EXTRAIT SOMMAIRE**

**BT0, AC4RF** BT0 par AC4RF **BV** TAIWAN **BV9P** PRATAS **C2** NAURU **CE** CHILI **CE0X, XQ0X** SAN FELIX et AMBROSIO **CE0Y, XQ0Y** ILE de PAQUES **CE0Z, XQ0Z** JUAN FERNANDEZ (CRUSOE) **DU** PHILIPPINES **DU ex KA1** PHILIPPINES **DU ex KA1 à 9** PHILIPPINES ex KA1 à KA9 **E5 nord** CCOK nord **E5 sud** COOK sud **E6 (ZK2)** NIUE **FK NOUVELLE CALEDONIE FK / C** CHESTERFIELD **FO. TX** TAHITI **FO/A TX/A** AUSTRALES **FO/M TX/M** MARQUISES **FO/C TX/C** CLIPPERTON **FW** WALLIS et FUTUNA **H40** TEMOTU **H44 ILES SALOMON** 

### **PUBLICATION HISTOIRE**

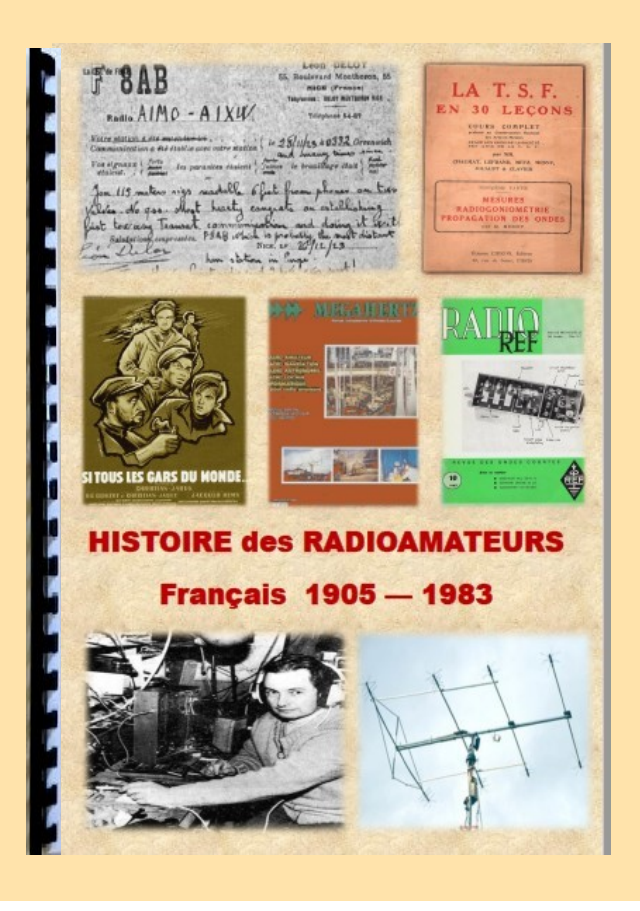

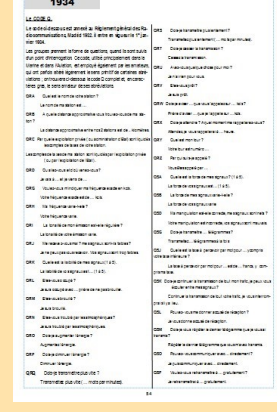

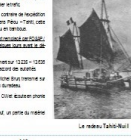

# DE NOUVEAU DISPONIBLE

#### **Histoire des radioamateurs de 1905 à 1983**

**Ce document est la compilation des publications faites dans les revues RREF, Mégahertz et RAF de 1981 à 2019 par Dan F5DBT.**

**Dès les années 1970, j'ai archivé de nombreuses revues françaises et étrangères, livres et documents par abonnements, achats,dons et copies … Cette collection, j'ai souhaité la faire partager pour que l'on appréhende mieux l'histoire du radio-amateurisme et de la législation française à travers les faits, les oublis et le côté parfois nébuleux de certains faits.**

**Les publications sur ce sujet sont extrêmement rares et celle ci apporte sa contribution à un devoir de mémoire.**

**Bonne lecture, 73 Dan F5DBT.**

#### **SOMMAIRE**

#### **Prologue pages 1 à 3**

**1905 à 1925 pages 4 à 19 1926 à 1929 pages 20 à 22 1930 à 1939 pages 23 à 69 1940 à 1949 pages 70 à 105 1950 à 1959 pages 106 à 144 1960 à 1969 pages 144 à 156 1970 à 1979 pages 157 à 165 1980 à 1984 pages 166 à 182 Références bibliographiques page 183** **Histoire des radioamateurs de 1905 à 1983**

**186 pages**

- **30, 00 euros le document**
	- **6.00 euros de port**

**Soit 36.00 euros** 

Règlement chèque ou Paypal

[http://www.radioamateurs](http://www.radioamateurs-france.fr/adhesion/)-france.fr/adhesion/

#### **PREPARATION à la F4 de RAF**

Depuis de nombreuses années, RAF diffusait par mail des cours mis au point par Dan F5DBT pour préparer l'examen radioamateur ou pour approfondir les connaissances.

Maintenant, nous avons transformé les pdf envoyés par mail en une publication dans une version complétée, enrichie avec des mises à jour …

Ce qui avait fait le succès des cours est maintenu, à savoir une formation minimum pour réussir l'examen.

Il n'est pas nécessaire d'obtenir 20/20 alors que 10/20 suffisent. Certains n'ont pas le temps, d'autres un niveau suffisant et ce qui compte c'est de réussir, il restera après à continuer de travailler pour améliorer et enrichir ses connaissances …

Nous vous souhaitons la bienvenue, un bon travail et la réussite.

73 Dan F5DBT et l'équipe RAF.

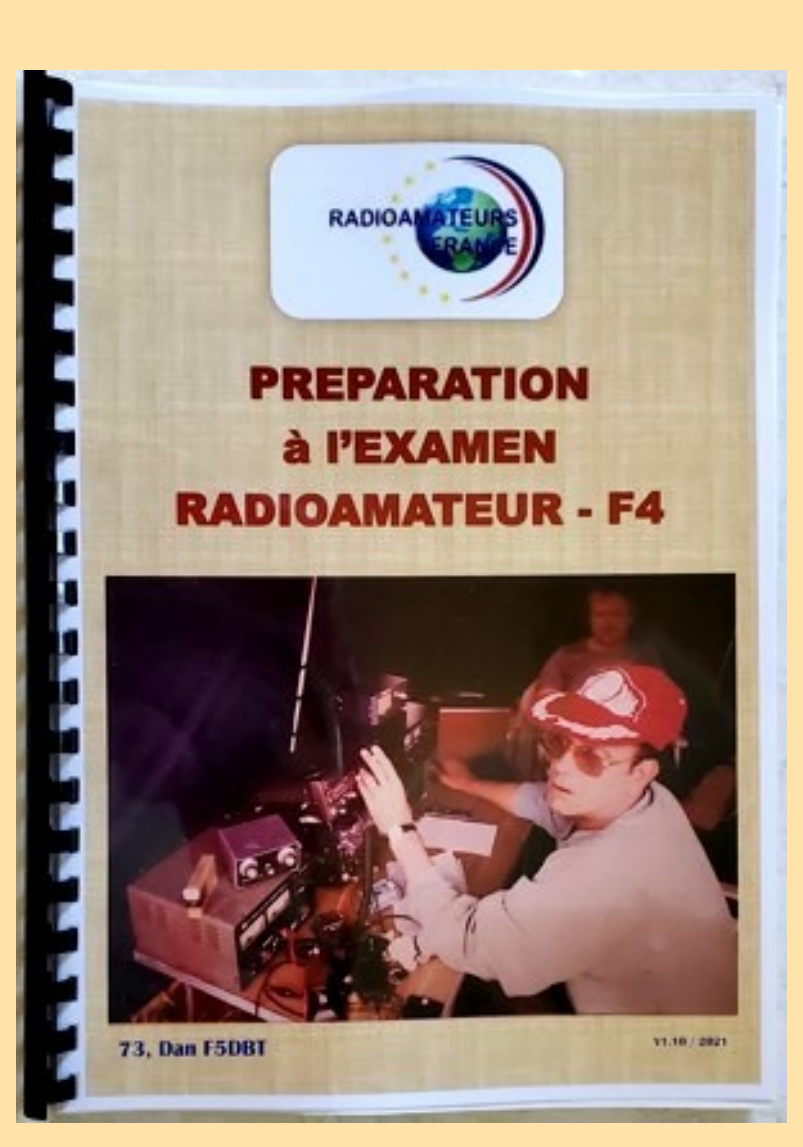

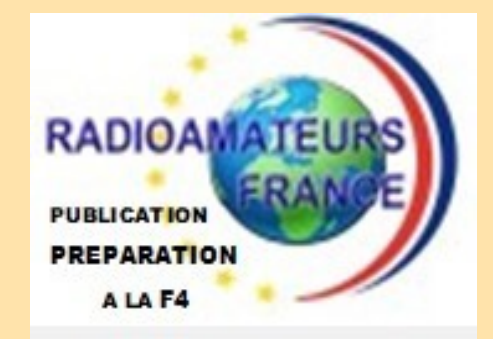

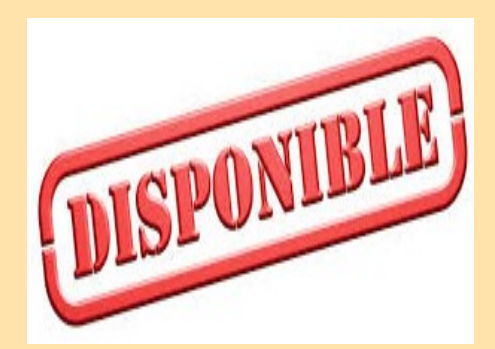

#### **Au sommaire:**

**Les textes en vigueur Un complément de documentation Les chapitres législations Les chapitres techniques Des questions réponses**

#### **ADHESION +**

**Le LIVRE de COURS =**

**36 euros chèque ou Paypal**

**Rendez-vous sur la page https: [www.radioamateurs-france.fr/](mailto:https://www.radioamateurs-france.fr/adhesion/) [adhesion/](mailto:https://www.radioamateurs-france.fr/adhesion/)**

**( Expédition du livre par la poste )**

#### **MEMENTO TRAFIC de RAF**

**Bonjour à toutes et tous.**

**Voici le ''MEMENTO TRAFIC DX''. C'est une compilation des auteurs de la revue RAF. Vous y trouverez l'indispensable nécessaire à toutes les personnes OM ou SWL intéressées par le trafic et le DX en particulier.**

**Bonne lecture et utilisation. A bientôt en fréquence.**

**73 Dan F5DBT / RAF.**

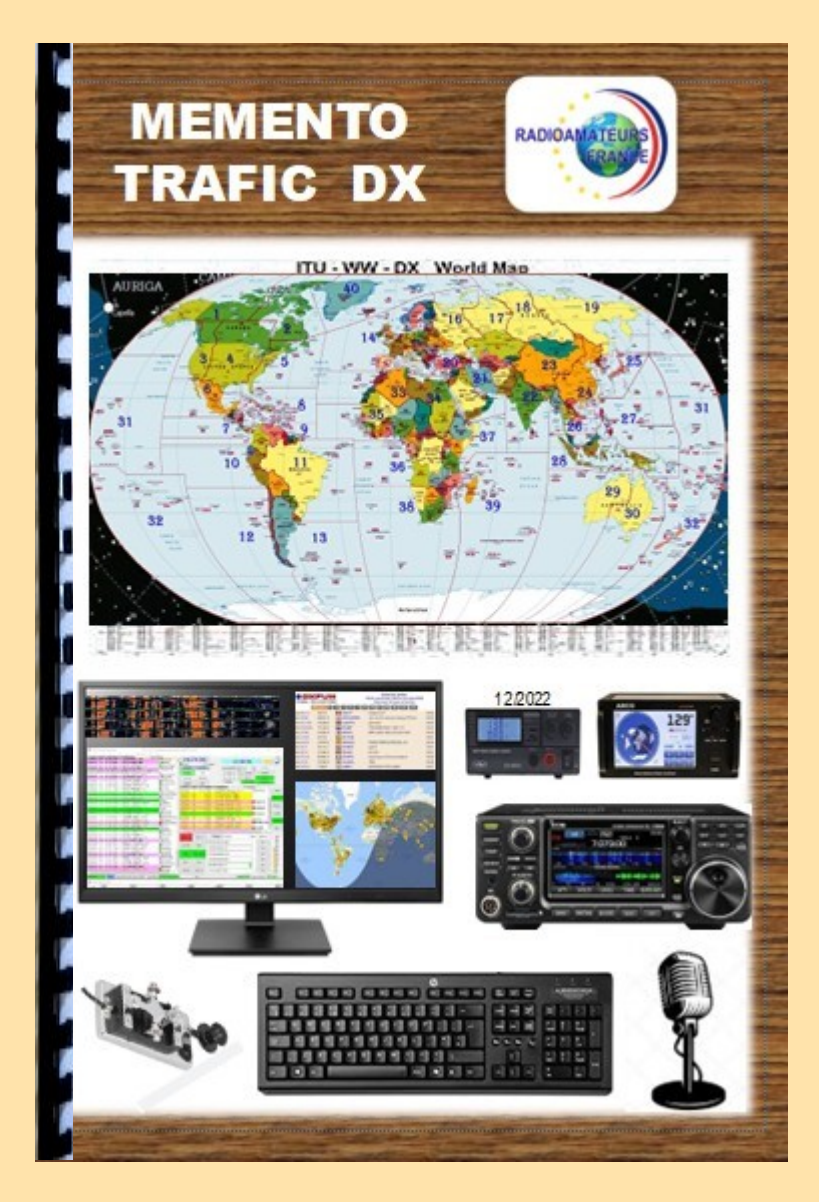

# **38 EUROS (port compris)**

**Commande par chèque ou Paypal Rendez-vous sur la page https: [www.radioamateurs-france.fr/adhesion/](mailto:https://www.radioamateurs-france.fr/adhesion/)**

**2023** 

### **SOMMAIRE**

Arrêté du 6 mars 2021 Indicatifs temporaires Tableau ''bande de fréquences'' Pays appliquant la TR 61-01 et préfixes Fréquences SSTV, CW, IOTA, RTTY, QRP, JS8, PSK, JT9, JT65, FT4 et FT8 Régions UIT et fuseaux horaires Liste des préfixes par codes et noms **TRAFIC** Utilitaires 50 MHz Logiciels pointage antenne dans le monde Balises internationales IBP, Les bulletins DX Cluster, mémo d'utilisation, code de conduite

Expéditions, les records

PSK reporter et propagation

Pratique d'un QSO et règles élémentaires Le DX, comment faire ...et les "most wanted" Recherche du DX et propagation Site météorologique, Eclipse solaire

### **LOGICIELS**

N1MM CONTEST, ADIF, cartographie des QSO JTDX, MSHV, WSJT-X, WSPR, FT8 expé GRID TRACKER cartographie, NETWORK TIME, DIMENSION 4 horloge, JS8CALL, JT65 et JT65 image LOG4OM2, MAC LOGGER? MULTI PSK, SWISSLOG WINLOG 32 (carnet de trafic), Contest modes numériques

### **Propagation** :

Propagation HF, TEP, site, cycles solaires VOACAP, ligne grise

### **Le matériel :**

Stations, accessoires, amplificateurs, interface, rigpi, rotors, …

**Les QSL** :

QSL, EQSL et diplômes, LOTW, PSK club

### **PROPAGATION des ONDES**

**L'étude de la propagation est une des bases de l'écoute et du trafic que ce soit en HF ou en VHF et plus.** 

**Pendant de nombreuses années, le livre de Serge F8SH sur les circuits de communication a été un livre indispensable mais l'arrivée d'internet et de nouveaux modes numériques ouvrent d'autres horizons.**

**Ce livre est une compilation des articles et compléments par F5DBT dans la revue RAF qui devrait vous apporter des informations actualisées et pratiques bien utiles et passionnantes pour l'activité radioamateur.**

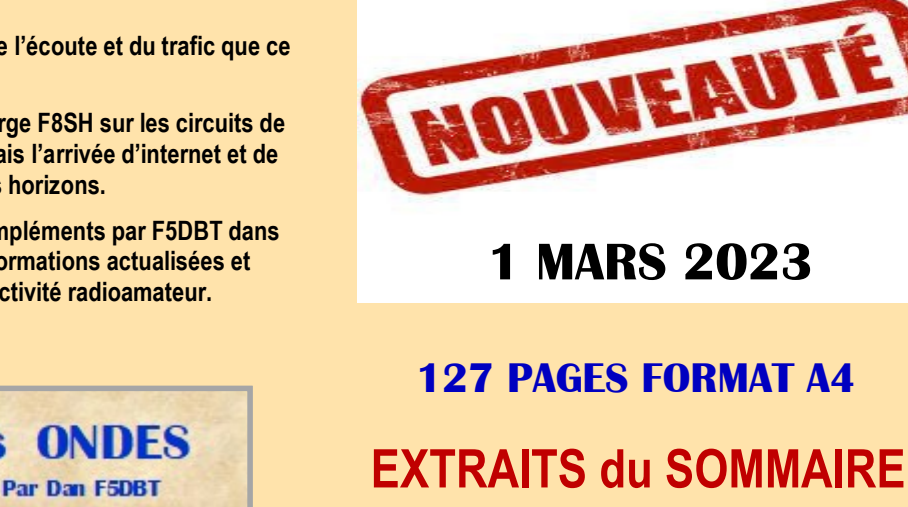

**PROPAGATION des ONDES** Par Dan F5DBT et RADIOAMATFLRS **FRANCE** 

# **38 EUROS (port compris)**

#### **PROPAGATION des ONDES RADIO**

**La propagation des ondes, présentation Classification des gammes de fréquences La propagation des ondes radio Les cycles solaires, le ''25'' Le soleil et les interférences radio, les taches Les conduits de propagation Présentation pratique La HF, les couches ionisées MUF et LUF Le soleil : taches et indices QSO et propagation Les sporadiques ''E'' L'onde de sol Le Fading ou QSB Le bruit radioélectrique Evaluation des circuits ionosphériques Fréquences MUF et LUF Signaux entre l'émission et la réception, saut(s) Couches ionosphériques D, E, F1, F2 Propagation et antennes Propagation anormale Propagation des ondes en VHF et plus Les conduits de propagation Ondes et variation de la hauteur du terrain L'éclipse solaire Les aurores boréales MS - Météor-Scatter NVIS, Ondes Radio ionosphériques …. …. Etc ...**

**Commande par chèque ou Paypal Rendez-vous sur la page** 

**https: [www.radioamateurs-france.fr/adhesion/](mailto:https://www.radioamateurs-france.fr/adhesion/)**

### **SWL - ECOUTEUR**

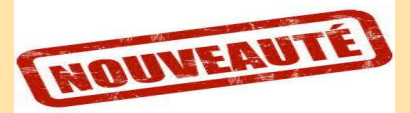

**Bonjour à toutes et tous.**

**Voici une nouvelle publication de RadioAmateurs France dédiée aux SWL. Celle –ci vous permettra de découvrir ou d'améliorer vos connaissances en matière d'écoutes et de techniques de réceptions.**

**De nombreux sujets sont abordés : des radioamateurs aux OC avec les BCL, CB, Aviation jusqu'aux PMR sur 446 MHz … L'écoute est libre, et c'est la base de la radio.**

**SWL, c'est ainsi que j'ai commencé le radio amateurisme en 1968 avec l'identifiant FE2571 puis collectionner les QSL et gagner 3 fois le championnat de France SSB. J'ai passé l'examen en 1973 pour avoir maintenant 50 ans d'indicatifs divers (voir F5DBT sur QRZ.com) et obtenir le DXCC Honor Hall avec 341 entités confirmés.**

**Bonne lecture, 73 Dan F5DBT / Pdt RAF.**

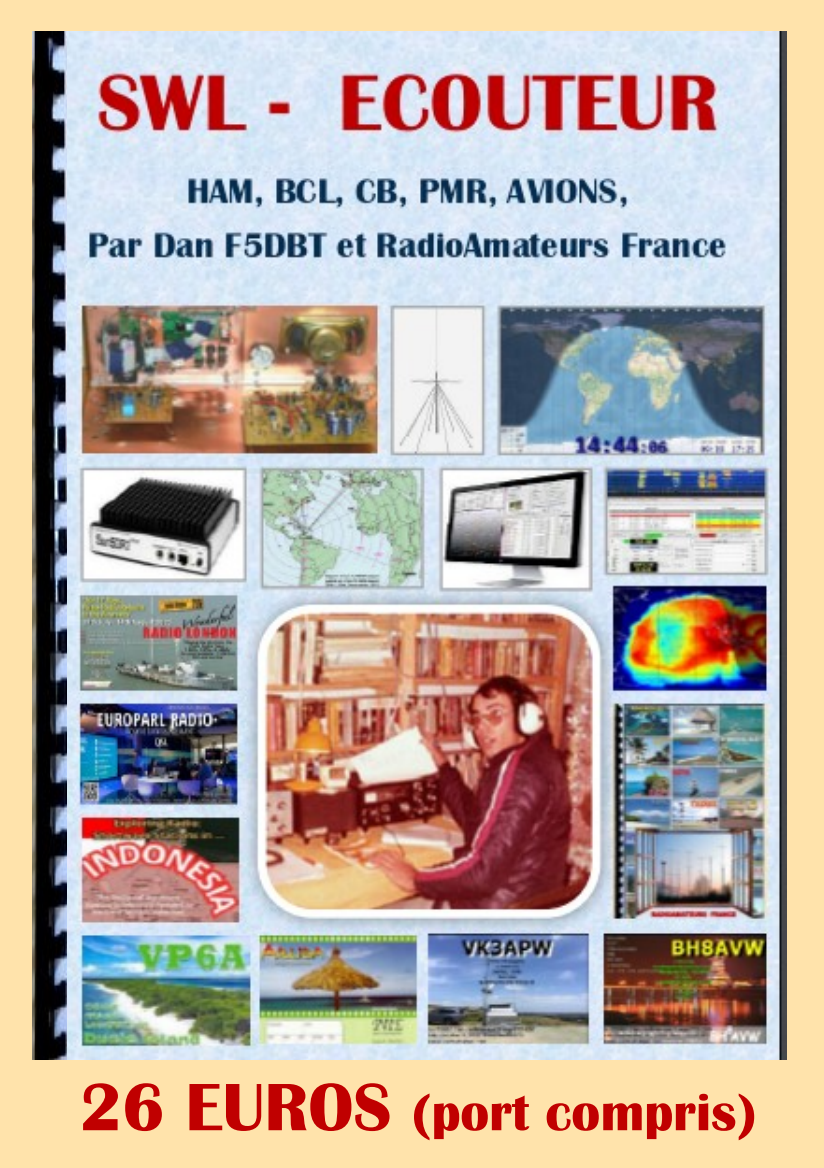

**Commande par chèque ou Paypal Rendez-vous sur la page https:[www.radioamateurs-france.fr/adhesion/](mailto:https://www.radioamateurs-france.fr/adhesion/)** **SOMMAIRE Radioamateurs Les radioamateurs Classes et préfixes français Bandes/fréquences des radioamateurs Préfixes internationaux Balises HF de l'IBPT Fréquences par modes Etude de la propagation**

> **Site DR2W et ligne grise S-mètres HF et VHF DX Cluster toutes bandes et modes Réseau RRF en VHF et UHF Programmation de JTDX pour FT4 – FT8 Les QSL, Eqsl numériques et diplômes**

### **Les OC, BCL, CB, Avions, PMR**

**Récepteurs, Fréquences OC Carte, propagation CB, fréquences 27 MHz Fréquences de l'aviation Fréquences PMR 446 MHz**

#### **Antennes**

**Antennes Loop ( Chameleon, …) Antenne Discone Moonraker HF Amplificateur d'antenne**

### **Compléments**

**Bulletin pour identifiant SWL Bulletin d'adhésion à RAF Publications RAF**

### **LOTW HORS SERVICE**

#### **Mis à jour le 21/06/2024**

Le personnel de l'ARRL continue de travailler avec des experts externes du secteur pour garantir que tous les serveurs ont été corrigés, testés et que toutes les données ont été confirmées. Nous avons également travaillé pour garantir la sécurité du réseau.

Comme indiqué dans les mises à jour précédentes, les serveurs et les données Logbook of The World® fonctionnent correctement. LoTW® a des dépendances sur d'autres serveurs, par exemple les données d'adhésion, qui n'ont pas encore été remises en service. Nous annoncerons quand LoTW

L'American Radio Relay League (ARRL) a partagé plus d'informations sur une cyberattaque de mai qui a mis hors ligne son Logbook of the World et a provoqué la frustration de certains membres face au manque d'informations.

L'ARRL est l'association nationale des radioamateurs aux États-Unis, qui représente les intérêts des radioamateurs auprès des organismes de réglementation gouvernementaux et promeut des événements et des programmes éducatifs pour les passionnés de tout le pays.

Le 16 mai, l'ARRL a annoncé avoir été victime d'un « grave incident impliquant l'accès à notre réseau et aux systèmes de notre siège ».

La violation a perturbé les services de l'organisation , mettant hors service ses systèmes téléphoniques et le Journal de bord du monde. LoTW est un service en ligne utilisé par les passionnés de radio amateur pour enregistrer des contacts réussis avec d'autres personnes dans le monde.

Comme l'ARRL n'a partagé aucune autre information, les membres se sont inquiétés de ce qu'ils estimaient être un manque de transparence de la part de l'organisation.

"Nous ne savons toujours pas ce qu'ils ne nous ont pas dit et c'est peut-être important, peut-être pas", a posté un membre sur le groupe Facebook 'My ARRL Voice'.

"Il est très clair que la communication aux membres au sujet de l'incident est très peu professionnelle et limitée dans sa portée."

Aujourd'hui, l'ARRL a finalement partagé plus de détails sur la cyberattaque, déclarant qu'elle avait été menée par un « cybergroupe international malveillant ».

"Le ou vers le 12 mai 2024, l'ARRL a été victime d'une attaque de réseau sophistiquée par un cybergroupe international malveillant", lit-on dans une nouvelle mise à jour de l'ARRL.

"L'ARRL a immédiatement impliqué le FBI et engagé des experts tiers pour enquêter."

"Cet incident grave était de grande ampleur et classé par le FBI comme "unique", compromettant les périphériques réseau, les serveurs, les systèmes basés sur le cloud et les PC." Cependant, l'ARRL n'a toujours pas indiqué si un ransomware était impliqué et si des données avaient

été volées lors de l'attaque.

S'il s'agissait d'une attaque de ransomware, il est courant que les auteurs de la menace volent d'abord des données avant de chiffrer les serveurs. Ces données volées sont ensuite utilisées comme levier, les attaquants menaçant de publier les fichiers volés si une rançon n'est pas payée.

#### **Commentaires et publications sur le ''net''**

Ayant passé près de 30 ans dans l'industrie informatique, j'ai connu pas mal de nuits blanches et de pannes de plusieurs jours. Qu'il s'agisse de réparer frénétiquement du matériel mort, de réparer des bases de données corrompues ou de résoudre des problèmes de réseau complexes, ces situations stressantes m'ont beaucoup appris. L'une des leçons les plus importantes que j'ai apprises est l'importance de la communication en cas de panne. Tandis que l'équipe technique travaille sans relâche en coulisses pour résoudre le problème, il est tout aussi essentiel de disposer d'une équipe dédiée à tenir les clients et les parties prenantes informés.

Actuellement, il y a beaucoup de spéculations autour de la panne de plusieurs jours de l'ARRL LOTW. Sans un aperçu de l'architecture du système ou des spécificités de la panne, spéculer sur la cause profonde ou attribuer un blâme est vain. Cependant, un domaine dans lequel l'ARRL échoue indéniablement est celui de sa communication sur la panne.

L'ARRL fait souvent l'objet de critiques, parfois injustes, mais fréquemment en raison de ses propres actions. La panne de LOTW est un excellent exemple de situation dans laquelle une communication efficace pourrait atténuer les critiques et même obtenir du soutien.

Des mises à jour régulières et sincères avec des détails techniques contribueraient grandement à maintenir leurs parties prenantes informées et engagées. Étant donné que bon nombre de ces parties prenantes ont une formation technique, elles apprécieraient et comprendraient les détails.

De plus, humaniser les efforts de rétablissement en mettant en valeur le dévouement et le travail acharné du personnel impliqué pourrait favoriser l'empathie et le soutien. Mettre en valeur les individus et les efforts considérables qu'ils déploient pour résoudre le problème peut transformer une situation frustrante en une opportunité d'établir la confiance et les relations.

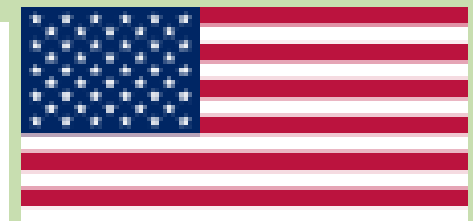

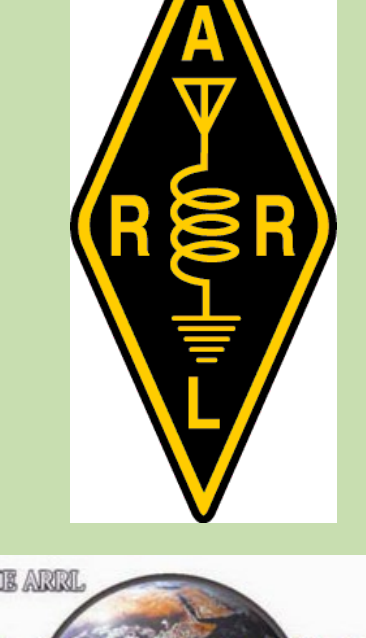

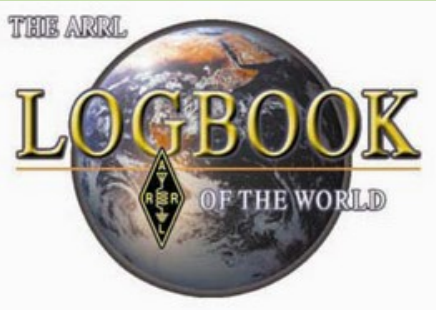

En résumé, une communication efficace en cas de panne informatique n'est pas seulement une question de transparence, mais également d'instaurer et de maintenir la confiance.

La stratégie de communication actuelle de l'ARRL concernant la panne de LOTW fait défaut, mais il existe une voie claire pour l'améliorer. En fournissant des mises à jour régulières et en humanisant les efforts, l'ARRL peut transformer ce défi en une opportunité.

Dans le domaine informatique, il existe de bonnes pratiques pour gérer les pannes de système, ainsi que des exemples de ce qu'il ne faut pas faire. Les actions récentes de l'ARRL illustrent ce dernier point.

Aujourd'hui, le siège social a publié une mise à jour indiquant qu'il avait été « victime d'une attaque de réseau sophistiquée par un cybergroupe international malveillant » et qu'il avait « rapidement mis en place une équipe de réponse aux incidents ». Il leur a cependant fallu 21 jours pour fournir cette mise à jour détaillée.

En tant que professionnel de l'informatique, j'ai rencontré de nombreux défis et appris de précieuses leçons au fil des années. L'un des aspects les plus critiques de la gestion d'une panne est la communication : une communication claire, fréquente et transparente. Il est essentiel de trop communiquer pendant de telles périodes. De plus, il est crucial d'avoir un leader visible qui représente l'effort de réponse.

Une « équipe de réponse aux incidents » efficace ne doit pas seulement être composée d'experts techniques travaillant en coulisses, mais également inclure des personnes qui gèrent les communications, rassurent les parties prenantes et fournissent des informations clés telles que les temps de restauration estimés.

L'ARRL a souvent fait l'objet de critiques injustifiées, mais cette situation est le résultat de ses propres faux pas. Je me demande si l'attaque était si sophistiquée, car j'ai l'impression qu'il s'agissait d'une attaque de ransomware courante.

Nous attendons le rapport final pour plus de détails, en supposant qu'il soit rendu public. Si les lacunes techniques peuvent être compréhensibles, voire pardonnables, la mauvaise communication et le manque de transparence dans ce cas ne le sont pas.

Le sentiment récurrent de l'ARRL, faisant écho aux incidents passés, semble être : « Vous n'avez pas besoin de savoir ».

L'ARRL a fait un commentaire hier dans une mise à jour à propos de certains membres "estimant que [ARRL] devrait communiquer ouvertement *tout ce qui [souligné par nous] est associé à cet incident". Ce n'est pas ce que le député laisse entendre. La mise à jour continue en disant que « [les*  autorités] [...] nous ont demandé d'être conservateurs et prudents dans nos communications. » Je déteste vraiment insister sur ce point, et je n'es*saie pas de jouer un rôle de quart-arrière de l'événement du lundi matin ni de paraître condescendant, mais c'est vraiment un moment d'apprentissage pour ARRL, pour quiconque écoute.* 

*Voici mes conseils, soigneusement énoncés :*

Publiez des mises à jour quotidiennement, même s'il s'agit d'une courte mise à jour. Rien.

Donnez un visage humain à l'effort de réponse.

Les détails techniques qui, s'ils étaient rendus publics, pourraient compromettre l'enquête, sont distincts des détails concernant les efforts de restauration. Ne soutenez pas une enquête, cela donne simplement un sentiment de secret et un manque de transparence et de franchise.

#### **Sources (extraits)**

<https://www.bleepingcomputer.com/news/security/american-radio-relay-league-says-it-was-hacked-by-an-international-cyber-group/> <https://blog.radioartisan.com/>

<https://www.radioamateurs-france.fr/lotw-toujours-en-panne/>

#### **Mise à jour le 01/07/2024**

À compter de 12h00 HE / 16h00 UTC, nous remettrons en service Logbook of The World® (LoTW®) Au fur et à mesure que les travaux progressaient sur le réseau, certains utilisateurs ont constaté une brève ouverture de LoTW au cours de laquelle quelque 6 600 journaux ont été téléchargés. Les journaux n'ont pas été traités avant ce week-end, car nous avons vérifié que les interfaces vers LoTW fonctionnaient correctement.

Nous prenons des mesures pour aider à gérer ce qui sera probablement un afflux énorme de logs. Nous demandons que si vous avez des téléchargements volumineux, peut-être issus de concours ou d'une expédition DX, veuillez attendre une semaine ou deux avant de télécharger pour donner à LoTW une chance de rattraper son retard.

Nous avons également mis en place un processus pour rejeter les logs avec des doublons excessifs. Veuillez ne pas télécharger l'intégralité de votre log pour « vous assurer » que vos contacts sont dans LoTW car ils seront rejetés. Enfin, veuillez ne pas appeler le siège de l'ARRL pour signaler des problèmes que vous rencontrez avec LoTW. Vous pouvez contacter le support à l'adresse [LoTW-help@arrl.org](mailto:lotw-help@arrl.org?subject=LoTW%20Help) .

Jusqu'à la fin de l'année, vous pourriez connaître des périodes planifiées pendant lesquelles LoTW ne sera pas disponible. Nous avons profité de cette période pour évaluer les améliorations opérationnelles et d'infrastructure que nous aimerions apporter à LoTW. Ces périodes seront annoncées.

Nous vous remercions de votre patience pendant que nous relevions les défis empêchant LoTW de reprendre du service. Nous connaissons l'importance de LoTW pour nos membres et pour les dizaines de milliers d'utilisateurs de LoTW qui ne sont pas membres de l'ARRL. LoTW, juste derrière *QST* , est notre deuxième avantage à être le plus populaire.

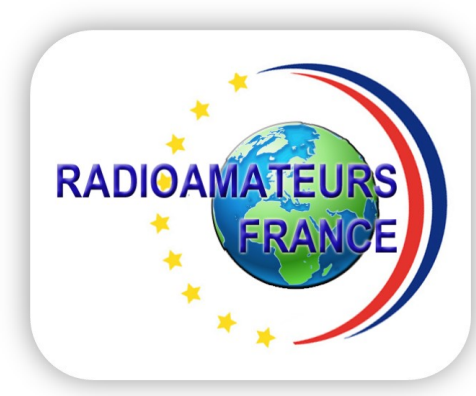

### **DAYTON HAMVENTION 2024**

**C'était du 17 au 19 mai … Fréquentation record pour l'événement de cette année avec 35 877 participants .**

**Nous remercions tous ceux qui ont participé et espérons que vous avez passé un merveilleux moment.** 

**La pluie de vendredi matin n'a pas gâché la fréquentation. S**

**amedi et dimanche, la météo était exceptionnelle. Il y avait beaucoup d'activité tout au long de l'événement.** 

**Des gens du monde entier et d'autres venus des environs étaient présents. C'est vous qui êtes la raison pour laquelle nous travaillons pour organiser cet événement.** 

**J'espère que vous avez trouvé le matériel/logiciel et les forums que vous désirez.**

**Encore une fois, je tiens à remercier mes présidents de comité et leurs présidents adjoints qui travaillent dur, ainsi que les quelque 700 bénévoles. Plusieurs bénévoles travaillent avant et après le spectacle.**

**Cependant, un grand nombre d'entre eux travaillent pendant au moins six heures pendant le spectacle, et certains individus travaillent bien plus que cela. Dans certains cas, ils travaillent tellement qu'ils n'ont pas la chance de voir une grande partie de l'événement. J'apprécie particulièrement ces efforts.**

Nous remercions l'American Radio Relay League (ARRL) d'avoir organisé sa convention nationale en collaboration avec Hamvention.

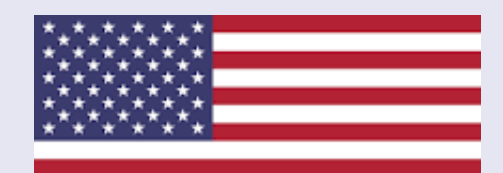

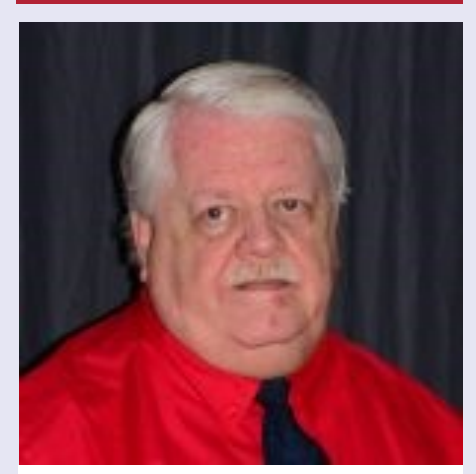

Le président général Jim Storms AB8YK

#### **Là où tout a commencé…**

**Depuis 1952**, Hamvention® est parrainée par la Dayton Amateur Radio Association (DARA). Depuis de nombreuses années, il s'agit du plus grand rassemblement de radioamateurs au monde, attirant des radioamateurs du monde entier. Vers 1950, John Willig, W8ACE, avait demandé à l'Association des radioamateurs de Dayton de parrainer une convention HAM, mais sa candidature a été refusée. John voulait avoir une liaison de qualité. Les conférenciers et les prix seraient un atout. John a finalement trouvé un champion en la personne de Frank Schwab, W8YCP (W8OK), le président nouvellement élu du club.

Une réunion a eu lieu et le conseil d'administration de DARA a alloué 100 \$ pour commencer.

La première réunion d'organisation a eu lieu en **janvier 1952**. La Southwestern Ohio Ham-vention était née.

Le premier comité était composé de : John Willig, W8ACE, président général Al Dinsmore, W8AUN, arrangements Bob Siff, W8QDI (K4AMG), prix et expositions Frank Schwab, W8YCP (W8OK), publicité Bob Montgomery, W8CUJ, finances Clem Wolford, W8ENH, Programme Ellie Haburton, W8GJP (W4ZVW), Comité des femmes.

L'année suivante, le nom est devenu « Dayton Hamvention® » et a été enregistré comme marque. Avril a été déterminé comme étant le meilleur moment, mais l'hôtel Biltmore, au centre-ville de Dayton, a été réservé. La date retenue a été le 22 mars, ce qui a entraîné un délai court. Jusqu'où sont allés 100 \$ ? Pas loin! Un téléviseur 12" a été tiré au sort pour aider à collecter des fonds.

La FCC a accepté de donner des examens de licence et Phil Rand, W1BDM, un pionnier de l'élimination du TVI, était au programme. Le premier prix, un Collins 75A2, a été acheté localement.

Dans l'espoir d'accueillir 300 visiteurs, le comité a été étonné de constater que plus de 600 personnes se sont présentées ! Il y avait 7 exposants et 6 forums. Le programme féminin a été un succès avec un déjeuner au Biltmore et une visite à une chaîne de télévision locale.

**En 1955,** le programme de récompenses a débuté avec le titre « Amateur de l'année ».

Le Marché aux Puces est passé de 200 à plus de 2000 places.

**En 1964**, la Hamvention® a déménagé à la Hara Arena. Des navettes et un parking pour personnes handicapées ont été ajoutés en 1969.

**En 1973,** l'événement est devenu un événement de 2 jours, les dimanches étant ajoutés en 1974. Le programme est devenu un « Programme Souvenir » et **en 1976**, les dimensions sont passées de 6″ x 9″ aux 8 actuels. -1/2″x11″.

La croissance de Dayton Hamvention® peut être attribuée à des personnes attentionnées et énergiques qui aiment faire partie d'une équipe gagnante.

**Hamvention 2024** compte plus de 500 expositions intérieures et plus de 2 500 expositions extérieures, présentant les derniers équipements, technologies, logiciels et matériels de radioamateur, ainsi que des accessoires et équipements radio et informatiques difficiles à trouver.

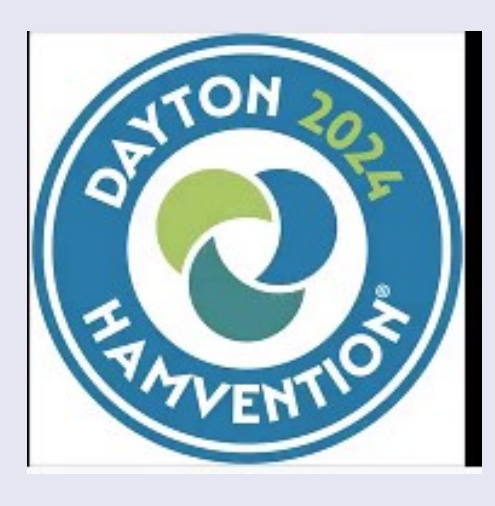

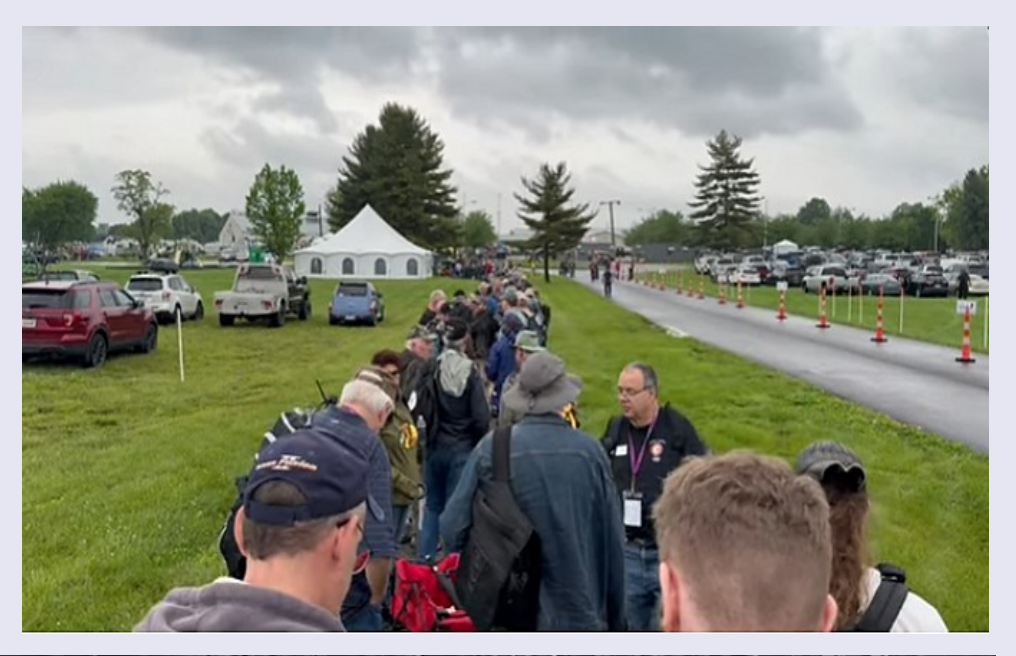

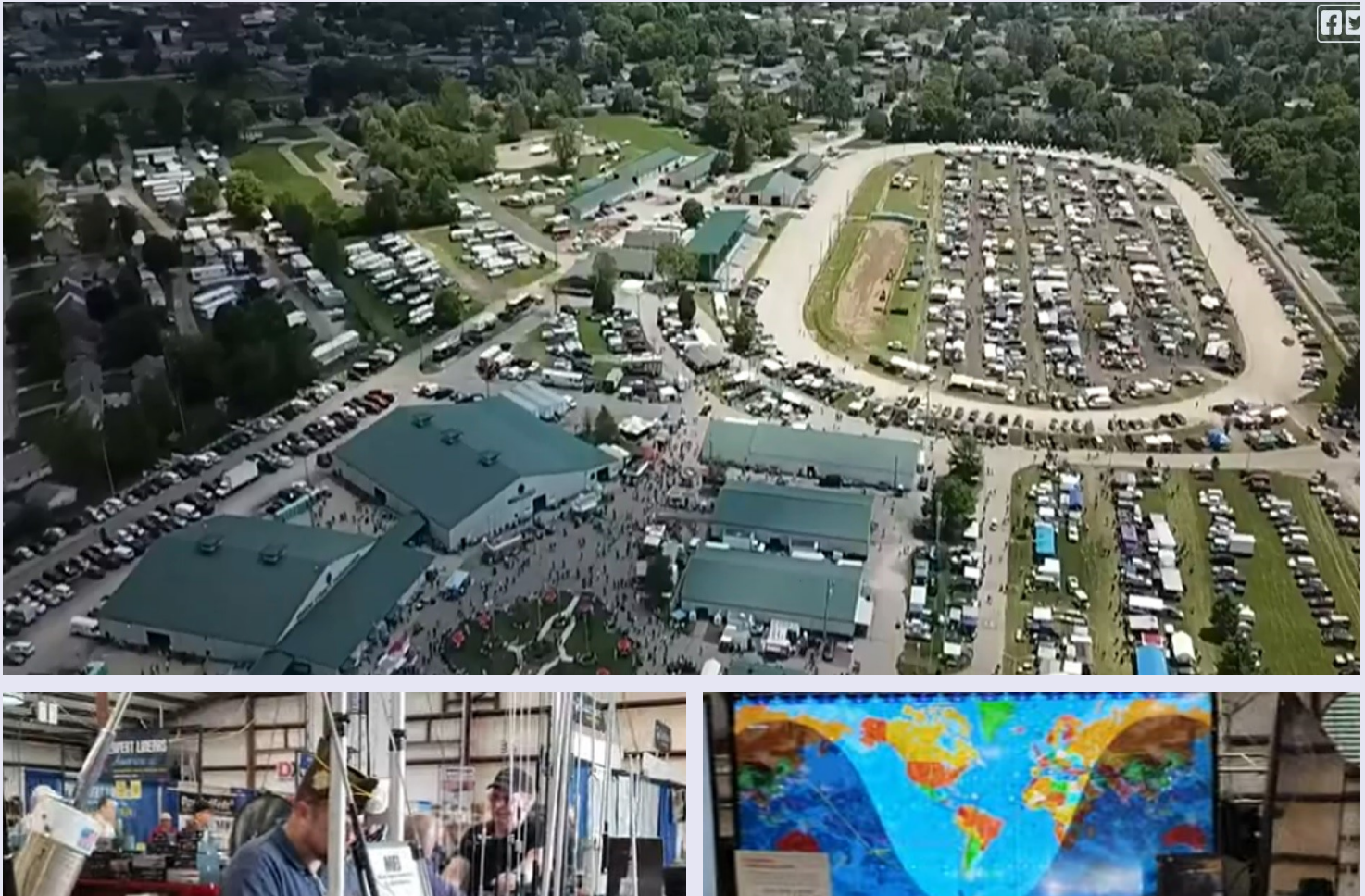

RAF, la revue n°1 en France et dans toute la Francophonie 16

51

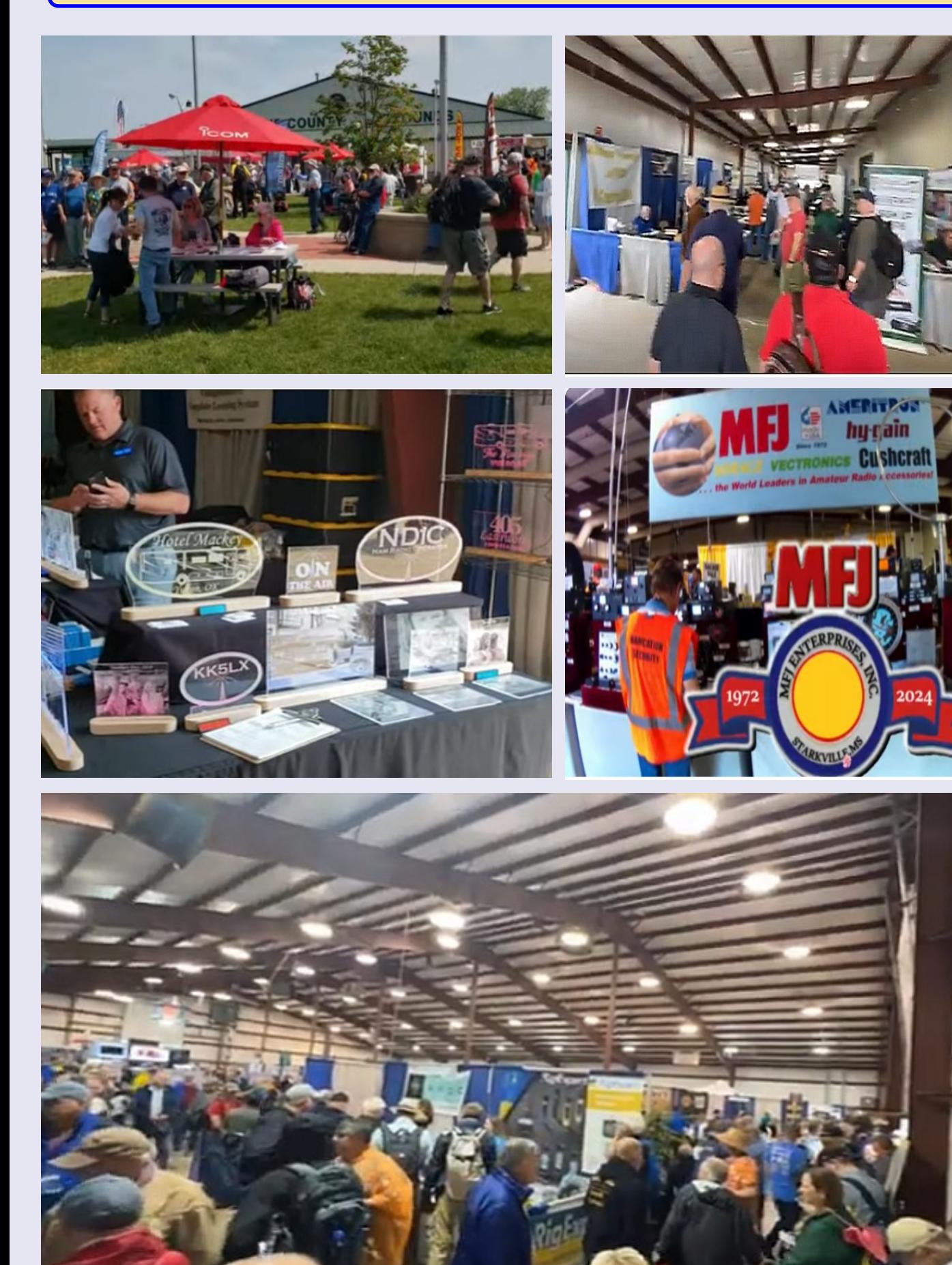

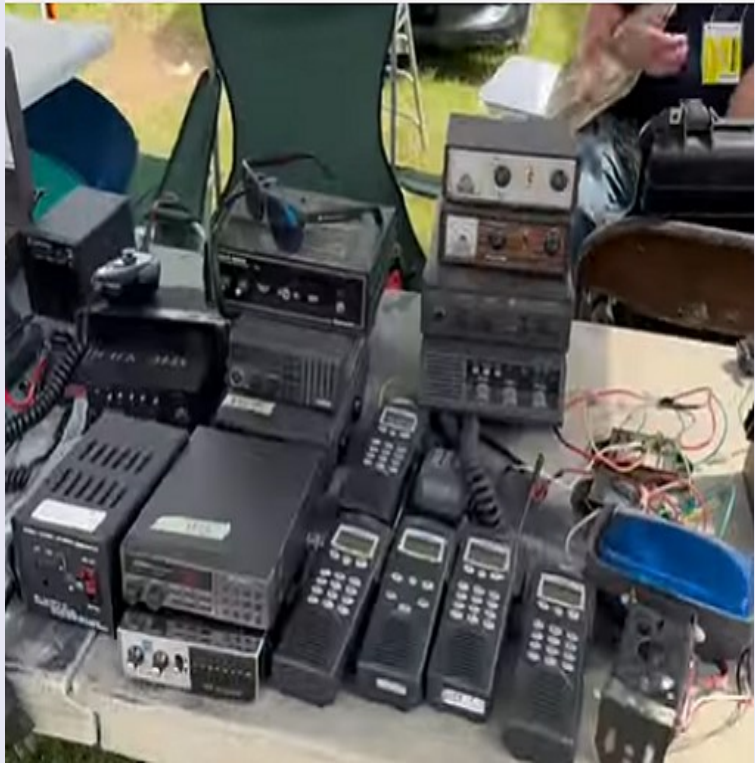

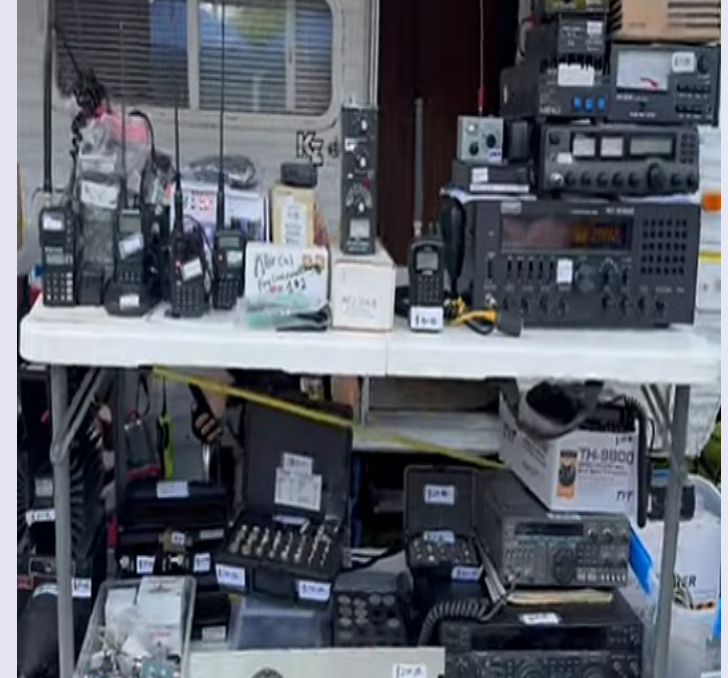

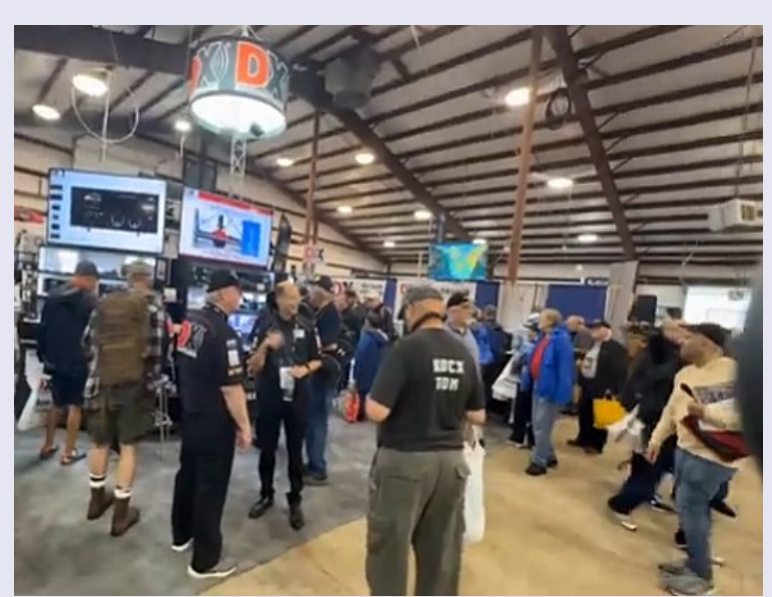

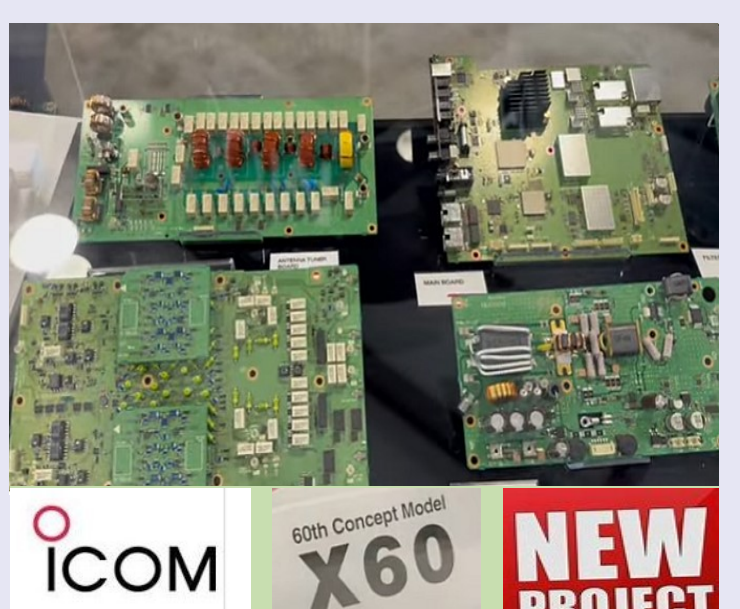

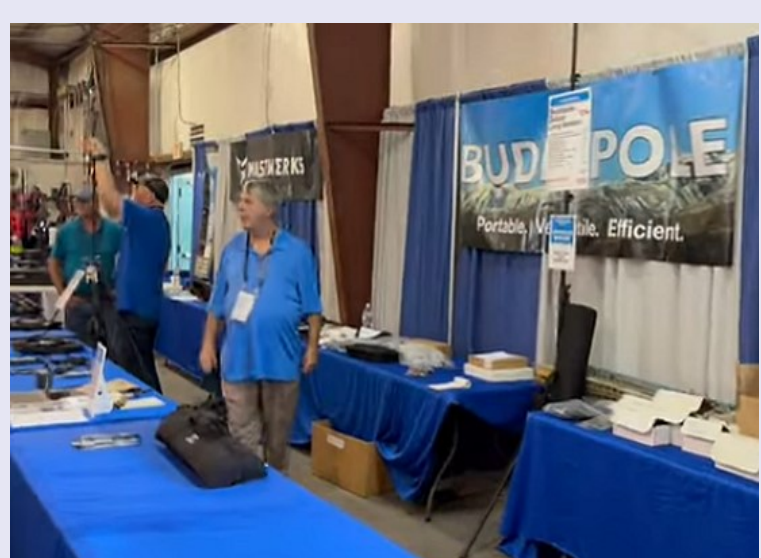

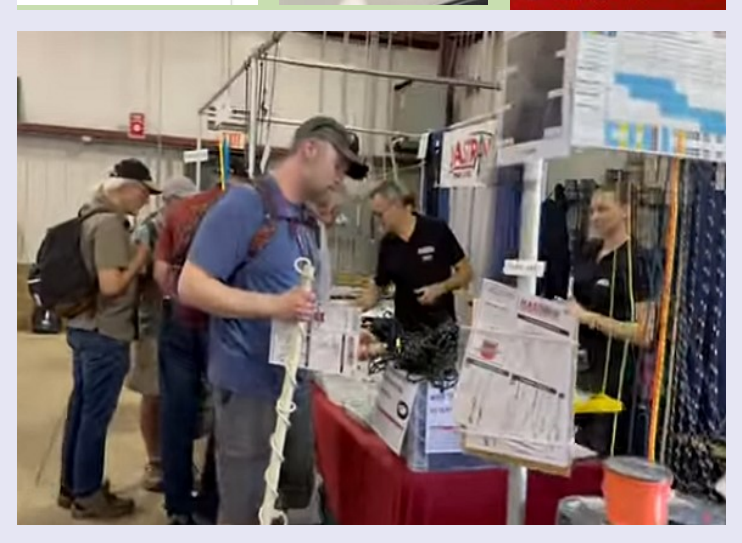

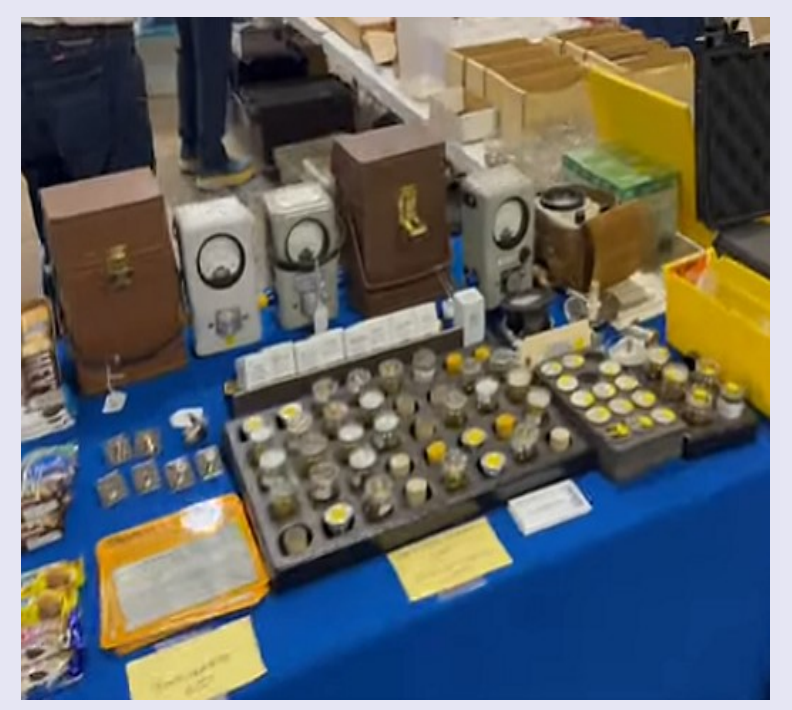

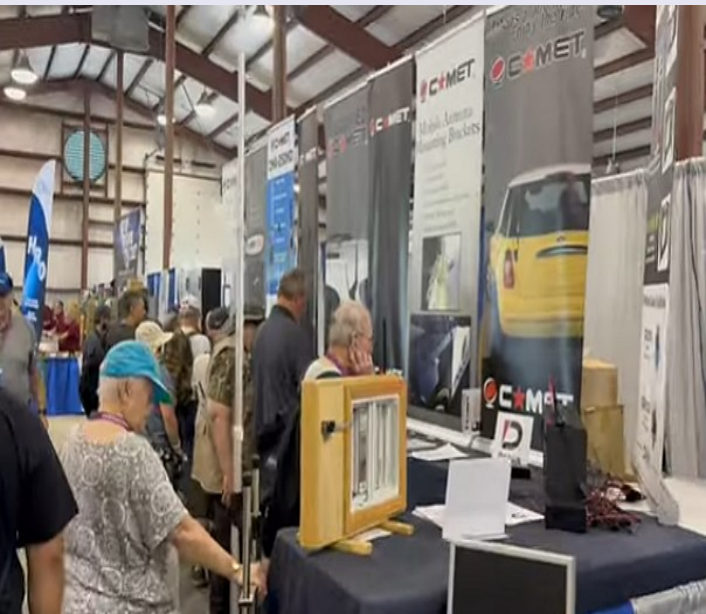

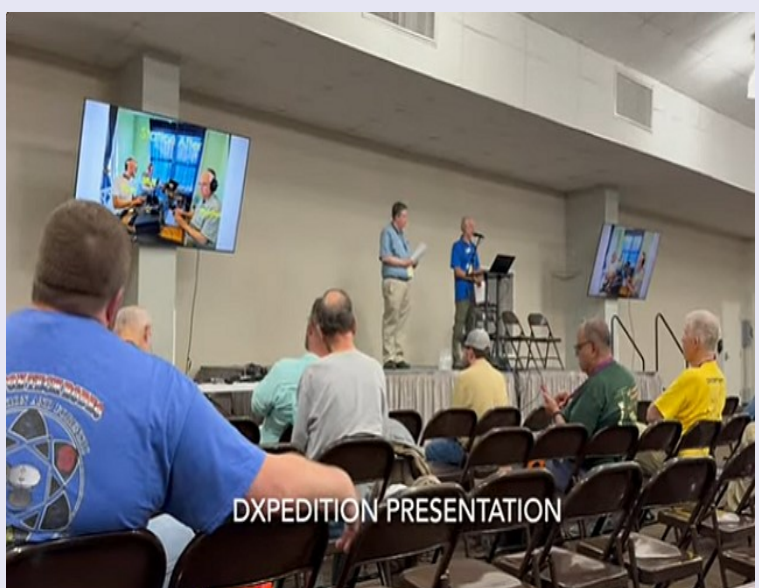

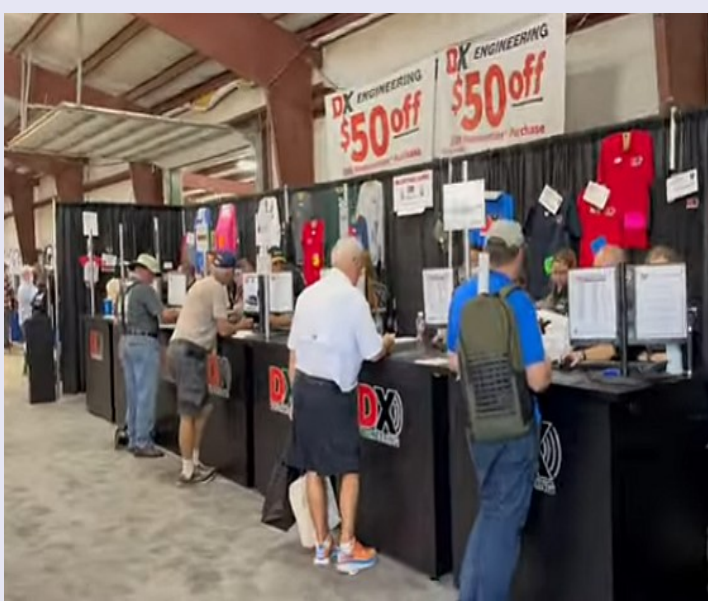

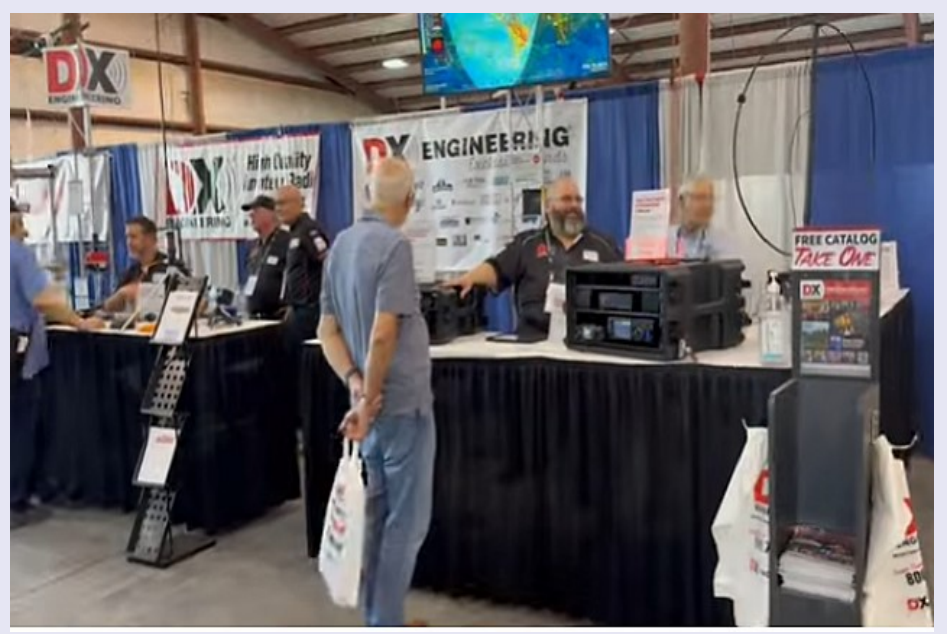

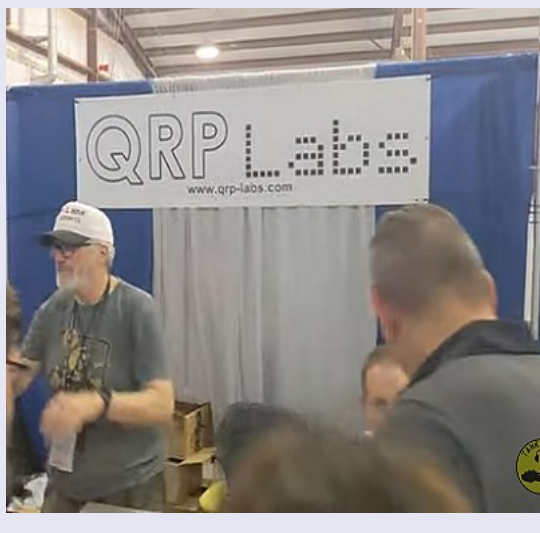

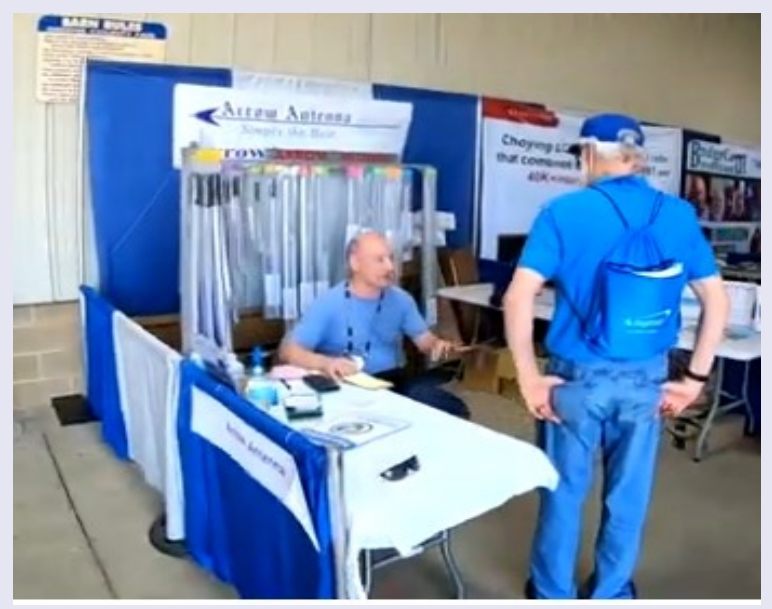

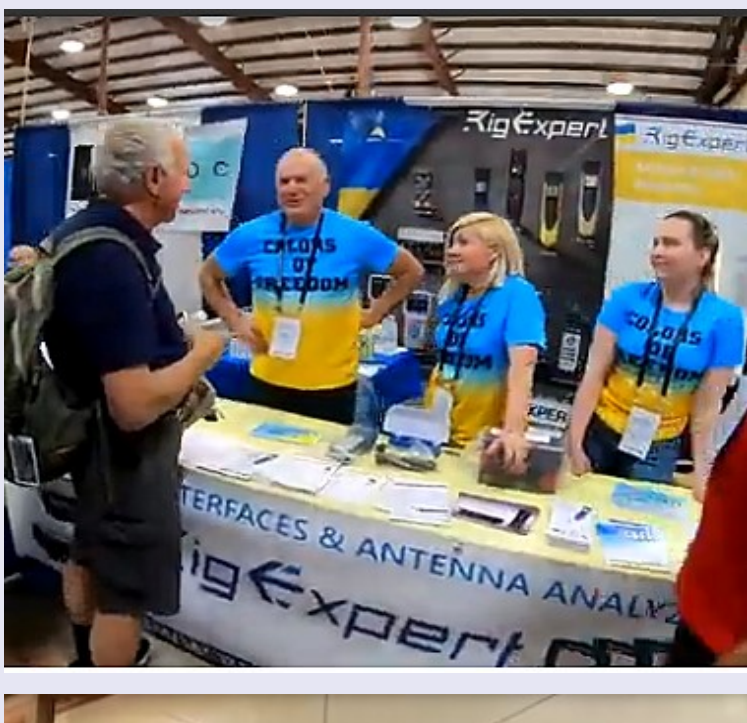

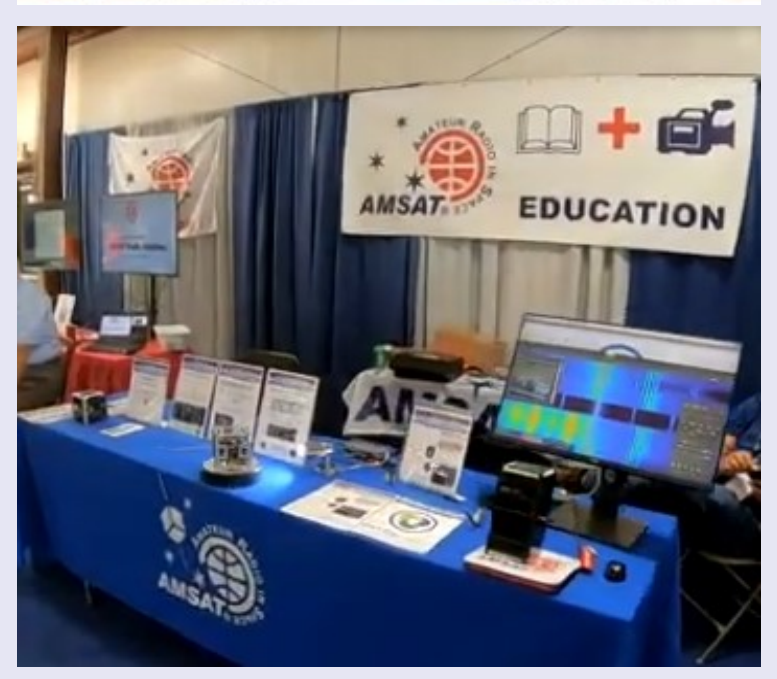

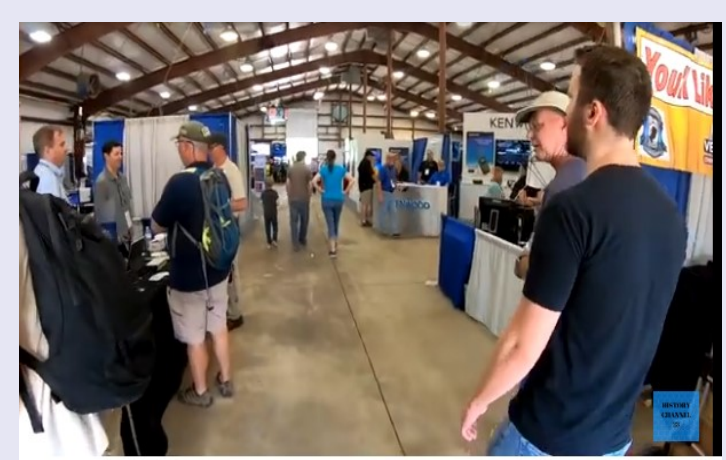

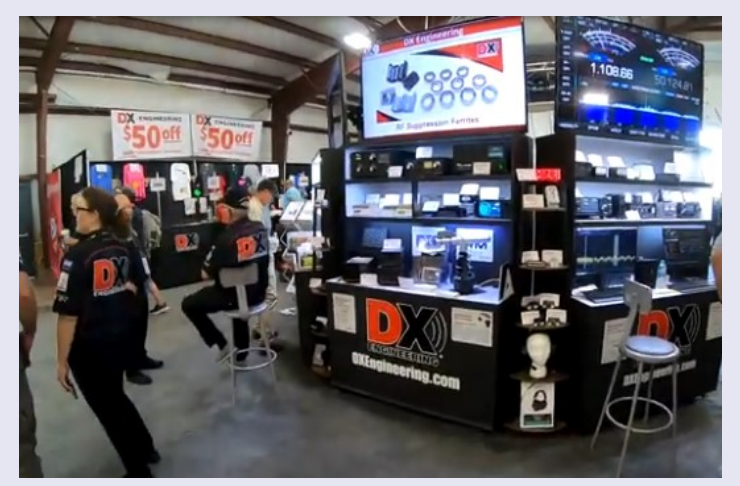

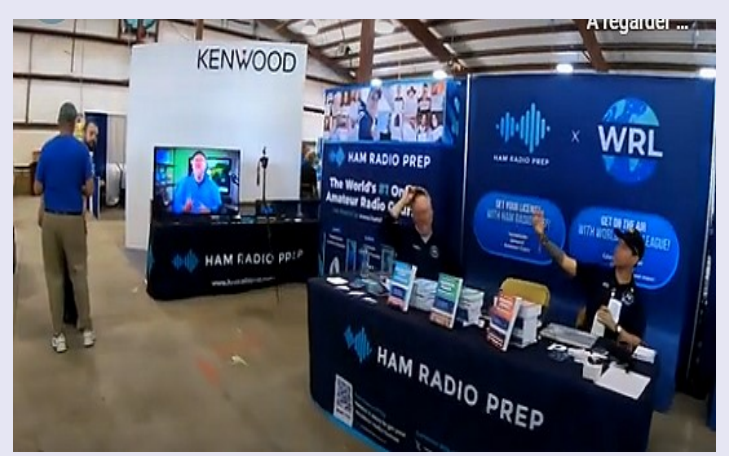

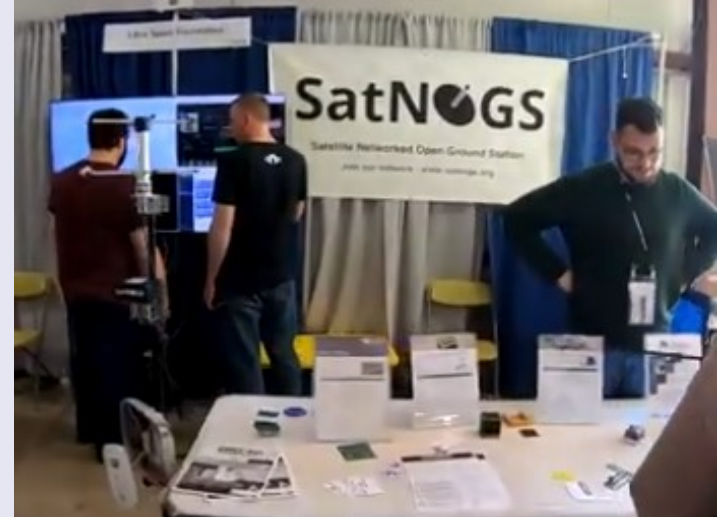

### **HAM RADIO 28—30 juin 2024 FRIEDRICHSHAFEN**

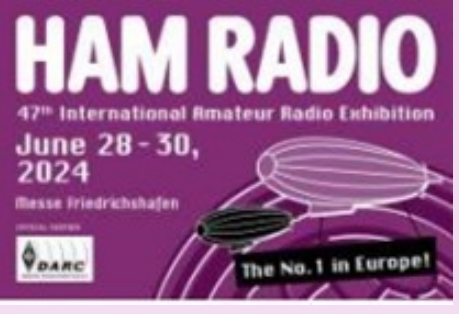

Friedrichshafen – Une passion commune pour la radio amateur rassemble les gens : plus de **11 300 participants** de **58 pays différents** se sont réunis du 28 au 30 juin pour s'initier à la communication radio, acquérir du matériel technique et assister à des conférences informatives.

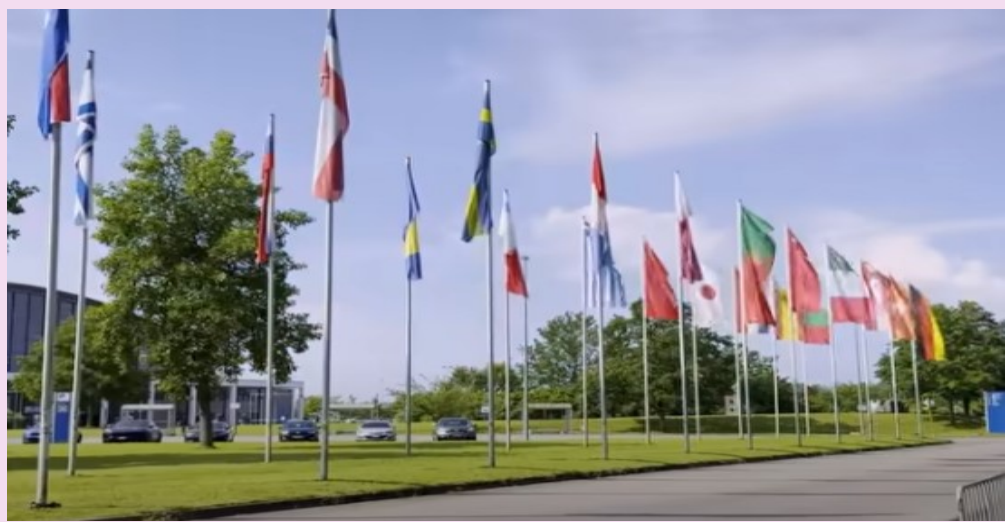

En plus du slogan du salon « **60 ans d'Islands On The Air (IOTA)** : Là où la technologie rencontre l'aventure ! », le programme commun d'échanges et de conférences du salon a mis en avant la nouvelle réglementation sur la radio amateur et le lancement de la **licence N**. « Une fois de plus, Ham Radio a démontré sa valeur en tant que plate-forme indispensable et experte pour l'industrie internationale.

Nous avons proposé un programme d'exposition et de soutien diversifié en collaboration avec notre partenaire de collaboration, le club de radio amateur allemand (Deutscher-Amateur-Radio-Club, DARC), destiné aux radioamateurs de tous niveaux d'expérience et aux passionnés de technologie, jeunes et moins jeunes », ont déclaré le directeur général de Messe Friedrichshafen Klaus Wellmann et la chef de projet Petra Rathgeber, exprimant leur joie.

Durant trois jours, plus de 380 participants ont présenté le vaste univers de la radio, avec **150 exposants commerciaux et associations internationales** ainsi que 230 exposants de brocante. La joie de retrouver ses camarades amateurs était palpable dans les quatre halls d'exposition et le Foyer Ouest.

De nombreux passionnés de radio ont choisi de camper la nuit dans leur camping-car sur le site de l'exposition, où plus de **560 véhicules** étaient stationnés tous les jours du salon.

Quelque 77 jeunes passionnés de technologie se sont plongés dans les univers de la science et de la radio au Ham Camp.

Découvrir, bricoler et bricoler : les jeunes participants se sont livrés à une chasse au trésor technique, ont déchiffré le code Morse, ont résolu des questions de quiz, se sont entraînés à la soudure et ont pris part à diverses autres activités.

Plus de **110 conférences, examens et ateliers** ont été suivis par un groupe diversifié de participants, dont des passionnés d'IOTA, des participants au programme de diplôme, des éducateurs et des fans de technologie. Ils ont trouvé une grande valeur dans les informations et les connaissances partagées, ainsi que des conseils de voyage pratiques, certains obtenant même des licences radio pendant l'événement.

**Plus de 93 enseignants** ont participé aux sessions de formation pendant le salon vendredi, qui ont mis l'accent sur le transfert de connaissances et les méthodologies dans l'enseignement des sciences.

La nouvelle réglementation sur la radio amateur et la licence d'entrée de classe N visent à accroître l'intérêt et la participation à la radio amateur en attirant plus de personnes vers ce passe-temps. La nouvelle classe offre une introduction à bas seuil au passe-temps technique pour toutes les parties intéressées. Lors de l'événement Ham Radio de cette année, les examens avec le nouveau catalogue de questions ont eu lieu pour la première fois en Allemagne.

« De nombreuses personnes ont passé les examens de radio amateur et la nouvelle licence N a suscité un grand intérêt », rapporte Lutz Heuschke du département de radio amateur de l'Agence fédérale des réseaux d'Allemagne.

Le partenaire de coopération a également évalué favorablement le déroulement du salon Ham Radio 2024. « En tant que premier président du club allemand des radioamateurs (DARC), j'ai toujours un emploi du temps chargé, de sorte que le temps passe toujours très vite au salon. Mais dans l'ensemble, le salon Ham Radio a été une fois de plus agréable, avec une ambiance fantastique dans les halls d'exposition », se réjouit Christian Entsfellner, président du DARC.

« Comme l'a souligné le ministre fédéral Dr. Volker Wissing dans son message vidéo lors de l'ouverture du salon Ham Radio de cette année, la radio amateur favorise et entretient les amitiés transfrontalières. Les rencontres internationales organisées lors du salon, en particulier avec l'Union internationale des radioamateurs (IARU), ont donné lieu à de nombreux échanges fructueux.

Nous avons pu coordonner avec succès diverses questions internationales, notamment l'utilisation des fréquences et des modes de fonctionnement, au bénéfice de toutes les parties concernées », a déclaré le président avec un sentiment de satisfaction.

Le slogan du salon, la zone spéciale et le programme thématique de soutien ont également été très bien accueillis par les participants cette année

. **« Notre slogan pour l'année prochaine sera axé sur le 75e anniversaire de DARC, en réfléchissant à tout ce qui s'est passé dans l'histoire de notre association et en regardant vers les développements futurs », explique Christian Entsfellner.**

**La prochaine radioamateur diffusera à nouveau du vendredi 27 au dimanche 29 juin 2025 depuis Friedrichshafen.** 

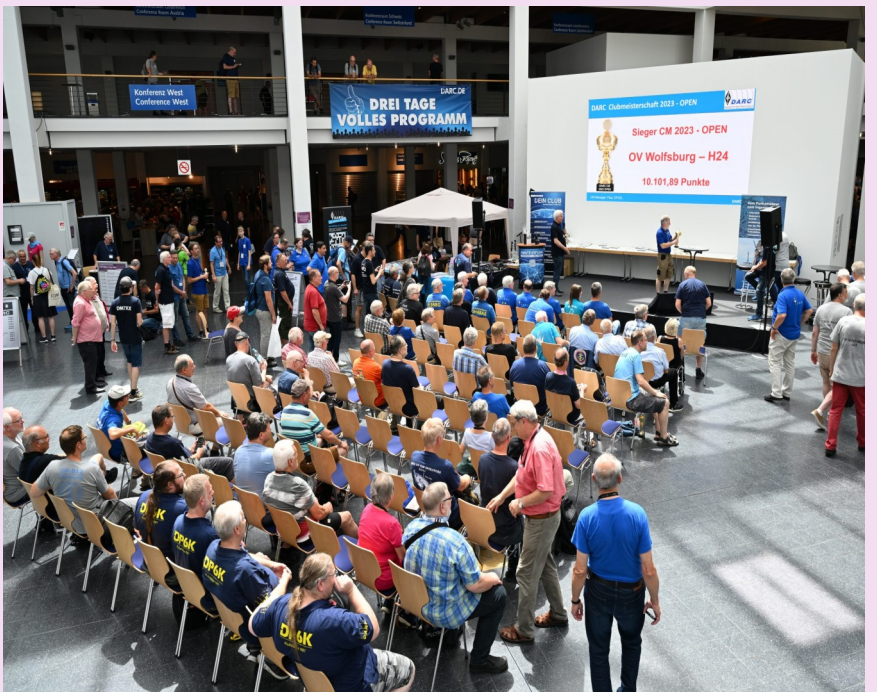

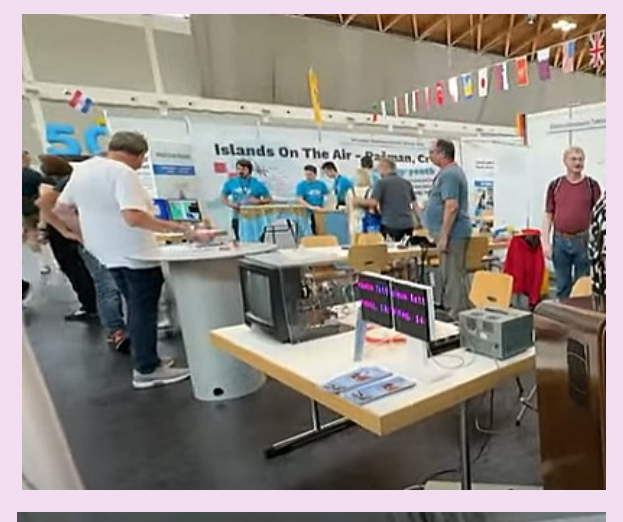

metically

CDXC

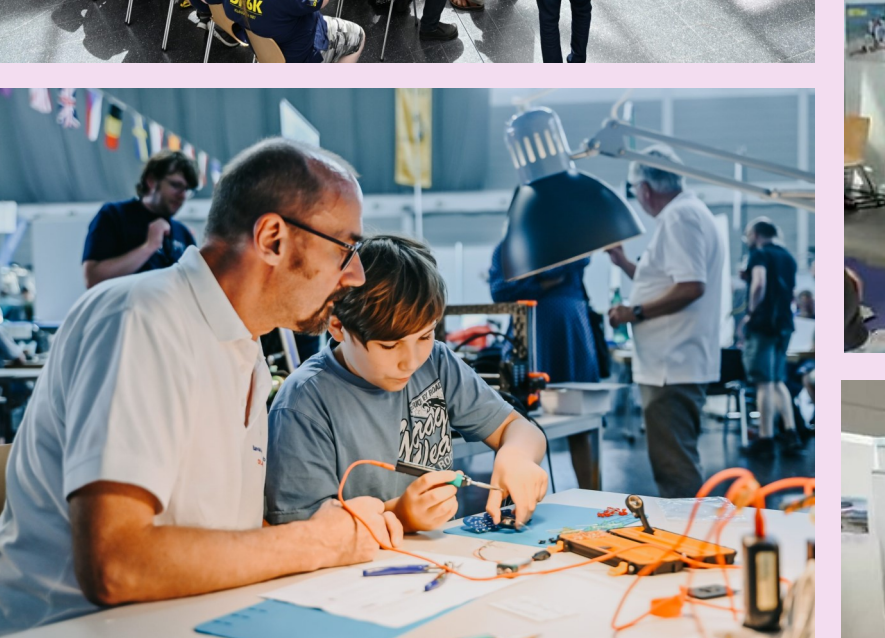

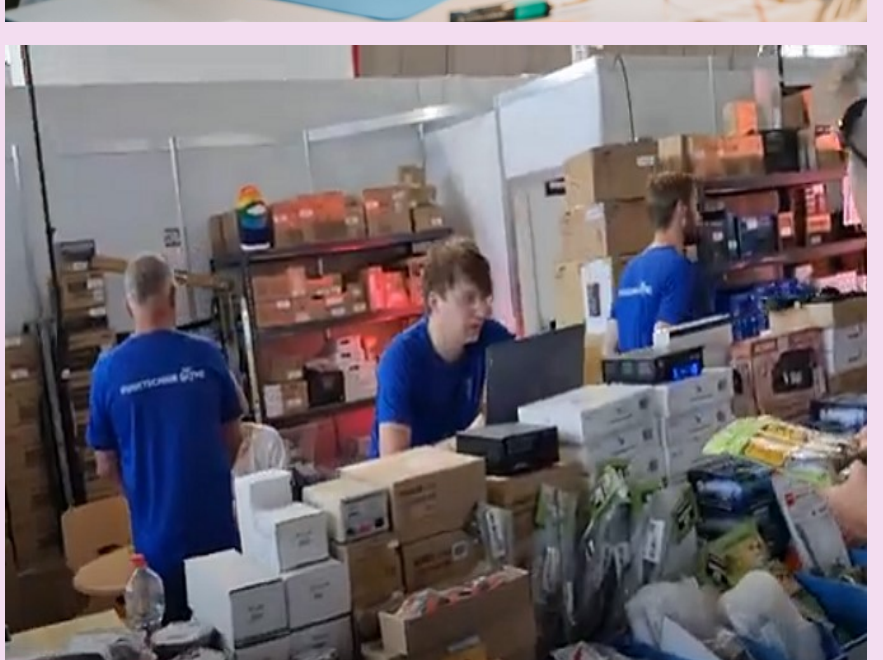

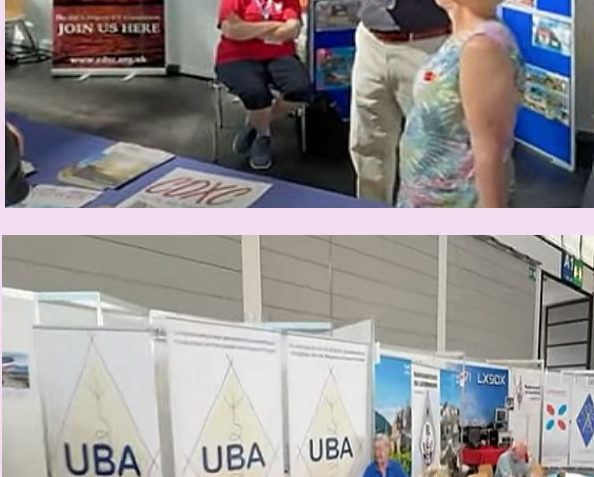

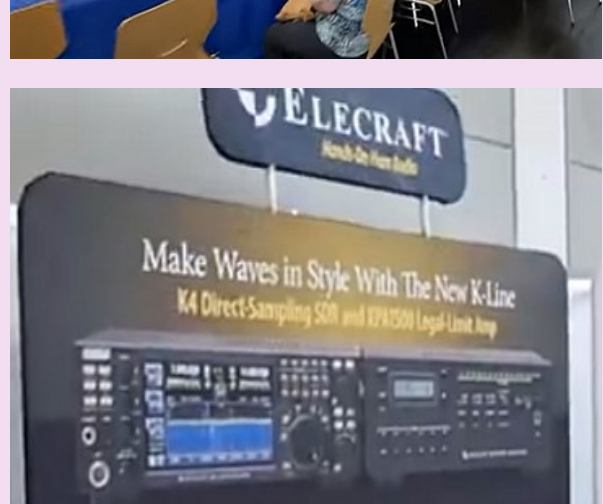

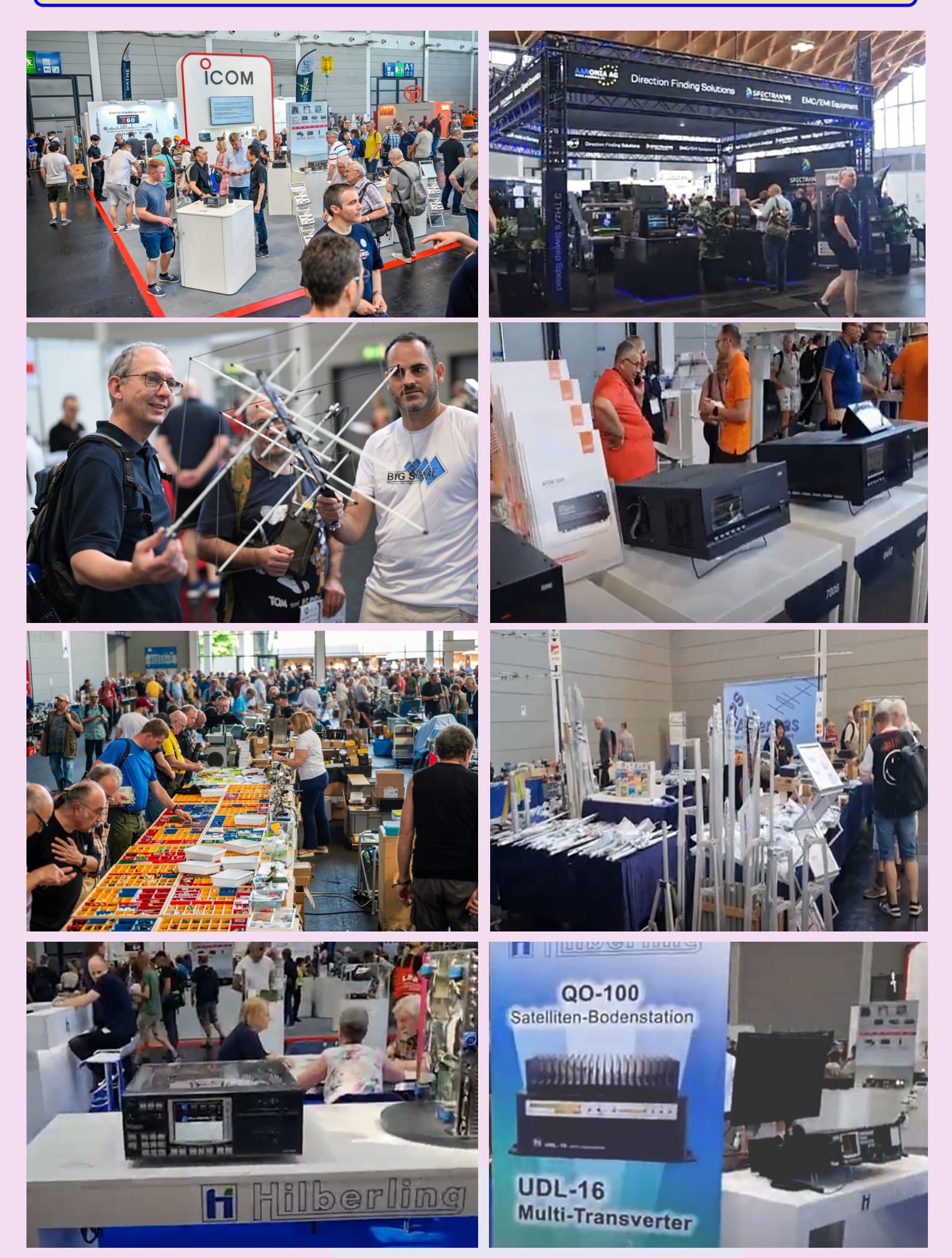

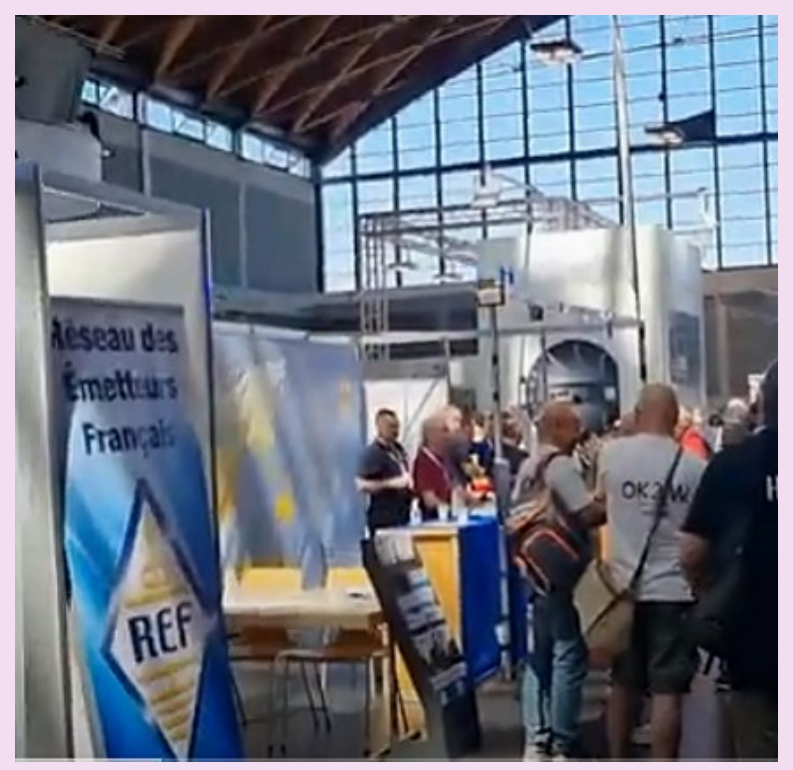

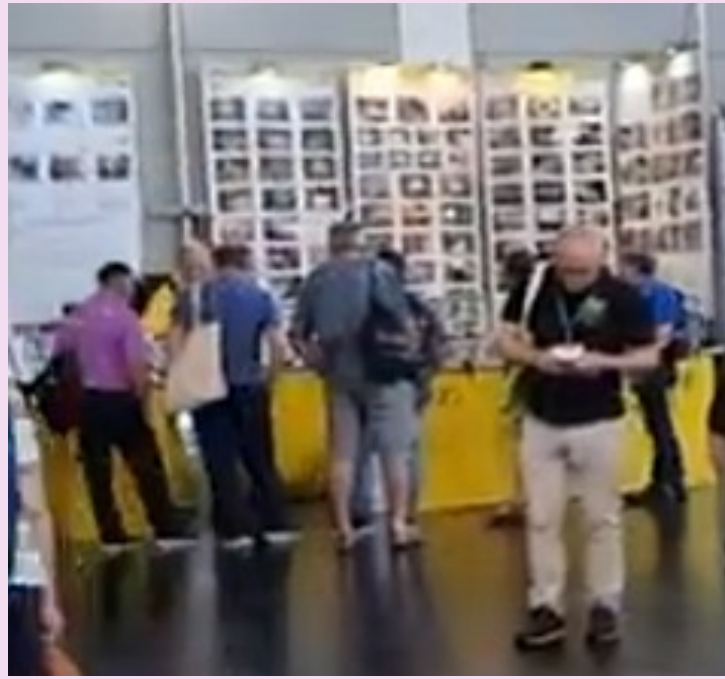

**LES ASSOCIATIONS**

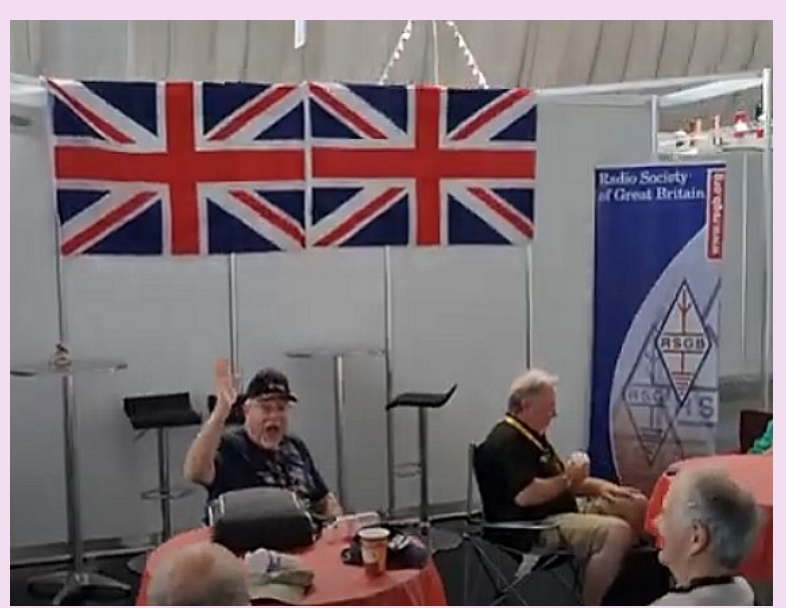

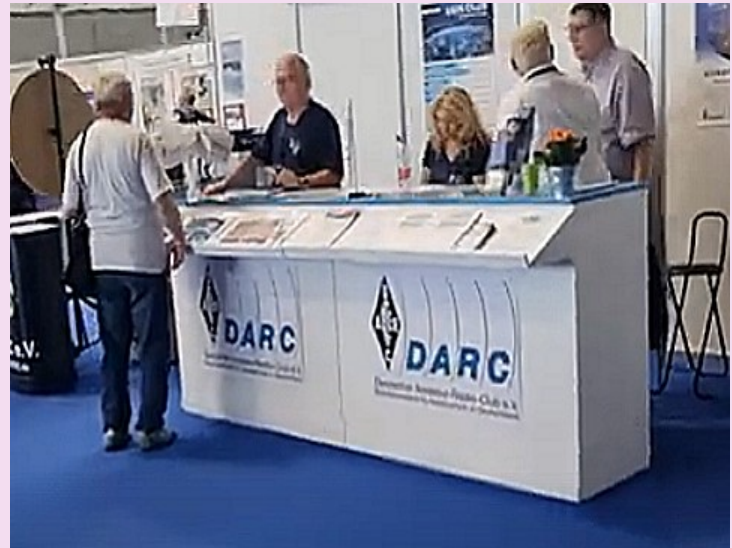

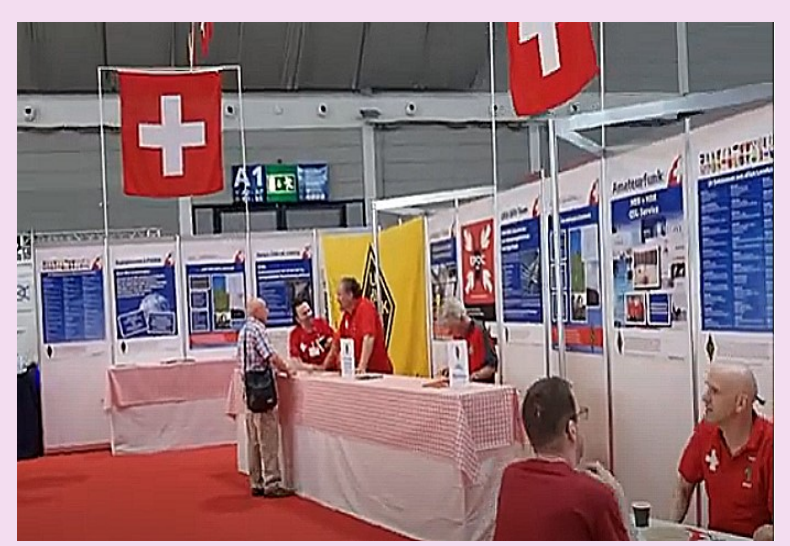

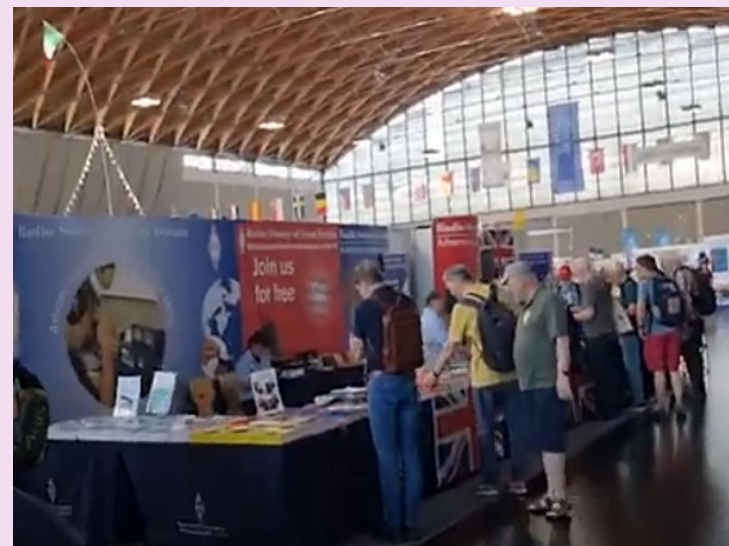

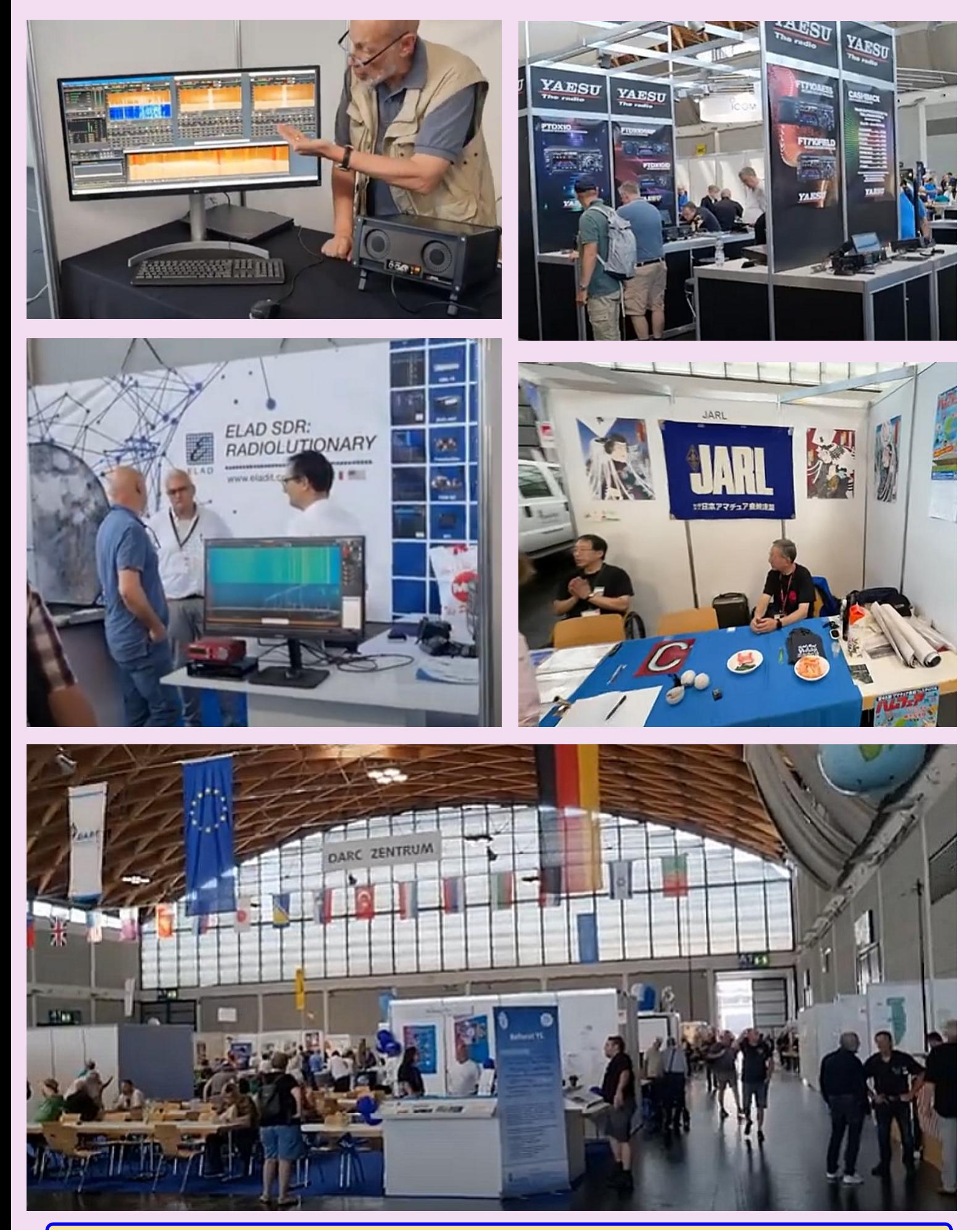

**ISERAMAT 2024 c'était le 22 juin à Tullins par David F4FKT/FT4YM**

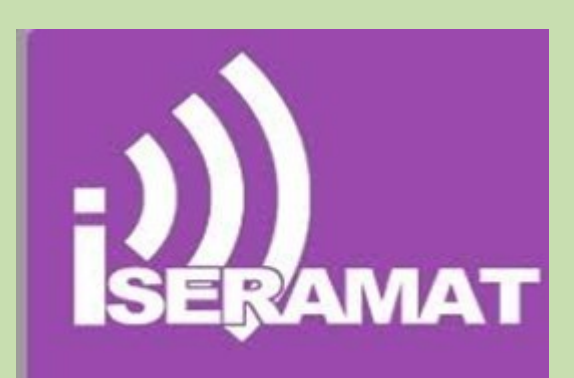

**Beaucoup de monde, un super salon**

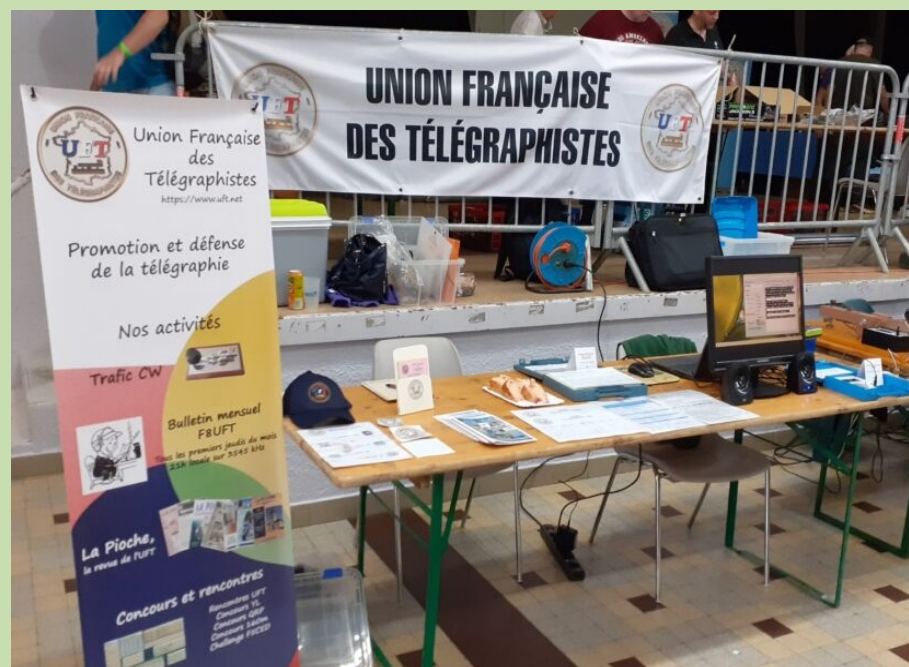

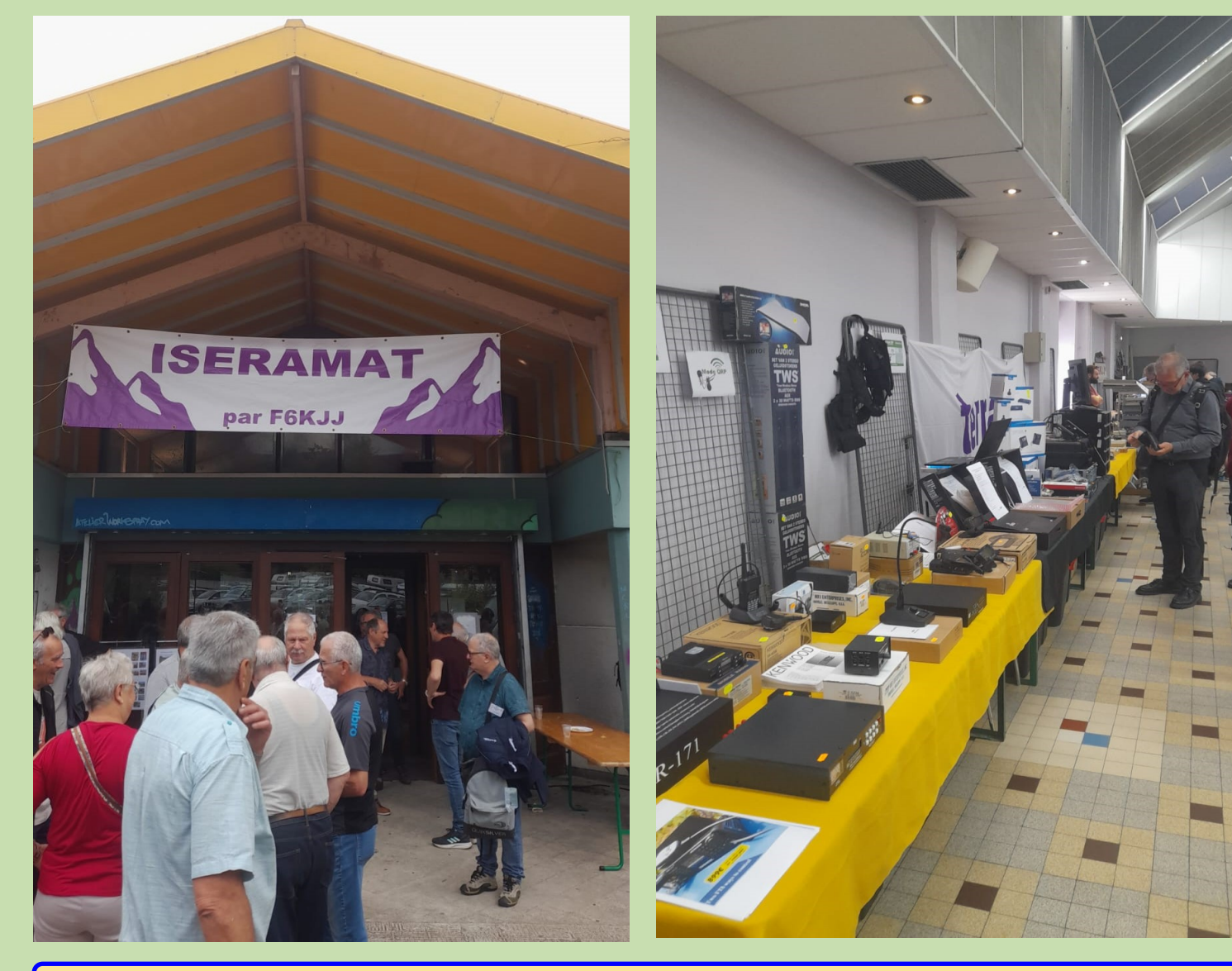

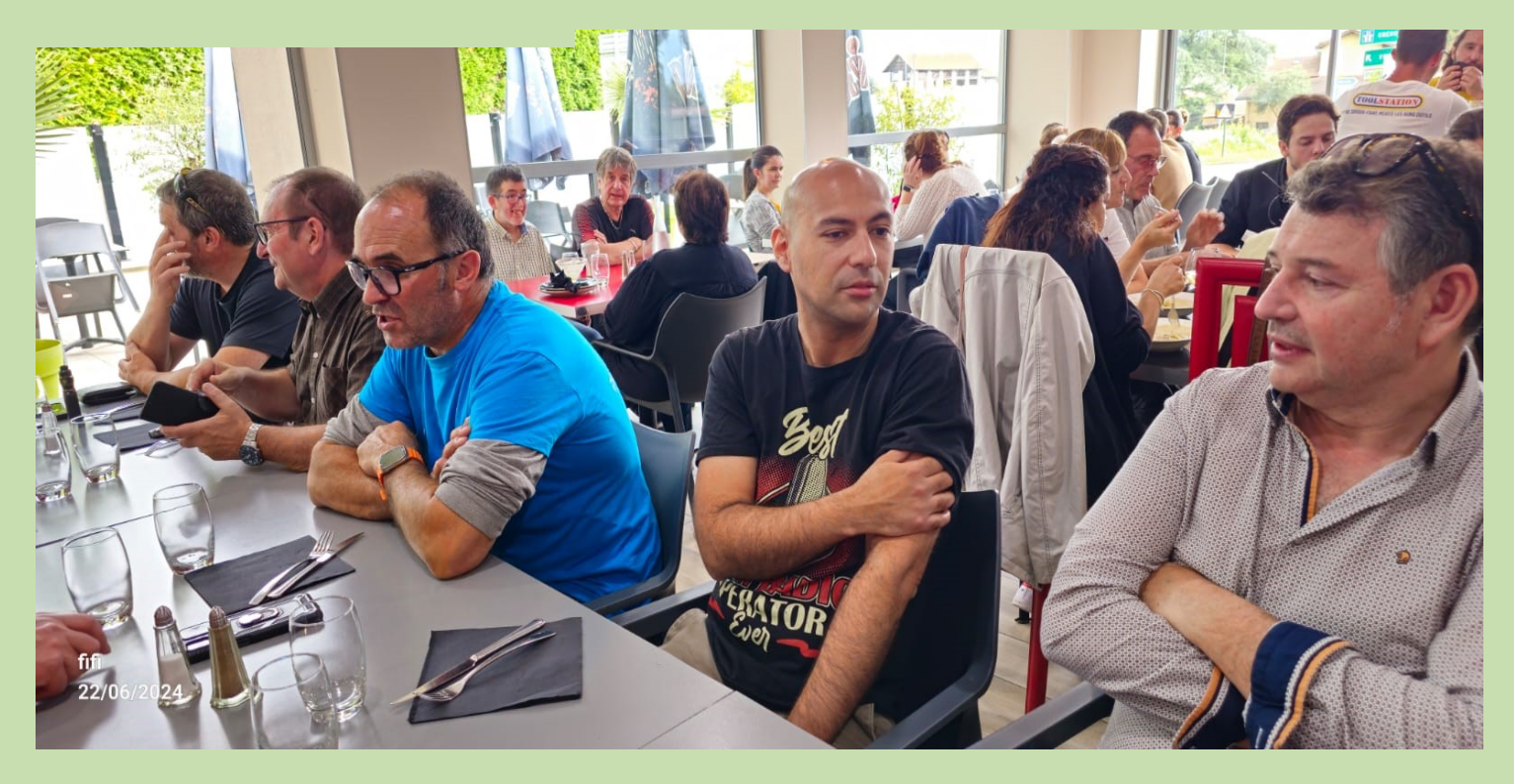

**Petit casse croûte de copain , F1PGQ, F5BOY, F2JD, F5SIH, et d'autres ...**

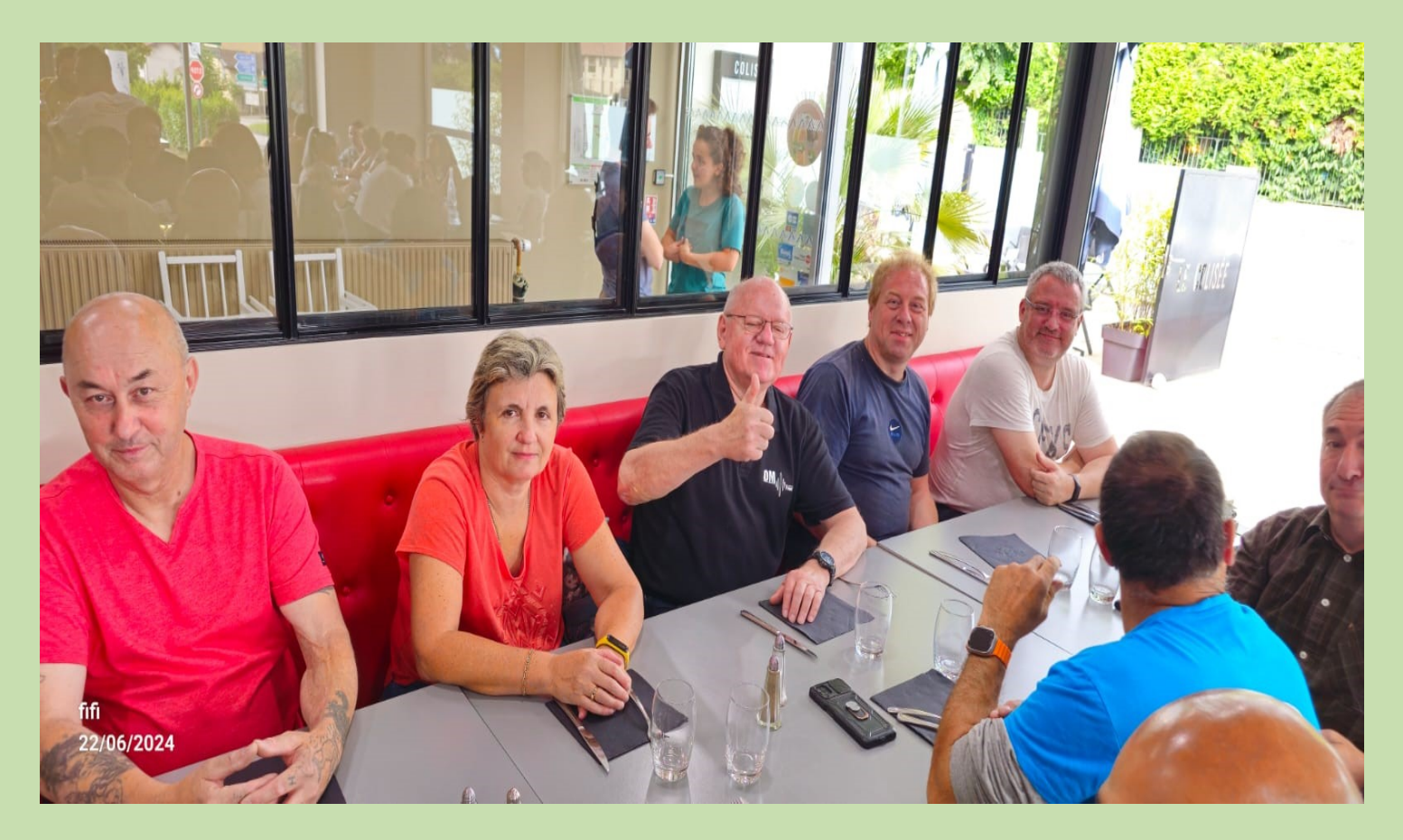

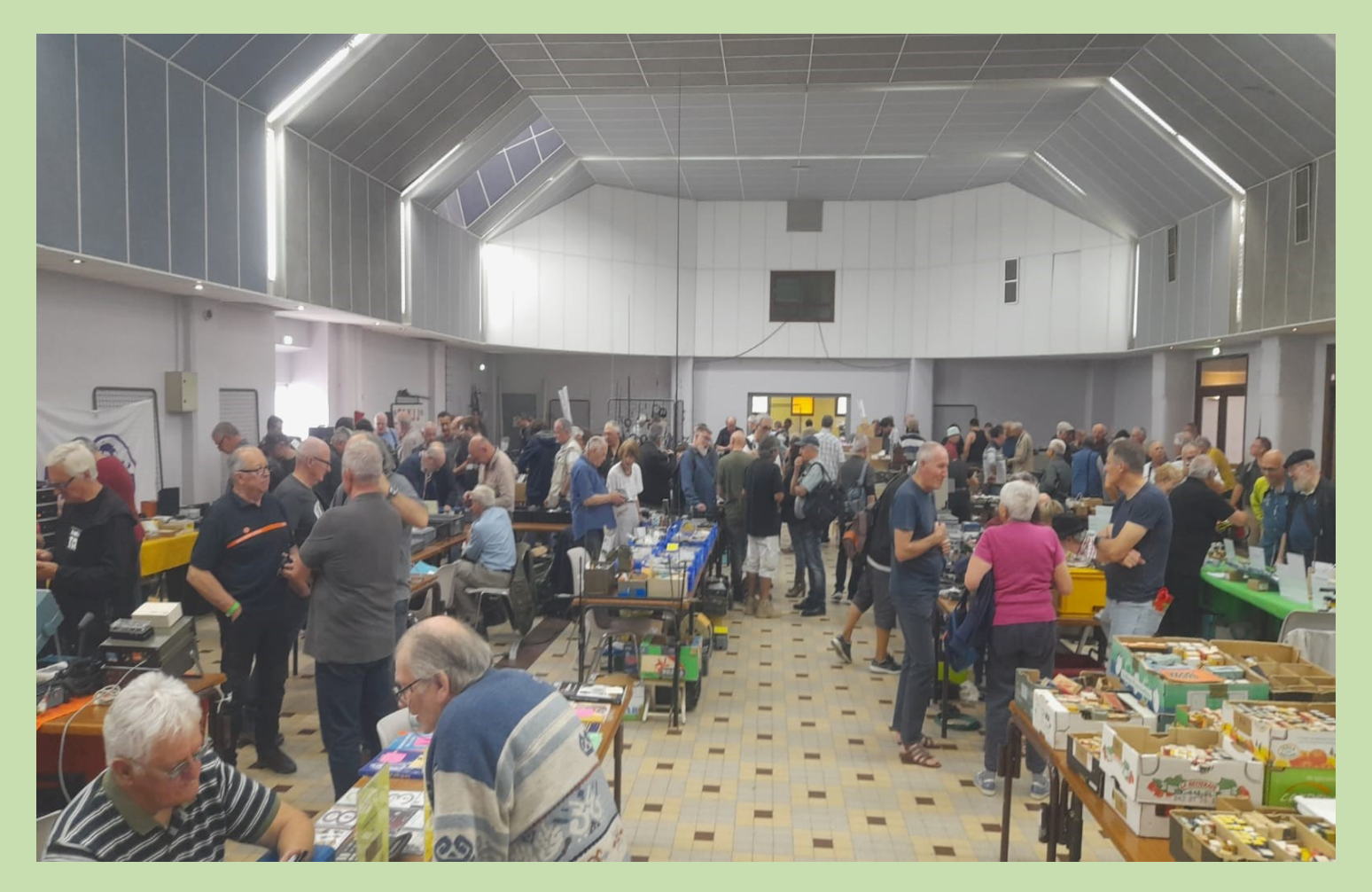

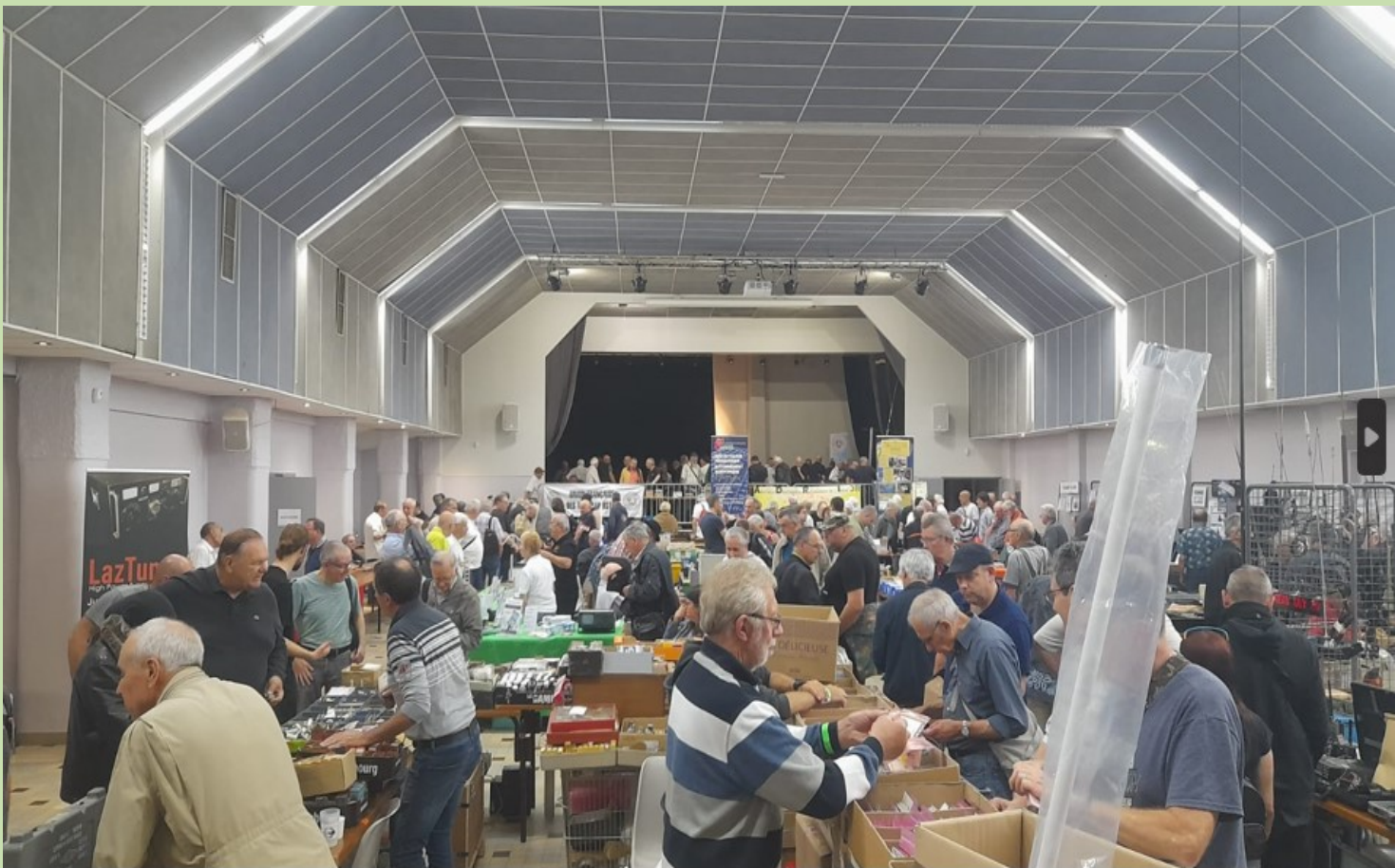

RAF, la revue n°1 en France et dans toute la Francophonie 28

### **U.F.T AG du 15 juin 2024**

Notre AG 2024 s'est tenue le samedi 15 juin, dans les locaux de PROSIC, à Donnemarie, pas très loin de Provins.

Une trentaine d'YL et d'OM étaient présents, dont environ une douzaine en visioconférence.

Nous avons eu l'honneur d'accueillir Dominique F2AI, UFT 5, et donc membre fondateur de notre association.

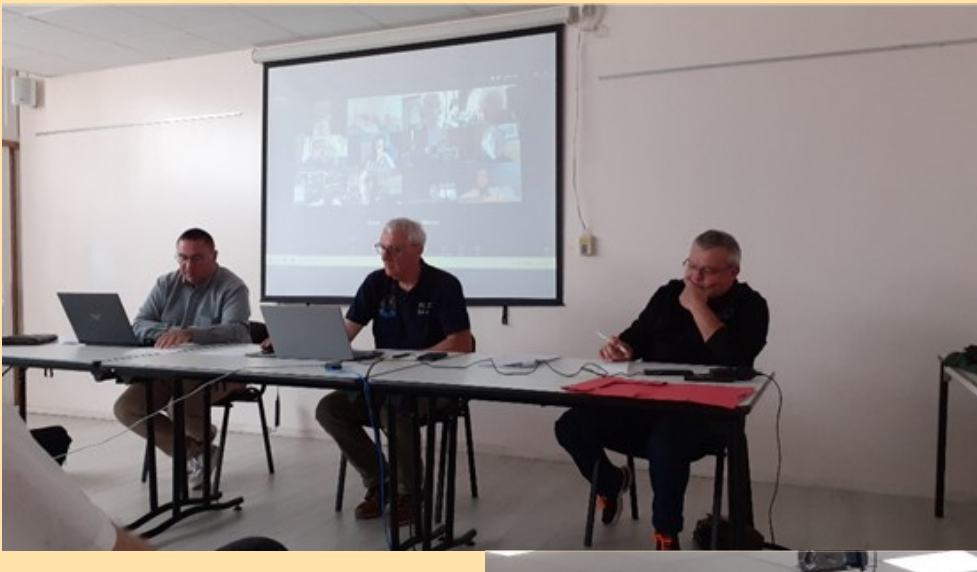

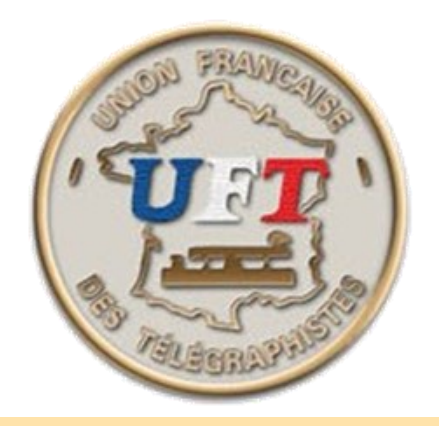

<https://www.uft.net/>

**Fréquences de rencontre UFT : 1835, 3545, 7013, 10135, 14045, 18083, 21045, 24903, 28045, 50085, 144045**.

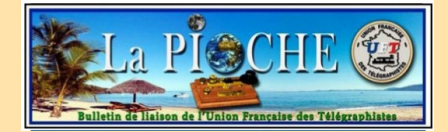

Tous les anciens numéros, sont eux téléchargeables sur les pages suivantes : [Millésime 2020 à 2011](http://www.uft.net/la-pioche-de-2020-a-2011) [Millésime 2010 à 2001](https://www.uft.net/la-pioche-de-2010-a-2001) [Millésime 2000 à 1991](https://www.uft.net/la-pioche-de-2000-a-1991)

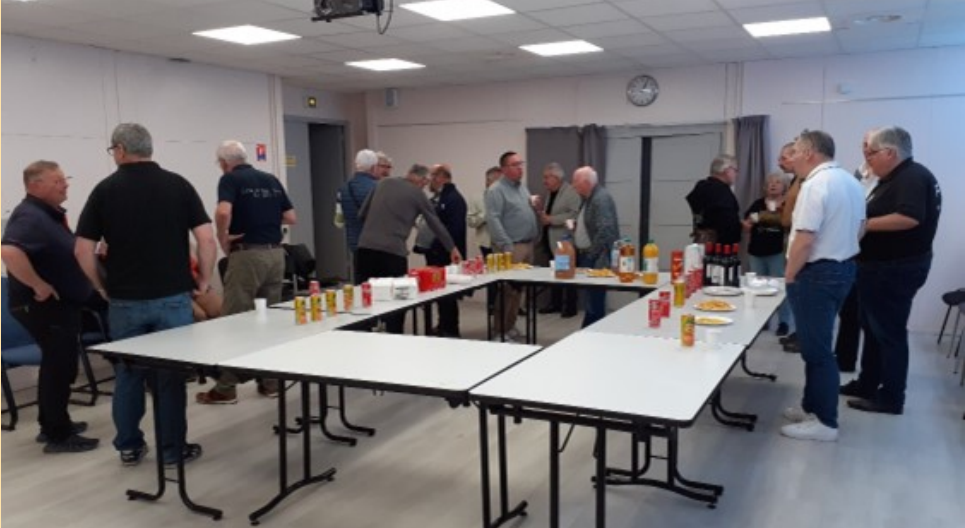

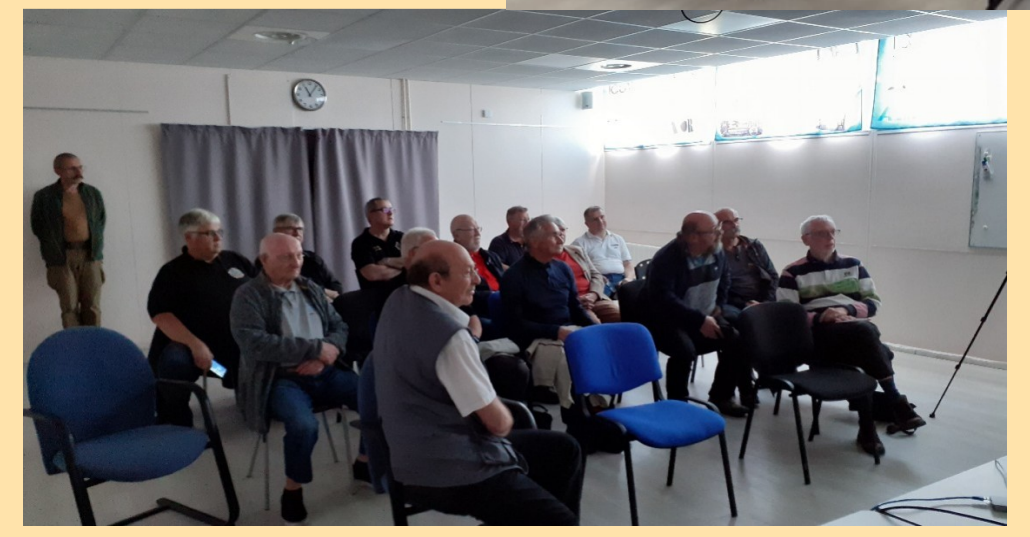

L'UFT est une association créée le 12 mai 1985, régie par la loi du 1er juillet 1901 et le décret du 16 août 1901, ayant pour titre : **UNION FRANCAISE DES TÉLÉGRAPHISTES**

Cette association a pour but de réunir les radioamateurs licenciés ou non, français et étrangers, pour qui la télégraphie est une passion.

Leur union sur le plan international doit permettre de promouvoir et défendre ce merveilleux outil de communication.

RAF, la revue n°1 en France et dans toute la Francophonie 29

#### **Le Club des Vieilles Pioches**

**Ouvert à tous, membres UFT ou non !** Nous avons créé au sein de l'UFT le « Club des Vieilles Pioches », destiné à promouvoir la transmission avec le manipulateur droit, la pioche, qui a longtemps été le seul manipulateur existant. Pour faire revivre ce bel objet, un réseau à la pioche a été créé

Il a lieu sous la direction du PCT F8UFT le 2ème lundi de chaque mois à 21h locales sur 3545 + ou – suivant QRM. Le premier réseau s'est déroulé le lundi 10 février2021.

**Pas de problème pour la vitesse, elle est adaptée à chacun et demeure moyenne.**

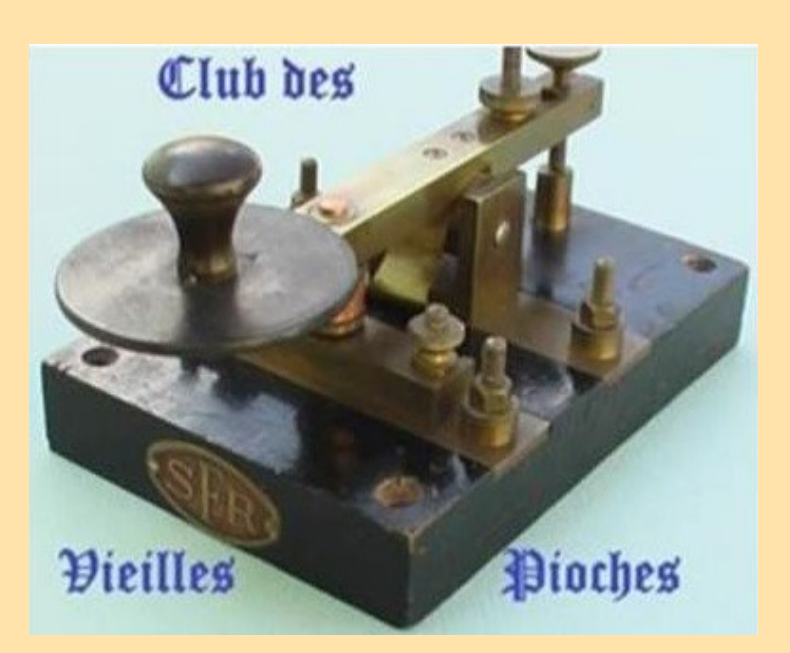

**CW PLAYER par F6DQM Dernière version : 5.2.0 Date : 7 mai 2024**

Logiciel gratuit pour apprendre et s'entraîner au code Morse. OS : Windows XP et suivants, 32 & 64 bits. Langues : Français, Anglais, Allemand, Italien, Espagnol, Portugais,

Hongrois. Les utilisateurs de Linux/Ubuntu peuvent utiliser **CW\_PLAYER** avec **WINE 1.0 ou CROSSOVER.**

Deux méthodes d'apprentissage sont disponibles : la méthode **KOCH** ou votre propre méthode en créant votre propre jeu de leçons.

**CW\_PLAYER** inclut un petit décodeur Morse qui vous garantit la pratique d'une bonne manipulation.

**CW\_PLAYER** inclut la manipulation automatique de votre émetteur via les ports série et imprimante ou manuellement via le port Jeux (Joystick).

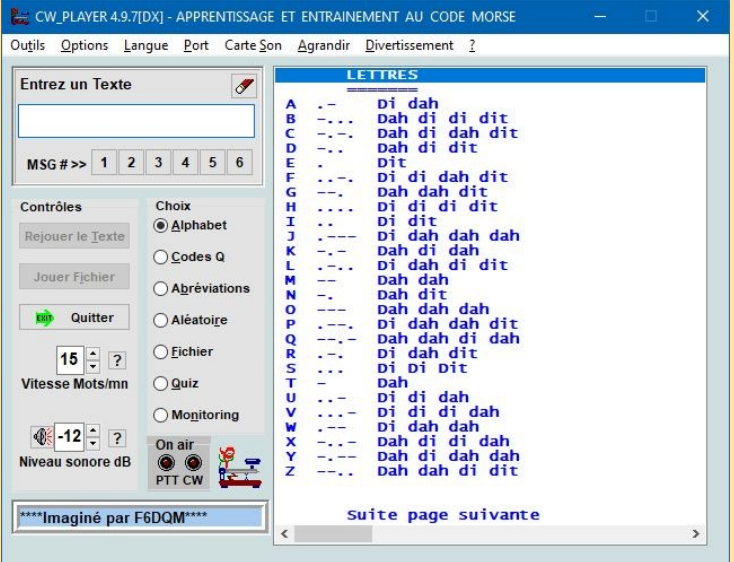

**CW\_PLAYER** se comporte comme un manipulateur électronique si vous raccordez une clé Morse double-contact au port série ou imprimante de votre ordinateur. **CW\_PLAYER** supporte le mode iambique A mais oubliez-le si vous êtes débutant et si vous n'êtes pas convaincu, jetez un coup d'oeil sur ce **[texte](http://f6dqm.free.fr/index_fichiers/iambicmyth_fr.pdf)**.

**CW\_PLAYER sauvegarde des textes sous forme de fichiers audio .wav. Un petit utilitaire est inclus pour convertir ces fichiers en fichiers .mp3.** *Ce convertisseur peut aussi être téléchargé séparément ([WAV2MP3\).](http://f6dqm.free.fr/soft/wav2mp3/fr/wave2mp3.htm)*

*CW\_PLAYER offre la possibilité de générer une balise CW dont le contenu est à votre choix. Vous pouvez par exemple y insérer les données météo de [COUCOU](http://f6dqm.free.fr/soft/coucou/coucou.htm) dans un format simple compatible CW.*

*CW\_PLAYER joue des textes au format ANSI ou ASCII. Un petit convertisseur UFT8 vers ANSI vous offre la possibilité d'afficher et de jouer vos fichiers texte au format UFT8 en les transcodant au format ANSI. En option, CW\_PLAYER vous permet de créer des petits fichiers texte en 5 langues différentes à partir des titres des dépêches de l'AFP.*

*Un menu spécial Enfants amène un peu d'animation pour nos chères têtes blondes.*

*Le jeu [MORSE-JONG](http://f6dqm.free.fr/morsejong_fr.htm) est inclus pour vous relaxer après l'effort.*

**Et d'autres programmes du site UFT** : <https://www.uft.net/apprendre-le-morse/>

### **ANFR BROUILLAGES**

Le 26 octobre 2023, l'ANFR a été saisie pour une plainte en brouillage par un opérateur de téléphonie mobile. Deux agents de contrôle du spectre du site de Saint-André-de Corcy du Service Interrégional Est de l'ANFR ont pris cette affaire en charge.

**Ce dysfonctionnement affectait les services 3G de téléphonie et d'internet mobile dans la bande de fréquences 2,6 GHz** sur la commune de Chatuzange-le-Gourbet dans le département de la Drôme.

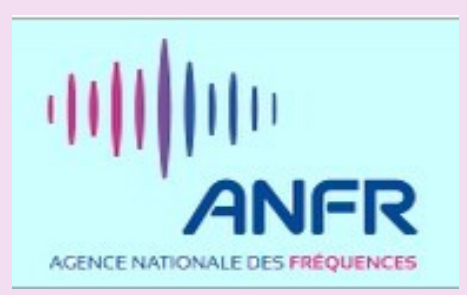

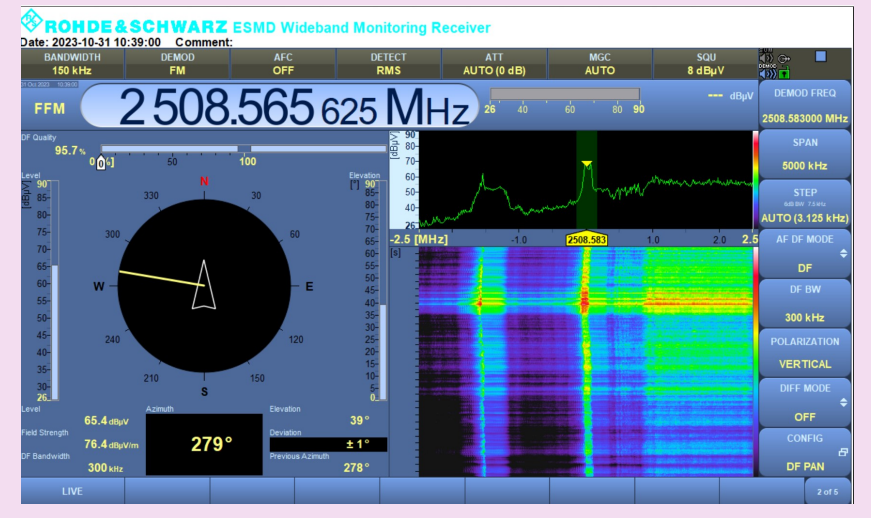

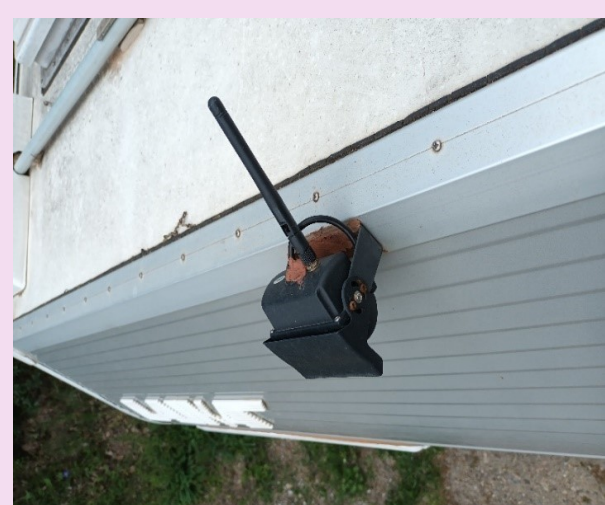

Les agents se sont rendus auprès de l'antenne relais de téléphonie mobile perturbée afin de relever les caractéristiques du signal brouilleur. Avec leurs équipements de mesure, ils ont pu obtenir le relevé spectral de l'émission en cause, la forme du signal et son intensité. Forts de cette information, ils ont programmé les équipements de leur véhicule laboratoire dont le radiogoniomètre installé sur le toit sur la fréquence de 2508 MHz et ont lancé la recherche en roulant.

Le trajet s'est arrêté devant une maison située à environ 2 km de l'antenne relais. Leur récepteur portatif muni d'une antenne directive a confirmé la provenance de la perturbation. Ils ont sonné, se sont présentés et expliqué l'objet de leur intervention : trouver l'équipement responsable du brouillage !

C'est sur le camping-car garé devant la maison qu'ils ont trouvé une caméra de recul pour faciliter les manœuvres. Cette caméra était connectée en Wifi vers un écran installé dans le poste de conduite.

Le mystère a vite cessé ! Cette caméra émettait en effet des signaux perturbateurs sur la bande de des opérateurs mobiles, au lieu d'émettre dans la bande WiFi à 2,4 GHz. Comme elle était connectée en permanence car elle était branchée sur la batterie, elle était sujette à un échauffement permanent qui avait fini par altérer ses composants : c'est ainsi que sa fréquence d'émission avait dérivé en dehors de la bande WiFi pour atteindre progressivement la bande d'un opérateur de téléphonie mobile. Conséquence : la couverture et la qualité de ses services étaient altérés sur toute la commune.

Il s'est avéré aussi que la caméra de recul ne fonctionnait plus, ce qui peut s'expliquer puisque le récepteur connecté à l'écran du conducteur attendait un signal qui avait disparu de la bande WiFi. Les agents de l'ANFR ont fait débrancher la caméra et demandé à ce qu'elle ne soit plus utilisée. L'opérateur a confirmé que le brouillage a été résolu.

Les appareils radioélectriques peuvent être conformes à l'achat, mais ils ne sont pas tous conçus pour un usage intensif ou dans des conditions d'utilisation difficiles. Cette caméra de recul fonctionnant en WiFi n'était visiblement pas adaptée à une mise sous tension permanente. En outre, exposer cet appareil à l'air libre et donc certains jours en plein soleil a vraisemblablement accéléré le vieillissement de ses composants.

Lorsque des signes de défaillance apparaissent (ici, l'arrêt de l'affichage de l'image sur l'écran du conducteur était pourtant un indice évident), il est toujours plus prudent de débrancher un appareil radioélectrique : il est en effet possible qu'il émette toujours, mais dans une bande différente ! Or ne l'oubliez pas : l'utilisation d'un équipement radioélectrique en dehors des conditions réglementaires ou d'une fréquence sans les autorisations nécessaires sont deux délits passibles chacun d'une peine maximale de 6 mois de prison et 30 000 euros d'amende (article L. 39-1 du CPCE).

Le propriétaire du camping-car ayant été très coopératif et s'étant remis en conformité immédiatement lors de l'intervention de nos agents, les agents lui ont simplement rappelé la réglementation en vigueur.

#### **ANFR et J.O. 2024**

Pour la première fois depuis 100 ans, la France accueillera à Paris les Jeux Olympiques d'été, du 26 juillet au 11 août 2024, et les Jeux Paralympiques d'été, du 28 août au 8 septembre 2024. Cet événement rassemblera 208 nations et une gestion optimale du spectre des radiofréquences est indispensable pour qu'il atteigne un plein succès non seulement sur les sites des épreuves(1) mais également, par la diffusion de ses images, à l'échelle mondiale.

La contribution de l'ANFR à son bon déroulement constitue ainsi un programme majeur de l'Agence pour la période 2022-2024. Les actions de l'Agence s'articulent autour de trois enjeux :

déterminer les fréquences qui pourront être utilisées sur les différents sites (épreuves, village olympique, etc.), que ce soit pour la mesure des performances des athlètes, le déroulement et la sécurité des événements ou leur diffusion audiovisuelle ;

attribuer les fréquences aux utilisateurs, pour chacun des sites où ils sont autorisés à en exploiter ; s'assurer de la conformité des équipements radioélectriques utilisés sur les sites, garantir la disponibilité effective des fréquences sur ceux-ci et, si besoin, remédier aux perturbations les affectant.

Dès le premier trimestre 2023, les premières demandes de fréquences pour les Jeux Olympiques et Paralympiques (J.O.P.) pourront être effectuées via le portail de Paris 2024. Ce sont de l'ordre de 100 000 fréquences qui pourraient être demandées sur l'ensemble des sites. Répondre à cette demande présente plusieurs défis que l'ANFR a dû relever dès 2022, en particulier : évaluer le besoin en spectre pour chaque type de service (audio, vidéo, télémétrie…) pour le bon déroulement des Jeux ;

AGENCE NATIONALE DES FRÉQUE

PARIS 2024

Elaborer pour chaque site et type de service un plan de fréquences ; et développer une solution pour le traitement de très grands nombres de demandes d'attributions de fréquences. Pour permettre à tous les services de cohabiter, des études de compatibilité électromagnétique et des mesures sur site ont été réalisées dès le mois de mai.

Ces travaux ont permis à l'ANFR de remettre au comité d'organisation des J.O.P., début juillet, une première version du Guide de gestion des fréquences (Spectrum management plan for Olympic and Paralympic Games Paris 2024). En parallèle, d'autres travaux ont été engagés pour permettre aux agents de l'ANFR d'attribuer de grands nombres de fréquences temporaires. Une solution logicielle a été développée et livrée en fin d'année. Grâce aux efforts soutenus de ses agents et de ses partenaires, l'ANFR a pu relever chacun des défis qui se présentait à elle en 2022.

*L'Agence nationale des fréquences est en charge de l'élaboration du [plan de fréquences](https://www.paris2024.org/en/spectrum-management-plan-paris-2024/) et de l'attribution des fréquences dans le cadre des Jeux. A cet effet, elle a œuvré avec tous les affectataires afin d'évaluer la quantité de spectre nécessaire à l'organisation et à la diffusion planétaire des Jeux.* 

*Dans ce contexte, des bandes non dévolues de manière primaire aux utilisations PMR, PMSE audio et vidéo et à la gestion du score et du temps ont été identifiées, comme lors de précédentes éditions des JOP d'été, afin de répondre au besoin conséquent en ressources spectrales.*

*L'ARCEP, affectataire de la bande 144 – 146 MHz a ainsi autorisé, pendant les JOP qui se dérouleront du 26 juillet au 11 août puis du 28 août au 8 septembre 2024 que celle-ci puisse être utilisée par le diffuseur officiel des Jeux et ses prestataires, entre autres parties prenantes.* 

*La bande permettra ainsi d'accueillir le service PMR voix (walkie-talkie) en canalisation simplex de 6.25 et 12.5 kHz, jusqu'à 1 W. Cette utilisation de*  la bande par les JOP de Paris a été autorisée sur les sites de compétitions (voir en pièces jointes) et de non compétitions (centre des médias, village *olympique, etc.) soit une quarantaine de sites situés majoritairement en France métropolitaine, sur le territoire francilien (Paris, Elancourt, Versailles, Saint-Quentin-en-Yvelines, Saint Denis, Le Bourget, La Courneuve, Clichy Sous-Bois, Villepinte, Vaires-sur-Marne), mais également en province à Lille, Lyon, Saint-Etienne, Marseille, Nice, Bordeaux, Châteauroux et Nantes. Des épreuves se dérouleront également en Polynésie Française sur le site de Teahupoo à Tahiti.*

*Par ailleurs, sur ces sites, les fréquences de la bande 430 – 440 MHz seront également utilisées pour accueillir le service PMR voix (walkie-talkie) en canalisation simplex de 6.25 et 12.5 kHz, jusqu'à 1 W.*

*La bande 1240 – 1260 MHz, ouverte aux services d'amateur à titre secondaire, accueillera des équipements PMSE Audio de puissance inférieure ou égale à 50 mW et de canalisation inférieure ou égale à 200 kHz.*

*Enfin, dans les bandes entre 2300 – 2483.5 MHz, dont une partie est ouverte aux services d'amateur à titre secondaire également, des liaisons vidéo mobiles jusqu'à 10 W pour une canalisation maximum de 20 MHz seront déployées.*

du sur vous afin que ce message soit largement relayé. Les fréquences seront mises à disposition du comité d'organisation des JOP de Paris 2024 pendant la période allant d'un mois avant la cérémonie *d'ouverture des Jeux Olympiques à une semaine après la cérémonie de clôture des Jeux Paralympiques, soit du 26 juin au 15 septembre 2024. Afin qu'elles soient utilisables dans de bonnes conditions, il nous paraît essentiel qu'à proximité des sites, leur usage par les radioamateurs soit modéré durant cette période. Nous comptons pour cela sur tous les membres de la communauté des radioamateurs et nous nous appuyons bien enten-*

#### **ANFR BROUILLAGES**

L'ANFR dispose de moyens techniques fixes ou projetables (transportables ou mobiles) de détection, de goniométrie, de localisation et d'analyse.

Elle peut ainsi contrôler la bonne utilisation du spectre, mais aussi détecter les émissions non autorisées et diagnostiquer les situations d'interférences.

Au 31 décembre 2022, l'ANFR exploite en métropole un réseau fixe de 29 stations en bandes UHF (ondes décimétriques) et VHF (ondes métriques), dont 4 installées dans ses services régionaux et trois ont été rénovées cette année.

L'ANFR dispose également de 4 radiogoniomètres transportables en bandes UHF et VHF, de 40 récepteurs de radiolocalisation hyperbolique par TDOA (time difference of arrival) et POA (power of arrival) pour des fréquences jusqu'à 8 GHz.

En complément, 9 stations de mesure transportables, qui peuvent être installées pendant une durée déterminée pour effectuer des contrôles en un lieu d'intérêt, sont en cours de rénovation.

Pour ses interventions sur le terrain, l'ANFR est également dotée de 27 véhicules laboratoires aménagés permettant des mesures de fréquences.

Six de ces véhicules sont équipés de radiogoniomètres permettant de réaliser des relevés jusqu'à 3 GHz.

Pour les contrôles en bande SHF (ondes centimétriques), couvrant notamment les services « radar » et « satellite », l'ANFR utilise des équipements spécifiques déployés dans tous ses services régionaux et ses antennes outre-mer.

Pour le contrôle des radiocommunications spatiales et le traitement de brouillages affectant des systèmes satellites, l'ANFR bénéficie d'un accès aux services d'une station de contrôle allemande située au sud de Francfort à Leeheim.

Enfin, pour assurer la connectivité de ses moyens transportables projetés sur le terrain, l'ANFR dispose de trois terminaux VSAT (very small aperture terminal : terminal à très petite ouverture pour la communication bidirectionnelle par satellite).

Elle peut également s'appuyer sur un réseau privé de type VPN capable d'utiliser tous les systèmes de communication disponibles (téléphonie mobile, ADSL, LAN...).

Grâce à ces moyens techniques, l'ANFR assure le contrôle et le traitement des brouillages signalés des bandes de fréquences dans lesquelles s'effectuent la majorité des émissions, notamment celles qui correspondent aux réseaux de sécurité (ministère de l'Intérieur, ministère des Armées, Aviation civile, Météo France, administration des Ports, GPS, Galileo, GSM-R), à la radiodiffusion et aux services de téléphonie mobile.

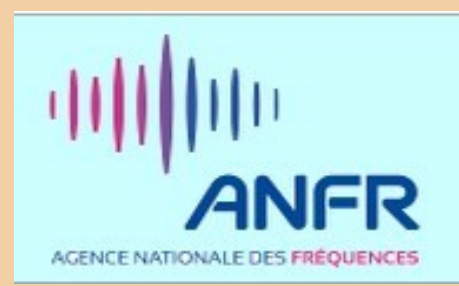

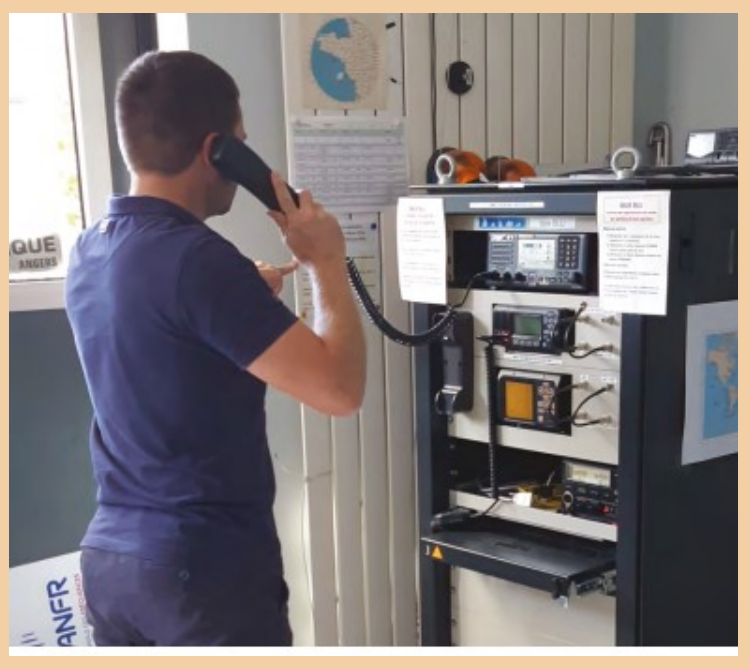

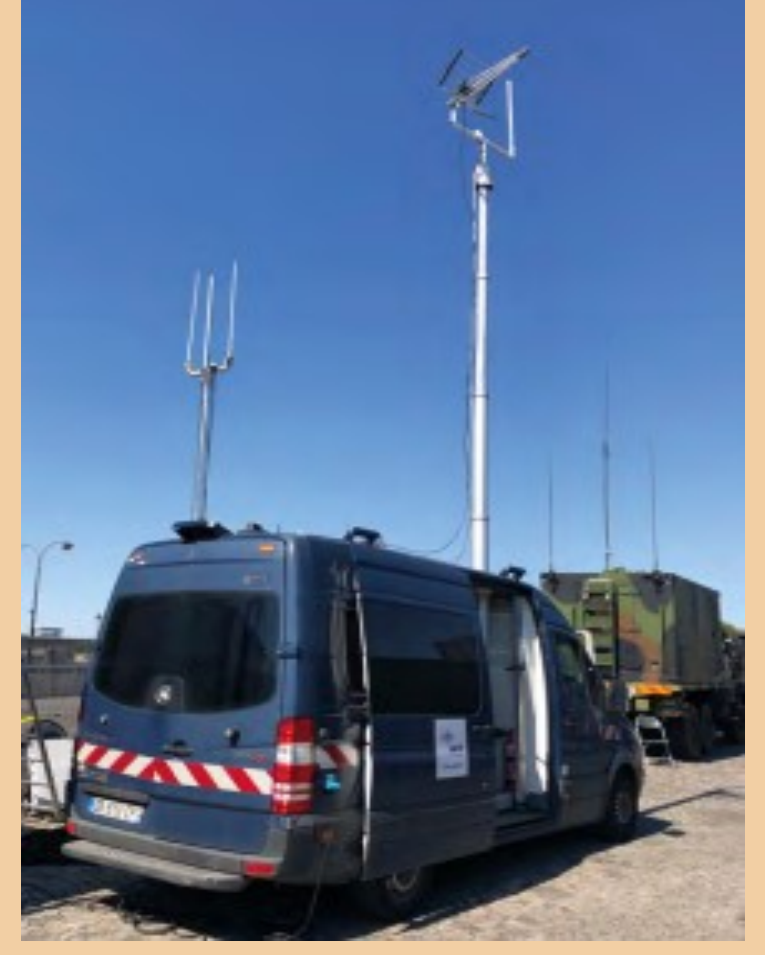

#### **La RADIO aux USA**

#### **Radioamateurs**

Il existe 3 niveaux de licences de radioamateur :

du plus bas au plus élevé, ils sont Technicien, Général et extra class.

La licence Tech est de 35 questions à choix multiple, questions choisies parmi un pool de 428 questions, et vous réussissez avec un score de 74 % ou plus.

Depuis 2007, vous n'avez plus besoin d'apprendre le Morse pour réussir l'examen. Alors ne vous inquiétez pas.

• Depuis le 19 avril 2022, la FCC facture 35 \$ frais de dossier, qui sont très largement considérés comme une petite ponction d'argent de la part du

gouvernement fédéral. Néanmoins, les CVE (examinateurs) ont généralement renoncer aux frais d'examen de 15 \$ qu'ils facturaient auparavant cette règle est entrée en vigueur.

#### **Radio sans licence** CB

Le "Citizen's Band" est un ensemble de 40 canaux sur 11 mètres entre 26.965 MHz et 27.405 MHz qui sont gratuits et accessibles à tous sans licence. Avec une limite de puissance légale de 4 watts, une antenne montée sur le toit d'une voiture, et en l'absence de bonne propagation, vous pouvez vous attendre à avoir une portée d'environ 10 kilomètres. Avant les téléphones portables, les radios CB étaient populaires dans les zones rurales

#### **MURS - Le « Service Radio Multi-Usage »**

C'est similaire au CB en ce sens que n'importe qui peut l'utiliser. MURS se compose de 5 chaînes sur la bande VHF. Avec une limite de puissance de 2 watts, selon la taille et l'emplacement de l'antenne, vous pouvez vous attendre à une gamme de

environ 10 milles.

#### **FRS - Le Service Radio Familiale**

**C'**est un ensemble de 22 fréquences UHF fréquences comprises entre 462,5625 MHz et 462,725 MHz. Les radios FRS sont très courantes. Ce sont les plus courantes que vous verrez vendu dans les magasins. Ils ont des spécificités pour être légalement vendues en tant que radios FRS aux États-Unis.

Autrement dit, ils ne peuvent pas fonctionner à une puissance supérieure à 2 watts, ils ne peuvent pas être programmés à partir de l'écran avant, et ils ne peuvent pas avoir d'antenne amovible. Bien que ce ne soit pas le cas actuellement appliqué, et qui peut changer à tout moment dans le futur, et c'est bien d'en être conscient.

#### **GMRS Le Service Radio Mobile Général**

C'est un ensemble de 30 fréquences sur la bande UHF entre 462,5625 MHz et 467,725 MHz. 22 de ces fréquences sont partagées avec FRS, mais une radio FRS n'est autorisée à fonctionner que jusqu'à 0,5 watts, contre jusqu'à 50 watts avec un GMRS Licence. La licence coûte 35 \$ et s'applique à tous membre de la famille immédiate. Vous n'êtes pas obligé de passer un test pour obtenir une licence.

#### **Remarques sur le cryptage**

Aux États-Unis, c'est illégal sur le spectre amateur pour "transmettre des messages codés pour dissimuler leur signification".

#### **Juridiques**

Sauf si vous avez une licence de radio amateur, c'est techniquement illégal de transmettre à l'aide d'un Baofeng UV-5R (ou similaire) aux États-Unis dans presque toutes les circonstances. Là il y a même des circonstances comme un OM sous licence où c'est illégal de transmettre en utilisant l'une de ces radios, comme si vous étiez pour transmettre "hors bande".

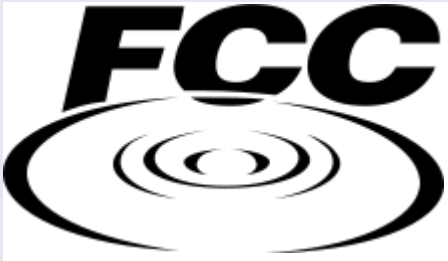

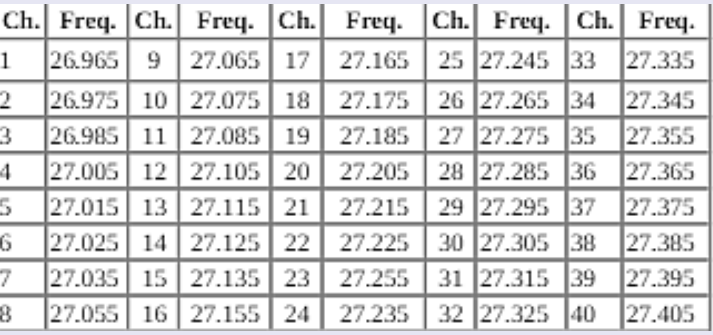

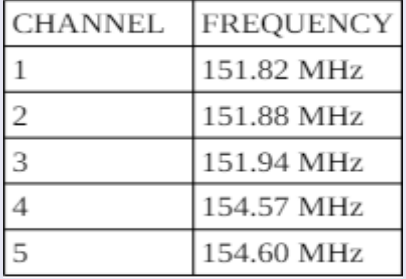

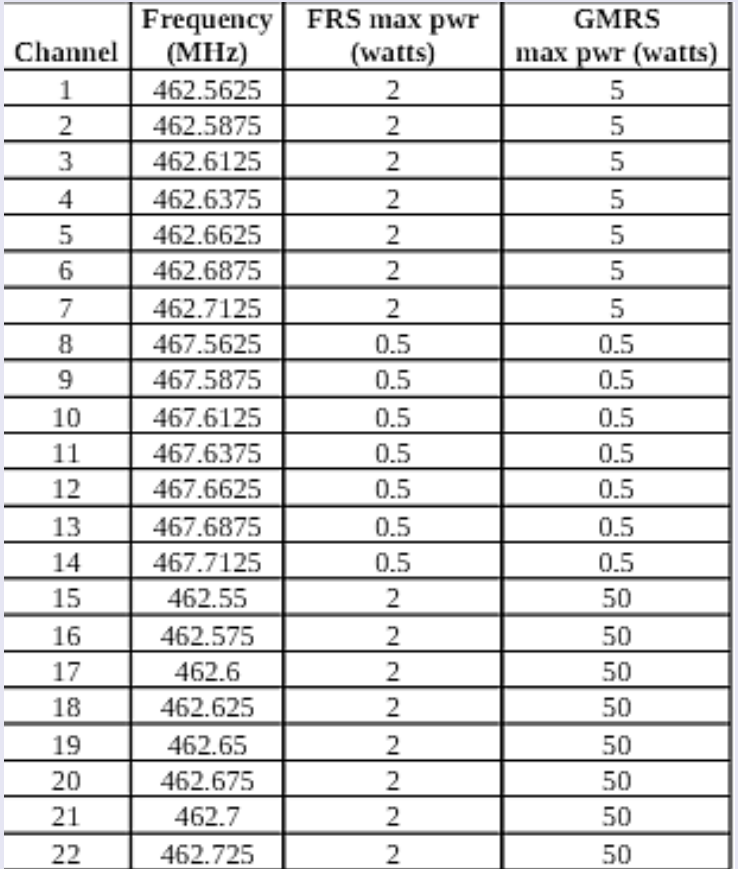

#### **CQ HALL of FAME 2024**

#### **par Dave W7UUU**

#### **CQ Amateur Radio Hall of Fame - DL8HCZ - K3LR - K2MGA**

DL8HCZ/CT1HZE, Joachim Kraft, de Hambourg, Allemagne ; K3LR, Tim Duffy de West Middlesex, Pennsylvanie, États-Unis ; et feu K2MGA, Richard A. Ross, ont été intronisés au Temple de la renommée de la radio amateur de CQ.

**Dl8HCZ/CT1HZE, Joachim Kraft** , est un radioamateur passionné depuis 1980 et s'engage depuis 1989 dans le développement technique de la radioamateur et dans la recherche sur les phénomènes de propagation dans les bandes VHF/UHF et micro-ondes en publiant le radioamateur de langue anglaise. magazine DUBUS avec une équipe d'auteurs spécialisés du monde entier travaillant bénévolement.

En particulier, ce magazine recherche et analyse les succès du DX sur les bandes 6M, 2M et supérieures.

L'évaluation et les statistiques sur les QSO sporadiques E DX dans la bande 2M, que Joachim compile et met à jour minutieusement chaque année, s'étendent sur plus de 50 ans et sont probablement uniques au monde.

DUBUS a été fondé en 1972 par un groupe de radioamateurs de Berlin et était déjà utilisé à l'époque du rideau de fer pour échanger des informations techniques et DX au-delà des frontières nationales. Depuis plus de 35 ans, Joachim collabore avec d'autres radioamateurs à ce magazine et en est l'éditeur depuis près d'un quart de siècle. Aujourd'hui, il est lu dans plus de 50 pays.

**K3LR, Tim Duffy,** déjà membre du Temple de la renommée du concours CQ depuis 2006, est intronisé au Temple de la renommée de la radio amateur CQ en raison des réalisations de sa vie qui transcendent de loin ses réalisations en compétition. En tant que concurrent, Tim a accueilli plus de 160 opérateurs radioamateurs différents du monde entier dans sa super station

11 postes opérationnels et 14 tours depuis 1992.

Il a été modérateur du forum Hamvention Antenna pendant 36 ans et en a été président. de Contest University (15 ans), le Dayton Contest Dinner (29 ans) et le Top Band Dinner. Il coordonne également le Contest Super Suite (37 ans) à Dayton lors de la Dayton Hamvention annuelle. Il a également fondé le populaire réflecteur RFI ( [RFI@contesting.com](mailto:RFI@contesting.com) ) et le modère depuis 1999. Tim siège au conseil d'administration de la World Wide Radio Operators Foundation

(WWROF) en tant que président et est président émérite du Radio Club de Amérique (RCA). Tim est président pluriannuel du Mercer County Amateur Radio Club (W3LIF/W3JTV). Il a reçu le prix du service RCA Barry Goldwater Amateur Radio en 2010, le prix Hamvention Amateur de l'année en 2015 et le prix d'excellence YASME en 2016. Professionnellement, Tim est le présidentdirecteur général de DX Engineering.

**K2MGA, Richard A. Ross**, décédé le 27 avril à l'âge de 84 ans, était président de CQ Publishing. Il a été rédacteur, puis éditeur de CQ Magazine et a publié à un moment donné 11 titres de maga-

**HALL** 2024 2024 **K3LR DL8HCZ K2MGA CT1HZE OF FAME** 

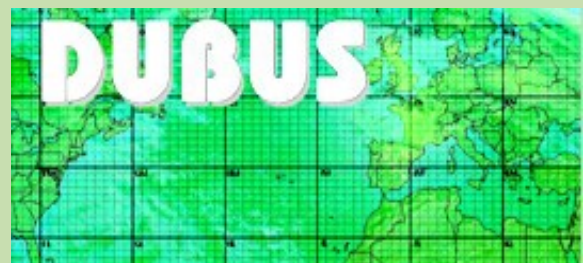

La « Super Station » amateur n°1 en Amérique du Nord « K3LR » Propriété de Tim Duffy de DXengineering et Summit Racing, c'est une personne qui met son argent durement gagné là où se trouve sa bouche de radioamateur ! Tim aime vraiment partager son investissement et son amour pour ce passetemps avec ses amis, sa famille et toute personne intéressée par la radio amateur.

Il est également un invité et contributeur régulier du podcast vidéo Ham Nation [Amateur Radio et de la diffusion en direct](https://twit.tv/shows/ham-nation) [W5KUB](http://tmedlin.com/) . Station : [https://youtu.be/LzzXM5j\\_CMQ](https://youtu.be/LzzXM5j_CMQ)

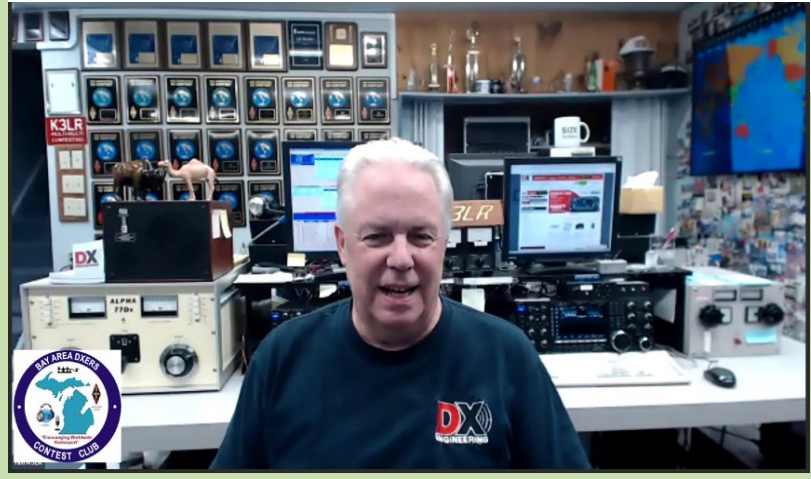

zines ainsi que des livres, des calendriers et une vaste vidéothèque. Dick était également un grand partisan des concours, du DXing et de nombreux autres aspects du service de radio amateur. Il croyait fermement à la nécessité de célébrer ses collègues amateurs pour leurs réalisations exemplaires dans ces efforts.

Dick Ross a maintenant été intronisé aux trois Temples de la renommée de CQ – Radioamateur, Concours et DX – en reconnaissance de son dévouement de toute une vie au service de radioamateur et à ses collègues amateurs.

**Créé en 1967, le CQ DX Hall of Fame honore les amateurs qui ont apporté des contributions majeures au DXing et au DXpeditioning ; réalisations et activités à l'antenne et hors antenne.** )

#### **DUBUS The serious magazine for VHF and up amateur radio**

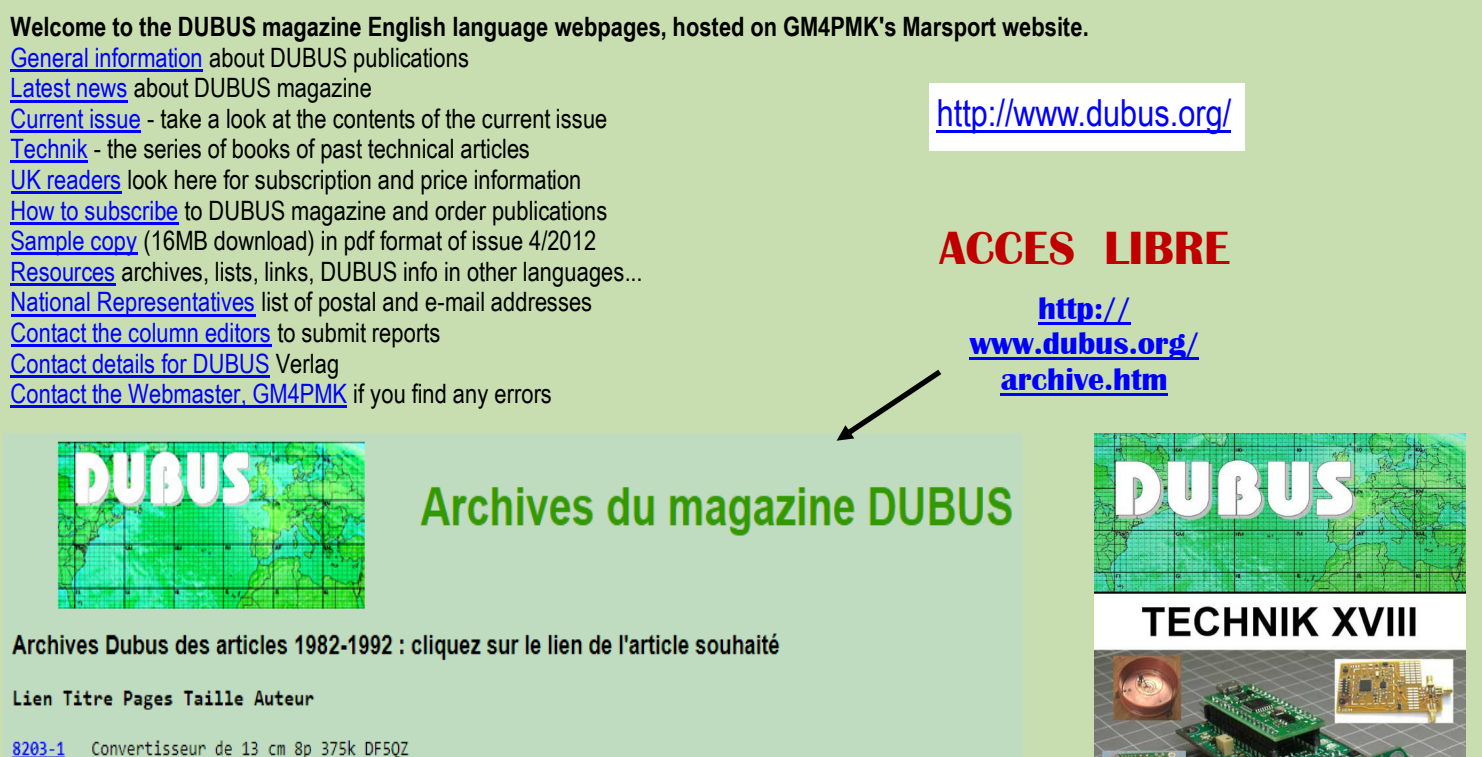

- 8203-2 Amplificateur de puissance de 13 cm 3p 103k DC8UG
- 8301-1 Amplificateur linéaire de 6 cm 6p 308k DF5QZ
- 8301-2 Commentaires sur un réseau yagi de 70 cm de long 5p 274k SP1DSU
- 8301-3 Modifications IC402 5p 274k DC0HW
- 8301-4 Réflectomètre avec coupleur coaxial 6p 368k DF3CX
- 8302-1 Antenne log-périodique 1,0-3,5GHz 3p 66k DC8CE
- 8302-2 Réflectomètre avec coupleur coaxial (partie II) 8p 449k DF3CX
- 8302-3 ETM 8c pour MS 1p 51k OE3CEW

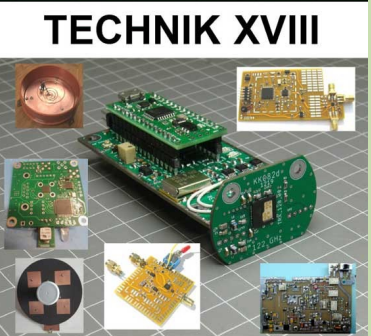

Le magazine DUBUS est un magazine radioamateur international destiné aux opérateurs VHF sérieux et plus. Publié en Allemagne, il est entièrement bilingue (anglais/allemand).

Il y a quatre numéros par an, chacun de plus de 100 pages A5 consacrés à un mélange d'articles techniques de pointe et d'actualités sur l'exploitation de DX.

**Le dernier numéro, sommaire : Articles techniques**

Enquête sur la gamme de fréquences étendue du quadrupler à ondes millimétriques WA1MBA par James Morris, W7TXT Antenne parabolique DIY à faible coût par Flavio Robles, F5ASM Émetteur 30 THz utilisant un élément chauffant en spirale directement modulé par Barry Chambers, G8AGN Activité solaire et température de rayonnement à 24 GHz par Dimitry Fedorov, UA3AVR Résumé Sporadic-E 2023 – 144 MHz par Joachim Kraft, DL8HCZ/CT1HZE Résultat de la CMR-23 – Coexistence du SRNS et de l'ARS dans la bande des 23 cm par Attila Matas, OM1AM Aircraft Scatter : Nouvelles perspectives, concepts discutables (1/2) par Nils Schiffhauer, DK8OK Lightning Scatter sur 1296 MHz en utilisant MSK144 par Rex Moncur, VK7MO et Brodie Churchill, VK3MAP **Actualités et chroniques** Aurore Actualités Actualités Tropo Micro-ondes Europe Micro-ondes Espagne et Portugal Micro-ondes Japon Micro-ondes Amérique du Nord Actualités 2m TEP

Actualités FAI 8m & 6m & 4m Actualités

Concours Aurore DUBUS

Nouvelles et commentaires
### **AUSTRALIE STATISTIQUES** par Radio Amateur Society of Australia / QTC

Alors que la radio amateur en Australie passe à une licence de classe, ( ce qui ne change rien dans le trafic, modes et puissances ) il convient de faire le point sur où nous le sommes aujourd'hui. Nous avons analysé les données d'indicatif pour les licences Advanced, Standard et Foundation pour chaque État et territoire sur des intervalles de trois ans, les données les plus récentes datant de janvier 2024.

Nous avons également inclus les balises et les répéteurs sur la même période.

(Les données proviennent de l'ACMA RRL du 11 janvier 2024)

Les tendances sont difficiles à déchiffrer à partir des seuls chiffres, c'est pourquoi nous avons tracé certains résultats pour plus de clarté.

L'ensemble de données est également très limité ; nous n'avons pas eu accès à des données plus détaillées qui illustreraient les points d'entrée des nouveaux arrivants, les statistiques d'examen ou les numéros de mise à niveau.

Quelques hypothèses générales ont été proposés comme points de discussion.

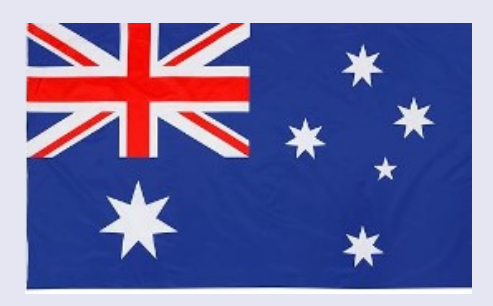

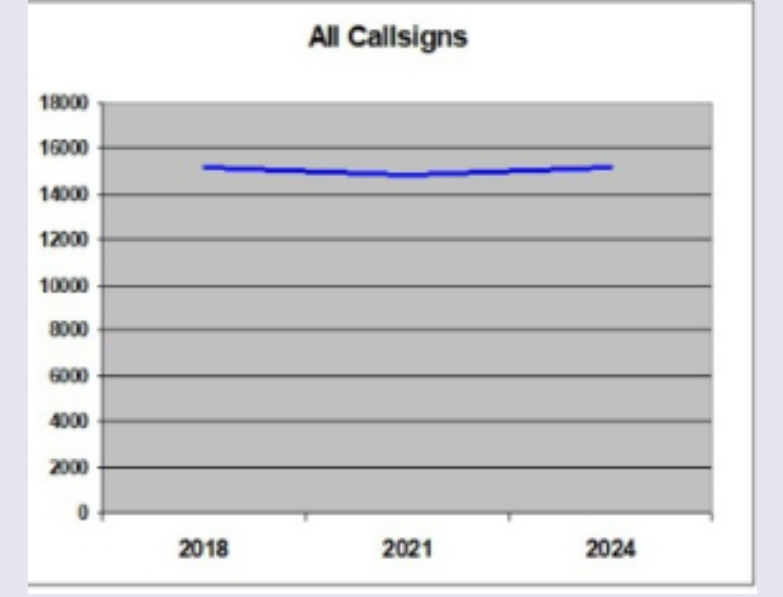

#### **Tous les indicatifs**

Le nombre total d'indicatifs d'appel enregistrés est actuellement de **15 181**.

Ce chiffre est resté assez stable au cours des six dernières années, avec une hausse de seulement 1,4% sur la période.

Cependant, lorsque nous analysons les données de plus près, nous constatons que c'est pas toute l'histoire.

Le chiffre total des indicatifs est un regroupement des titulaires de licence Advanced, Standard et Foundation, mais les classes ne vont pas toutes dans le même sens.

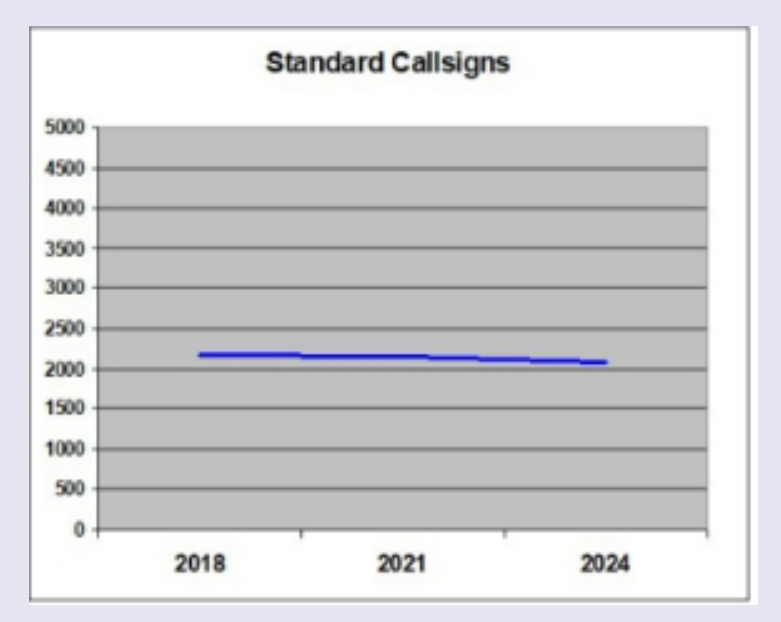

#### **Indicatifs avancés**

Le nombre de licences avancées est passé de 10 064 à 9 523. Une réduction de 541 indicatifs, soit - 5,8%.

Cette tendance semble indiquer que de nombreux titulaires de licences de longue date perdent un intérêt pour le passe-temps, ou le quittent en raison de sa vieillesse et sont pas remplacé par de nouveaux arrivants ou par ceux qui améliorent leur qualifications.

### **Standard Callsigns**

#### **Indicatifs d'appel standard**

Ce chiffre est resté assez stable, avec une réduction de seulement **- 87 calls en six ans.** 

Cela suggère que peu de gens sont allés jusqu'à devenir des opérateurs avancés, car ce chiffre continue de baisser.

Donc le nombre d'opérateurs Standard qui dérivent hors du hobby (pour diverses raisons) sont remplacés par nouveaux opérateurs et mises à niveau des opérateurs de la classe Fondation.

Pouvons-nous supposer que les titulaires de permis de niveau standard choisissent ne pas mettre à niveau ? Si oui, que pouvons-nous retenir de cette hypothèse ?

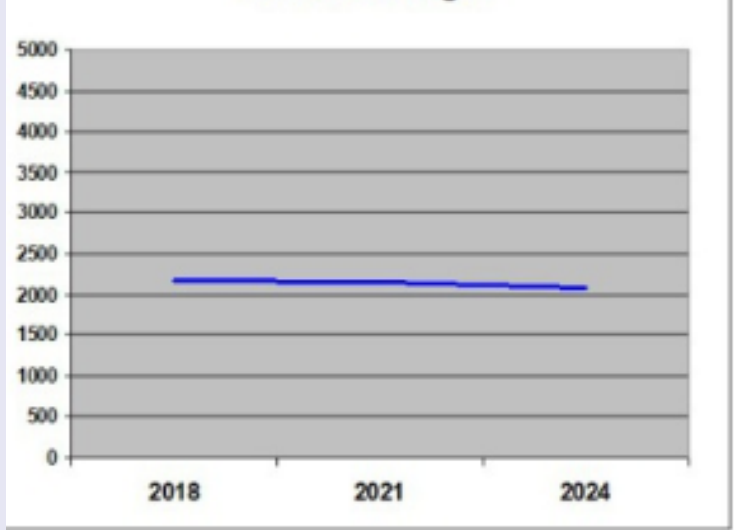

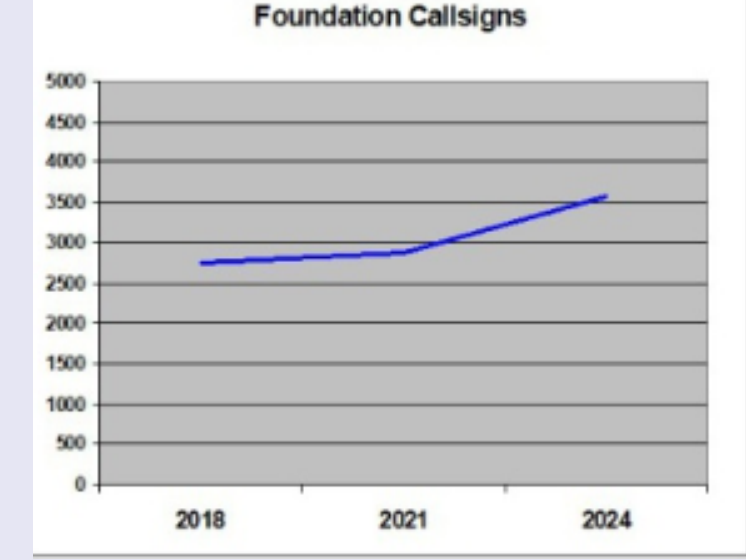

#### **Indicatifs d'appel de la Fondation**

Comme la qualification Foundation Level est le point d'entrée dans le passe-temps pour beaucoup, nous nous attendrions à un maximum de mouvement dans cette classe.

Au cours de cette période de six ans, nous avons constaté une augmentation de **838 indicatifs, soit + 30 %.** 

En raison des tendances moroses des autres deux classes de qualification, il semblerait que beaucoup de ceux qui entrent dans le passetemps au niveau Fondation est confortable pour rester à ce niveau, plutôt que de tenter le processus de mise à niveau.

### **CALLSIGN CENSUS JAN 2024**

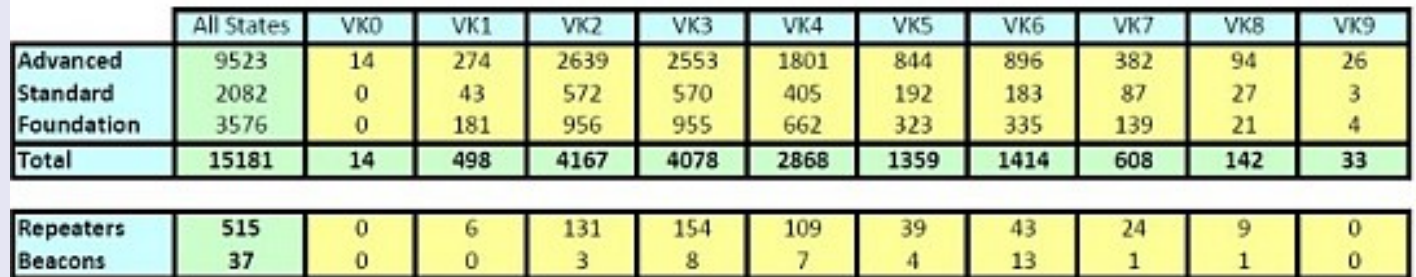

La licence de classe n'a aucun impact matériel sur votre fonctionnement au quotidien. Vous pouvez toujours opérer les mêmes bandes avec la même puissance, même modes, construire et modifier des équipements, et utilisez votre radio de la même manière qu'avant le permis de classe.

Les droits de licence annuels ont été supprimés.

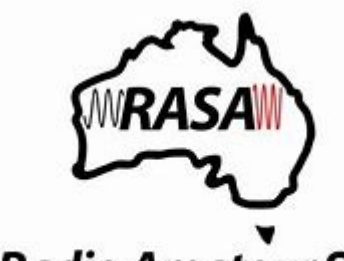

**The Radio Amateur Society** of Australia

**CN21HM MAROC Par Rachid CN8RAH** 

**Activation Indicatif Spécial CN21HM du 08 au 12 Mai 2024**

**21éme Anniversaire SAR le Prince Héritier Moulay El Hassan**

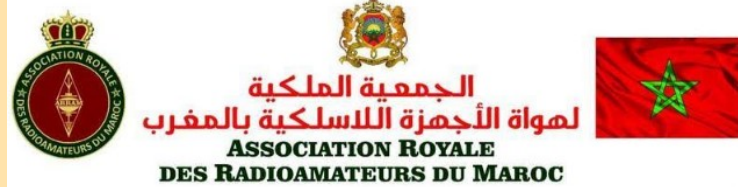

En ce mercredi 8 mai 2024, la Famille Royale et le peuple marocain célè-

brent avec une grande joie le 21ème anniversaire de Son Altesse Royale le Prince Héritier Moulay El Hassan. À cette occasion mémorable, les Radioamateurs du Maroc et l'Association Royale des Radio-Amateurs du Maroc souhaitent exprimer publiquement

leurs plus chaleureuses félicitations et leurs vœux les plus sincères de bonheur et de prospérité.

Nous adressons nos salutations respectueuses et nos vœux de longue vie à :

Sa Majesté le Roi Mohammed VI, Son Altesse Royale le Prince Héritier Moulay El Hassan, Son Altesse Royale le Prince Moulay Rachid, ainsi qu'à l'ensemble de la famille Royale.

#### **Activation :**

À cette occasion, une activation de l'indicatif CN21HM a été un succès retentissant. Cette opération a vu la participation active de nombreux radioamateurs, renforçant ainsi les liens entre les radioamateurs marocains et leurs homologues à travers le monde.

L'Association Royale des Radio-Amateurs du Maroc (ARRAM) et ses membres ont prévu un événement spécial sur les ondes radio du 8 au 12 mai 2024.

Voici les opérateurs qui ont participé à cet événement :

#### **Pour les opérateurs :**

CN8NOA : AHMED NORRI CN8NIL : ABDELLAH NIL CN8SSB : AHMED FAHER CN8RAH : RACHID FERTI CN8JQ : MOHAMED LAHMER **CN8QR: Abderrahmane Kaoukab RAJI** 

### **Pour le côté admi i tratif :**

NAIM ABDERRAHIM CN8LR : KACEM EL KAOUKABI CN8NJ : NAJI AHMED

**Pour le côté technique :** 

-CN8MM : CHERKAOUI MUSTAPHA - CN8EAA : ADIL EL HADJ - CN8VX : YOUNESS RJAA-LALLAH

### **Cette activation a permi de réali er 866 Q O avec 68 pay , récoltant ain i de prix internationa x.**

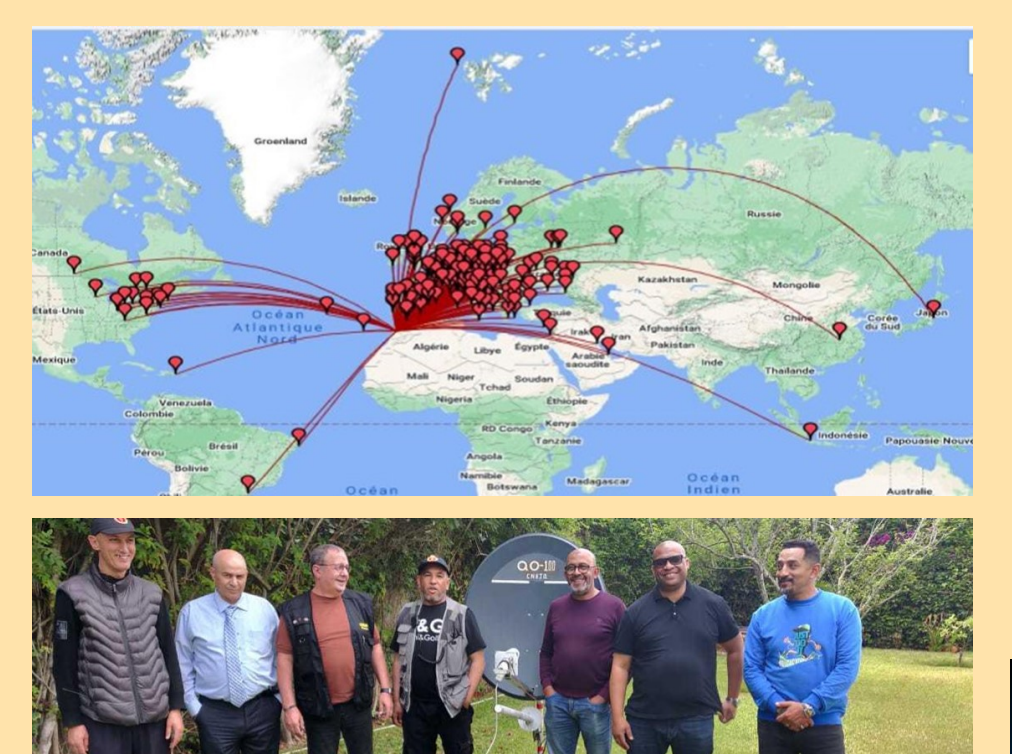

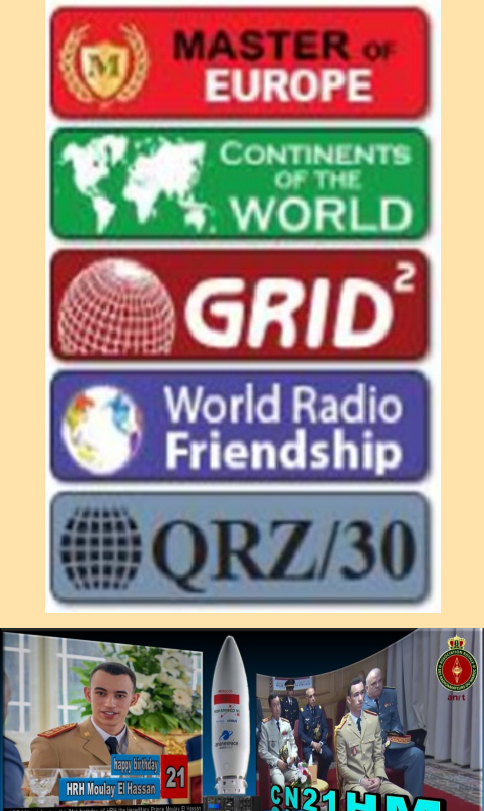

### **QSO ou PAS, et QSL**

Les opérateurs radioamateurs établissent régulièrement des contacts ...

Nous appelons une station ou une autre répond à notre appel CQ.

Nous échangeons des informations, discutons peut-être pendant un moment, puis terminons le contact, il n'y a pas de doute sur l'opérateur, la station contactée.

Parfois, ce n'est pas si clair. **Une station DX appelle CQ en SSB …** 

Je l'appelle (en donnant son indicatif et le mien) puis je l'entends répondre « 59 et 73 » je lui réponds « QSL et 73 » enfin je l'enregistre dans le carnet de trafic (papier ou sur ordinateur).

Mais est-ce que je l'ai vraiment contacté ? Peut être qui oui mais peut être que non.

A-t-il bien entendu mon indicatif ? Est-ce qu'il me parlait au moins ? A-t-il bien noté le chiffre et toutes les lettres de l'indicatif ? Pas certain. En effet, il n'a pas répété mon indicatif, seulement le report et 73. il y a donc bien un doute.

Si c'est une expédition, il faut attendre parfois 1 mn si sa connection internet est bonne pour le vérifier. Parfois 24 heures ou plus ... En effet en recherchant son log sur le net, on verra l'indicatif et la bande puis en cliquant sur qsl, on va vérifier le log complet.

Si ce n'est pas une expédition mais une station DX et rare, on peut procéder de la même façon, sinon il ne reste qu'a espérer.

Certains pour plus de sécurité vont recontacter la station, c'est pourquoi lors d'expédition, il y a un certain nombre de doublons dans les QSO. Lors de concours, ce problème n'existe pas car il y a bien échange d'indicatif mais en plus un codage (59040 pour le 40éme qso /59001 pour votre premier contact, ou 59 et n° du département et même 59 et l'âge de l'opérateur … cela dépend du règlement du concours).

**En FT4 ou FT8** le protocole implique l'indicatif mais là aussi un doute peut survenir.

Parfois on ne reçoit pas le RR73, soit parce qu'il s'est perdu en route à cause de la propagation. Donc il a bien été envoyé.

Ou l'opérateur ne l'a pas envoyé car il n'a pas bien reçu votre 73.

Là encore si c'est une expédition, il faudra vérifier sur le net.

#### **Exemple avec 5U5K**

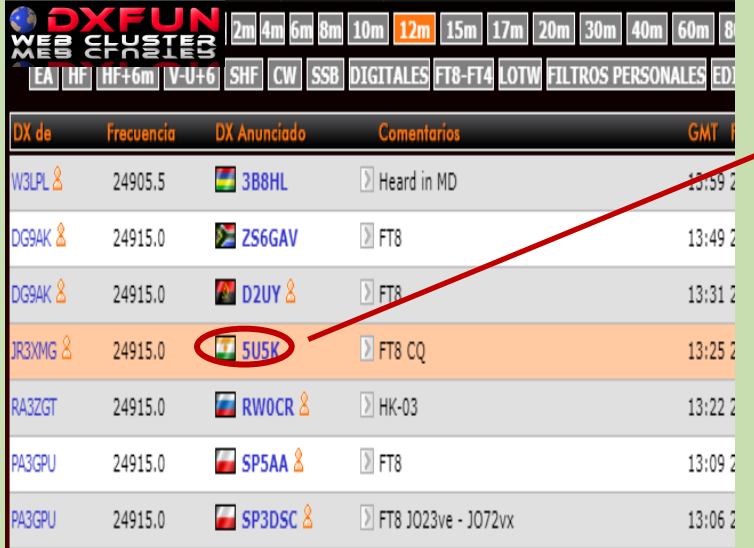

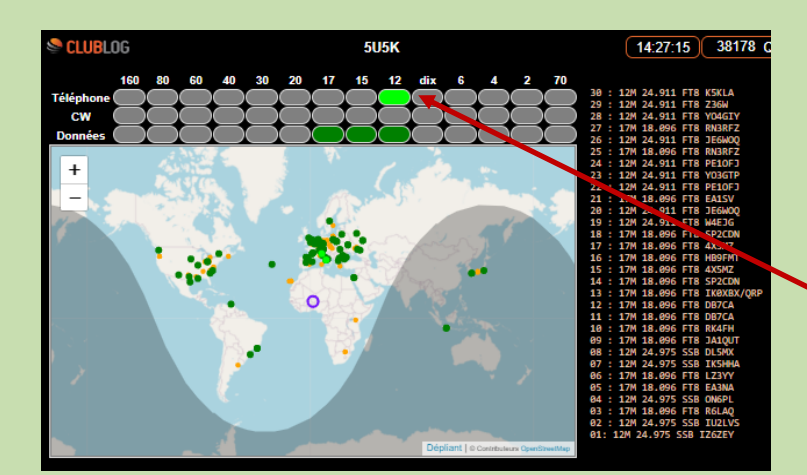

grz.com/db/5U5l

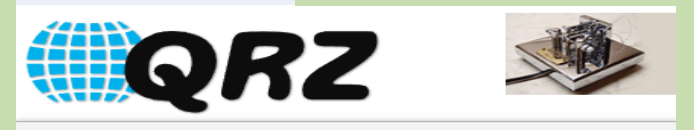

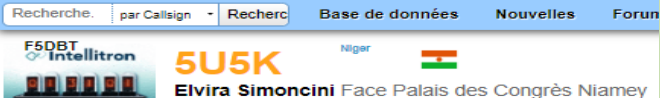

8001 Niger

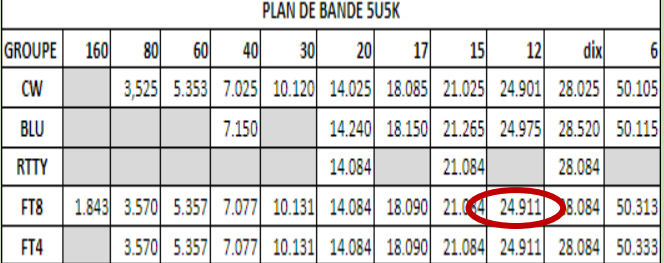

Je ne veux pas de dupes de Qso, veuillez vérifier le journal en ligne et le livestream, si vous êtes dans le journal, ne m'appelez plus, laissez la possibilité aux autres OM de me contacter, s'il vous plaît

Diffusion en direct : <https://clublog.org/livestream/5U5K>

Connectez-vous en ligne : <https://clublog.org/charts/?c=5U5K>

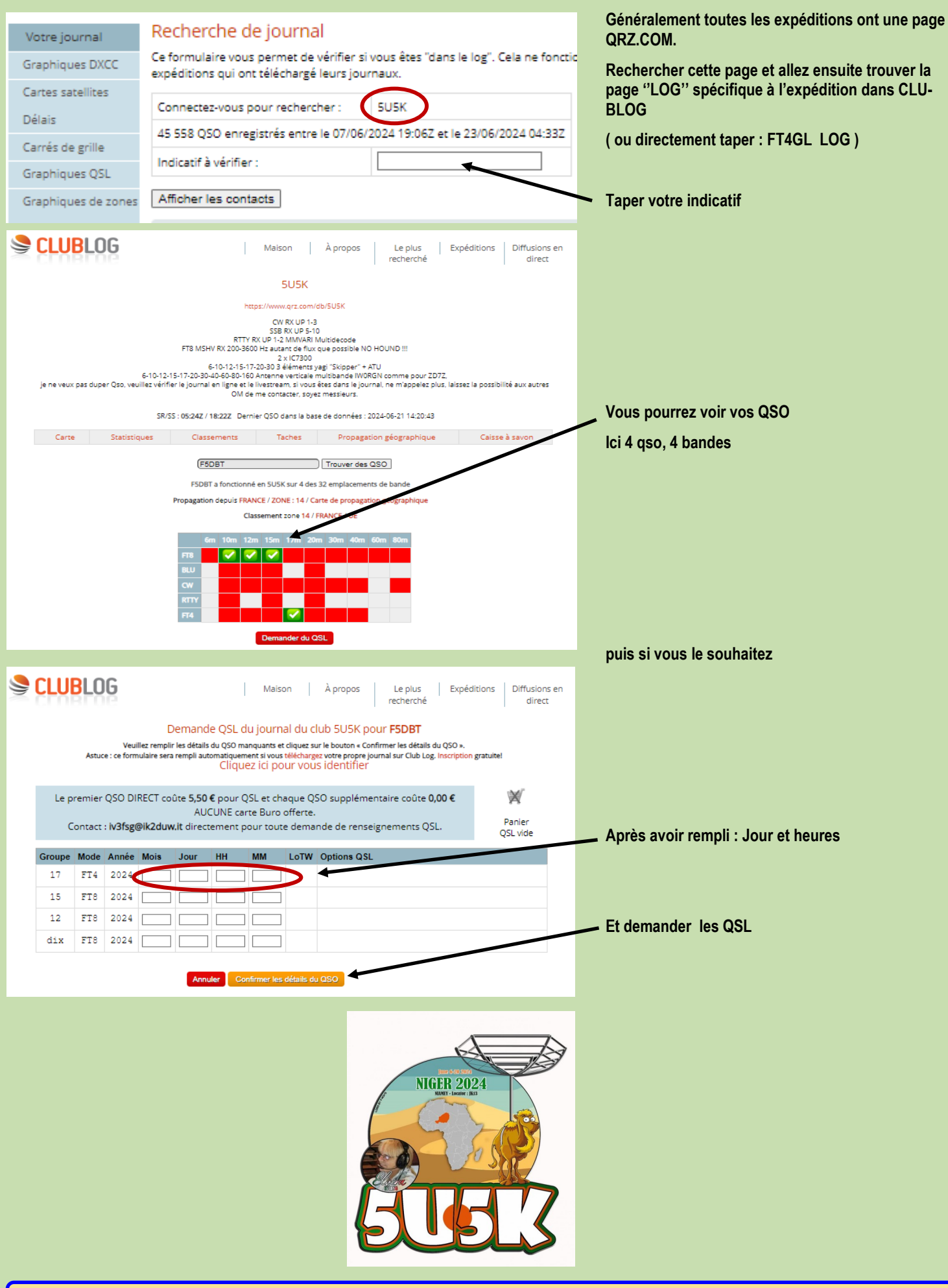

### **RECEPTEURS AOR**

#### **Histoire de AOR**

- **1978** Création d'AOR Co., Ltd. Début de la vente d'émetteurs-récepteurs pratiques pour la radio amateur
- **1979** Début de la fourniture OEM à Henry Radio Company aux États-Unis.
- **1983** Lancement de l'émetteur-récepteur radio d'avion TR720.
- **1984** Lancement de l'AR2001, le pionnier des récepteurs large bande
- **1985** Construction d'un bâtiment d'entreprise à l'adresse actuelle et déménagement.
- Présentation de l'AR3000A, la base d'un récepteur large bande haute performance
- **1990** Base de vente établie au Royaume-Uni AOR UK
- **1994** Annonce du récepteur phare AR5000
- **1998** Base de vente établie aux États-Unis AOR USA
- **2001** Ouverture du centre de R&D de Kyushu dans la ville de Nagasaki
- **2003** Annonce de l'affichage du spectre DSP FFT SDU5600
- **2004** Annonce de la série ARD de modems numériques conformes à l'APCO25
- 2007 Annonce du récepteur phare de nouvelle génération AR-ALPHA
- **2008** Annonce du petit récepteur sans clé AR-Mini
- **2010** Présentation du dernier récepteur AR2300. Présentation de l'AR5001D, le successeur de l'AR5000
- **2011** Annonce du contrôleur ARL2300 pour le contrôle à distance des récepteurs via une ligne LAN.
- **2013** Annonce du récepteur large bande AR6000 couvrant jusqu'à 6 GHz Annonce de la série ARF
- **2015** Lancement du premier récepteur vocal numérique AR-DV1 de l'industrie
- **2016** Ouverture du site EC AOR Direct
- 2017 Annonce de trois modèles : AR-DV10, AR5700D et AR-ALPHA II à Ham Fair 2017
- **2018** Lancement du récepteur numérique pratique AR-DV10

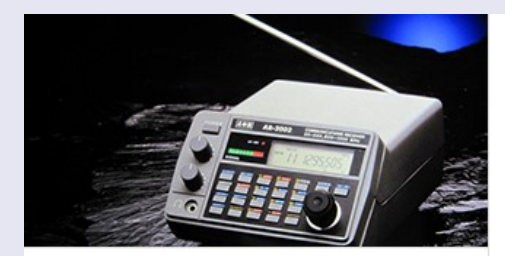

AR3000

Sorti en 1988

AR2002 Sorti en 1985

Un récepteur qui couvre 800 MHz à 1 300 MHz en plus de 25 MHz à 550 MHz.

 $\ddot{\phantom{0}}$ 

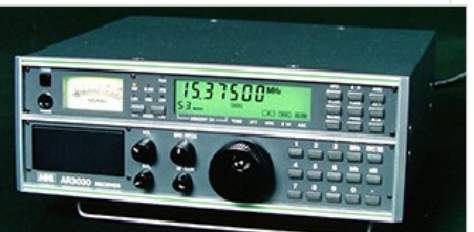

AR3030 Sorti en 1993

Il s'agit d'un récepteur à couverture générale qui couvre de 30 kHz à 30 MHz de manière totalement continue

Il s'agit d'un récepteur qui couvre de 100 kHz à 2036 MHz de manière totalement continue dans tous les modes.

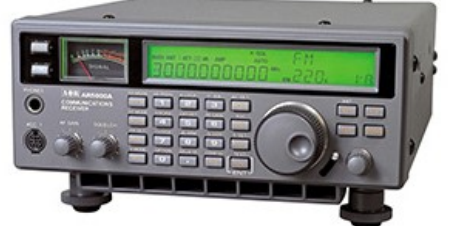

**AR5000** 

Sorti en 1996 L'AR5000 de première génération est un récepteur sans fil capable de recevoir des fréquences de 10 kHz à 2 600 MHz dans tous les modes : FM, AM, USB, LSB et  $CW...$ 

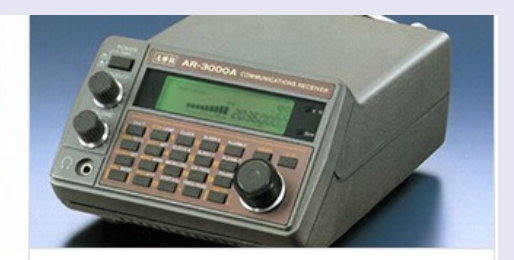

**AR3000A** Sorti en 1989

Il s'agit d'un récepteur qui couvre de 100 kHz à 2036 MHz de manière totalement continue dans tous les modes, , ..........

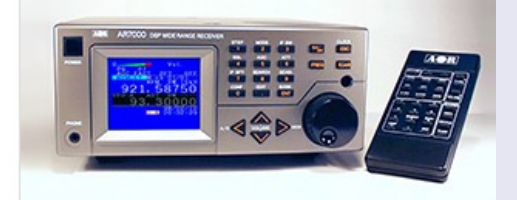

**AR7000** Sorti en 1998 L'AR7000 est le premier DS capable de recevoir de 10 kHz à 2 000 MHz dans tous les modes: FM, AM, USB, LSB et CW....

AOR doit son nom à l'indicatif d'appel JA1AOR de la station de radio amateur du fondateur Shigeru Takano. C'est également un acronyme pour Authority On Radio communications.

Depuis la création de notre société en 1978, nous avons expédié un grand nombre de radios dédiées à la réception de communications radio pour les entreprises, les amateurs, la marine, l'aviation, etc., non seulement au Japon mais partout dans le monde.

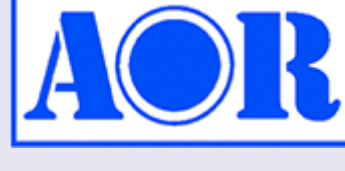

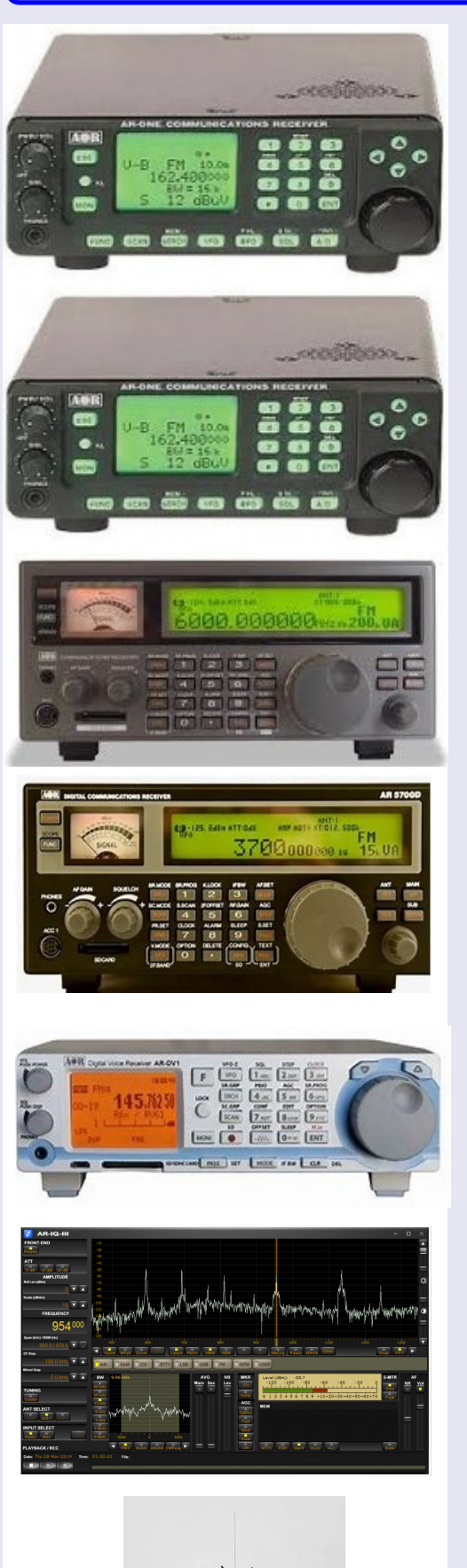

**AOR AR-ONE** … 4000 euros Récepteur large bande 10 kHz à 3,3 GHz Modes AM, FM, NFM, WFM, LSB, USB, CW et modes DATA.

**AOR AR-ONE C** … 5500 euros Récepteur large bande 10 kHz à 3,3 GHz Modes AM, FM, NFM, WFM, LSB, USB, CW et modes DATA.

**AOR AR6000** (remplace l'AR5001D) 5500 euros Récepteur large bande de 9 Khz jusqu'à 6 Ghz Modes USB, LSB, CW, AM, FM

#### **AOR AR5700D** … 5000 euros

Récepteur large bande de 9 kHz à 3.7 GHz FM, FM-stereo, AM, AM Synchrone, USB, LSB, CW, FM vidéo. D-STAR / GMSK / AMBE - mode DV YAESU / C4FM / AMBE+2 - V/D mode étroit ALINCO / GMSK / AMBE - mode EJ47 (F1E) D-CR / C4FM / AMBE+2 NXDN / C4FM / AMBE+2 - mode 6.25kHz P25 Phase 1 / C4FM / IMBE mode conventional dPMR / C4FM / AMBE+2 - Tier 1 DMR / C4FMx2 / AMBE+2 - Tier 1 et Tier 2 TETRA (T-DM) / π/4 shift QPSK / ACELP TETRA (T-TC) / π/4 shift QPSK / ACELP

**AOR ARDV1** 1000 euros Récepteur large bande de 100kHz à 1300MHz

Modes USB, LSB, CW, AM, FM et numériques

#### **Logiciel dédié aux données numériques I/Q**

AR-IQ3 est un logiciel pour les récepteurs AR2300, AR5001D et AR6000 équipés d'une carte de sortie numérique IQ en option. Il a été développé par microtelecom, le développeur de PERSEUS, pionnier du SDR.

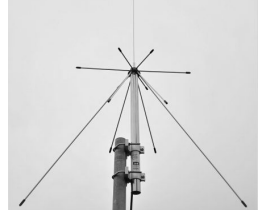

**DA1500** antenne discone large bande pour recevoir de 70 MHz à 1 500 MHz.

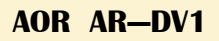

Le récepteur numérique capable de recevoir et décoder la quasi-totalité des modes numériques tels que:

**MOTOTRBO ™, DMR ™, dPMR ™, APCO P25, NXDN ™, Icom D-Star ™, CR Digital, Yaesu, Kenwood® et Alinco EJ-47U ainsi que des signaux analogiques classiques, y compris AM, FM (large et étroite/wide et narrow), les bandes latérales supérieures inférieures et CW.**

Le AR-DV1 décode le mode **TETRA Direct et Relais.**

Donnant la possibilité aux opérateurs de surveiller et recevoir une grande variété de fréquences analogiques et numériques, l'AR-DV1 peut être utilisé par tous type d'opérateurs :

les radioamateurs les autorités militaires et étatiques, les organismes gestionnaires d'urgence,

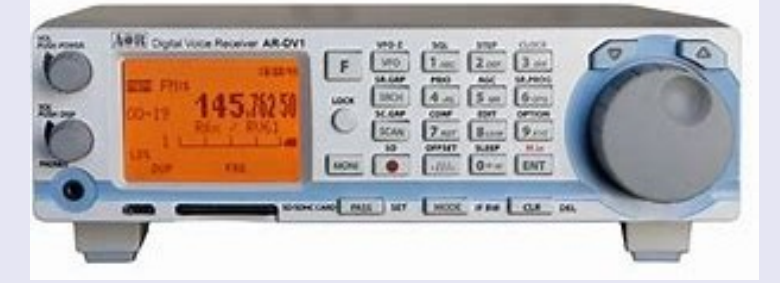

Le tout dans les zones où le gouvernement, les radioamateurs et les organismes de sécurité publique utilisent différents formats numériques. L'AR-DV1 peut être utilisé indépendamment ou contrôlé par ordinateur (liste de commande fourni) pour la programmation et le suivi facile. **Le récepteur AOR AR-DV1 comporte:** ■ **Une couverture à large bande de 100kHz à 1300MHz**

- Interface informatique Micro-USB
- Liste de code commande pour PC
- Lecteur de carte SD / SDHC intégré pour l'enregistrement audio
- La première IF à 1705 MHz permet une meilleure rejection des fréquences images
- Gestion des mémoires au format CSV
- Mises à jour firmware facile par téléchargement sur carte mémoire SDHC
- 2000 canaux de mémoire (50 canaux x 40 banques de mémoire)
- Noms des mémoires en caractères alpha-numériques
- Gestion de canal prioritaire
- Filtre Auto-Notch
- Réduction du bruit
- Débrouilleur de voix
- Sortie IF Discriminateur pour décodeurs externes

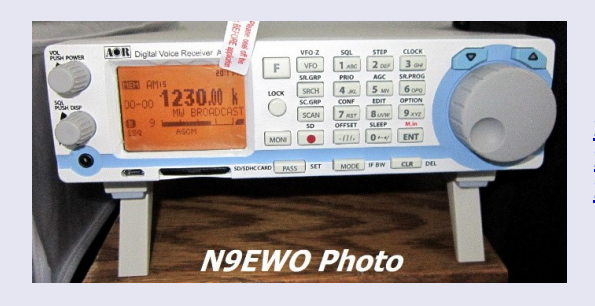

**Etude par N9EWO :** [https://www.qsl.net/n9ewo/ardv1.html#:~:text=I%20will%20say%](https://www.qsl.net/n9ewo/ardv1.html#:~:text=I%20will%20say%20the%20AOR%20AR-DV1,again%20with%20it%27s%20shrill%20audio%20quality.&text=I%20will%20say%20the,it%27s%20shrill%20audio%20quality.&text=say%20the%20AOR%20AR-DV1,again%20with%20it%27s%20shrill) [20the%20AOR%20AR-DV1,again%20with%20it%27s%20shrill%20audio%](https://www.qsl.net/n9ewo/ardv1.html#:~:text=I%20will%20say%20the%20AOR%20AR-DV1,again%20with%20it%27s%20shrill%20audio%20quality.&text=I%20will%20say%20the,it%27s%20shrill%20audio%20quality.&text=say%20the%20AOR%20AR-DV1,again%20with%20it%27s%20shrill) [20quality.&text=I%20will%20say%20the,it%27s%20shrill%20audio%](https://www.qsl.net/n9ewo/ardv1.html#:~:text=I%20will%20say%20the%20AOR%20AR-DV1,again%20with%20it%27s%20shrill%20audio%20quality.&text=I%20will%20say%20the,it%27s%20shrill%20audio%20quality.&text=say%20the%20AOR%20AR-DV1,again%20with%20it%27s%20shrill) [20quality.&text=say%20the%20AOR%20AR-DV1,again%20with%20it%27s%20shrill](https://www.qsl.net/n9ewo/ardv1.html#:~:text=I%20will%20say%20the%20AOR%20AR-DV1,again%20with%20it%27s%20shrill%20audio%20quality.&text=I%20will%20say%20the,it%27s%20shrill%20audio%20quality.&text=say%20the%20AOR%20AR-DV1,again%20with%20it%27s%20shrill)

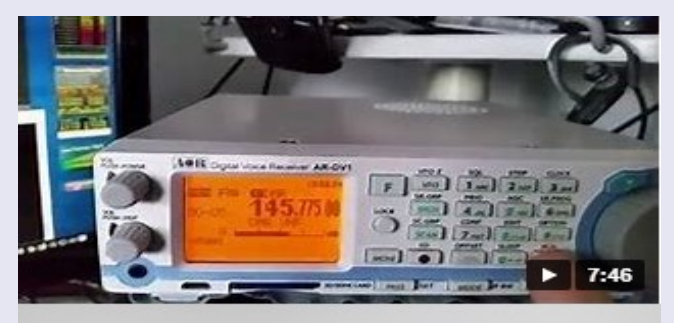

AOR AR-DV1 Scanner Numérique démonstration de quelques options

23,4K vues · 16 janv. 2016 YouTube > Frédéric VIRVAIRE

[https://www.bing.com/videos/riverview/relatedvideo?](https://www.bing.com/videos/riverview/relatedvideo?&q=AOR+AR+DV1&qpvt=AOR+AR+DV1&mid=5249549DA7EAFC1FF40E5249549DA7EAFC1FF40E&&FORM=VRDGAR) [&q=AOR+AR+DV1&qpvt=AOR+AR+DV1&mid=5249549DA7EAFC1FF40](https://www.bing.com/videos/riverview/relatedvideo?&q=AOR+AR+DV1&qpvt=AOR+AR+DV1&mid=5249549DA7EAFC1FF40E5249549DA7EAFC1FF40E&&FORM=VRDGAR) [E5249549DA7EAFC1FF40E&&FORM=VRDGAR](https://www.bing.com/videos/riverview/relatedvideo?&q=AOR+AR+DV1&qpvt=AOR+AR+DV1&mid=5249549DA7EAFC1FF40E5249549DA7EAFC1FF40E&&FORM=VRDGAR)

### F5UOX Radioamateur

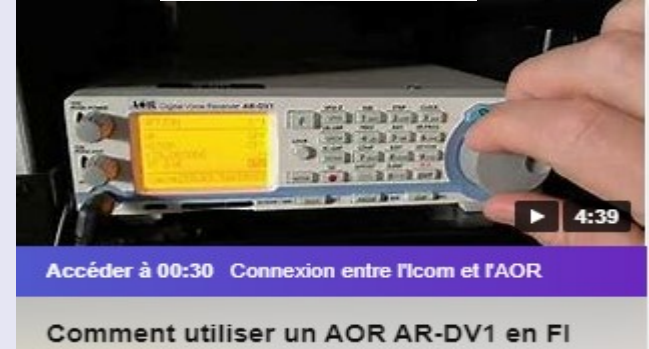

10.7 MHz avec un Icom IC-R8600

7,7K vues · 8 déc. 2019 YouTube > Frédéric VIRVAIRE

[https://www.bing.com/videos/riverview/relatedvideo?](https://www.bing.com/videos/riverview/relatedvideo?&q=AOR+AR+DV1&qpvt=AOR+AR+DV1&mid=4A2415AEF9B43219DC214A2415AEF9B43219DC21&mmscn=mtsc&aps=30&FORM=VRDGAR) [&q=AOR+AR+DV1&qpvt=AOR+AR+DV1&mid=4A2415AEF9B43219DC2](https://www.bing.com/videos/riverview/relatedvideo?&q=AOR+AR+DV1&qpvt=AOR+AR+DV1&mid=4A2415AEF9B43219DC214A2415AEF9B43219DC21&mmscn=mtsc&aps=30&FORM=VRDGAR) [14A2415AEF9B43219DC21&mmscn=mtsc&aps=30&FORM=VRDGAR](https://www.bing.com/videos/riverview/relatedvideo?&q=AOR+AR+DV1&qpvt=AOR+AR+DV1&mid=4A2415AEF9B43219DC214A2415AEF9B43219DC21&mmscn=mtsc&aps=30&FORM=VRDGAR)

**Présentation** n resentation<br>installation<br>SWL

> $\overline{\phantom{a}}$ who i **Allen ATALI**

### **ICOM ICR7800 et AOR DV1** par Philippe F-80894

Philippe dont nous avons relaté quelques améliorations d'une station SWL nous livre ici la connection d'un récepteur ICOM (ayant une sortie FI 10.7 MHz) avec un AOR DV1. L'intérêt de la manipulation est d'avoir un super récepteur associé à un très bon décodeur tous modes ou presque.

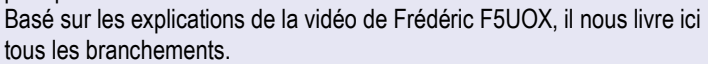

On obtient une station d'écoute de premier plan si l'on y ajoute le matériel complémentaire (que nous avons déjà décrit dans les revues RAF).

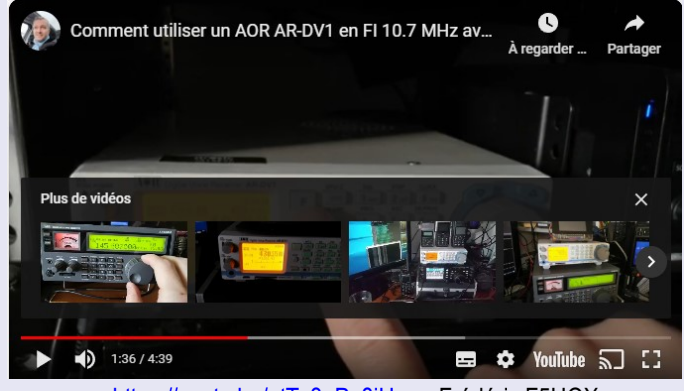

[https://youtu.be/otTv3\\_Po8jU](https://youtu.be/otTv3_Po8jU) par Frédéric F5UOX

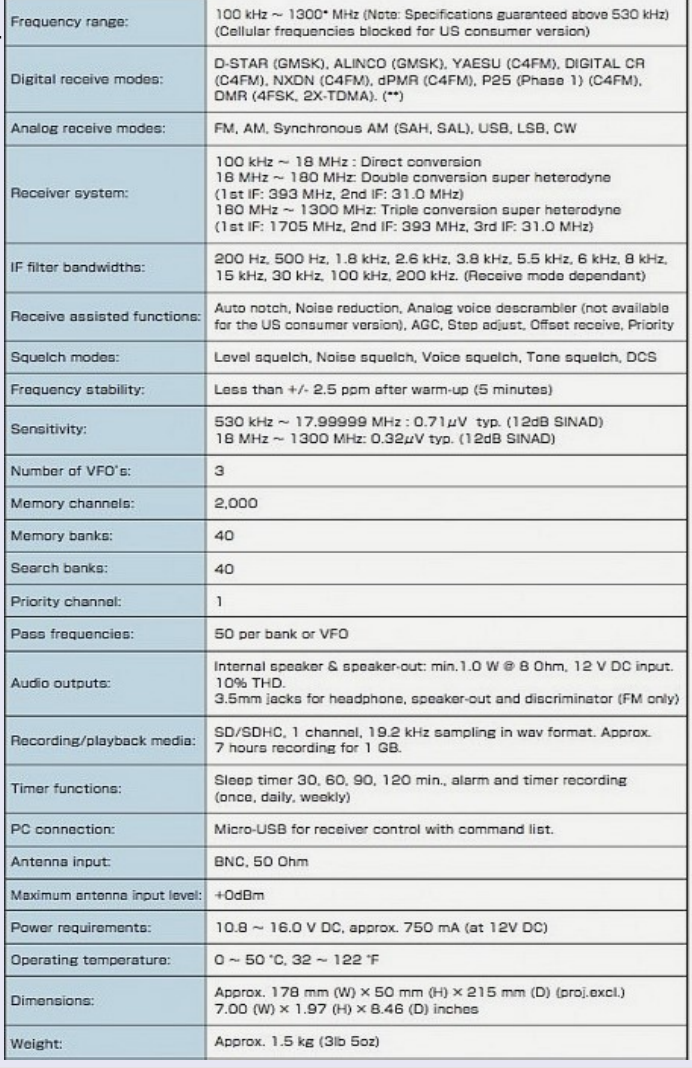

Utilisation de l'AOR DV-1, comme décodeur externe et du IC-R8600 comme récepteur principal

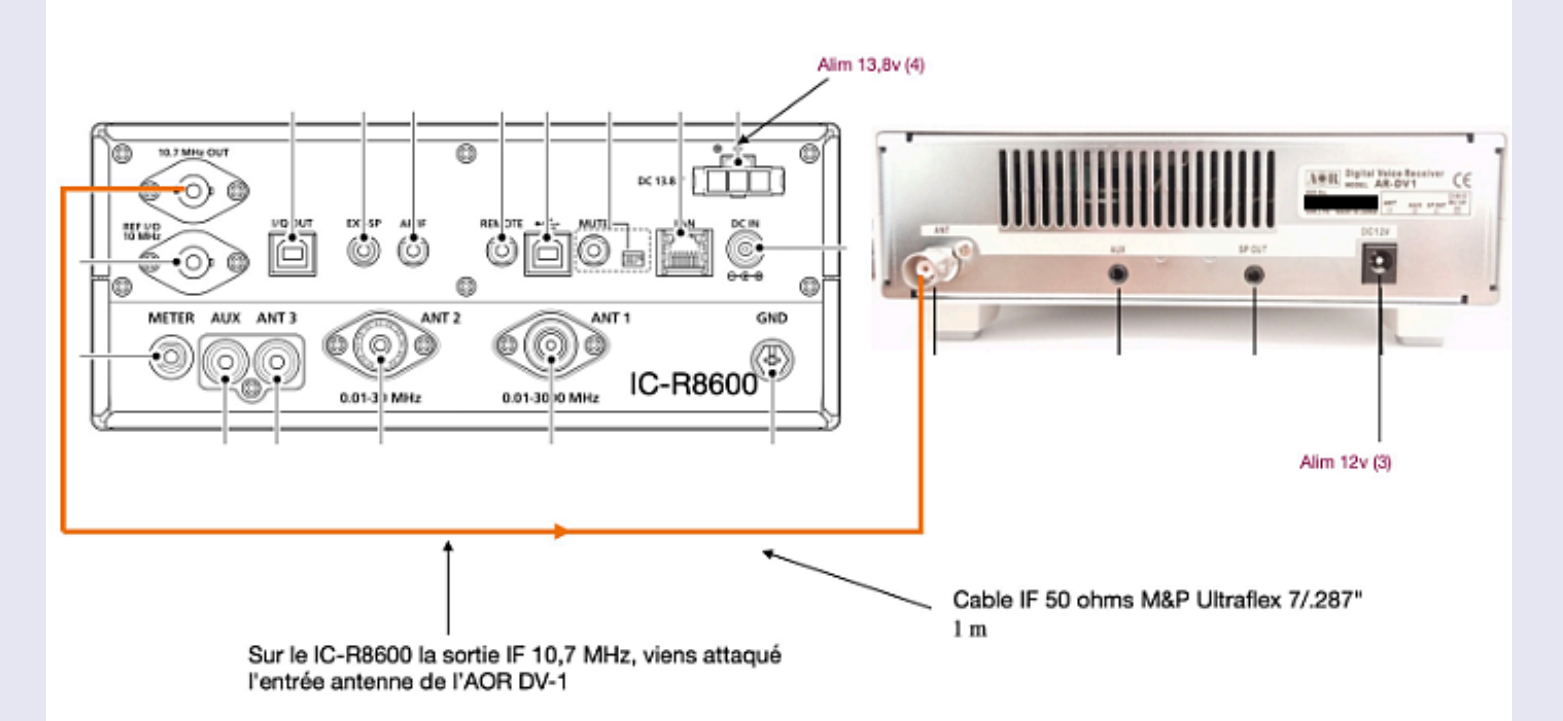

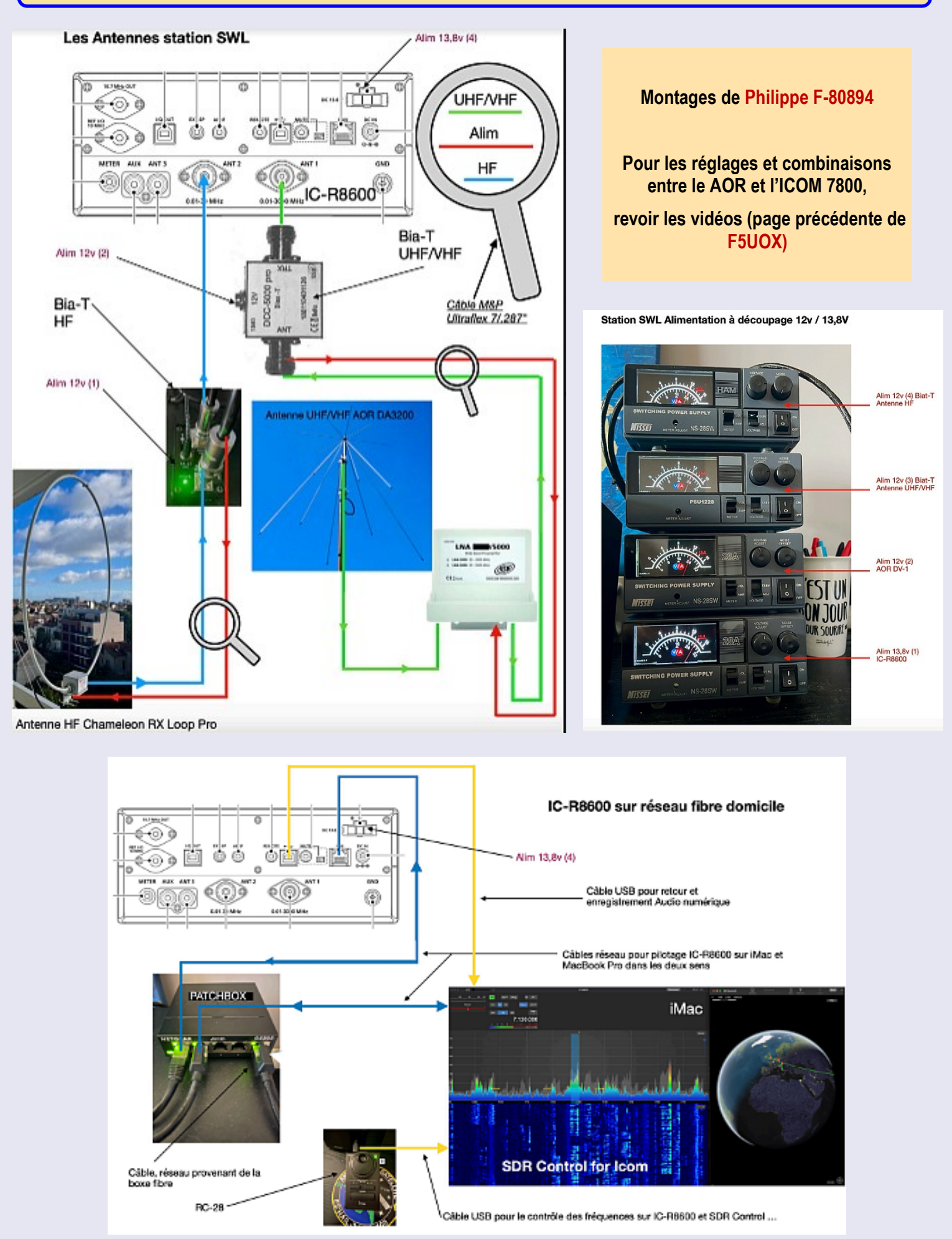

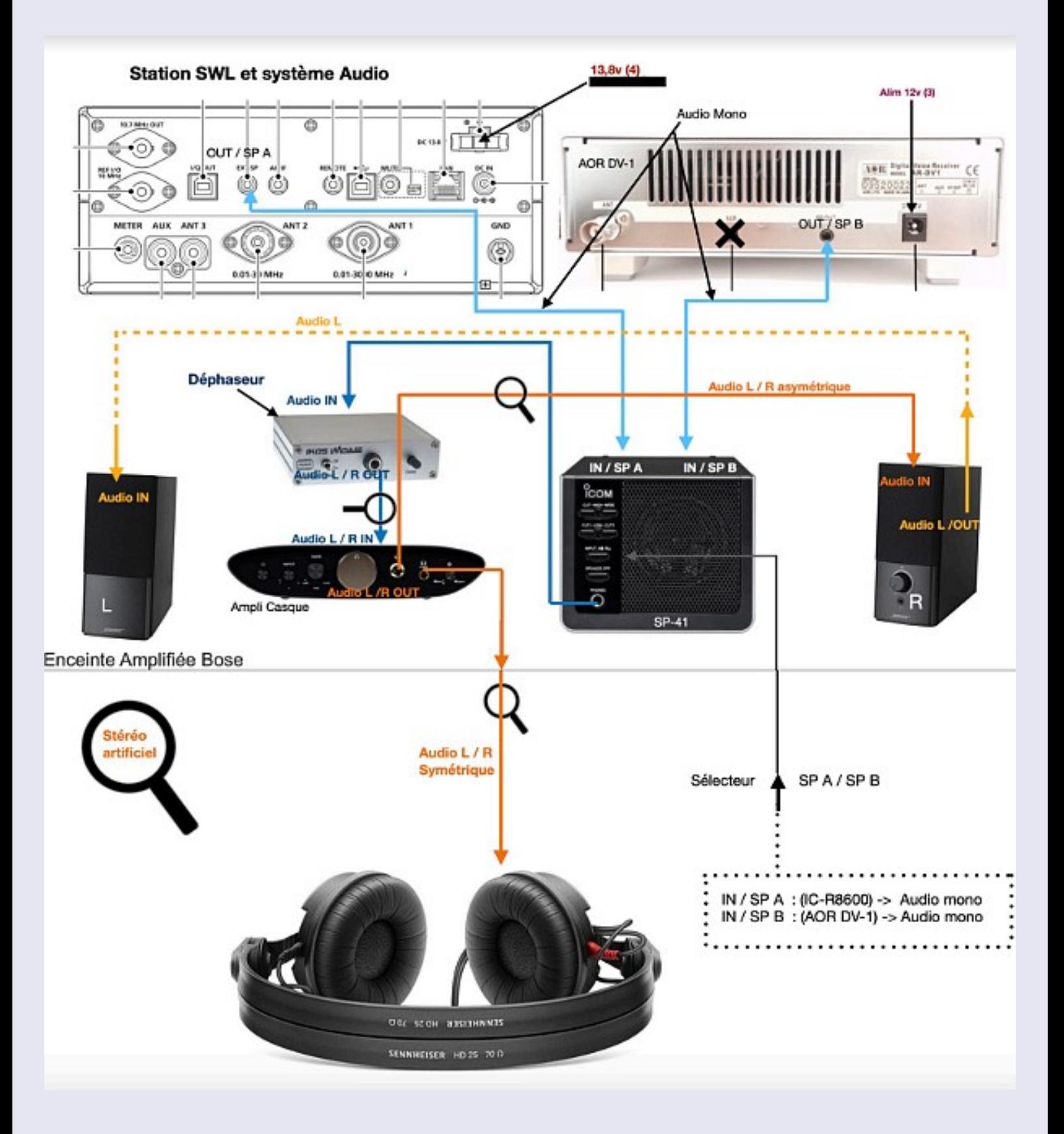

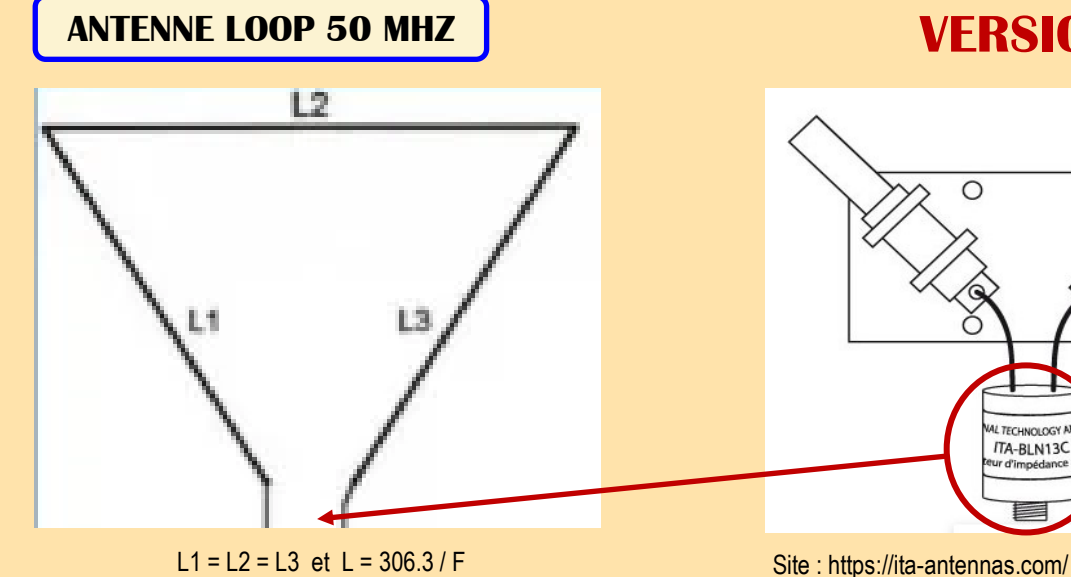

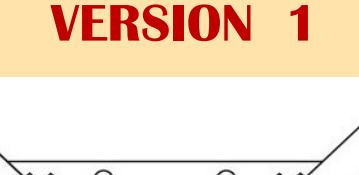

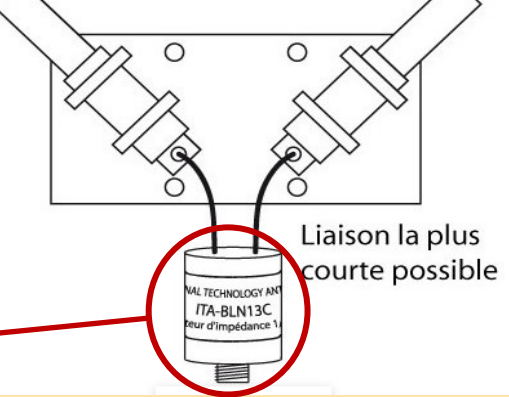

Balun rapport 1:3 (50 =>150 ohms) pour antenne Delta-Loop 1 élément avec ouverture en V à 90°.

A utiliser avec un kit de fixation KIT-50/42, KIT-50/50 ou KIT-50/60 (non fourni) selon le diamètre du mât pour un montage aisé, puissance max. 1000 W PEP.

# $6.1m$ wire loop 75 ohm TV Coax 99cm 50 ohm coax to TX

### **VERSION 2**

Un mot sur l'appariement. Une boucle delta a une impédance nominale de 100 ohms.

Pour correspondre à un câble coaxial de 50 ohms, cette conception utilise un simple morceau de câble coaxial de 75 ohms comme transformateur d'impédance.

Cela fonctionne en tirant parti de l'inadéquation entre le câble coaxial de 50 et 75 ohms. Pour 6m, une longueur de 99cm est nécessaire.

Aucune autre adaptation ou étouffement ne semble être nécessaire pour cette antenne, elle devrait donc avoir des pertes assez faibles.

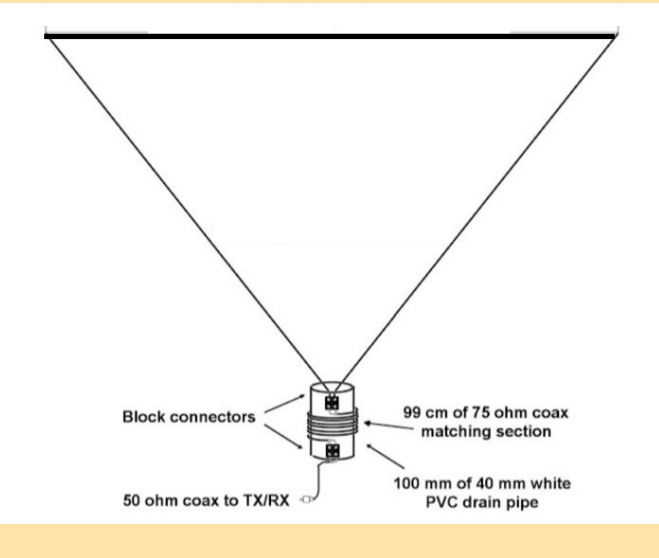

# **VERSION 3**

99 cm de câble 75 ohms bobinés sur un tube PVC de 10 cm de long et 40 mm de diamètre

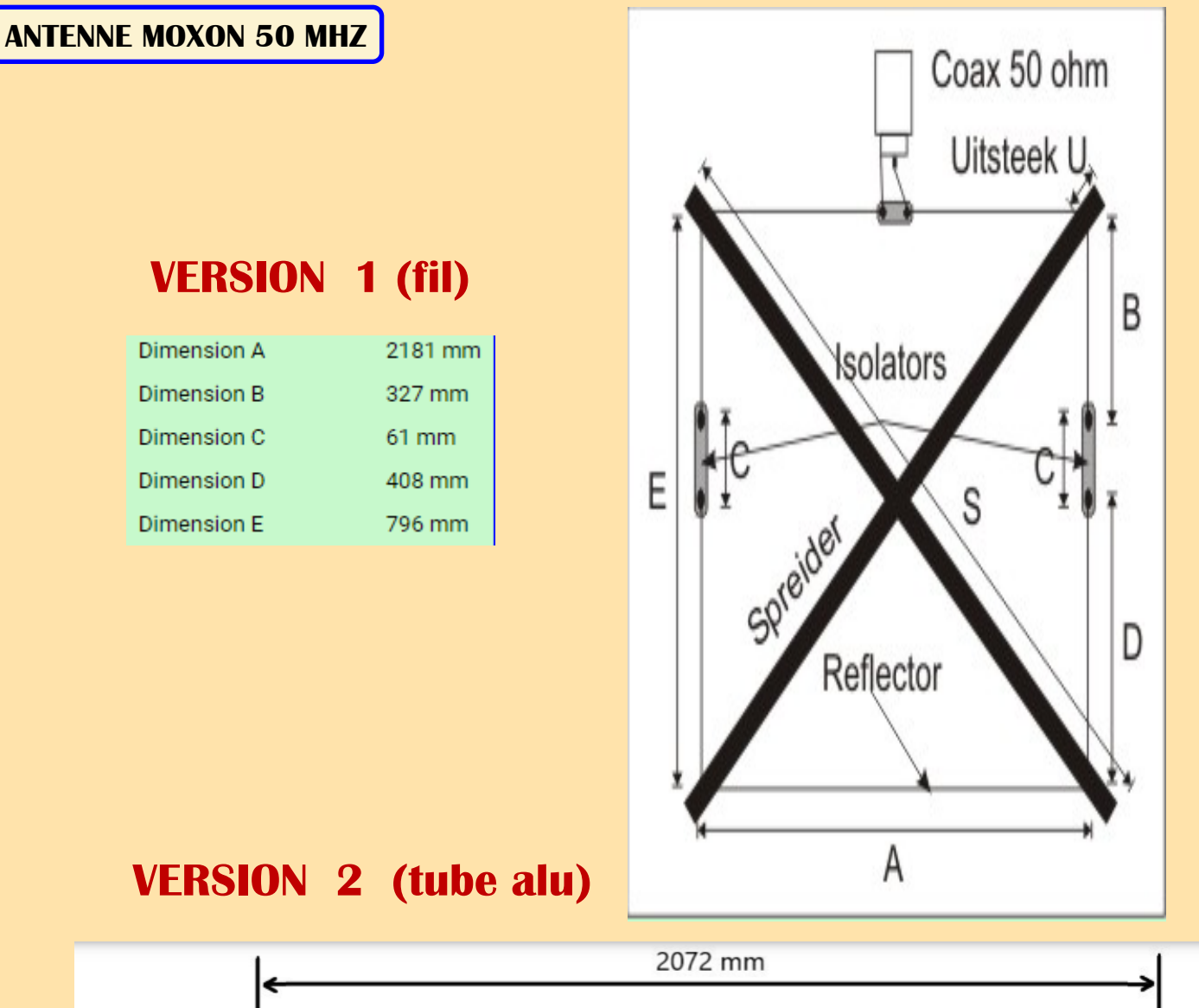

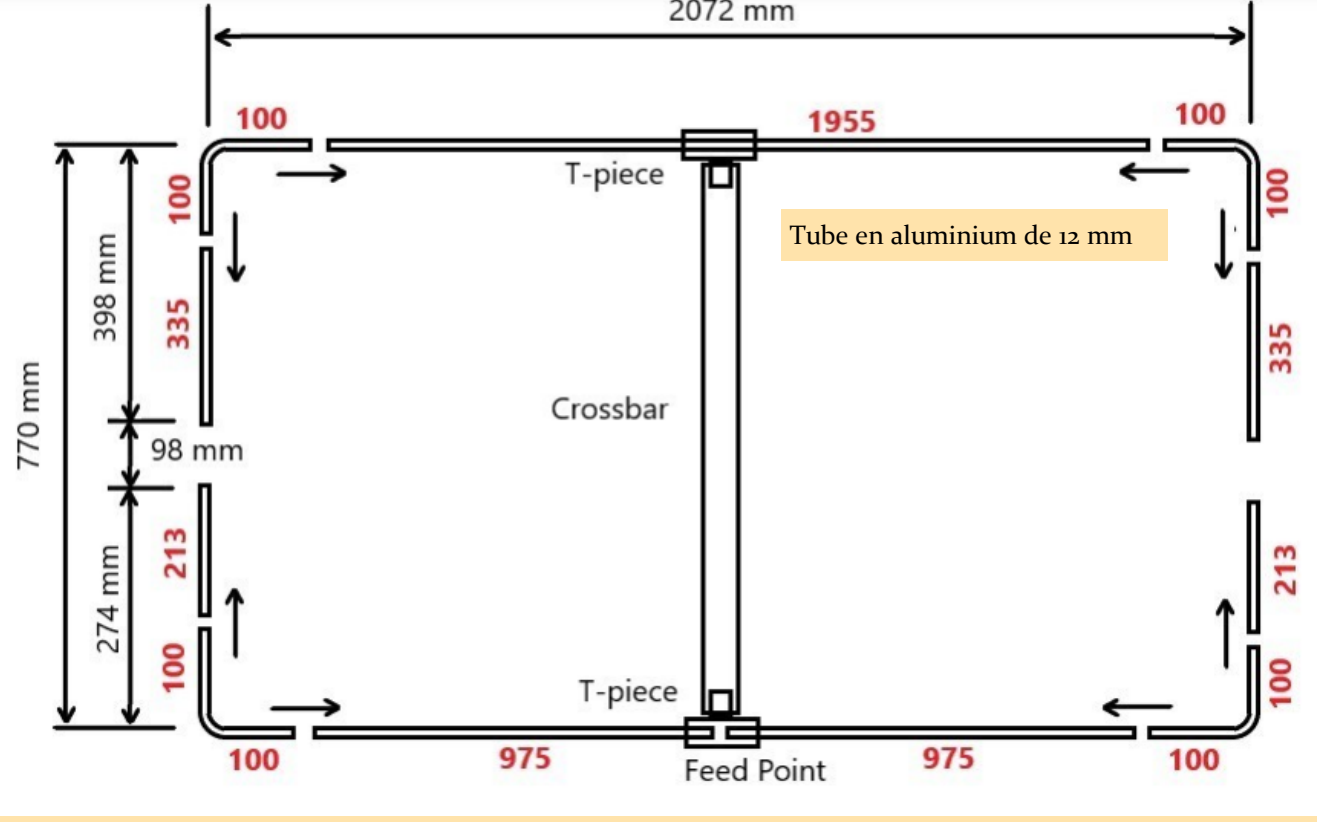

**ANTENNE DIPOLE 50 MHZ**

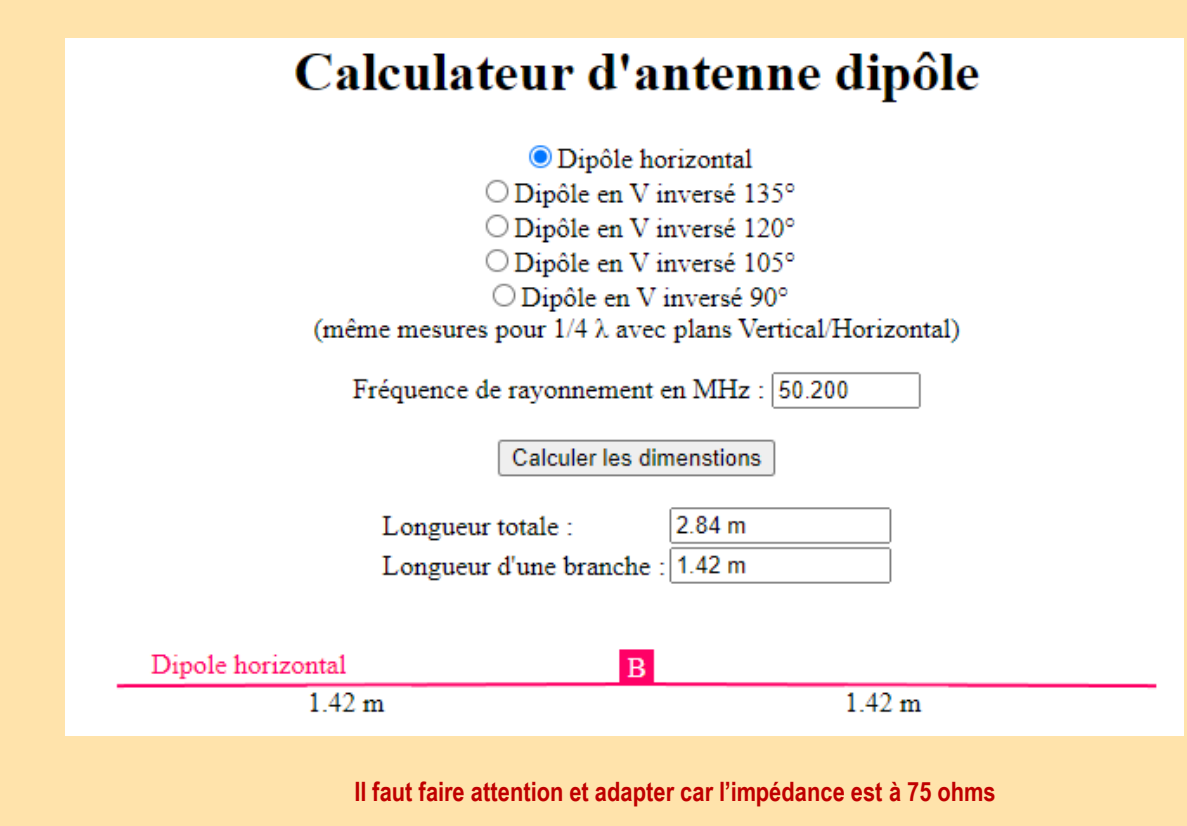

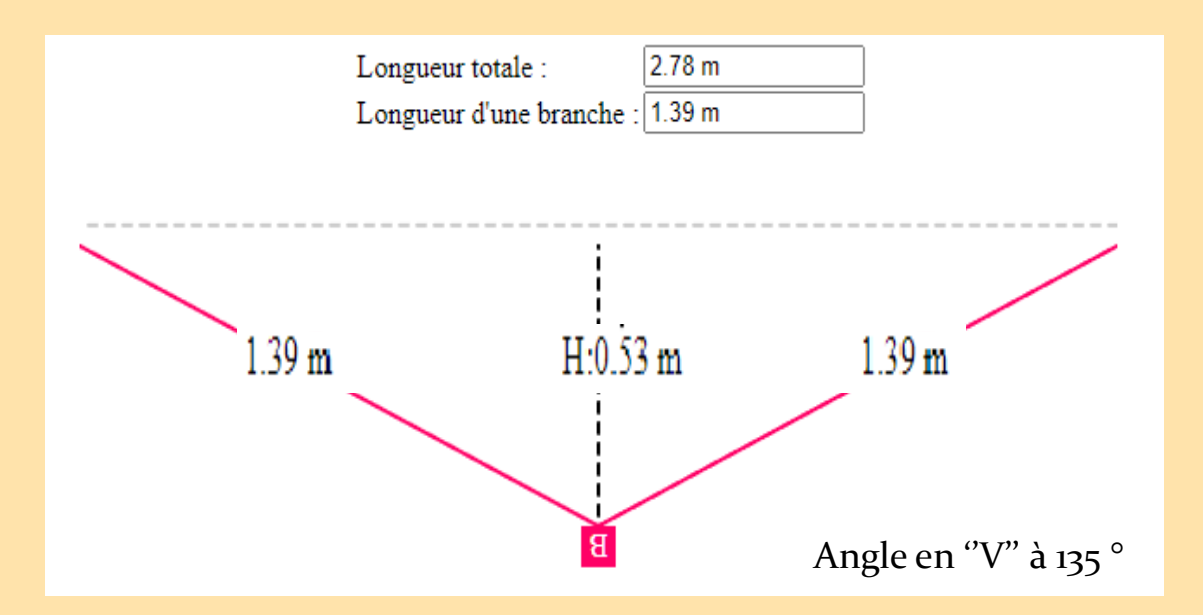

**Avantage, pas de balun, l'impédance est à 50 ohms**

**QUAGI 50 MHz par Damien F4ASQ** 

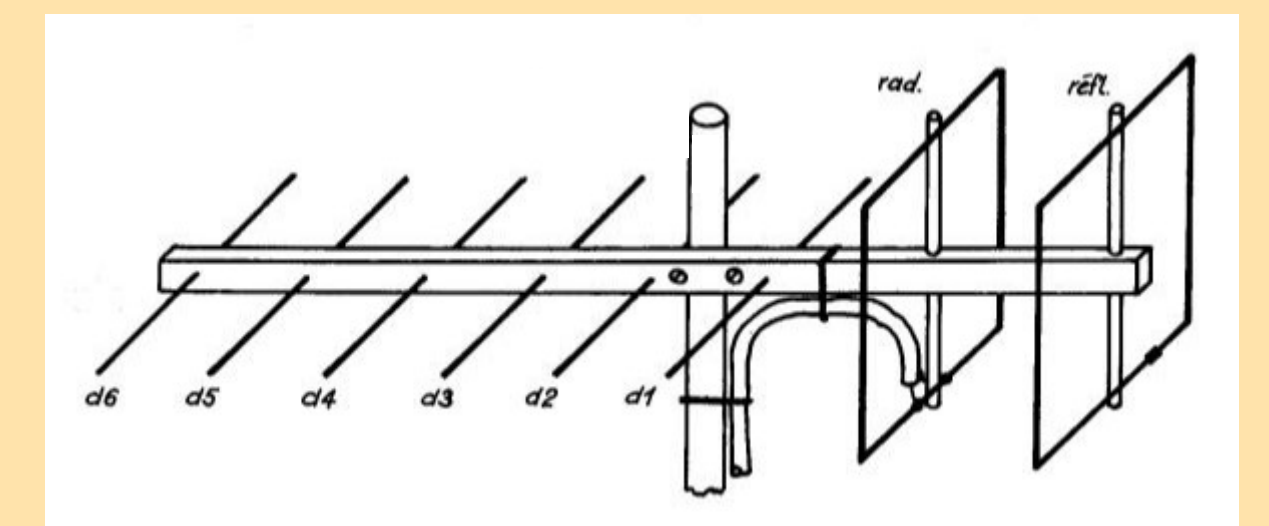

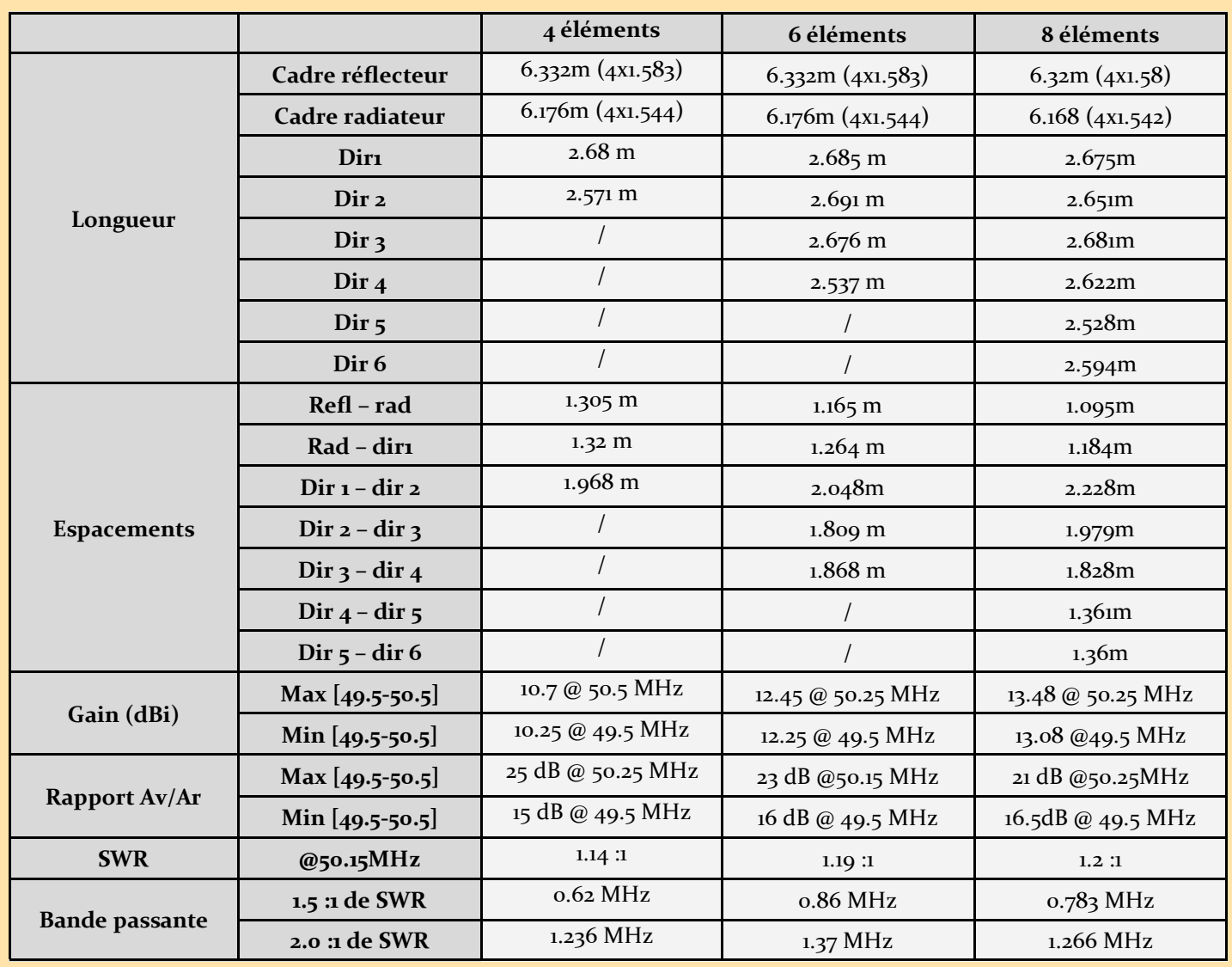

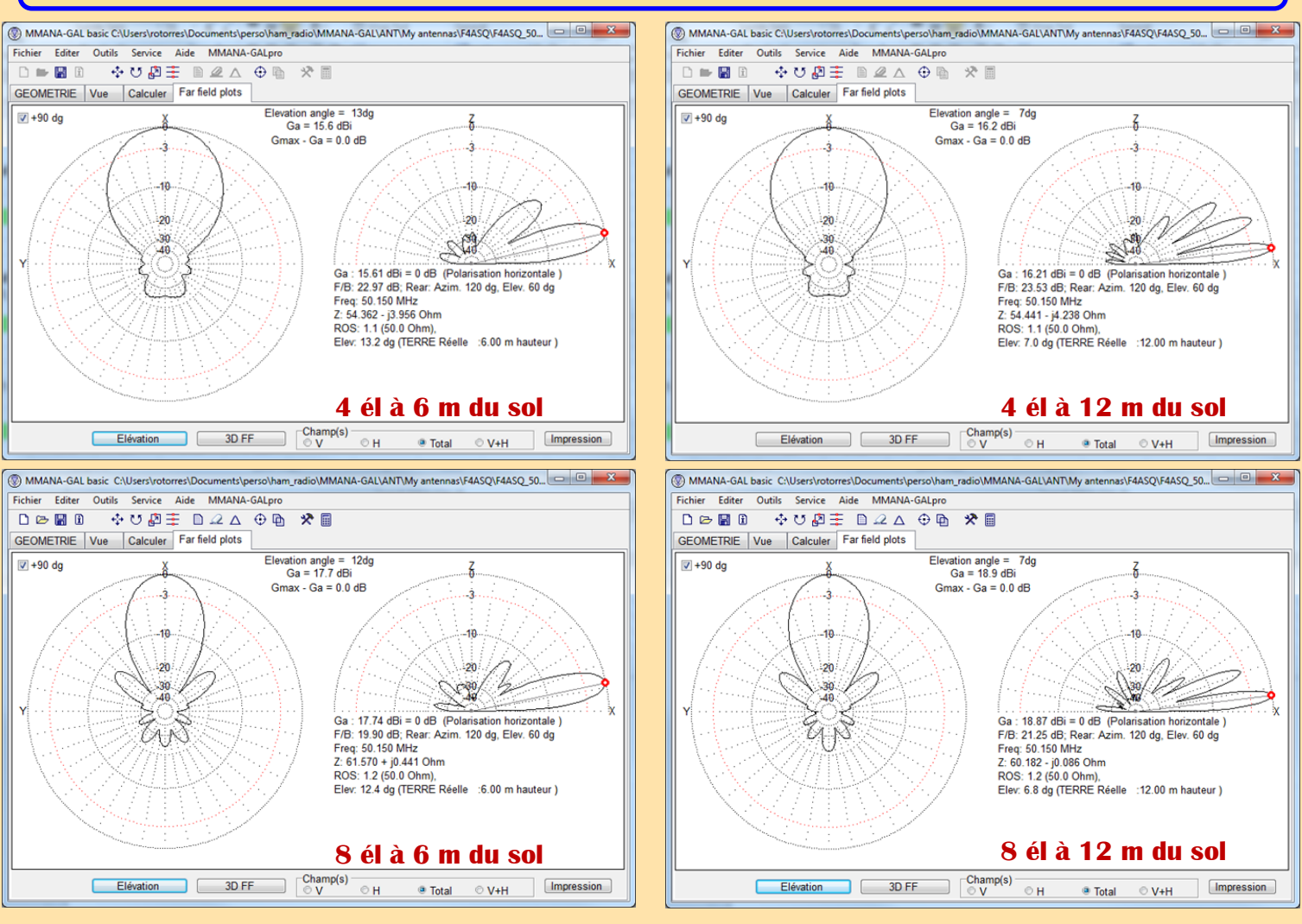

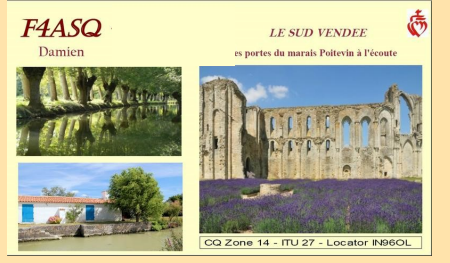

**Le Gain** Le gain définit l'augmentation de puissance émise ou reçue dans le lobe principal. Il est dû au fait que l'énergie est focalisée dans une direction, comme l'énergie lumineuse peut être concentrée grâce à un miroir et/ou une lentille convergents.

Il s'exprime en dBi (décibels par rapport à l'antenne isotrope).

Pour une antenne, le miroir peut être constitué par un élément réflecteur (écran plan ou parabolique) tandis qu'un élément directeur (dans une antenne Yagi, par exemple) jouera le rôle de la lentille. **Lobes secondaires** Aux angles proches du lobe principal, une antenne présente des minima et maxima relatifs appelés « lobes secondaires » qu'on tente de minimiser.

Les antennes à grande directivité présentent également des lobes faibles et irréguliers dans tous les autres angles, appelés « lobes diffus ». Le niveau général de ces lobes secondaires décrit la sensibilité de l'antenne au brouillage (en télécommunications) ou la finesse d'imagerie (en radar).

Une direction où le gain est faible peut être mise à profit pour éliminer un signal gênant (en réception) ou pour éviter de rayonner dans une région où il pourrait y avoir interférence avec d'autres émetteurs.

**Angle de départ vertical** Dans le cas d'une antenne proche du sol, en particulier en haute fréquence et moyenne fréquence, le diagramme vertical dépend de l'éloignement du sol. Il en résulte une perte de gain dans le plan horizontal.

L'angle du lobe principal dans le plan vertical (« angle de départ ») définit les performances d'une antenne vis-à-vis des modes de propagation ionosphériques.

**Rendement** La somme des puissances émises dans toutes les directions définit la puissance effectivement rayonnée. Le rapport avec la puissance fournie par la ligne de transmission définit son rendement.

La résistance (partie réelle de l'impédance) présentée par l'antenne a deux origines : La résistance de rayonnement. L'énergie absorbée par la résistance de rayonnement est en fait l'énergie rayonnée par l'antenne.

**La résistance de pertes**. L'énergie absorbée par cette résistance est dissipée en chaleur par l'antenne, par effet joule dans les résistances ou par pertes dans les diélectriques. Le rendement est fonction du rapport entre ces deux résistances.

Une antenne aura un bon rendement si la résistance de pertes est faible devant la résistance de rayonnement.

Les antennes du type dipôle demi-onde ou monopole ont en général une résistances de rayonnement bien plus élevées que leur résistance de pertes, et leur rendement reste donc bon.

Par contre, si l'antenne possède des dimensions faibles par rapport au dipôle demi-onde, sa résistance de rayonnement va diminuer. C'est alors que se posera vraiment le problème du rendement et qu'il faudra chercher à réduire aussi la résistance de pertes ( qualité des surfaces conductrices, élargissement des conducteurs...)

**40 MHZ ESPAGNE par John EI7GL**

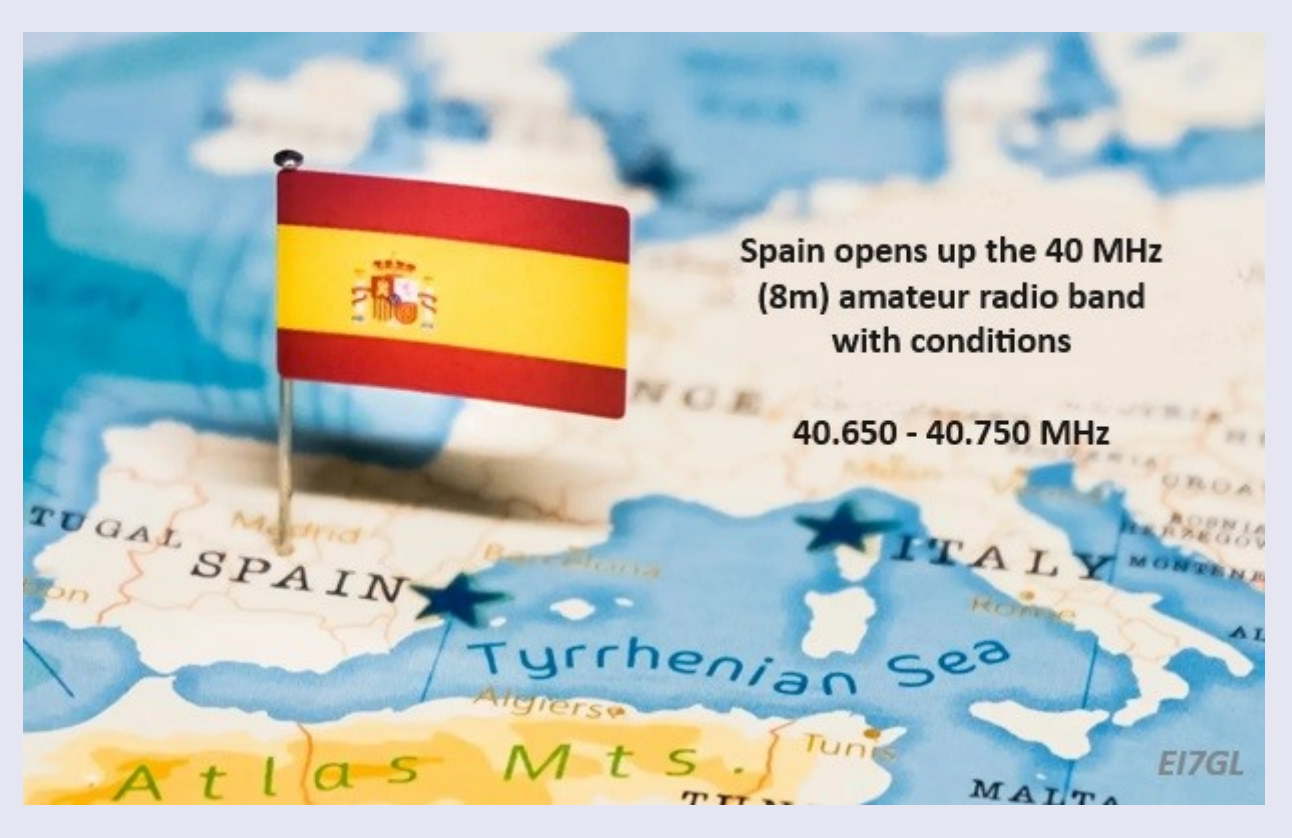

Bonnes nouvelles! Les autorités chargées des licences en Espagne ont décidé d'ouvrir la bande radioamateur **de 40 MHz (8 m) sous certaines conditions.**

L'association nationale des radioamateurs en Espagne est l'URE et elle a publié cet avis... " *Après un travail acharné de l'URE auprès de l'administration, la résolution du secrétaire d'État aux télécommunications et à l'infrastructure numérique a été publiée aujourd'hui sur le site Internet des radioamateurs. , qui autorise les titulaires d'autorisations de radioamateur espagnoles à émettre dans la bande 40 650 – 40 750 MHz , avec une puissance maximale de crête (PEP) de 25 W , pour une période de dix-huit mois .*

Les diffusions seront effectuées uniquement à partir de stations fixes disposant de la licence correspondante. De plus, le radioamateur **doit infor***mer l'Inspection provinciale des télécommunications de la province où il réside de son intention d'opérer dans cette bande avant de diffuser pour la première fois sur ces fréquences.* "

Sporadic-E ... Le cheval de bataille pendant les mois d'été de mai à juillet sera le Sporadic-E avec des distances typiques de l'ordre de 1 000 à 2 200 km.

Pour les stations EI en Irlande... Attendez-vous à ce que EA5, EA6 et EA7 soient les plus courants. EA1 et EA2 seront plus difficiles. Stations ON en Belgique... Attendez-vous à ce que EA7 soit le plus courant et EA3 le plus difficile.

Stations S5 en Slovénie... Attendez-vous à ce que EA1 et EA7 soient les plus faciles, tandis que EA3 et EA6 soient les plus difficiles. Stations SV en Grèce... EA1 peut être difficile car il est proche de la distance maximale Sporadic-E d'un saut. Le reste de l'Espagne devrait être facile.

**En conclusion ...** Un des gros problèmes de la bande 40 MHz est le manque d'activité. Pour ceux qui utilisent le groupe, on arrive vite à un stade où il n'y a plus personne de nouveau pour travailler. Avec l'adhésion de l'Espagne au parti, cela devrait, espérons-le, changer. Comme nous sommes au sommet du cycle solaire, il est maintenant temps d'explorer la bande des 8 m avant que les conditions ne se détériorent.

**F2** ... Pour la propagation de la couche F2, il y aura de nombreuses ouvertures depuis l'Espagne vers les Caraïbes (PJ4MM) et les signaux devraient également être clairement entendus aux États-Unis et au Canada. Les trajets nord-sud seront particulièrement bons et les signaux 40 MHz seront entendus dans toute l'Amérique du Sud et les ouvertures de TEP aux radioamateurs d'Afrique du Sud devraient être régulières.

Les conditions de EA8 (Îles Canaries) devraient être incroyables tandis que les stations sud EA5, EA6, EA7 seront un peu meilleures que celles plus au nord.

### **OUVERTURE sur 102 MHz par John EI7GL**

#### **Ouverture transatlantique sur la bande FM (87-102 MHz) - 27 mai**

Le **27 mai 2024** , un peu d'histoire de la radio a été écrite avec la toute première réception d'une station de radio FM transatlantique en Europe continentale.

La carte ci-dessus montre les stations de radio que **Mauricio Molano,** membre de FMDX, à Cáceres, dans l'ouest de l'Espagne, a réussi à enregistrer, notamment **CHCM-FM** à Marystown, à Terre-Neuve, sur **88,3 MHz** .

#### *UTC QRG Station ITU, localisation Détails, remarques Distance km kW ERP*

*12:06 90.20 AZR R80 Rádio, Pico da Barrosa (smg) 1674kms 0.5kw 12h15 87,70 AZR RTP Antena 3, Pico da Barrosa (RDP) (smg) 1674kms 40kw*

*12:50 88.30 AZR Rádio Clube de Lajes do Pico, Pico do Geraldo 1896kms 0,05kw*

*14h25 88h30 CAN CHCM-FM, Marystown (NL) Openline avec Paddy Daly. La palme spéciale : double saut. Première station canadienne reçue d'Espagne ! 3985kms 27kw*

Comme le montre le journal, CHCM-FM a été entendu à 14h25 UTC et il est probable que le mode de propagation était Sporadic-E à double saut.

**Larry Horlick, VO1FOG à Terre-Neuve** ... Larry est un FMDXer de longue date et il a capté une quantité impressionnante de stations de radio FM du Portugal et d'Espagne dans la même ouverture.

Larry a l'avantage d'avoir une bande FM plus silencieuse de son côté de l'Atlantique.

Mauricio note également qu'il dispose de deux systèmes récepteur/ antenne. Le premier est un Yagi à trois éléments pointant vers les îles Canaries (sud-ouest) attaché à un récepteur RSPDuo.

Le second est un Yagi à 4 éléments pointant vers Terre-Neuve et attaché à un Perseus avec le convertisseur FM+.

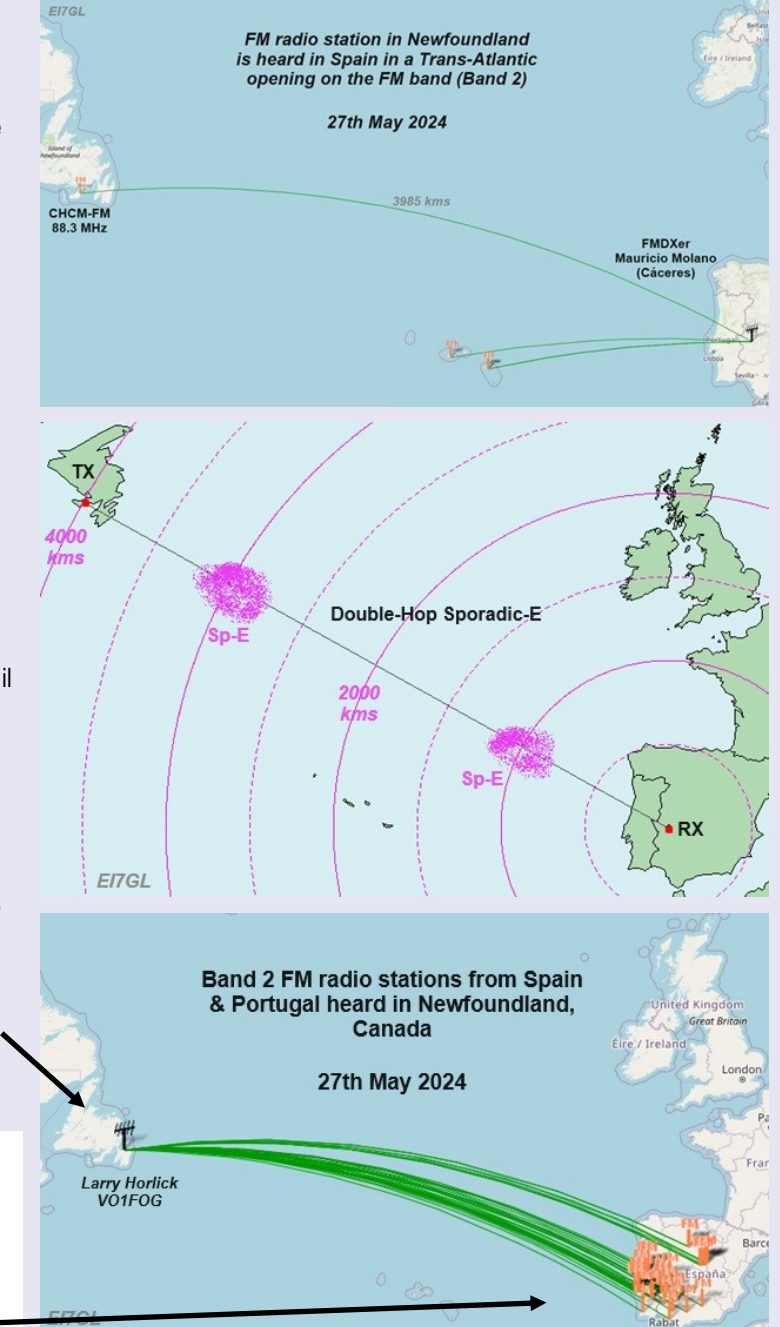

Les fréquences vont de **87,6 MHz** à **102,4 MHz** et les distances vont de **3 632 km** à **4 136 km** .

Larry dit que sa prise du jour était SER, Estepa, Espagne sur 98,3 MHz, qui a un ERP de seulement 250 watts.

**En conclusion** ... Bien qu'il y ait eu des ouvertures transatlantiques sur la bande FM auparavant, cela reste un événement remarquable et mérite d'être noté. Chaque année, nous voyons du Sporadic-E multi-sauts à travers l'Atlantique Nord sur les bandes de 28 MHz et 50 MHz et, même si cela intéresse les personnes impliquées, cela n'a vraiment rien d'extraordinaire.

Les signaux de la bande 2 (88-108 MHz) sont cependant différents et il est toujours intéressant de voir les stations de radio FM des deux côtés de l'Atlantique Nord atteindre l'autre côté. La question reste toujours de savoir quelle hauteur atteint une ouverture ? Peut-il atteindre la bande des avions entre 118 et 135 MHz ? Qu'en est-il de 144 MHz ? De l'Espagne à Terre-Neuve sur la bande 2m ? Est-il possible? Est-ce que quelqu'un essaie ?

### **EUROPE SPORADIQUE E**

<https://www.tvcomm.co.uk/g7izu/radio-propagation-maps/europe-sporadic-e/>

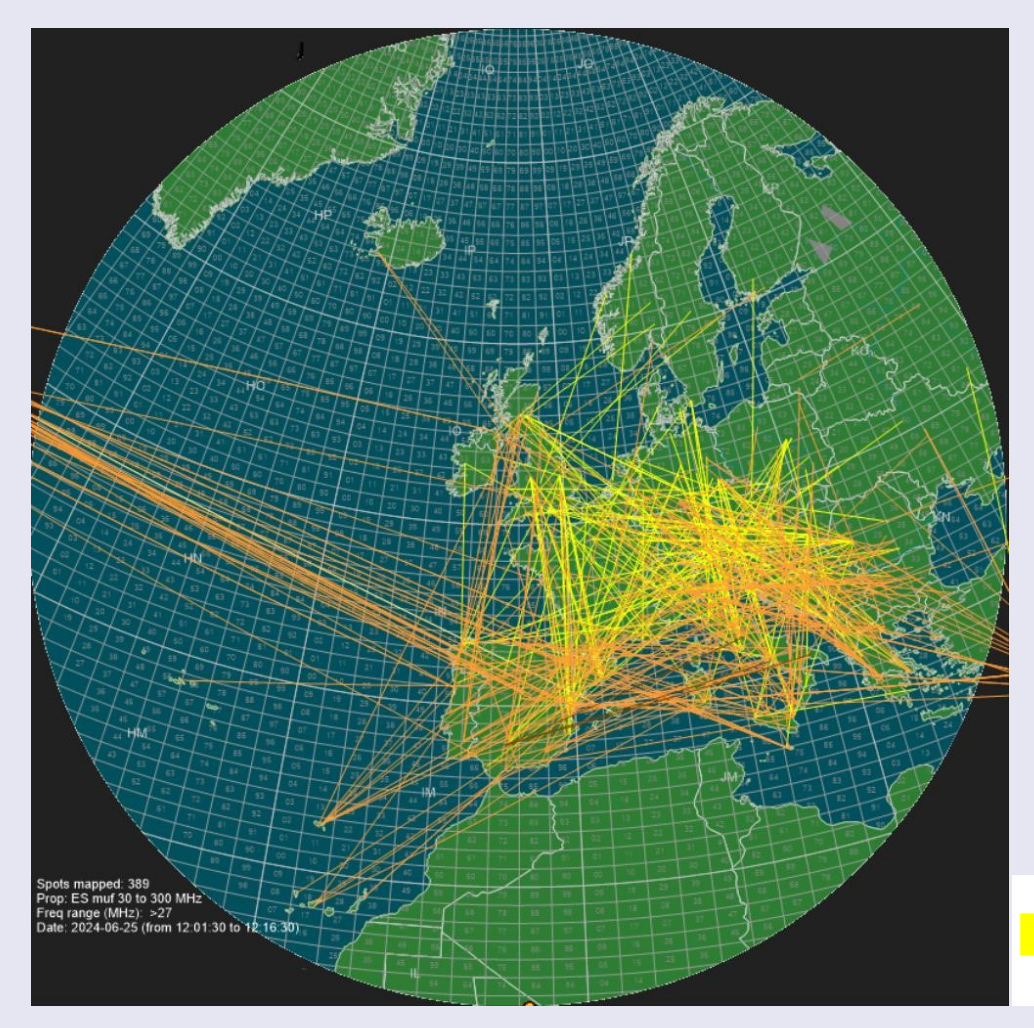

Cette carte ne doit pas inclure de rapports de propagation F2.

Les Es longue distance sur 6 m sont parfois signalés à tort comme des contacts F2 et vice-versa.

Pour voir les contacts longue distance, consultez les cartes « Es » de l'hémisphère.

Les spots FM sont fournis avec l'aimable autorisation de [fmlist.org](https://www.tvcomm.co.uk/g7izu/links/) .

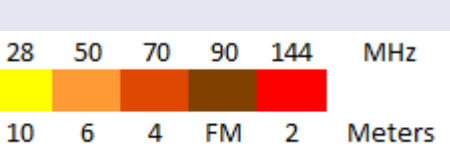

Les modes analogique et numérique sont affichés.

La carte ci-dessus est automatiquement actualisée toutes les minutes environ. Il est généré par l'application LiveMUF de Dave Edwards, G7RAU. Cette application est à la disposition des radioamateurs agréés pour réaliser leurs propres cartes de propagation.

### LÉGENDE :

Les lignes colorées indiquent une propagation sporadique-E signalée dans les bandes de fréquences suivantes au cours des 15 dernières minutes :

Lignes jaunes = 28 MHz Lignes orange clair = 50 MHz Lignes orange foncé = 70 MHz Lignes marron = 87-108 MHz (bande FM 2 ) Lignes rouges = 144 MHz Aucune ligne visible = Aucune propagation signalée Lignes parallèles blanches traversant la carte = terminateur jour/nuit Étoile jaune = point subsolaire

La MUF ( Maximum Useable Frequency ) calculée est également affichée sur la carte au niveau du carré médian, où se produit la réfraction ionosphérique supposée.

Cliquez sur l'image pour l'ouvrir dans un nouvel onglet et afficher le bloc de données dans le coin inférieur gauche, qui comprend la date et les heures de début/fin pour la période de 10 minutes de la carte actuelle en UTC.

### **NUAGES NOCTILUMINEUX et PROPAGATION 50 MHz**

Il y a quelques années, il y avait une note TRÈS intéressante sur le rapport de propagation de l'ARRL concernait le retour des nuages noctilumineux -Comme indiqué sur spaceweather.com le 1er juin 2009, les premiers nuages noctilumineux (NLC) de la saison 2009 ont été observés au-dessus de la Russie le 27 mai.

Les NLC apparaissent généralement environ 20 jours avant le solstice d'été et augmentent rapidement. à un niveau d'été élevé, puis disparaissent environ 50 jours après le solstice d'été.

Ces nuages sont pour la plupart un phénomène de haute latitude, et on pense qu'ils sont composés de cristaux de glace.

Les radars VHF voient de très forts échos de ces nuages, et depuis ils le sont. à des hauteurs mésosphériques (80 à 90 km), ils sont également connus sous le nom d'échos d'été de la mésosphère polaire (PMSE).

Selon JE1BMJ et d'autres, ces nuages sont responsables d'une propagation sur 6 m à des latitudes élevées (par exemple, depuis la côte est du Nord). de l'Amérique au Japon) pendant l'été de l'hémisphère nord.

Ce mode de propagation a été baptisé Summer Solstice Short-path Propagation (SSSP).

Pour réitérer, SSSP n'est encore qu'une théorie, mais les occurrences de QSO semblent correspondre au modèle d'occurrence de PMSE. »

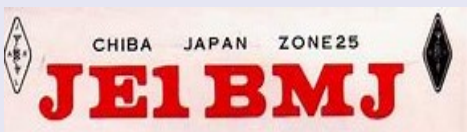

J'ai découvert le SSSP - Summer Solstice Short-path Propagation. Les SSSP n'ont jamais été signalés sur 28 MHz ni sur 144 MHz - il s'agit de la propagation spécifiquement vers notre bande **de six mètres** . De début mai à mi-août, j'appelle CQ tous les jours sur six mètres pour collecter des données sur la propagation

Désormais, les retours radar montrent également que le DX micro-ondes pourrait être possible en utilisant les mêmes nuages noctulescents, permettant éventuellement de superbes possibilités DX sur 10 GHz, éventuellement même avec une faible puissance.

C'est tout un domaine de recherche future sur le radio amateurisme qui ne demande qu'à être exploité.

Il s'agit peut-être d'un des avantages du réchauffement climatique, dans la mesure où ces nuages de haute altitude sont désormais plus courants qu'auparavant. Je suis très surpris que les radioamateurs en micro-ondes du monde entier semblent s'y intéresser si peu.

Les nuages noctulescents sont les nuages les plus hauts dans l'atmosphère terrestre, situés dans la mésosphère, à une altitude d'environ 75 à 90 km<sup>2</sup> , tandis que les autres nuages se répartissent entre 12 km et la surface.

Depuis la surface terrestre, les nuages noctulescents sont visibles seulement quand ils sont illuminés (par le soleil) par *en dessous*, ce qui suppose que la lumière du Soleil n'éclaire plus le sol et les basses couches de l'atmosphère qui sont déjà dans l'ombre de la Terre (voir la figure ci-contre). En dehors de ces conditions, ils sont généralement trop peu brillants pour être vus à l'œil nu.

Les nuages noctulescents représentent un phénomène d'aérologie mal compris, notamment les conditions de leur formation et de leur maintien.

Il a été proposé dans le passé, comme explication de ce phénomène, que les nuages noctulescents étaient en fait composés de cendre volcanique ou de poussières météoritiques

Il a été démontré plus récemment que ces nuages sont surtout composés de glace, qui se condense sur les noyaux de congélation formés par ces poussières, ou spontanément, ce qui a été confirmé par le satellite *UARS<sup>1</sup>*. Il semble que ces nuages soient un phénomène relativement récent, rapporté pour la première fois en 1883, peu de temps après l'éruption du volcan Krakatoa.

Depuis plusieurs années, il est établi que la vapeur d'eau relâchée par les lanceurs spatiaux contribue à la formation de nuages noctulescents vers 100-110 km d'altitude

Les nuages noctulescents peuvent être étudiés depuis le sol, depuis l'espace, et même *in situ* par des fusées, mais ils sont trop hauts pour être atteints par les ballons stratosphériques

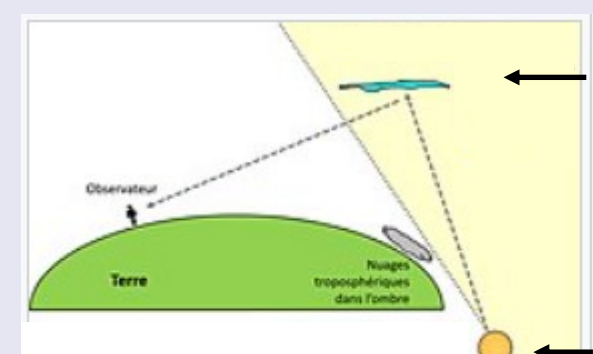

æ Conditions de visibilité des nuages noctulescents depuis la surface de la Terre

Zone du ciel éclairée par le soleil

Soleil a plus de 6 degrés sous l'horizon

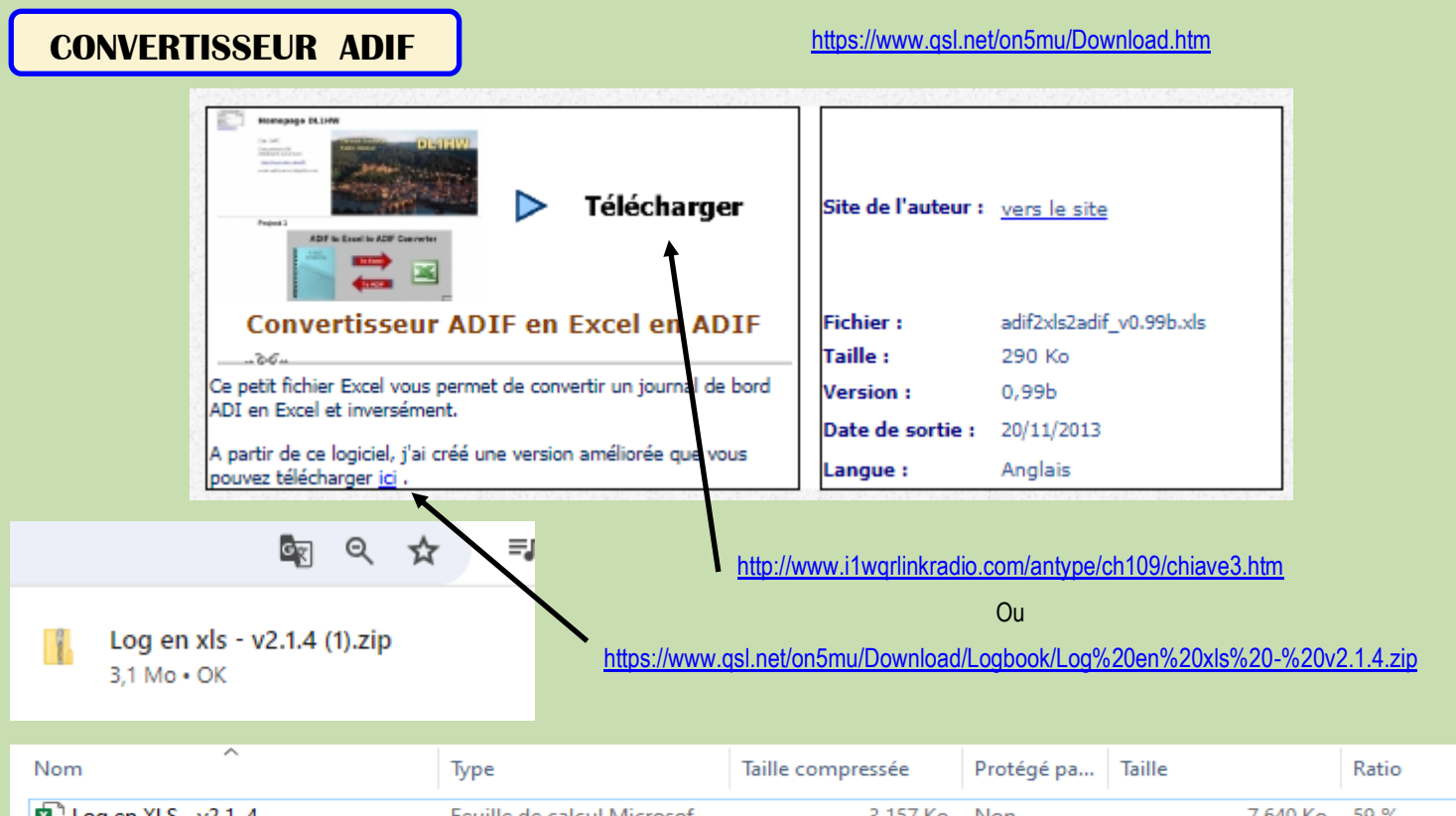

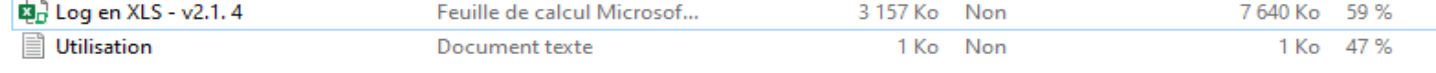

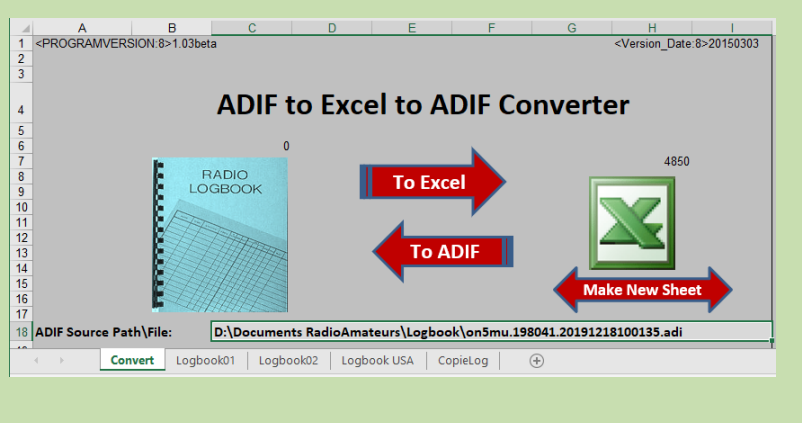

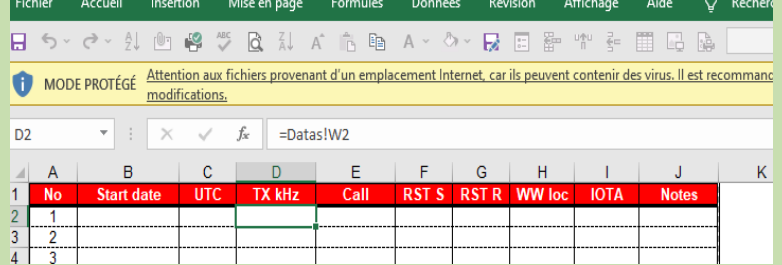

#### **Preferred ADIF Sequence:**

#### 1.00FF<br>◎ 0FF<br>◎ 0FF<br>◎ 0FF QSO\_DATE TIME\_ON<br>QSO\_DATE TIME\_ON RST\_SENT | RST\_RCVD GRIDSQUARE CALL **NAME MODE BAND FREQ** TIME\_OFF RST\_RCVD RST\_SENT QSL\_RCVD QSL\_SENT NOTES **COUNTRY** FREQ CALL MODE **IOTA**

### **Description plus détaillée**

Convertir un fichier ADIF existant en Excel est simple. Si vous n'avez besoin que de quelques balises ADIF, vous pouvez les saisir dans la séquence préférée.

zone située sous la boîte. Tous les champs seront triés en conséquence.

Appuyez sur la flèche "Vers Excel", sélectionnez le fichier et le tour est joué.

Convertir un Excel en ADIF nécessite un peu plus d'attention. ADIF est un format texte pur. Excel connaît de nombreux formats comme les nombres, les dates, l'heure, etc.

J'ai essayé d'enseigner à Excel de nombreuses possibilités de conversion. Cependant, vous devez vous assurer

que les colonnes sont au bon format. Le format « Général » n'est pas toujours un bon choix.

1) Soit vous avez le format "Texte". Ensuite, tout est converti tel quel

2) Les entrées de date peuvent être au format texte ADIF approprié ou en date Excel et sont ensuite converties

3) Heure en texte ou dans un format d'heure approprié

4) Nombres sous forme de chiffres ou de texte

5) Le texte commençant par un numéro (c'est-à-dire appeler le 9A1XXX) doit être au format texte.

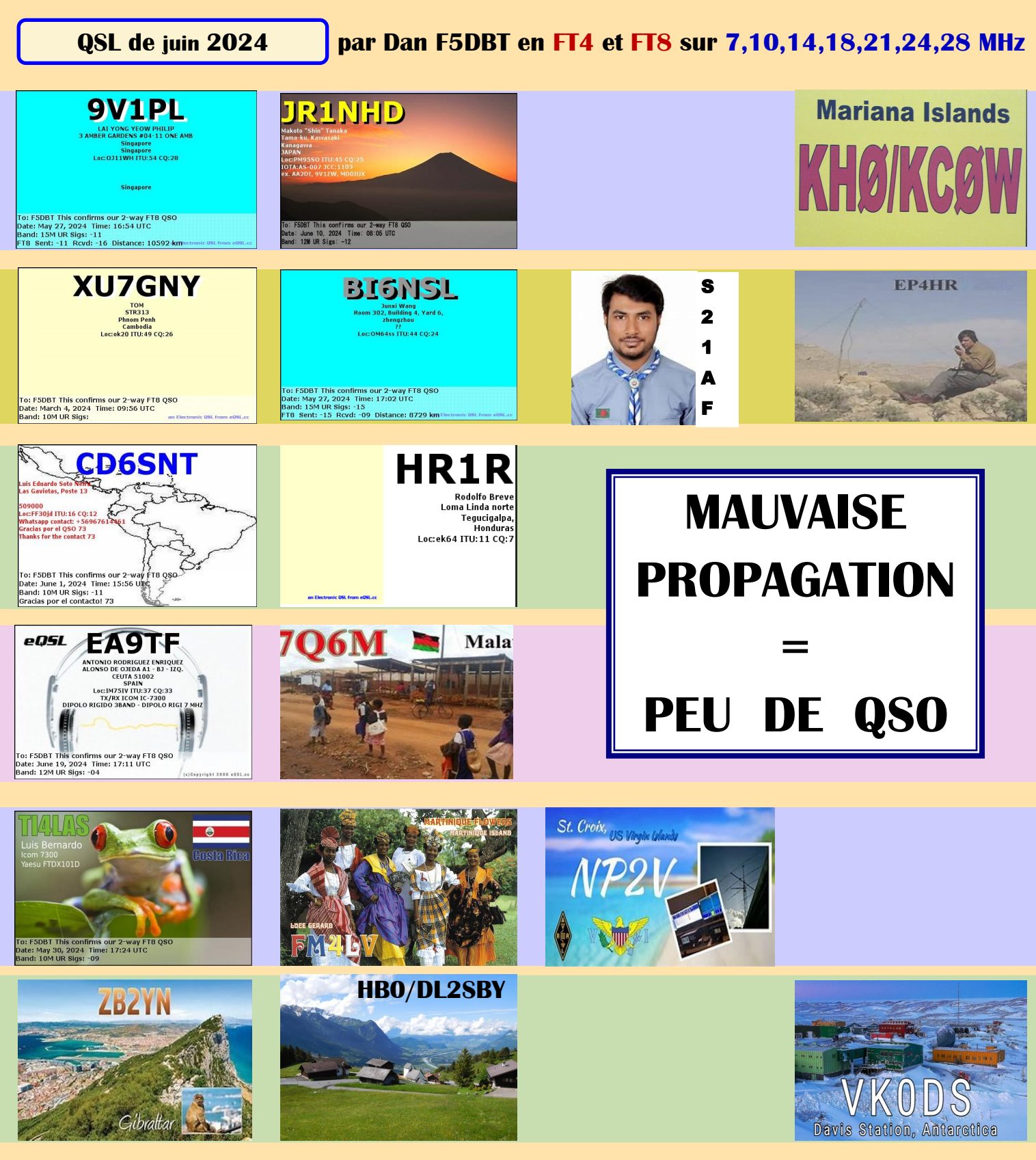

**QSO avec Les EXPEDITIONS**

# **FT4GL GLORIEUSES, 5U7K NIGER, 9M1Z SABAH SARAWAK, K8K SAMOA AMERICAINES**

**FT4 et FT8**

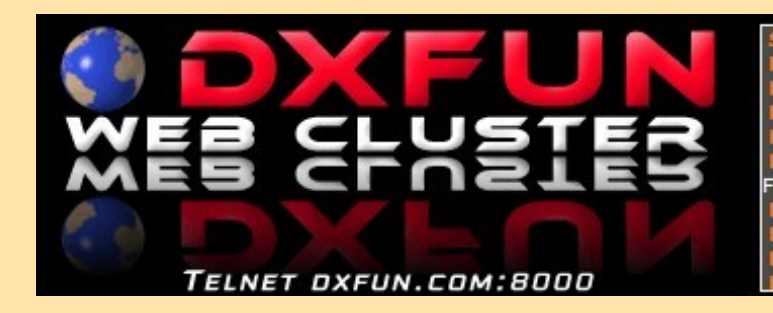

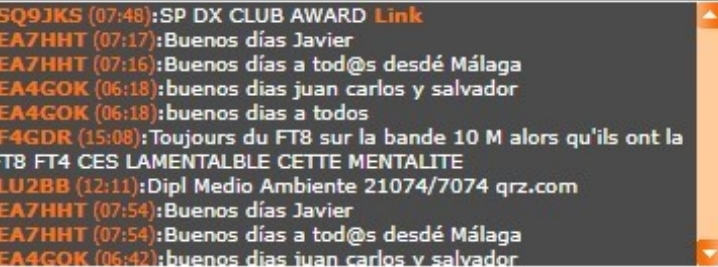

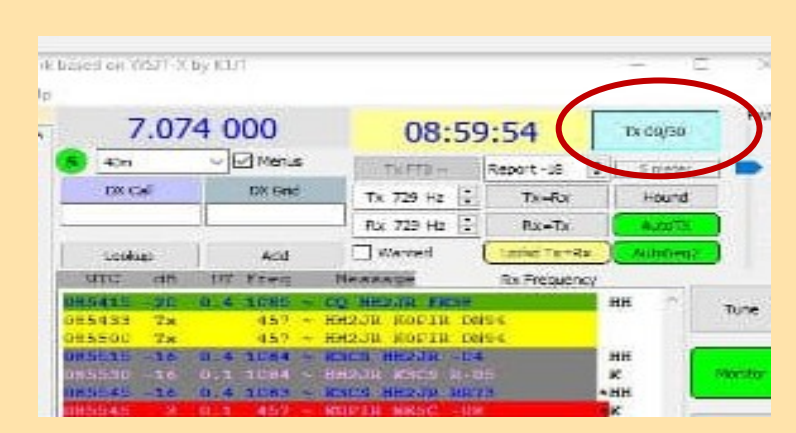

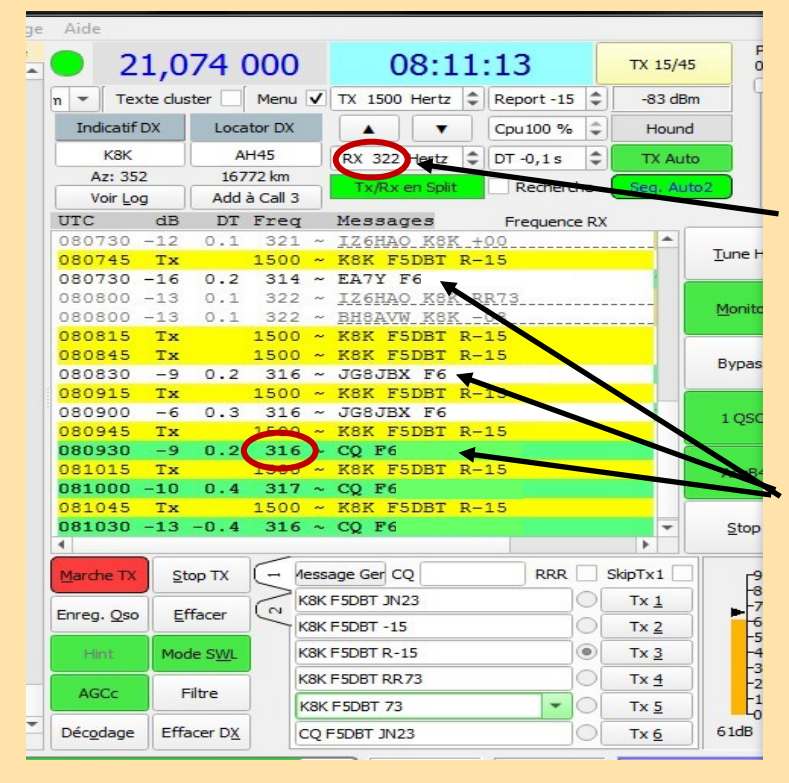

Il existe une convention selon laquelle Hound ( le chasseur de DX) doit toujours¨ être en TX impair (15/45) et Fox (le DX) en pair (00/30).

#### **Nous en avons déjà ''parlé'' ici**

Normalement, une station qui n'est pas une expédition ou autres (IOTA, …) NE DEVRAIT pas émettre en dessous de 1000.

Et surtout pas sur la fréquence d'une station DX...322/316 Hz

Ici, nous avons K8K une expédition aux Samoa Américaines (KH8) qui trafique sur 322 (en normal)

Et au milieu du trafic, nous voyons apparaître un ''F6'', j'ai volontairement caché le suffixe, qui se met à … lancer appel (CQ)) plusieurs fois sur 316 !!!

Cela ne s'est pas arrêté comme on peut le voir, cela a persisté et même des QSO ont été réalisés.

K8K lui, a fini par changer de fréquence

**Que dire ?** 

Pour le trafic FT8, toute la procédure de trafic est expliquée sur le net. Un F6 n'est pas … normalement un débutant ?

Le logiciel (WSJT, JTDX ou autres) visualisaient bien les QSO. K8K n'est pas un indicatif habituel, il est d'ailleurs annoncé sur les clusters et bulletins DX

Il y a suffisamment de place entre 1000 et 3500 **Cela ne relève pas le niveau.**

#### **Et F5DBT ? Et bien il a fait le QSO avec K8K**

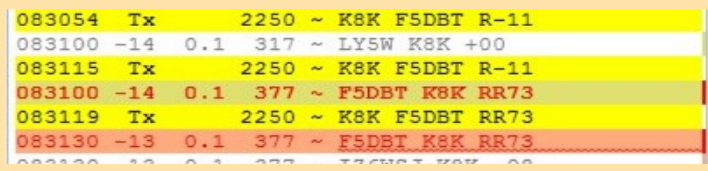

### **WSJT-X MODE SUPER FOX SOURCE N5J JARVIS EXPEDITION**

### **1. Qu'est-ce que le mode SuperFox dans WSJT-X ?**

Le mode SuperFox permet à une expédition d'effectuer des QSO numériques à des débits plus élevés que ceux possibles avec les versions précédentes de WSJT-X. Dans les versions précédentes, le Fox transmettait jusqu'à 5 flux, chaque flux ayant une largeur de 50 Hz.

Le SuperFox transmet une forme d'onde à enveloppe constante de pleine puissance d'une largeur de 1512 Hz. Le SuperFox peut envoyer des rapports ou des RR73 à un maximum de neuf SuperHounds simultanément.

Il est important de noter qu'il n'y a aucune réduction de la puissance du signal reçu pour ce faire.

Un SuperHound recevra la même puissance de signal reçu quel que soit le nombre de Hounds contactés par le SuperFox.

De plus, le SuperFox transmet une signature numérique d'authenticité. Cette signature permet au SuperHound de vérifier la légitimité de l'expédition, réduisant ainsi ou éliminant le piratage. Nous aborderons ce sujet plus en détail prochainement.

#### **2. Ai-je besoin d'un logiciel spécial ?**

Oui, le SuperFox et le SuperHound doivent tous deux exécuter [la version WSJT-X 2.7.0-RC5](https://sourceforge.net/projects/wsjt/files/) ou une version plus récente. (attendez-vous à la sortie vers le 1er juillet).

#### **3. Dois-je régler mon récepteur ou mon émetteur sur une certaine bande passante pour le décodage SuperFox ?**

Non, comme le SuperFox transmet un signal de 1512 Hz de large, l'utilisation des mêmes paramètres que vous utilisez actuellement avec WSJT-X fonctionnera bien.

#### **4. Où le SuperFox transmettra-t-il ?**

**En utilisant une bande passante de 1512 Hz, le SuperFox démarrera à 750 Hz et montera jusqu'à 2262 Hz.**

#### **6. Où le SuperHound doit-il transmettre ?**

**La limitation précédente des Hounds émettant au-dessus de 1000 Hz a été supprimée. Un SuperHound peut émettre n'importe où à partir de 200 Hz. Contrairement à l'ancien fonctionnement Fox and Hound, la fréquence du SuperHound n'est pas décalée vers le bas après avoir été appelé.**

#### **7. Dois-je modifier les paramètres de fonctionnement du rig Split pour les modes SuperFox ou SuperHound ?**

**Non, vous pouvez utiliser les mêmes paramètres Split qu'avant. Pour Fox, vous pouvez également utiliser Aucun, car aucun décalage VFO ne sera effectué.**

#### **8. Existe-t-il des fréquences SuperFox spéciales sur chaque bande ?**

**Il appartient à chaque expédition DX de définir les fréquences souhaitées. Les expéditions doivent publier les fréquences souhaitées sur des sites Web ou en direct via un réseau de repérage DX.** 

**Les stations SuperFox ne doivent jamais transmettre sur les fréquences FT8 standard.**

#### **9. Comment saurai-je que le SuperFox n'est pas un pirate ?**

**Le SuperFox transmettra une signature numérique qui sera vérifiée par le SuperHound à la réception. Un message s'affichera pour indiquer que l'indicatif du SuperFox a été vérifié. Si aucun message de ce type n'apparaît, la transmission n'est pas vérifiée.**

#### **10. Ai-je besoin d'un équipement spécial pour travailler avec un SuperFox ?**

**Non, votre matériel restera identique à votre utilisation actuelle. Comme indiqué dans la question n°2, seul votre logiciel WSJT-X doit être mis à niveau.**

#### **11. Comment savoir si le QSO est terminé ?**

**Un message RR73 sera reçu comme dans les versions précédentes de WSJT-X. Si vous n'avez pas reçu de message RR73 après avoir envoyé plusieurs fois votre rapport R+, vous pouvez attendre quelques minutes et rappeler.**

#### **12. Comment puis-je savoir si le mode est le mode SuperFox ou le mode FT8 normal ?**

**Un signal FT8 normal n'a qu'une largeur de 50 Hz, tandis que le signal SuperFox a une largeur de 1512 Hz. La séquence de tonalités est sensiblement différente et il est facile de dire que SuperFox n'est pas un signal FT8 normal**

<https://jarvisisland2024.com/media/audios/2024/06/24/superfoxmode.mp3>  $\triangleright$  0:00 / 0:07  $\longrightarrow$  $\bigoplus$  :

#### **13. Dois-je continuer à appeler à chaque cycle impair jusqu'à ce que le SuperFox revienne vers moi ?**

Il est difficile de répondre à cette question. Un chien ou un super chien n'a aucun moyen de savoir où vous êtes dans la file d'attente ou si vous y êtes. En général, il est conseillé de continuer à appeler jusqu'à ce qu'une réponse soit reçue.

#### **14. L'ancien mode Fox/Hound est-il toujours disponible ?**

Oui, il existe désormais trois sous-modes FT8 principaux dans WSJT-X : Normal FT8, Fox/Hound et SuperFox/SuperHound.

**INSTALLATION WSJT-X 2.7.0-rc5 Téléchargement** : <https://sourceforge.net/projects/wsjt/files/>

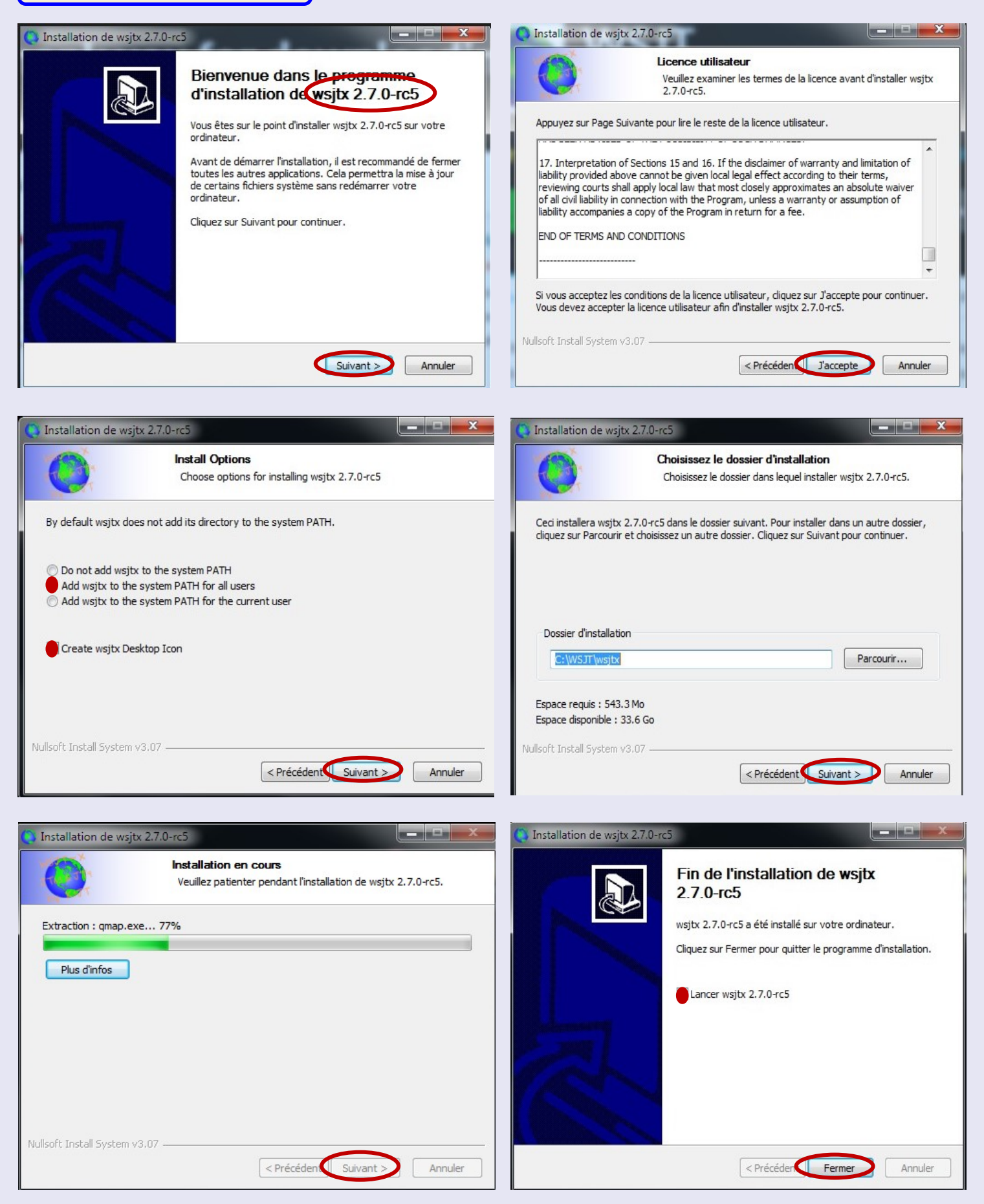

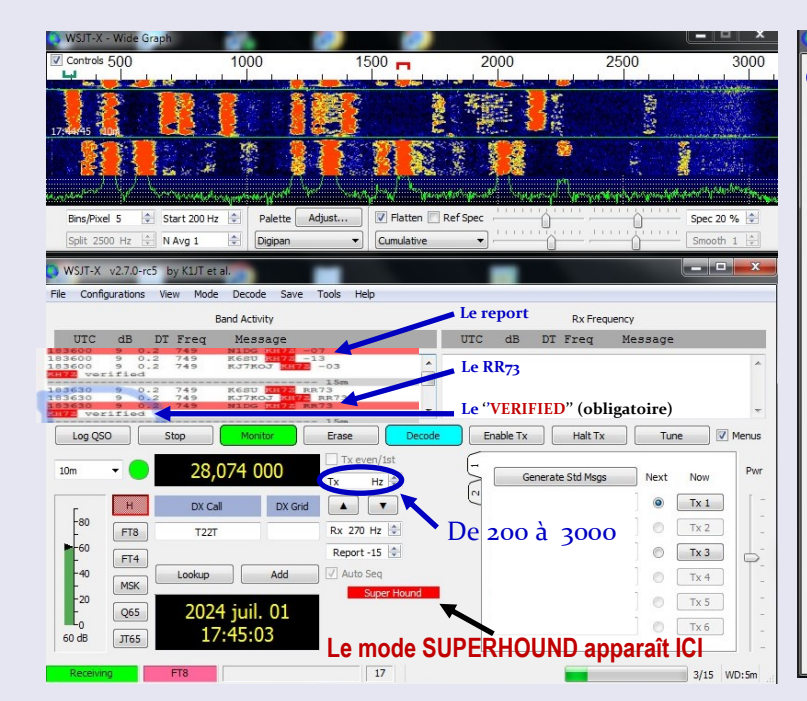

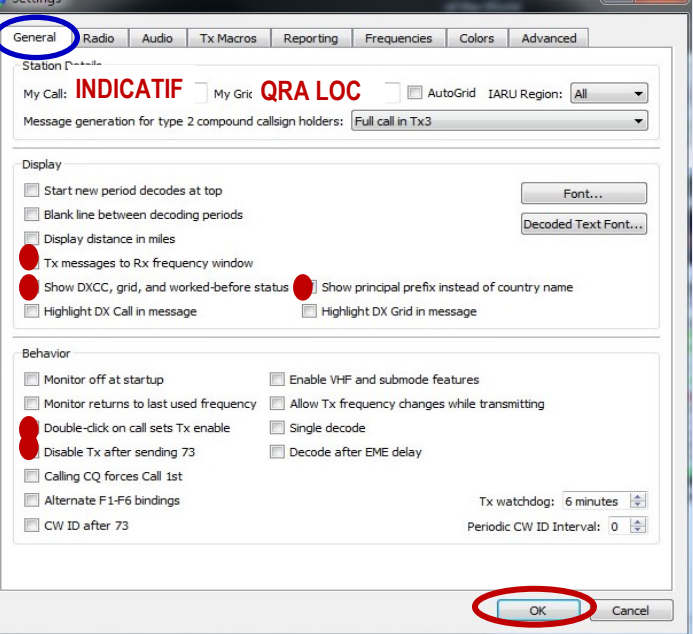

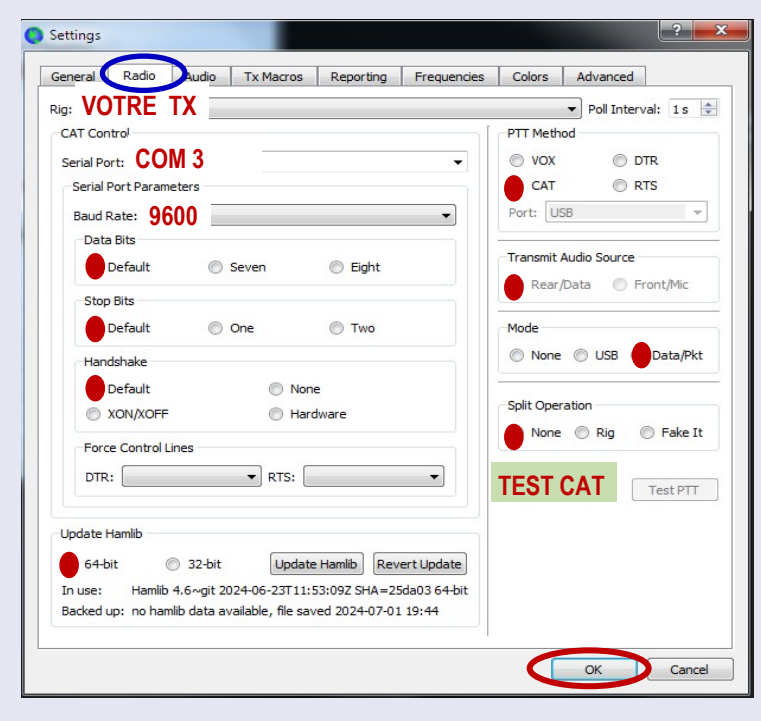

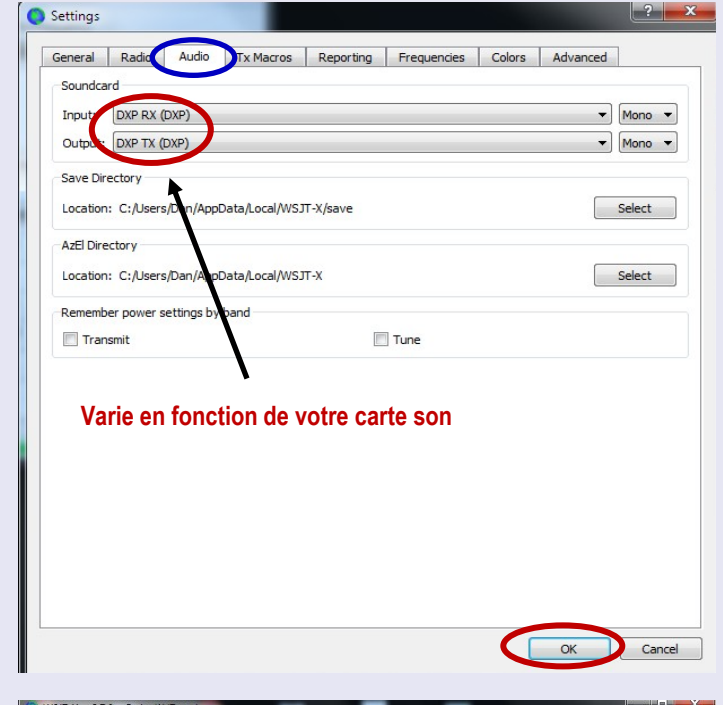

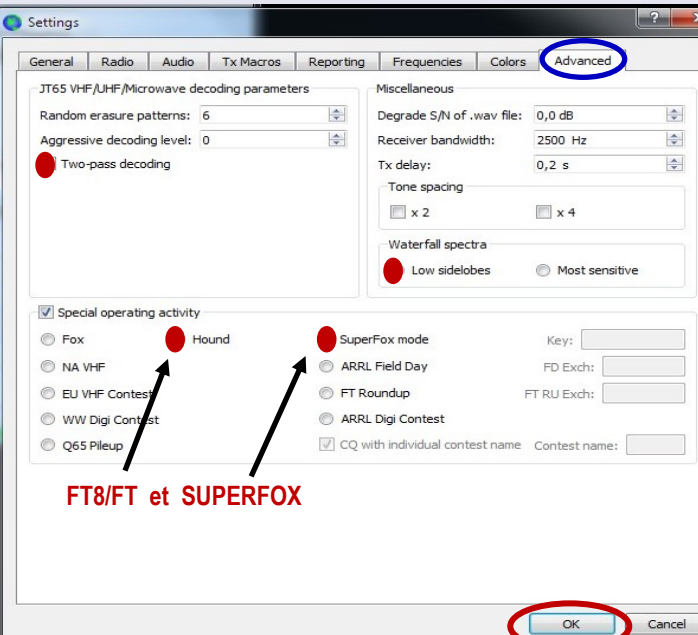

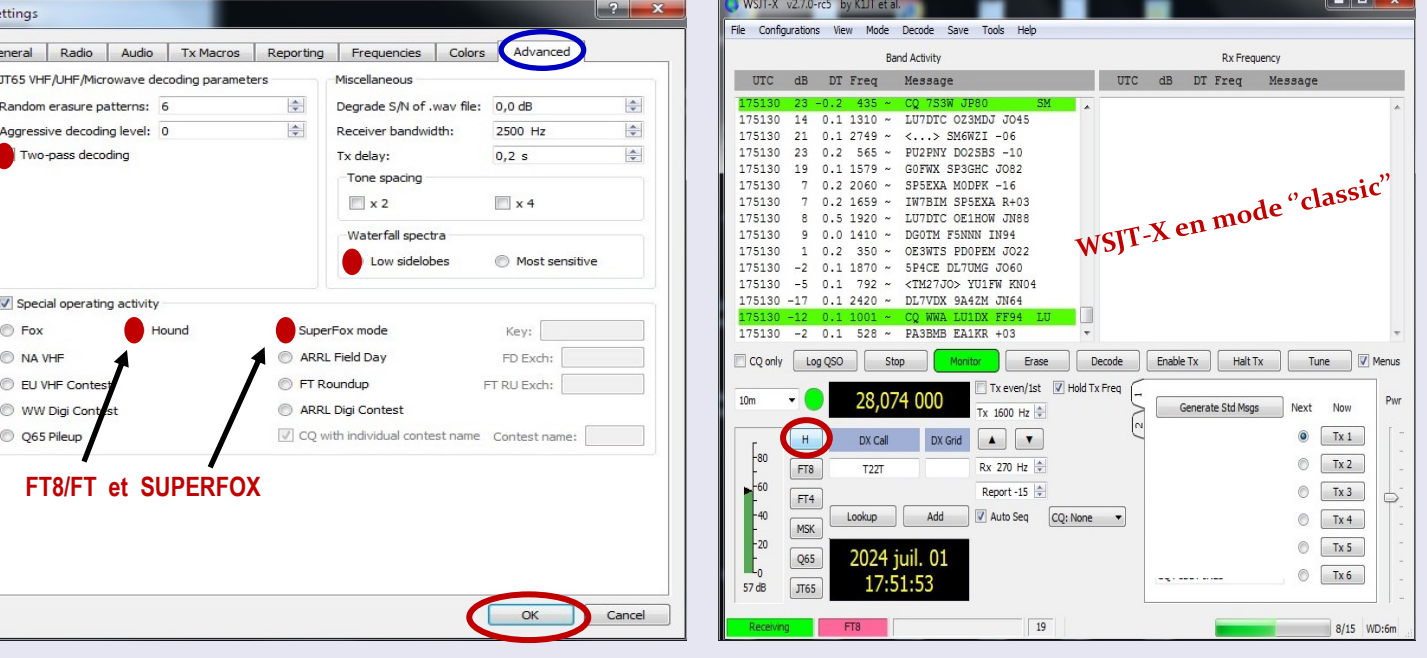

**LOGICIEL WSJT—X par Joe K1JT**Page d'accueil du WSJT par K1JT et coll.

La page d'accueil habituelle du WSJT sur le site Web de l'Université de Princeton n'est plus disponible. Cela est dû à des changements importants dans l'infrastructure informatique de cette université. Joe/K1JT a donc décidé de mettre en place une nouvelle page d'accueil WSJT sur Source-Forge. La nouvelle URL est : [https://wsjt.sourceforge.io.](https://wsjt.sourceforge.io./)

[WSJT-X](https://wsjt.sourceforge.io./wsjtx.html) (« Weak Signal Communication, by K1JT ») propose des protocoles numériques spécifiques optimisés pour l'EME (moonbounce), la diffusion de météores et la diffusion ionosphérique, en VHF/UHF, ainsi que pour la propagation LF, MF et HF.

Le programme peut décoder les signaux d'une fraction de seconde réfléchis par les traînées de météores ionisées et les signaux stables à plus de 10 dB en dessous du seuil audible.

WSJT-X intègre presque toutes les fonctionnalités populaires des anciens programmes WSJT et WSPR , tout en ajoutant un contrôle complet des plates-formes et de nombreuses autres fonctionnalités. Vérifier la [Page WSJT-X](https://wsjt.sourceforge.io./wsjtx.html) et liens qui s'y trouvent pour plus de détails sur les modes FT4, FT8, FST4, FST4S, JT4, JT9, JT65, Q65, MSK144 et WSPR.

#### **Dernières versions de disponibilité générale (GA) :** *WSJT-X 2.6.1*

Les modifications par rapport aux versions antérieures, et en particulier par rapport aux versions 2.6.0 et 2.5.4, sont décrites dans les [Notes de ver](https://wsjt.sourceforge.io./wsjtx-doc/Release_Notes_2.6.1.txt)[sion](https://wsjt.sourceforge.io./wsjtx-doc/Release_Notes_2.6.1.txt) .

La mise à niveau à partir d'une version précédente sera simple. Il n'est pas nécessaire de désinstaller ou de déplacer des fichiers. Si vous voulez vous assurer d'avoir la dernière liste des fréquences de travail par défaut, allez dans **Fichier | Paramètres | Fréquences** , cliquez avec le bouton droit dans la liste Fréquences de travail et sélectionnez **Réinitialiser** .

#### Documentation :

Le [guide de l'utilisateur WSJT-X 2.6.1](https://wsjt.sourceforge.io./wsjtx-doc/wsjtx-main-2.6.1.html) est disponible en ligne. Ce document doit toujours être votre première source d'aide. Utilisez la fonction de recherche de votre navigateur pour trouver un mot-clé ou un sujet.

[Français \(v2.0\)](https://wsjt.sourceforge.io./wsjtx-doc/wsjtx-main-2.0.1_fr.pdf) (ON4CN)

**Packages d'installation pour** *WSJT-X 2.6.1* **Windows :** Version 2.6.1, 32 bits : [wsjtx-2.6.1-win32.exe.](https://sourceforge.net/projects/wsjt/files/wsjtx-2.6.1/wsjtx-2.6.1-win32.exe) (Windows 7 et versions ultérieures) Version 2.6.1, 64 bits : [wsjtx-2.6.1-win64.exe.](https://sourceforge.net/projects/wsjt/files/wsjtx-2.6.1/wsjtx-2.6.1-win64.exe) (Windows 7 et versions ultérieures)

#### **Macintosh macOS :**

Les instructions d'installation pour la version 2.6.1 peuvent être trouvées [ici](https://wsjt.sourceforge.io./wsjtx-doc/wsjtx-main-2.6.1.html#INSTALL_OSX) dans le Guide de l'utilisateur. Version 2.6.1 pour macOS 10.13 à 14 : [wsjtx-2.6.1-Darwin.dmg](https://sourceforge.net/projects/wsjt/files/wsjtx-2.6.1/wsjtx-2.6.1-Darwin.dmg)

Outre la version officielle de WSJT-X, il existe une autre version devenue très populaire : WSJT-X amélioré. Cette version inclut des fonctionnalités supplémentaires et est programmée par DG2YCB. Uwe lui-même fait partie de l'équipe de développement WSJT-X. Ce site Web a également été actualisé :: https://wsjt-x-[improved.sourceforge.io](https://wsjt-x-improved.sourceforge.io/)

**N5J JARVIS et FT8**

**Il n'y a eu que 2 expéDX vers Jarvis après la Seconde Guerre mondiale** 

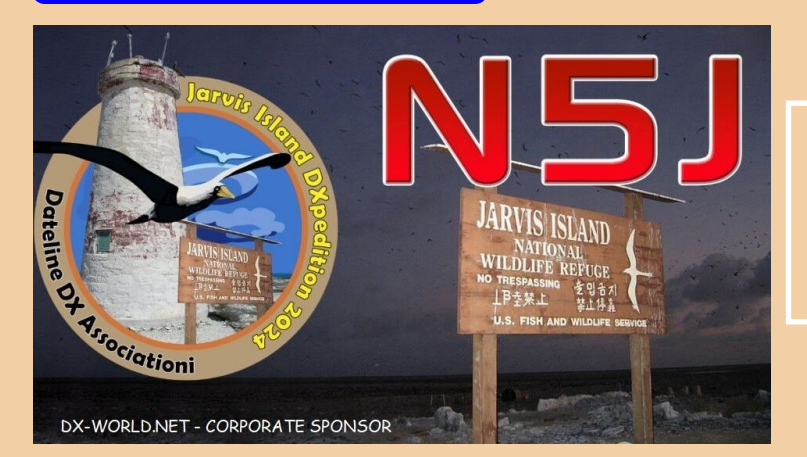

# **5 au 17août 2024**

**Jarvis est classé numéro 18 sur Clublog's C'est le numéro 9 en L'Europe** 

Jarvis est l'un des compteurs IOTA les plus rares, ayant été arrêté depuis 34 ans. Il est nécessaire à 82 % des participants au programme IOTA. En raison des exigences fixées par le permis de l'USFWS, alors que les stations, les antennes et l'alimentation électrique sont toutes installées sur l'île Jarvis, les opérateurs locaux doivent mener l'expédition DX à partir du MV Magnet qui sera toujours dans la réserve faunique nationale de l'île Jarvis, juste au large.

Les programmes IOTA et POTA ont convenu de reconnaître les QSO réalisés par les opérateurs locaux, mais ne permettront pas aux QSO réalisés par des opérateurs Internet distants de compter.

#### **Par conséquent, les QSO réalisés par AA7JV, HA7RY, N1DG, KO8SCA et KN4EEI compteront pour les récompenses.**

Les téléchargements quotidiens de l'équipe N5J sur clublog identifieront les opérateurs. De plus, au début de chaque quart de travail de l'opérateur, l'équipe s'efforcera d'afficher sur le cluster l'indicatif de l'opérateur afin que les chasseurs soient avertis en temps réel.

À l'heure actuelle, toutes les opérations téléphoniques devraient être effectuées par l'équipe d'Island, ce qui donnera certainement ce mode 100 % IOTA/POTA.

En plus des cinq opérateurs mentionnés ci-dessus, il existe une équipe expérimentée de 24 opérateurs de 8 pays exploitant jusqu'à 6 stations 24 heures sur 24, garantissant aux DXers du monde entier de nombreuses possibilités d'ajouter un ATNO ou un remplissage de bande à leurs totaux DXCC.

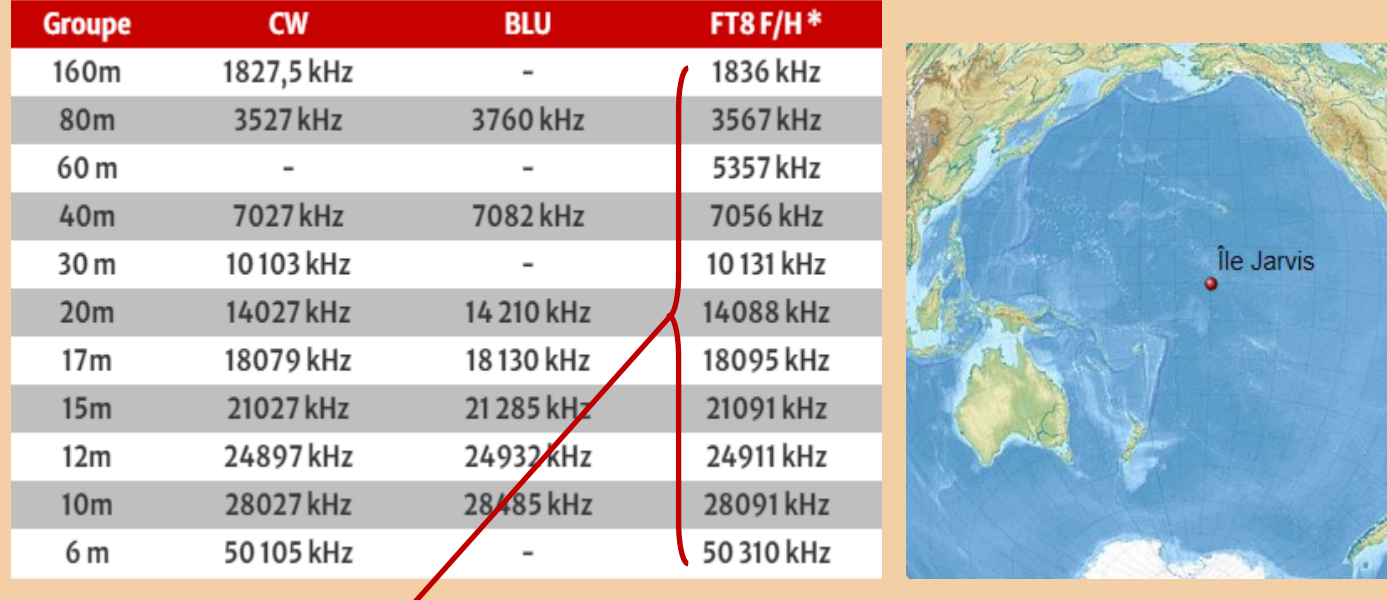

**N5J utilisera la fonctionnalité SuperFox pour la toute première fois …** *Qu'est-ce que le mode SuperFox dans WSJT-X ?*

**Le mode SuperFox permet à une expédition de réaliser des QSO numériques à des tarifs supérieurs à ceux possibles avec les versions précédentes de WSJT-X. Dans les versions précédentes, la Fox transmettait jusqu'à 5 flux, chaque flux ayant une largeur de 50 Hz. Le SuperFox transmet une forme d'onde à enveloppe constante à pleine puissance d'une largeur de 1 512 Hz. Le SuperFox peut envoyer des rapports ou des RR73 à jusqu'à neuf SuperHounds simultanément. Il est important de noter qu'il n'y a aucune réduction de la force du signal reçu pour ce faire. Un SuperHound bénéficiera de la même force de signal reçu quel que soit le nombre de Hounds contactés par le SuperFox.**

**De plus, le SuperFox transmet une signature numérique d'authenticité. Cette signature permet au SuperHound de vérifier la légitimité de l'expédition, réduisant ou éliminant ainsi le piratage.**

**Fichiers jtdx\_improved** 

**LOGICIEL JTDX modifié par Uwe DG2YCB** 

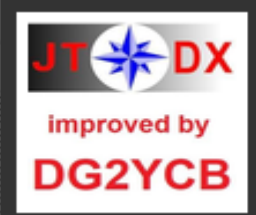

Télécharger la dernière version jtdx-2.2.159-win64 improved.exe (23.8 Mo)

Présenté par : dg2ycb

<https://sourceforge.net/projects/jtdx-improved/files/latest/download>

jtdx\_improved est une version améliorée de JTDX par Igor Chernikov et al. ([https://sourceforge.net/projects/jtdx/\).](https://sourceforge.net/projects/jtdx/) Mes forks et ceux d'Igor sont basés sur l'excellent logiciel WSJT-X de Joe Taylor K1JT, Steve Franke K9AN, Bill Somerville G4WJS et d'autres ([https://sourceforge.net/projects/](https://sourceforge.net/projects/wsjt/).) [wsjt/\).](https://sourceforge.net/projects/wsjt/).)

Après le succès de mon projet wsjt-x\_improved ([https://sourceforge.net/projects/wsjt-x-improved/\)](https://sourceforge.net/projects/wsjt-x-improved/), j'ai pensé qu'il était temps d'implémenter certaines de ses améliorations également dans JTDX…

Remarques : jtdx improved est expérimental et est sous licence GNU GPL v3 ([https://www.gnu.org/licenses/gpl-3.0.txt\).](https://www.gnu.org/licenses/gpl-3.0.txt) Je ne suis au courant d'aucun effet indésirable. Cependant, utilisez-le à vos propres risques !

Liste de diffusion :<https://sourceforge.net/projects/jtdx-improved/lists/jtdx-improved-community>

### **JOURNAL DES CHANGEMENTS**

#### jtdx\_2.2.159

#### **Mise à jour 2023-03-28 :**

- De nouveaux boutons pour les bandes fréquemment utilisées permettent de passer directement au mode de fonctionnement principal fréquences. Vous pouvez masquer les boutons via le menu Affichage.
- Les champs de sélection de fréquence Rx/Tx ont été permutés de sorte que le champ Tx soit désormais au sommet.
- Nouvelle option : Afficher la distance et/ou l'azimut dans les messages avec grille : Si une station envoie un localisateur Maidenhead valide, jtdx\_improved calcule désormais automatiquement la distance et l'azimut du grand cercle et l'affiche dans le volet Activité de bande.
- Une nouvelle case à cocher "Aligner DXCC / distance / azimut" permet de conserver l'affichage valeurs de distance/azimut sous forme de tableau aligné avec les noms DXCC (ou avec les préfixes principaux).
- La boîte de sélection permet une configuration plus poussée de la disposition préférée. Il définit le numéro d'espaces entre le DXCC et le champ distance/azimut. Vous pouvez augmenter ou diminuer le numéro par défaut.
- Dans le menu d'aide, des hyperliens vers la page d'accueil de jtdx\_improved ainsi que vers un nouveau pdf le fichier "Les fonctionnalités supplémentaires de jtdx\_improvd" ont été ajoutés.
- Mise à niveau vers la variante "Big CTY" du fichier cty.dat. Cela permet notamment beaucoup cartographie plus correcte des zones de l'UIT.
- Mise à jour du fichier lotw-user-activity.csv.
- Le code source jtdx\_improved est désormais également compatible avec macOS.

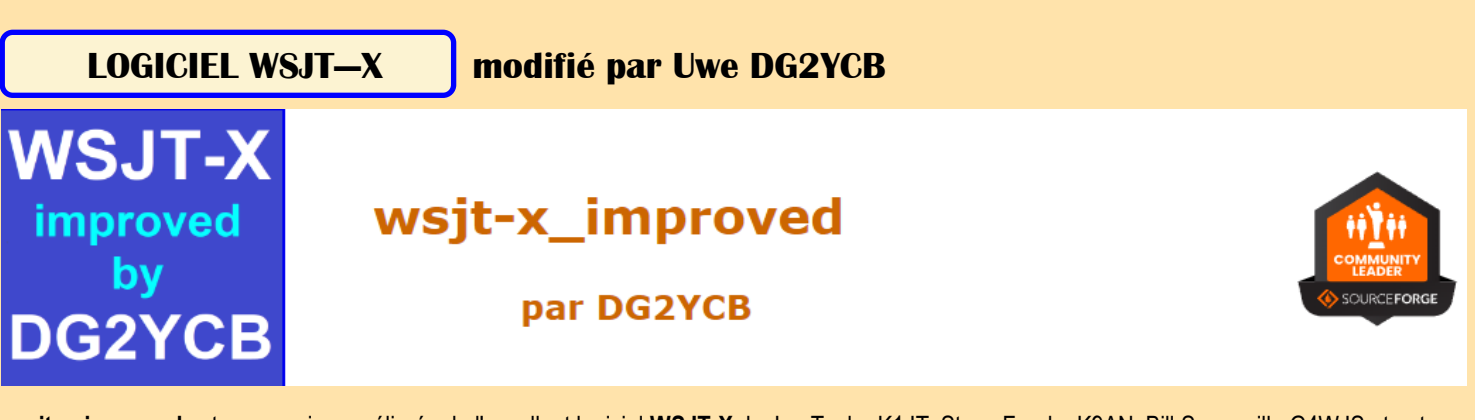

**wsjt-x\_improved** est une version améliorée de l'excellent logiciel **WSJT-X** de Joe Taylor K1JT, Steve Franke K9AN, Bill Somerville G4WJS et autres ( <https://sourceforge.net/projects/wsjt/> ). Mais parfois, même les bonnes choses peuvent être améliorées…

**Retrouvez une description complète du projet wsjt-x\_improved [sur SourceForge](https://sourceforge.net/projects/wsjt-x-improved/)** .

Remarques : wsjt-x\_improved est expérimental et est sous [licence GNU General Public License, GPLv3](https://www.gnu.org/licenses/gpl-3.0.txt) . Je ne suis au courant d'aucun effet indésirable. Cependant, utilisez-le à vos propres risques !

**Lisez l' [aperçu des fonctionnalités supplémentaires de wsjt-x\\_improved](https://wsjt-x-improved.sourceforge.io/The_additional_features_of_wsjt-x_improved.pdf)** ou [regardez mes présentations vidéo sur YouTube](https://www.youtube.com/channel/UCIoS4-DT0mmj79wlFOqqqkQ) **.** 

**wsjt-x\_improved** est disponible avec trois présentations d'interface graphique différentes : **l'interface graphique standard de WSJT-X** , une **présentation alternative (AL)** optimisée pour les petites tailles d'écran et une **version grand écran** . Les deux derniers offrent une fenêtre d'activité de bande plus grande.

Pour chacune de ces variantes, **des versions PLUS** sont également disponibles qui offrent plus de fonctionnalités (c'est-à-dire des alertes sonores et la prise en charge de Cloudlog). **Les alertes sonores** sont particulièrement utiles sous Linux, où le joli logiciel JTAlert de Laurie n'est pas disponible. Pour des raisons techniques, chaque version possède son propre installateur.

Dark Style est disponible pour toutes les versions et peut être activé et désactivé à partir de la fenêtre du programme. Il existe des versions pour **Windows** , **Linux** , **macOS** et pour le **Raspberry Pi** disponibles.

#### **► Téléchargez les différentes versions depuis l' [onglet Fichiers](https://sourceforge.net/projects/wsjt-x-improved/files/) . ◄**

L'historique complet des modifications est disponible dans les **[Notes de version](https://wsjt-x-improved.sourceforge.io/Release_Notes.txt)** .

#### **Informations supplémentaires pour les opérations Fox**

**Une version spéciale** est également disponible pour les opérateurs Fox. Il dispose d'un bouton "F" supplémentaire qui vous permet de basculer rapidement entre le mode Fox et le mode FT8 normal. Les documents suivants fournissent des conseils supplémentaires pour les opérations Fox : **[Conseils\\_for\\_FT8\\_Fox\\_Operation.pdf](https://wsjt-x-improved.sourceforge.io/Tips_for_FT8_Fox_Operation.pdf)** . **[Tipps\\_zum\\_FT8\\_Fox\\_Betrieb.pdf](https://wsjt-x-improved.sourceforge.io/Tipps_zum_FT8_Fox_Betrieb.pdf)** .

#### **Liste de diffusion wsjt-x\_improved**

La meilleure source d'aide est la **[liste de diffusion wsjt-x-improved-community](https://sourceforge.net/projects/wsjt-x-improved/lists/wsjt-x-improved-community)** . Vous constaterez qu'il s'agit d'un forum actif de communication entre les utilisateurs de wsjt-x\_improved. Il y a de fortes chances qu'une personne ayant les mêmes intérêts et les mêmes équipements ait déjà résolu votre problème et se fera un plaisir de vous aider. Pour y poster des messages, vous devrez [vous abonner](https://sourceforge.net/projects/wsjt-x-improved/lists/wsjt-x-improved-community) .

#### **Dépannage**

Si quelque chose ne fonctionne pas comme prévu, vérifiez d'abord votre matériel ainsi que les paramètres de votre logiciel. Ceci comprend: Lisez attentivement le **guide de l'utilisateur . Ce qui y est décrit pour le WSJT-X** original est également valable pour **wsjt-x\_improved** . Lisez également la **[présentation des fonctionnalités supplémentaires de wsjt-x\\_improved](https://wsjt-x-improved.sourceforge.io/The_additional_features_of_wsjt-x_improved.pdf)** .

Assurez-vous d'avoir une connexion stable à votre plate-forme (câbles USB, câbles audio, RFI possible).

Vérifiez si les paramètres dans **Fichier | Paramètres | La radio** est correcte (rig, port série, débit en bauds, méthode PTT, etc.). N'oubliez pas d'activer **Split Operation** . La méthode préférée est **Fake it** .

Dans de rares cas, le **pilote de la plate-forme hamlib** peut ne pas fonctionner correctement avec votre plate-forme. Essayez de sélectionner un modèle de plate-forme similaire et voyez s'il fonctionne mieux, ou utilisez plutôt **OmniRig** . **OmniRig** possède ses propres pilotes de plate-forme,

cependant, il n'est disponible que sous Windows. Les utilisateurs Windows peuvent facilement **mettre à jour eux-mêmes les pilotes de la plate-forme hamlib** . L'intégralité de la bibliothèque hamlib se trouve dans un seul fichier *libhamlib-4.dll*, situé dans le dossier bin de votre installation (généralement c:\WSJT\wsjtx\bin\libhamlib-4.dll). Cela

vaut la peine d'essayer de remplacer ce fichier par le dernier **instantané quotidien Hamlib Git** (renommer l'ancien fichier pour avoir une sauvegarde) :

### **[Fichier libhamlib-4.dll 32 bits](https://n0nb.users.sourceforge.net/dll32/libhamlib-4.dll)**

**[Fichier libhamlib-4.dll 64 bits](https://n0nb.users.sourceforge.net/dll64/libhamlib-4.dll)**

Depuis les versions 2.7.1-devel 231024, Hamlib peut être mis à jour directement depuis le programme (Windows uniquement).

#### **Paramètres audio recommandés**

Il est **très important d'éviter les harmoniques audio et les signaux audio déformés.** Ceci est généralement réalisé par l' **approche étape par étape suivante :**

**IMPORTANT :** sélectionnez **« Fake it »** dans le menu Paramètres/Radio comme **« Mode Split »** . Si votre plate-forme ne prend pas en charge cela, sélectionnez **« Rig »** . Mais essayez vraiment d' **éviter « Aucun » !** Cela évite les harmoniques et vous disposez à peu près de la même puissance de sortie sur tout le spectre audio.

**Réglez la puissance d'émission de votre émetteur-récepteur au maximum.**

Réglez le curseur Pwr au minimum et cliquez sur le bouton « Régler ».

Observez la puissance de transmission réelle de votre plate-forme ainsi que **l'ALC** .

Augmentez soigneusement le curseur Pwr jusqu'à ce que vous ayez atteint la puissance de transmission maximale de votre émetteur-récepteur.

**TRÈS IMPORTANT :** réduisez maintenant le curseur Pwr jusqu'à ce que vous atteigniez **env. 90 % de votre maximum. Puissance d'émission** . L'ALC devrait être proche de zéro.

Il s'agit du niveau audio maximum autorisé avec votre configuration. **Restez toujours avec le curseur Pwr en dessous de ce maximum. valeur.**

**Utilisez uniquement le curseur Pwr pour réduire la puissance de transmission.** À moins de conduire un PA ou un Transverter, **gardez toujours les paramètres de puissance RF de votre émetteur-récepteur au maximum.**

Si vous ne parvenez pas à contrôler correctement la puissance Tx avec le curseur Pwr, il y a un problème avec les paramètres audio de votre plateforme ou de votre système d'exploitation.

Si possible, **vérifiez votre transmission de temps en temps** (par exemple avec un webSDR) pour vous assurer que le signal est propre et non déformé.

De plus amples informations peuvent être trouvées dans **[ce document pdf.](https://github.com/mdblack98/FT8Noise/blob/main/FT8Noise8.pdf)**

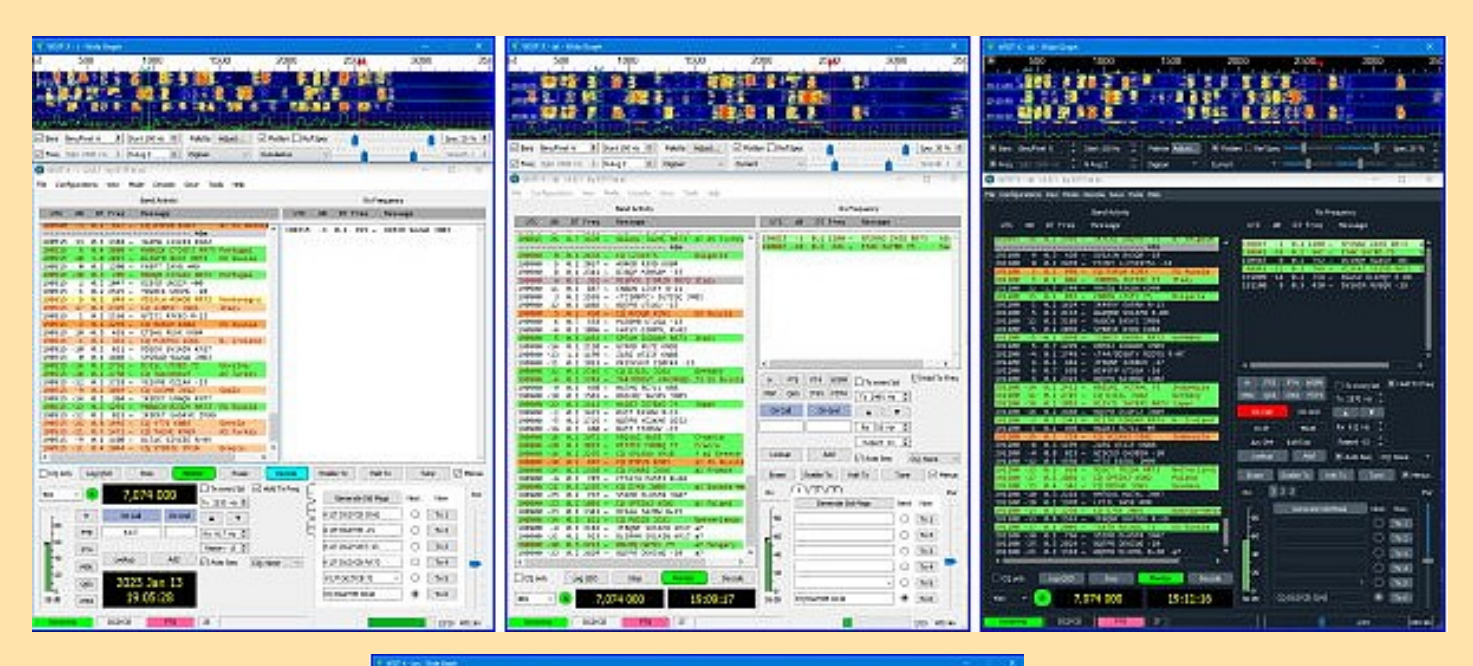

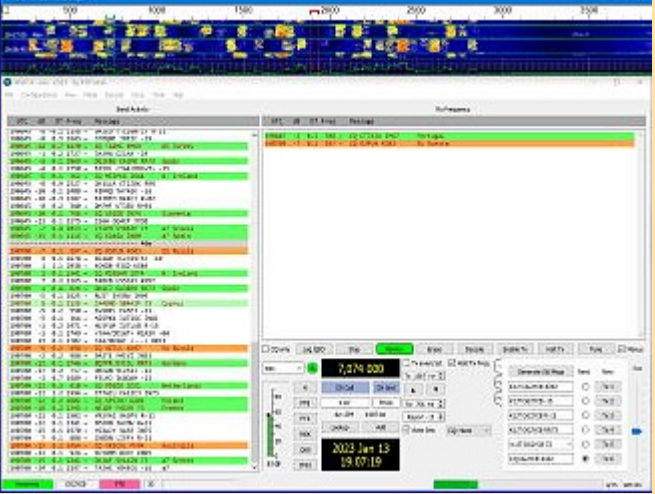

**LOGICIEL MSHV | par Cristo LZ2HV** 

# Site Web de la radioamateur LZ2HV

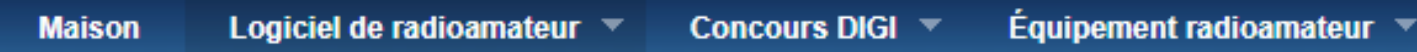

MSHV Modes de fonctionnement pris en charge : MSK JTMS FSK ISCAT JT6M FT8/4 JT65 PI4 Q65

MSHV version 2.74

[Téléchargez le programme d'installation de MSHV pour Windows 32 bits et/ou 64 bits](https://sourceforge.net/projects/mshv/files/MSHV_274_Installer_32_and_64bit.exe/download)

#### **Installation:**

Pas besoin d'installation spéciale, extrayez simplement le fichier d'archive avec son dossier contenant où vous le souhaitez sur le PC. L'emplacement recommandé est un lecteur autre que le système d'exploitation, par exemple si le système d'exploitation est dans C:\, extrayez dans le D:\MSHV\_XXX .

Démarrez le logiciel à partir du fichier \*.exe ou créez un raccourci sur le bureau. Ne copiez pas le fichier .exe sur le bureau.

Si vous possédez une ancienne version du logiciel, supprimez le raccourci existant sur le bureau s'il y en a un.

Extrayez le fichier d'archive avec son dossier contenant, puis créez un nouveau raccourci sur le bureau.

Si vous n'avez plus besoin de l'ancienne version, vous pouvez la supprimer.

Informations :<http://lz2hv.org/node/10>

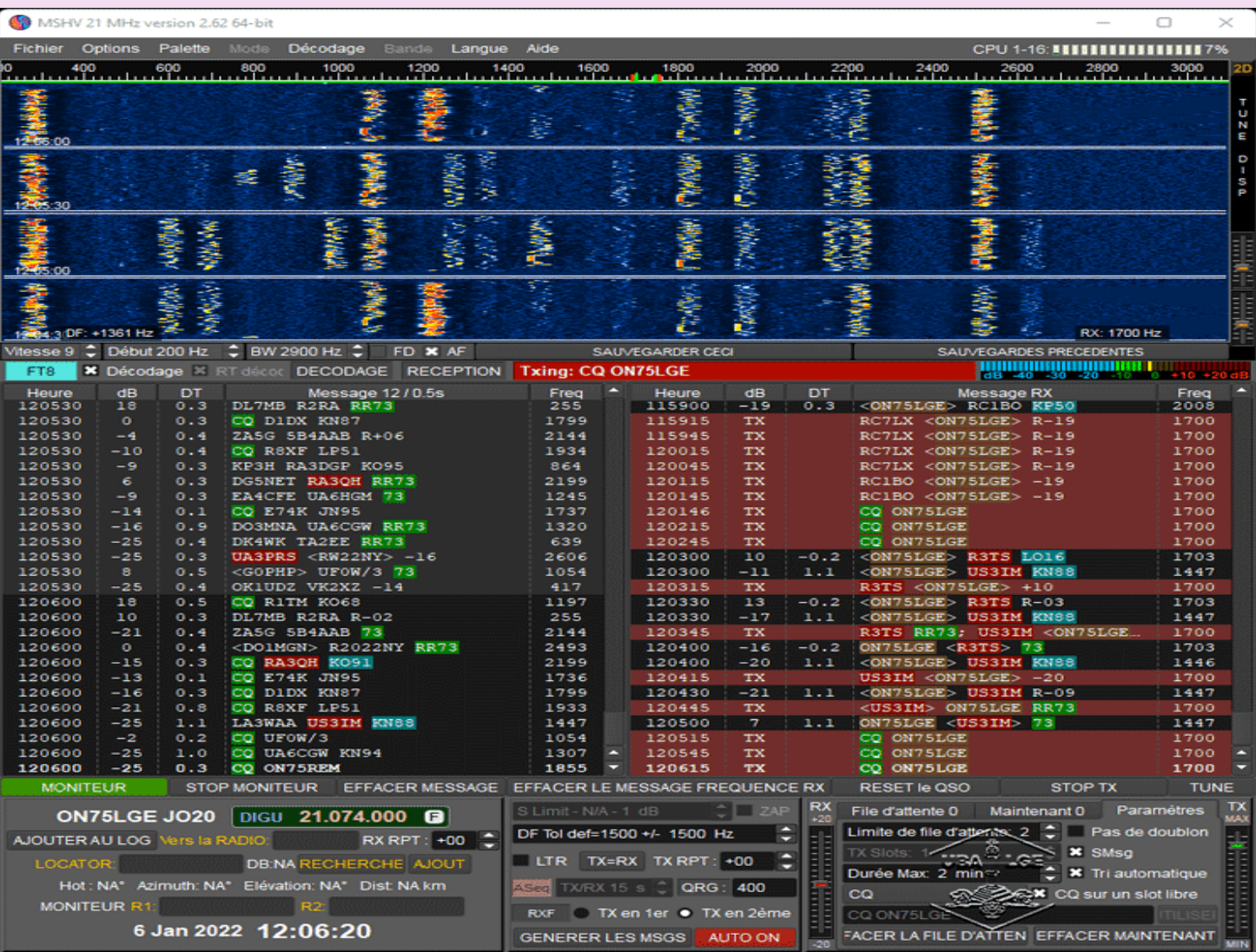

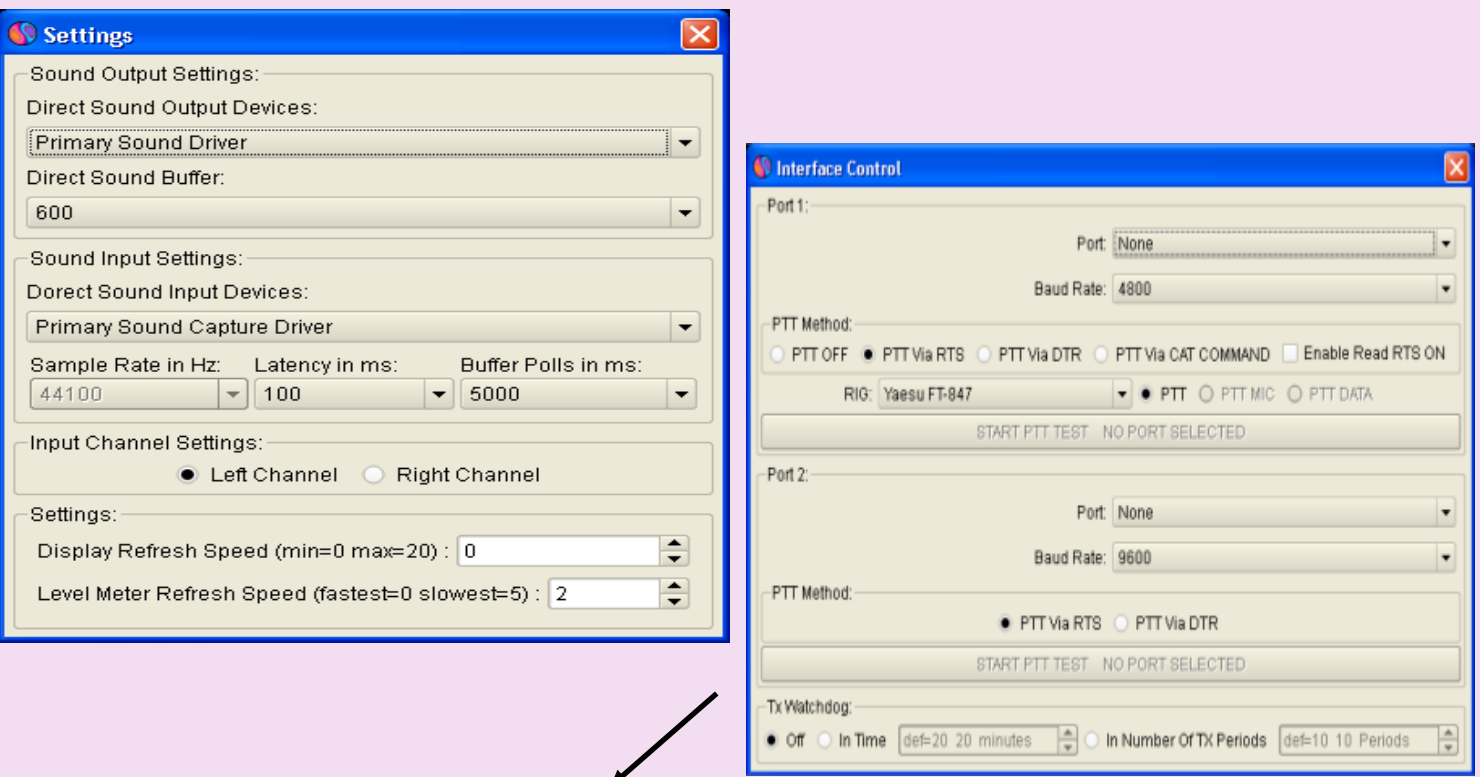

Le widget Interface Control contient deux ports de communication, le premier pour CAT et PTT, le second uniquement pour PTT, si nécessaire. Configurez les paramètres PTT via RTS, DTR ou via la commande CAT, la valeur par défaut est RTS.

Testez avec le bouton Démarrer le test Ptt.

Tx Watchdog, utilisé pour empêcher votre émetteur d'envoyer d'innombrables messages.

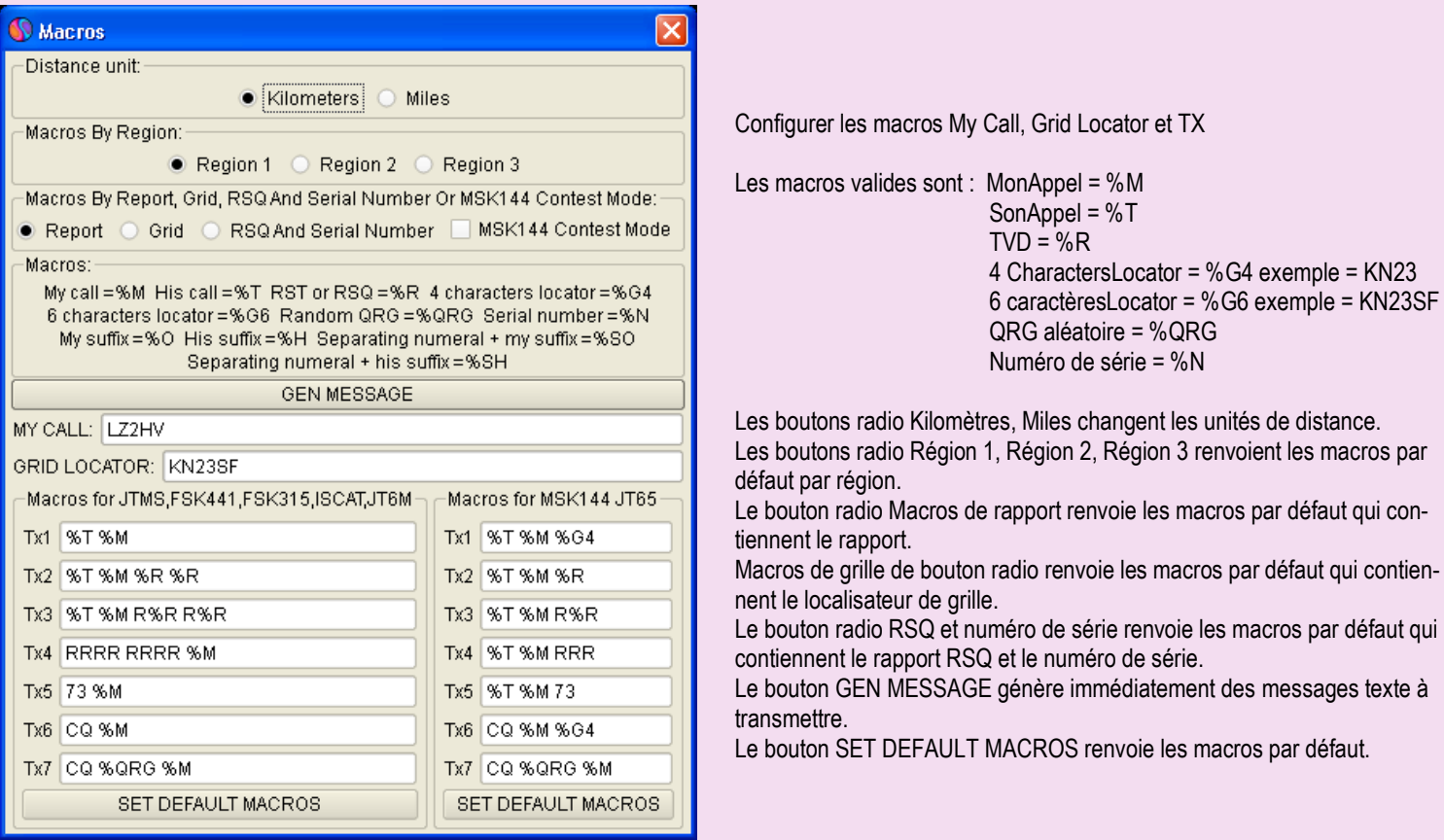

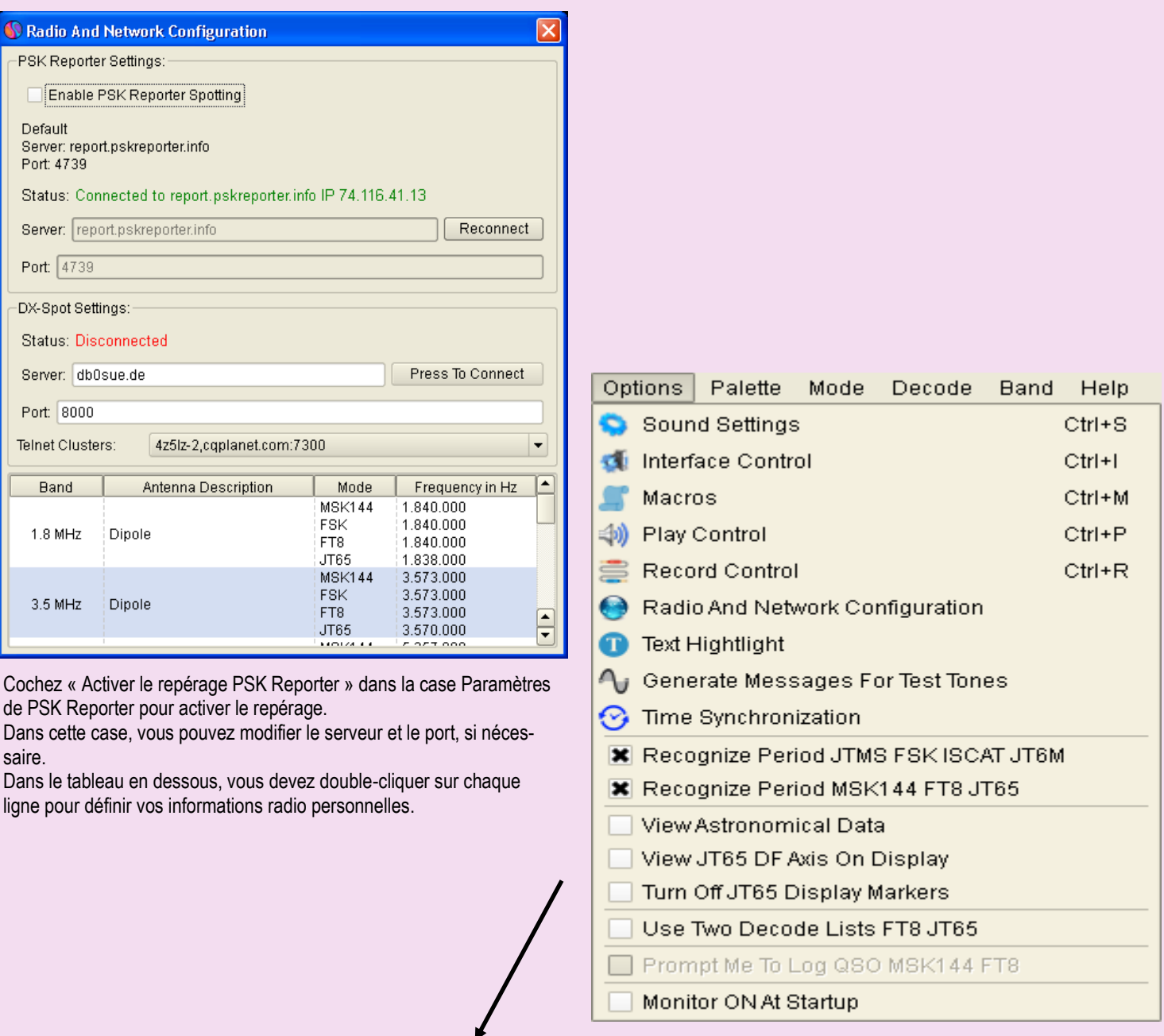

Play Control accède directement au mélangeur Windows Play Control.

Lors de la transmission, cette commande définit un niveau approprié pour votre émetteur.

Record Control as Play Control accède directement au mélangeur Windows Record Control. Avec cette commande, vous ajustez le niveau de bruit du récepteur pour atteindre une force de 0 dB, tout en surveillant l'indicateur à droite du logiciel. C'est important pour un décodage correct. Dans le menu de configuration radio et réseau, vous devez démarrer PSK Reporter Spotting.

La surbrillance du texte marque des mots spécifiques dans le message.

L'utilisation de la fonction Générer des messages pour les tonalités de test permet de créer des messages spécifiques qui génèrent différentes tonalités à l'aide desquelles vous pouvez définir les niveaux de transmission. Les tonalités sont comprises entre 100 Hz et 3 000 Hz. Par exemple, si vous saisissez un message à 1 000 = 1 000 Hz, il existe des combinaisons de lettres spéciales @A = 882 Hz, @B = 1 323 Hz, C @ = 1 764 Hz, @D = 2 205 Hz, qui correspondent approximativement aux fréquences sur lesquelles le logiciel fonctionne.

Le menu « Synchronisation temporelle » est un raccourci vers les propriétés temporelles des données. Suivez les instructions sur la fenêtre d'informations pour synchroniser l'heure de l'ordinateur. Pour cela, vous devez être connecté à Internet.

"Moniteur allumé au démarrage" Démarre automatiquement le moniteur au démarrage du logiciel.

« Afficher l'axe DF JT65 sur l'écran ». Modifiez l'échelle d'affichage pour afficher DF en mode JT65.

"Données astronomiques" Afficher les données complètes pour la Lune.

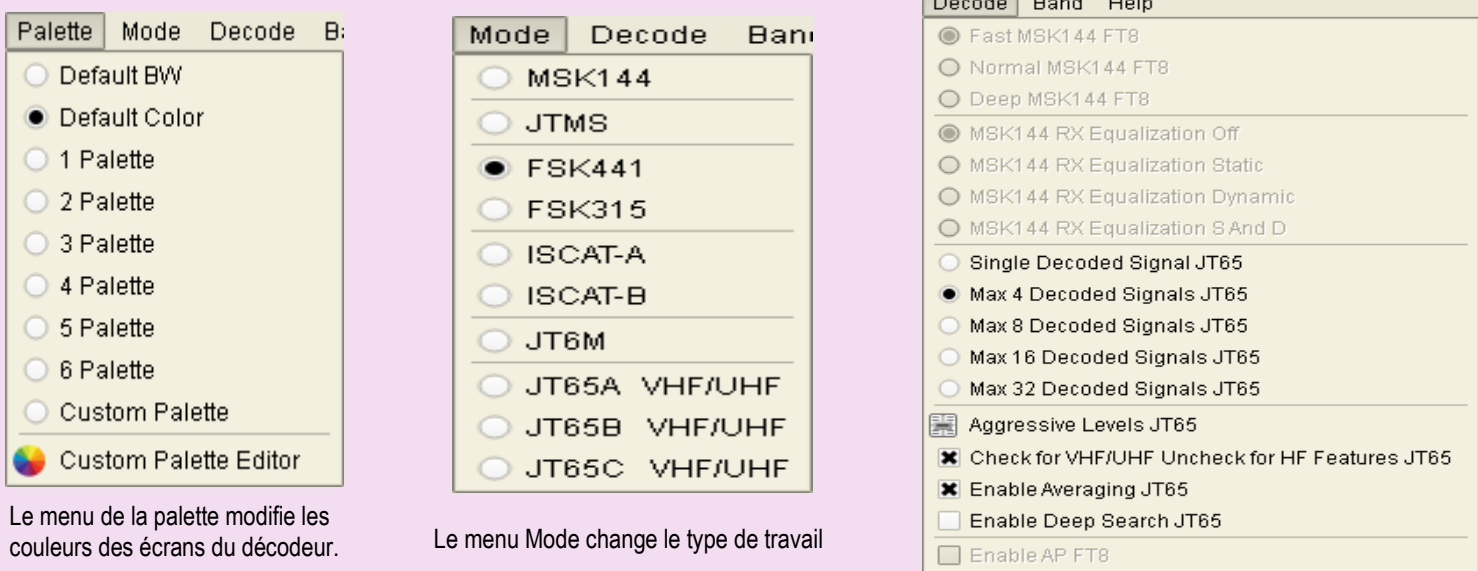

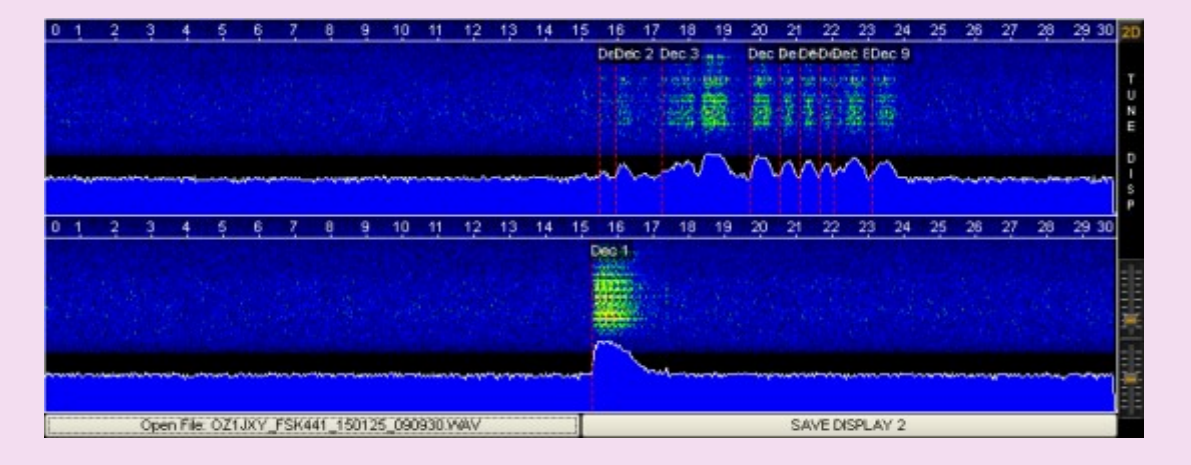

Le programme contient deux écrans qui affichent le signal reçu. Lorsque l'affichage 1 est rempli pendant une période de 30 secondes, les informations sont automatiquement déplacées vers l'affichage 2. Ensuite, l'affichage 1 recommence à se remplir de nouvelles informations. Un graphique linéaire pour le temps en secondes s'affiche en haut de l'écran. La partie centrale de l'écran présente le signal sous forme de cascade. Le graphique cidessous présente l'indicateur de force du signal.

Pour décoder les signaux reçus de l'écran, cliquez avec la souris au centre du ping reçu. Lorsque vous appuyez sur l'écran, deux lignes apparaissent indiquant la zone de décodage. En appuyant sur le bouton droit de la souris, la zone est deux fois plus grande qu'en appuyant sur le bouton gauche. Quel que soit l'écran que vous décodez, les deux sont toujours actifs.

# **À droite, il y a un curseur pour ajuster les paramètres d'affichage. Veuillez, dans le mélangeur Windows Record Control, régler d'abord le**

niveau de bruit du récepteur en positionnant l'indicateur d'étirement sur une force de 0 dB **198 -40 -30 -20 -10 0 +10 +20 dB**. Deuxiè**mement, ajustez les affichages à l'aide du curseur Tune Displays pour afficher une couleur bleu foncé avec de petits points verts, comme indiqué dans l'image « Zone d'affichage ».**

Sous chaque écran se trouve un bouton pour vous aider à enregistrer les données dans un fichier. Les fichiers sont stockés dans le répertoire RxWavs. Le bouton affiche le nom du fichier. Le nom du fichier contient des informations sur l'indicatif du correspondant, le type de travail, l'année et l'heure. Il y a une exception si l'indicatif est (/), il est remplacé par le mot SLASH, par exemple LZ2HV/P sera enregistré sous le nom LZ2HV\_SLASH\_P. Ceci est nécessaire car (/) signifie la création d'un chemin informatique vers le répertoire et vous ne pouvez pas enregistrer le fichier.

Pour les petites résolutions d'affichage (par exemple 800 x 600 pixels) dans la zone d'affichage de gauche, le bouton 2D/1D - change d'application pour fonctionner avec deux ou un écran ou le raccourci F10 pour cette fonction, et le bouton D1/D2 - change d'affichage si vous travaillez sur un seul écran. ou raccourci F11 pour cette fonction.

RAF, la revue n°1 en France et dans toute la Francophonie 71

#### **Panneau d'informations**

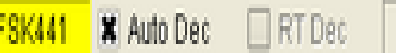

Dans le panneau d'information sont placées des indications sur l'état du logiciel.

Le mode étiquette affiche le type de fonctionnement du logiciel.

La case à cocher Auto Decode (Auto Dec) est utilisée pour le décodage automatique après la période de réception ou l'ouverture d'un fichier. Peut être activé ou non.

Txing:

Checkbox Real-Time Decode (RT Dec) est utilisé pour le décodage en temps réel. Peut être activé ou non.

**DECODE** 

L'étiquette de décodage indique quand le logiciel est en train de décoder si le voyant rouge est actuellement allumé.

L'étiquette Recevoir de couleur verte signifie que le logiciel est en cours d'enregistrement.

L'étiquette Txing affiche le texte en cours de transmission et sa couleur rouge indique qu'il est en cours de transmission.

L'indicateur de force du signal reçu doit être réglé de manière à ce que le bruit normal de la radio indique 0 dB, par exemple .

**RECEIVE** 

LZ2HV KN23 USB 144.120.000 F ADD TO LOG TO RADIO: SP9HWY RX RPT: -15 LOCATOR: JO90NH DB:JO90NH LOOKUP ADD HotA: 316" Azimuth: 330" Elevation: 9" Dist: 927 km MOON Az: 287.89 El: 3.92 Dop: -330 Dgrd: -0.3 4 Jan 2018 07:06:22

# ,,,,,,,,,,,,,,,,,,,,,,,,,,,,

 $-20 - 10 = 0 + 10$ 

Ce panneau affiche votre fréquence RIG CAT (si vous disposez d'un contrôle CAT), votre indicatif, votre localisateur, la date, l'heure et la base de données des autres stations et de leurs localisateurs. En saisissant le bon localisateur, le logiciel calcule la direction et la distance jusqu'au correspondant. Lorsque vous saisirez l'indicatif de votre correspondant, s'il est dans la base de données, il sera affiché à côté du bouton RECHERCHE, après avoir appuyé sur le bouton RECHERCHE, le localisateur sera automatiquement placé dans la case LOCATEUR. Ensuite, vous obtiendrez les données de direction et de distance jusqu'au correspondant. Si vous connaissez le correspondant exact du localisateur, vous pouvez le saisir manuellement dans la base de données en appuyant sur le bouton AJOUTER.

Le widget de contrôle CAT affiche la fréquence de votre RIG. Si RIG est connecté à l'application, le widget affiche la fréquence, et si RIG est déconnecté, après 12-13s. l'application revient aux paramètres par défaut. Si vous passez au menu Bande, l'application modifie la fréquence RIG. Mais si vous changez de mode, cela n'arrivera pas. Si vous souhaitez revenir aux paramètres par défaut, appuyez sur le bouton "F".

L'indicatif du correspondant apparaît dans TO RADIO. Vous pouvez l'ajouter ou le copier dans la liste manuellement ou en double-cliquant dans la liste. Le bouton ADD TO LOG ajoute des QSO dans le programme de journalisation simple. Vous pouvez afficher le journal à partir du menu Fichier ou appuyer sur Ctrl+L.

Vous pouvez définir le rapport de réception dans la zone RX RPT.

Option Monitor Radio 1 (R1 :), Monitor Radio 2 (R2 :) pour surveiller les autres, s'ils prennent en charge l'option "MSK144 + Sh". Dans tous les modes, ces étiquettes fonctionnent également comme option « Texte surligné ».

### **Protocole de séquence automatique à réponses multiples**

Basculez l'application en mode FT8 et accédez aux options du menu, puis cochez « Multi Answering Auto Seq Protocol FT8 ».

Dans le coin inférieur droit, vous verrez les onglets En file d'attente, Maintenant et Paramètres.

Dans l'onglet Paramètres, il y a la boîte de sélection « Limite de file d'attente : ». Sa plage va de 1 à 100, il s'agit de tous les utilisateurs en file d'attente. La boîte de sélection suivante est « TX Slots : ».

Sa plage est de 1 à 5, c'est le nombre de vos signaux émetteurs (TX).

**Il est recommandé de n'utiliser qu'un seul emplacement TX si vous n'êtes pas une expédition DX.**

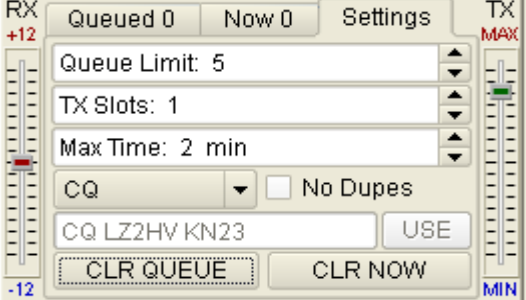

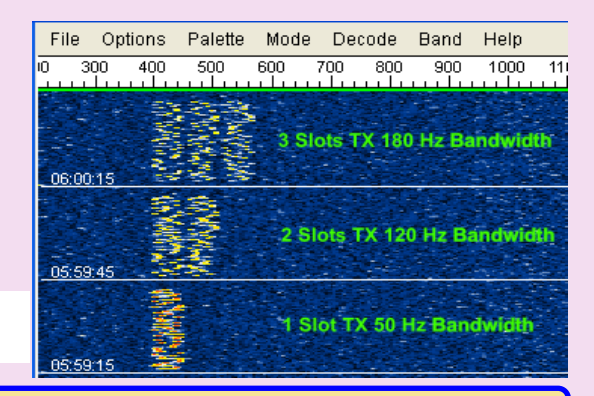

<https://europeanft8club.wordpress.com/wp-content/uploads/2019/03/mshv-user-guide.pdf>
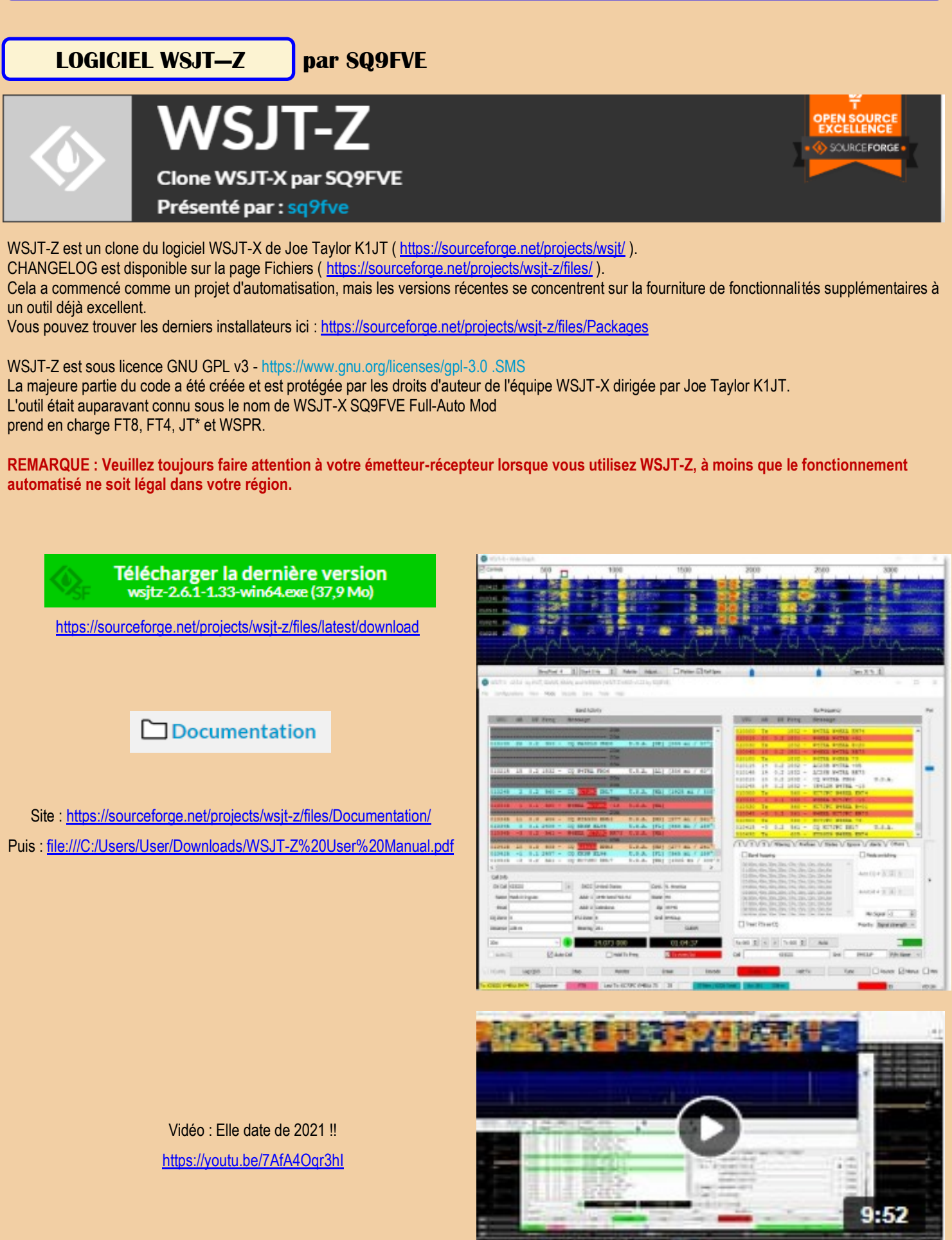

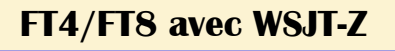

#### **Installation**

Dans une installation par défaut, WSJT-Z remplace WSJT-X, ce qui signifie que les utilisateurs ne peuvent pas basculer entre les deux paquets.

**Cependant, les utilisateurs peuvent les installer dans des répertoires séparés s'ils souhaitent pouvoir basculer entre eux.**

**Nouvelles fonctionnalités de cette version de WSJT-Z** Une liste complète des modifications est incluse dans le journal des modifications sur cette page -

[https://sourceforge.net/p/wsjt-z/wiki/Changelog/.](https://sourceforge.net/p/wsjt-z/wiki/Changelog/)

Ce guide de l'utilisateur a été mis à jour pour inclure de nouvelles fonctionnalités dans la version 1.22 et pour intégrer des explications en réponse aux questions et commentaires du forum WSJT-

#### **Configuration requise**

Les packages d'installation WSJT-Z sont disponibles pour Windows 7, 8, 10 et 11 32 bits et 64 bits.

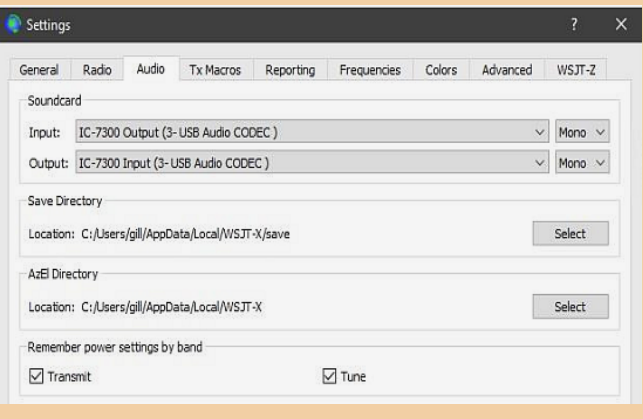

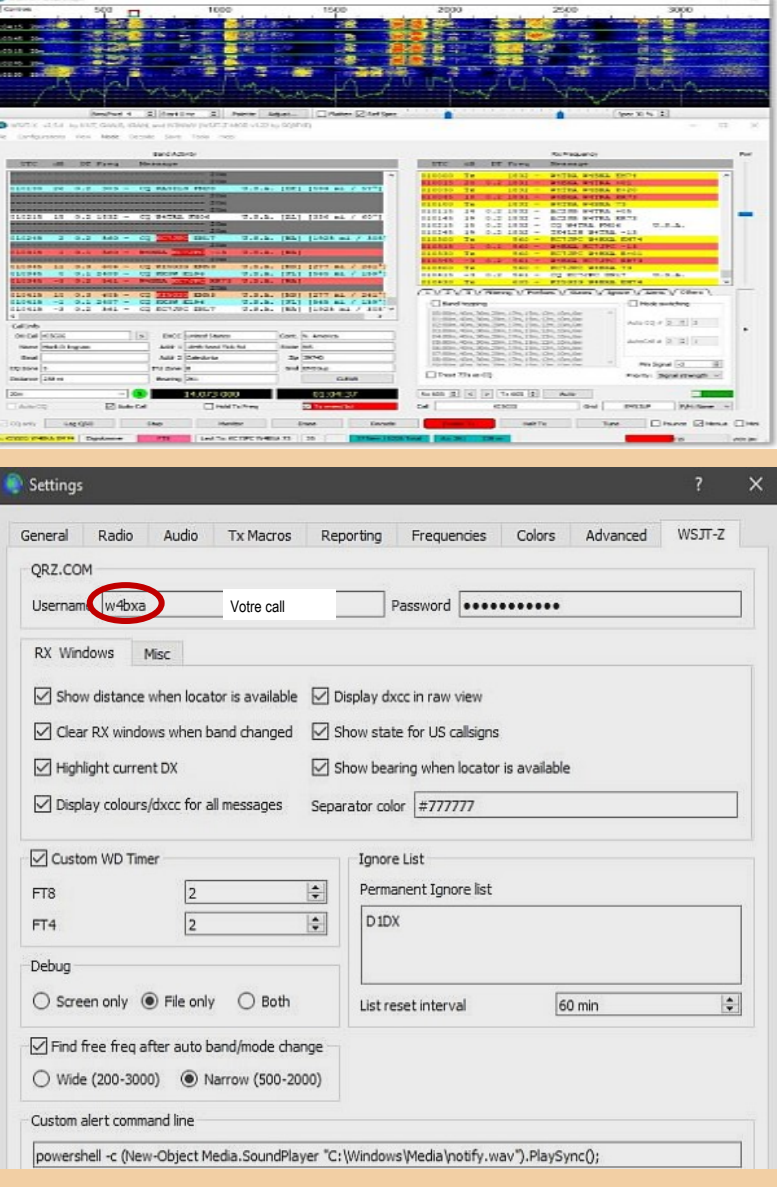

**B** Afficher la distance lorsque le localisateur est disponible – affiche la distance jusqu'à la station si la grille/carré a été fourni dans le message.

- **C**. Effacer les fenêtres RX lorsque la bande a changé efface les fenêtres RX lorsque la bande est modifié. (vérifié)
- **D**. Mettre en évidence le DX actuel met en évidence l'indicatif de notre partenaire QSO dans l'activité du groupe vitre. (vérifié)
- **E.** Afficher les couleurs/DXCC pour tous les messages couleurs et affiche DXCC pour tous les messages, pas seulement CQ. (vérifié)
- 
- **F**. Afficher le DXCC en vue brute affiche le DXCC en vue en mode brut. (vérifié)
- **G**. Afficher l'état des indicatifs américains affiche l'état des indicatifs américains. (vérifié)
- **H**. Afficher le relèvement lorsque le localisateur est disponible affiche le relèvement de la station lorsque la grille le carré est disponible. (vérifié)
- **I.** Couleur du séparateur permet de spécifier le code couleur hexadécimal du séparateur. (#7777777)
- **J.** Custom WD Timer permet de définir des valeurs personnalisées pour la minuterie de surveillance pour FT4 et FT8. Cela vous permet de modifier le délai avant que WSJT-Z « abandonne » sur une station et arrête d'appeler. Vous pouvez commencer avec une valeur de 2 pour FT4 et FT8. Faire le nombre est plus grand si vous avez l'impression que le logiciel « abandonne » trop rapidement.

Ne réglez pas ceci sur un nombre trop grand ou le logiciel continuera à appeler, et à appeler, et à appeler.

**K.** Liste des ignorés permanents – pour répertorier les indicatifs d'appel des stations dont vous ne voulez jamais voir le trafic

depuis, ou pour les stations que vous ne voulez pas que WSJT-Z appelle. Insérez un indicatif par ligne.

Vous pouvez l'utiliser pour ignorer les stations sans licence ou pirates, par exemple. Le D1DX pourrait être un

indicatif à mettre ici car lui et d'autres appels avec préfixe D1 ont été signalés comme des appels illégaux

originaire de l'Est de l'Ukraine. C'est le seul endroit où vous pouvez supprimer une station.

la liste des ignorés permanents. (vide)

**L**. Intervalle de réinitialisation de la liste – pour spécifier la fréquence à laquelle vous souhaitez que les indicatifs soient automatiquement supprimés à partir de la liste des ignorés temporaires dans l'onglet Ignorer. Indicatifs d'appel sur la liste permanente des ignorés ci-dessus ne sont jamais supprimés automatiquement. (60 minutes)

**M**. Debug – détermine si les informations de débogage sont envoyées à l'écran ou à un fichier, ou aux deux. (écran uniquement)

**N**. Trouver la fréquence libre après le changement automatique de bande/mode – Détermine si le logiciel sélectionne automatiquement une nouvelle fréquence de transmission après une bande automatique ou un mode automatique

changement. Il existe deux options, large ou étroite. Ceci détermine la quantité de la bande passante disponible est utilisée pour rechercher une fréquence libre. (Étroit)

**O.** Ligne de commande d'alerte personnalisée – Utilisez pour spécifier une commande personnalisée à exécuter chaque fois qu'une alerte est déclenchée. (vide)

#### **Divers. Sous-onglet**

P. Désactivez l'écriture dans ALL.TXT – si vous souhaitez éviter d'écrire constamment dans ce fichier. Cependant, ce fichier est utile lorsque vous pensez qu'un contact n'a pas été enregistré correctement.

La recherche dans ce fichier vous donnera toutes les données sur le contact. (non coché)

Q. Désactivez l'écriture dans FoxQSO.txt – si vous souhaitez éviter d'écrire dans ce fichier si Fox and Hound mode. (non coché)

R. Réinitialiser WD lorsque vous cliquez n'importe où dans WSJT-Z – entraînera l'activation du minuteur de surveillance.

réinitialisé à chaque fois que vous cliquez n'importe où dans la fenêtre. Utile pour remplacer manuellement l'expiration du délai et l'annulation de la séquence d'appel. (vérifié)

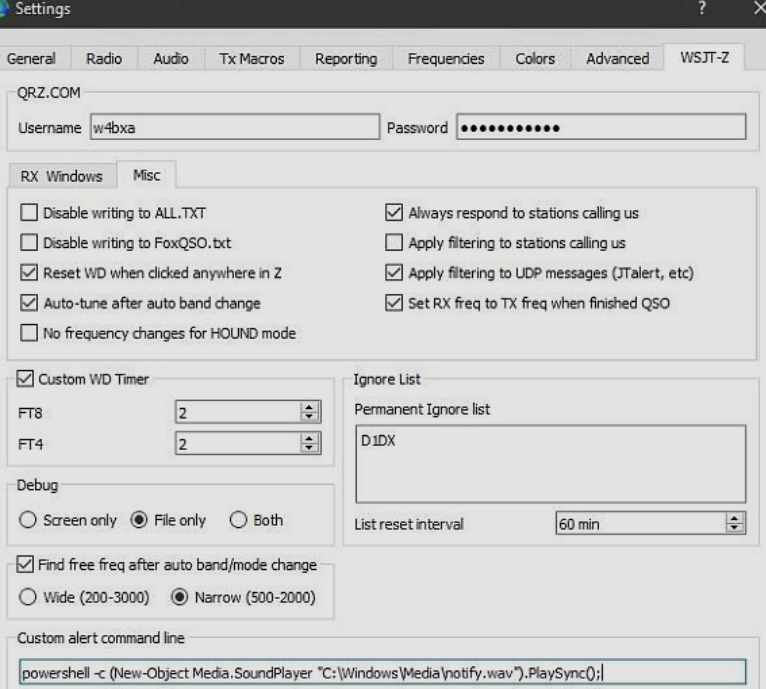

Le seul changement WSJT-Z ici est que dans cer-

S. Réglage automatique après changement automatique de bande - permet le réglage automatique chaque fois que la bande est modifié à l'aide du Band Hopping. (préférence de l'utilisateur et dépend de votre tuner)

T. Aucun changement de fréquence pour le mode HOUND – empêche les changements de fréquence lors du fonctionnement en mode chien. (non coché)

U. Répondez toujours aux stations qui nous appellent – pour que WSJT-Z réponde automatiquement aux stations qui vous appellent spécifiquement. (vérifié)

V. Appliquer un filtrage aux stations qui nous appellent – pour filtrer les stations qui nous appellent en fonction du réglage du filtre. Notez que si cette

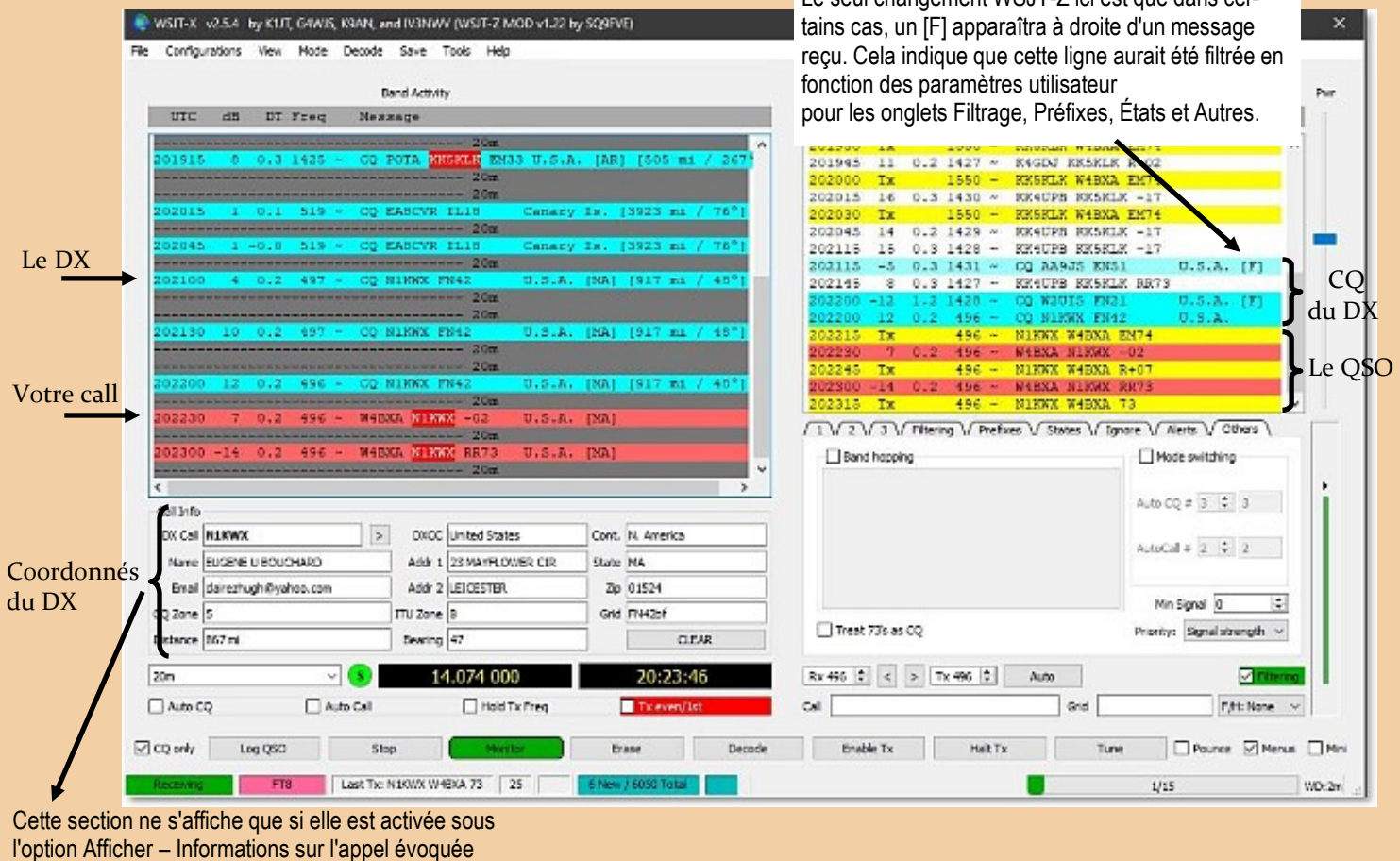

 $\overline{10}$ 

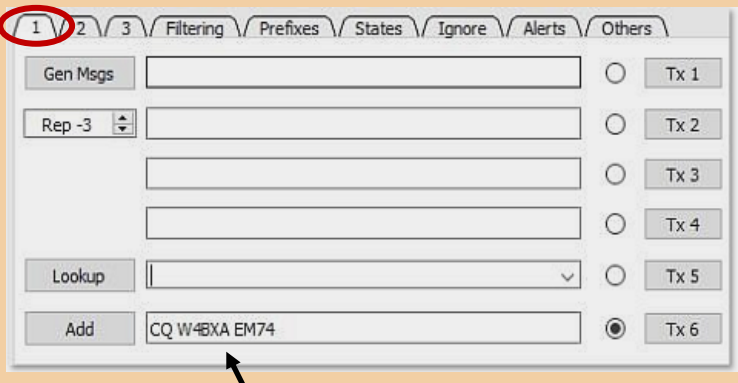

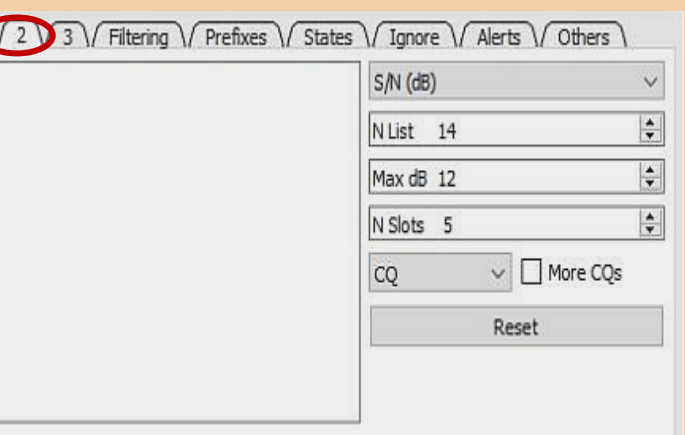

#### Votre call et QRA LOC

Les onglets sont en grande partie les mêmes que ceux du WSJT-X

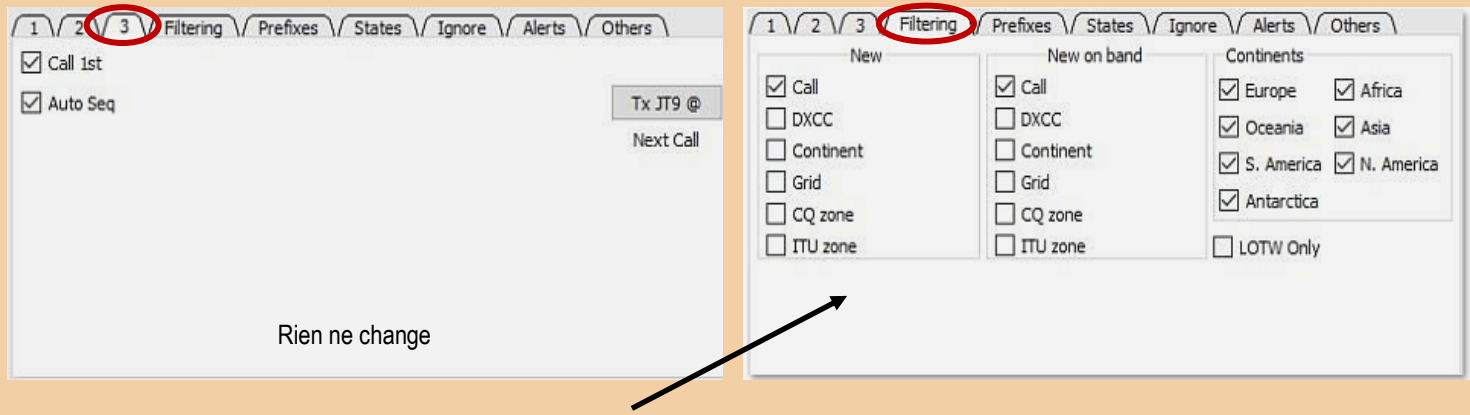

Permet de filtrer l'activité de la bande. Cochez les cases dans chaque colonne en fonction de votre besoins.

Par exemple, pour voir tous les nouveaux appels, cochez « Appeler » dans la colonne « Nouveau ». Voir uniquement les nouveaux appels DXCC, cochez « DXCC » dans la colonne « Nouveau ». A voir uniquement Nouveau DXCC appel sur de nouvelles bandes, cochez « DXCC » Lorsque le filtrage est activé ou désactivé, tous ces onglets sont concernés.

La capacité de filtrage est extrêmement puissante et vous aide à vous concentrer uniquement sur le sous-ensemble de stations sur lesquelles vous souhaitez travailler.

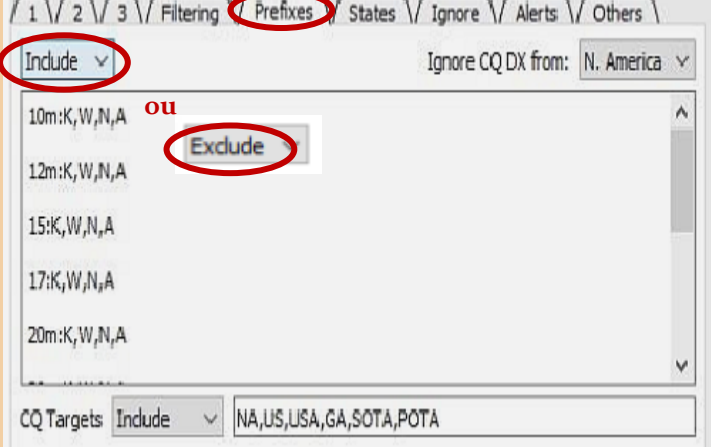

Permet un filtrage supplémentaire des stations. Spécifiez « Exclure » et entrez les préfixes des indicatifs ou DXCC dans la case ci-dessous pour exclure spécifiquement les appels de ces stations.

Spécifiez « Inclure » et les valeurs pour inclure spécifiquement les appels de ces stations. Spécifier « Off » pour désactiver ce filtre.

Lors de la saisie des préfixes à filtrer, saisissez chaque bande séparément.

Si un groupe n'est pas spécifié, aucun filtrage n'est effectué pour cette bande.

Assurez-vous de saisir toutes les stations d'une bande sur une seule ligne, séparées par des virgules.

Priorité – Lorsque l'appel automatique est activé, ce paramètre détermine quelle station de la liste décodée est appelée ensuite. Il existe trois options : **Dernier décodé, Signal Force et distance**.

Le décodeur place les messages dans l'activité du groupe et afficher dans l'ordre dans lequel il les décode. Certains décodages prennent plus de temps que d'autres.

La liste telle qu'elle est affichée n'est en aucun cas triée, cependant, cette option vous permet d'indiquer au logiciel comment choisir la station à appeler ensuite.

Si vous souhaitez simplement établir des contacts, choisir « Force du signal » est un bon choix, car il appellera en premier la station la plus puissante. Si vous essayez de travailler sur des stations DX et non des stations plus proches,

vous pouvez essayer d'utiliser « Distance ». Si vous voulez travailler le stations les plus faibles, vous pouvez essayer « Last Decoded ».

**Commencez avec Auto CQ et Auto Call décochés**. Le programme ne passera pas d'appels automatiquement.

➢ Hold Tx Freq est un peu controversé. De nombreux OM vous disent d'utiliser la cascade pour trouvez un endroit calme et verrouillez-le en place pour toutes les transmissions en activant ce paramètre.

Les stations DX en particulier n'aiment pas que vous les appeliez sur « leur » fréquence et provoquant le QRM. Ils préfèrent généralement de loin que vous travailliez de manière fractionnée, et ils sont plus susceptible de vous entendre si vous le faites.

Cela fonctionne bien jusqu'à ce que quelqu'un d'autre commence à transmettre sur « votre » fréquence. Quand cela arrive, BOUGEZ ! Si cette option est n'est pas activé, vos transmissions se produiront sur (ou très près) de la fréquence ou vous répondez.

#### Lors de l'appel de CQ, il est recommandé d'activer cette option, ainsi que « Tx pair/1st ».

Si vous n'appelez pas CQ et ne travaillez pas DX, vous constaterez probablement que vous avez de meilleurs résultats avec cette option non activée. WSJT-X applique un traitement spécial à messages reçus dans un rayon de 50 Hz autour de l'endroit où vous transmettez.

S'il voit que le la station que vous appelez commence à appeler quelqu'un d'autre, le QSO est interrompu, enregistrant l'heure et en évitant d'interférer avec la station que vous appeliez.

➢ **CQ uniquement** – Il est recommandé d'activer cette option. Cela limite les messages affiché dans le volet Activité de bande uniquement pour les stations appelant CQ. Cela fait il est beaucoup plus facile de décider qui vous allez appeler puisque la liste est beaucoup plus courte.

➢ **Filtrage** – Il est recommandé de l'activer. Cela limite également les messages affichés dans le volet Activité du groupe et permet de décider plus facilement qui vous êtes va appeler, ou qui sera automatiquement appelé.

➢ **Onglet 3** – Appeler le 1er --Il est recommandé d'activer cette option. Cela entraînera le logiciel pour appeler le premier message qui répond à un CQ que vous envoyez.

➢ **Onglet Filtrage** – C'est ici que vous spécifiez le filtrage des messages entrants que vous voulez. Vous avez activé cela plus tôt avec la case à cocher Filtrage. Un bon point de départ pour activer New Call, New on Band et tous les continents.

#### **Échange standard**

Si vous avez rempli tous les prérequis décrits ci-dessus, vous êtes prêt à prendre contact.

**Appeler CQ** ou répondre à un CQ fonctionne de la même manière que dans WSJT-X. Double-cliquez sur un message de quelqu'un appelant CQ pour démarrer un QSO, ou appuyez sur le bouton Tx 6 sur l'onglet 1 pour lancer l'appel CQ. Amusez-vous!

**En supposant que vous ayez configuré WSJT-Z** comme recommandé, votre QSO sera automatiquement enregistré après les échanges. N'oubliez pas que nous nous sommes principalement concentrés sur WSJT-Z dans ce guide de l'utilisateur, mais il existe un excellent document sur la façon d'utiliser WSJT-X, y compris de nombreux trucs et astuces, dans le guide d'utilisation FT8, Signal faible HF DXing pour technophiles par Gary Hinson, ZL2IFB,. Ces informations sont applicable également à WSJT-Z.

De nombreux radioamateurs aiment utiliser des programmes compagnons tels que **Grid Tracker ou JTAlert**. Certains utilisateurs de JTAlert ont signalé des problèmes avec la communication UDP entre WSJT-Z et JTAlert. Les versions de JTAlert ont inclus du code spécifiquement pour empêcher de fonctionner avec WSJT-Z, donc son utilisation est non recommandé.

#### **Appel automatique**

Dans cette section, nous parlerons des modifications de configuration supplémentaires nécessaires pour avoir WSJT-Z et répondre automatiquement aux opérateurs appelant CQ. Nous vous rappelons encore une fois que vous devez toujours être présent à votre radio tout en utilisant l'appel automatique, à moins que le fonctionnement automatisé ne soit légal dans votre région.

L'appel automatique est relativement inoffensif dans la mesure où il ne fait que répondre automatiquement aux utilisateurs qui appellent. CQ. Cependant, gardez à l'esprit que WSJT-Z est un robot relativement simple d'esprit.

Il ne surveille pas une fréquence avant de transmettre, ce qui peut provoquer des interférences avec d'autres stations.

Pour cette raison, Il est recommandé de sélectionner une fréquence claire à transmettre et de sélectionner l'option Hold Tx.

(Vous pouvez choisissez d'utiliser le bouton Auto pour aider à automatiser le processus de recherche d'une fréquence claire.) Également considérez que même si le logiciel envoie des réponses aux messages dans la séquence TX standard, si la station à l'autre bout du fil ne répond pas, WSJT-Z répétera la transmission et la répétera encore une fois et répétera encore une fois jusqu'à ce que le minuteur de surveillance expire.

Parlons donc du minuteur de surveillance (WD). En informatique classique, un minuteur de surveillance était une minuterie indépendante qui était configurée pour surveiller si un ordinateur ou un système tombait en panne, et qui arrêterait ou réinitialiser l'ordinateur ou le système. Le minuteur de surveillance ici n'est pas utilisé pour surveiller le logiciel, mais pour détecter et arrêter les retransmissions sans fin. Il s'agit essentiellement d'un timeout QSO. Donc si vous dites au logiciel de répondre à une station appelant CQ, il réinitialisera le QSO après une quantité définie de temps.

Nous ne voulons pas que cela soit trop long, car nous ne voulons pas créer de QRM, mais nous ne voulons pas c'est que ce soit trop court car souvent l'autre station peut être occupée à travailler avec quelqu'un d'autre et non répondre pendant plusieurs cycles.

Vous trouverez probablement nécessaire de modifier le délai d'attente en fonction de la bande et des conditions et si vous exploitez FT4 ou FT8.

**Dans WSJT-X, le minuteur de surveillance est configuré dans Paramètres de fichier**, sous Tx watchdog. L'heure par défaut est réglé sur 6 minutes. Cette valeur semble un peu longue et vous souhaiterez peut-être utiliser quelque chose comme 4 minutes, voire 2 minutes.

Dans WSJT-Z, dans l'onglet Fichier, Paramètres, WSJT-Z, vous pouvez définir des paramètres individuels personnalisés pour FT8 et FT4.

sous les champs Minuterie WD personnalisée. Ceux-ci remplacent le paramètre de surveillance WSJT-X TX. C'est utile car les échanges FT4 prennent la moitié du temps d'un échange FT8.

Les valeurs recommandées ici sont 2 minutes pour FT4 et 2 minutes pour FT8. Sachez que si vous l'avez activé dans les paramètres WSJT-Z,

en cliquant n'importe où sur la fenêtre du programme, la minuterie sera réinitialisée.

Lorsque vous utilisez l'appel automatique, réfléchissez attentivement à la valeur que vous spécifiez pour Min. Signalez dans l'onglet Autres.

Choisissez une valeur suffisamment élevée pour que le logiciel ne perde pas de temps (et ne génère pas de QRM) en essayant d'appelez des postes qui ne vous entendent pas et ne répondront pas.

Vous souhaiterez peut-être commencer avec une valeur de zéro ou—10 dB, puis diminuer si nécessaire. Gardez à l'esprit que les valeurs de base de données renvoyées par le logiciel (1) ne sont pas toujours précis, (2) changent en raison des changements de propagation et (3) n'indiquent pas que

la propagation dans les deux sens est équivalente.

Pour activer l'appel automatique, cliquez sur la case Appel automatique. La case Filtrage et la case CQ uniquement seront activées automatiquement et le logiciel commencera à répondre aux CQ.

**Pour arrêter les appels automatiques**, décochez la case Appel automatique ou appuyez sur pour désactiver le bouton Activer Tx.

#### **CQ automatique**

Dans cette section, nous parlerons des modifications de configuration supplémentaires nécessaires pour avoir WSJT-Z appelez continuellement CQ et complétez un QSO avec les opérateurs qui répondent. Une fois terminé, rappeler CQ

Nous vous rappelons encore une fois ici que vous devez toujours prêter attention à votre radio lorsque vous utilisez Auto CQ, à moins que

le fonctionnement automatisé est légal dans votre région.

Auto CQ est plus « agressif » que Auto Call dans la mesure où il appelle continuellement CQ. Si personne ne répond, il continue d'appeler. Si quelqu'un répond mais ne termine pas le QSO, le logiciel continuera d'essayer de terminez l'appel jusqu'à l'expiration du délai de surveillance, puis recommencez à appeler CQ. Dans ce cas, l'l'indicatif de l'opérateur sera ajouté à la liste d'ignorements temporaires pour éviter de démarrer un autre QSO

Encore une fois, gardez à l'esprit que WSJT-Z est un robot relativement simple d'esprit. Il ne surveille pas une fréquence avant de transmettre, ce qui peut provoquer des interférences avec d'autres stations.

Le mode Auto CQ et le mode Auto Call s'excluent mutuellement. En d'autres termes, pendant que vous êtes dans Auto CQ, le logiciel n'appellera pas une autre station appelant CQ.

En mode Appel automatique, vous pouvez cependant, appuyez sur le bouton TX 6 pour lancer un CQ.

**Le changement de mode automatique** est activé en sélectionnant Changement de mode dans l'onglet Autres. Dans ce mode, le logiciel alternera entre le mode Auto CQ et le mode Auto Call en fonction du nombre de CQ envoyés, ou le nombre de cycles d'écoute d'un appel.

Il existe deux options pour lesquelles des valeurs peuvent être définies : Auto CQ # et Auto Cal #. Dans le premier champ pour chacun d'eux, entrez le nombre d'itérations souhaitées dans chaque cycle. Le deuxième champ compte à rebours nombre d'itérations dans chaque cycle. Lorsque le compteur arrive à zéro, le logiciel passe de Auto CQ vers Auto Call, ou visa vera.

Les cases Auto Call et Auto CQ sont automatiquement activées et désactivées pour afficher quel mode est actuellement actif.

#### **Saut de bande automatique**

Le saut de bande automatique est activé en sélectionnant Saut de bande dans l'onglet Autres. Dans ce mode, le logiciel changera de bande aux heures indiquées dans la case ci-dessous.

Le format est « heure : bande 1, bande 2, bande 3 ... ».

Entrez une heure par ligne. Passer d'une bande à l'autre par heure est prise en charge. Exemple: 12h20, 40mn ou 18h80,40m,

[file:///C:/Users/User/Downloads/WSJT-Z%20User%20Manual%20\(1\).pdf](C:/Users/User/Downloads/WSJT-Z User Manual (1).pdf)

## **PROPAGATION et MODES NUMERIQUES par Jim GM4FVM et Dan F5DBT**

La capacité des modes numérique à recevoir des signaux « en dessous du niveau de bruit » signifie que nous pouvons faire fonctionner des stations utilisant ces modes lorsque les bandes sont fermées

Il est bien connu que ces modes (et WSPR) peuvent décoder avec succès des signaux inférieurs au niveau de bruit de nos récepteurs. En fait, les bons opérateurs CW utilisant leurs oreilles peuvent également le faire.

Le résultat apparemment étrange vient à la fois du fait que les superbes modes conçus par Joe Taylor peuvent donner un sens à des signaux extrêmement faibles dans cette région inférieure, mais aussi de la façon dont nous définissons le bruit est plutôt arbitraire.

Lorsque votre logiciel WSJT-X indique que vous avez décodé un signal à -20dB, cela concerne le facteur de bruit du filtre SSB, et en réalité il n'est pas 20dB en dessous de ce que vous pouvez entendre. Cependant, ne vous y trompez pas, c'est bien en dessous de ce que vous pouvez entendre, mais pas tout à fait à 20 dB.

Prenons, pour les besoins de notre argumentation, 10 dB en dessous de ce que vous pouvez entendre. Imagine ça. Pensez à un signal qui doit être 10 fois plus fort pour que vous puissiez l'entendre, puis imaginez décoder la version faible. Assez impressionnant.

Le fait est que le **rapport signal/bruit** minimum requis pour la réception du SSB est supérieur à celui requis pour le CW, qui à son tour est supérieur à celui requis pour, par exemple, le JT65.

Vous pouvez y penser de cette façon. Vous travaillez avec une belle station dx au moment même où le groupe se ferme et où le MUF tombe.

En d'autres termes, plutôt que d'être en dessous de la « fréquence maximale utilisable » (MUF), vous vous retrouvez désormais à fonctionner au-dessus de la MUF.

Alors qu'en SSB, le signal se serait fondu dans le bruit et vous ne pouvez plus l'entendre sur le hautparleur, sur le FT8 ou ou le JT9, vous êtes toujours sur le point de terminer le QSO. La magie. Sauf que cela arrive tout le temps si vous utilisez FT8 ou JT9 (ou JT65 ou WSPR).

Vous continuez simplement à terminer des QSO où vous ne pouvez pas entendre l'autre station dans votre haut-parleur.

Cependant, il existe une autre façon de voir les choses. Pour un opérateur SSB, la bande est fermée. Ils ne peuvent pas faire de QSO car le MUF est tombé et "le groupe s'est fermé". Mais vous, en tant qu'opérateur en mode de données, pouvez toujours travailler avec des gens. Ce que vous faites, c'est utiliser ce qu'on appelle la propagation "au-dessus du MUF".

En effet, l'utilisation de ces modes de données a permis à une bande autrement fermée de rester ouverte plus longtemps.

#### **Voyons encore une autre vision de cette question.**

Lorsque j'ai commencé à utiliser les modes de données dans les années 1970, j'utilisais le RTTY. J'ai abandonné ce mode depuis, mais il était à la pointe de la technologie à l'époque où personne n'avait de PC.

RTTY était un mode qui remplaçait essentiellement le microphone par une bête électromécanique encombrante, crachant de l'huile, peu fiable et bruyante.

Vous n'avez obtenu aucune performance supplémentaire avec cet engin, cela signifiait simplement que votre QSO était imprimé au lieu d'être prononcé.

Contrairement au RTTY, les modes numériques WSJT-X ne sont pas seulement un remplacement textuel de la voix ou de la CW. Ils surpassent la SSB en étant capables d'être utilisés avec succès dans des conditions où la téléphonie, le RTTY et le CW ne fonctionneraient pas du tout.

Dans les années 1970, lors de toute ouverture, mon succès RTTY reflétait directement celui de la SSB. Si le groupe était "ouvert", je pouvais utiliser la SSB ou le RTTY. Si le groupe était « fermé », alors les deux arrêtaient de fonctionner. Mais les modes lents du WSJT-X continuent de fonctionner.

Alors comment ça se passe ? est il certain que la couche F (ou la couche E) renvoie les signaux vers la terre, ou non.

#### **Exemple sur 28 MHz**

Lorsque la bande est « ouverte », l'ionosphère renvoie (une partie) du signal vers la Terre de la manière bien connue.

S'il n'y avait que cela, tout se passerait comme prévu. Mais encore une fois, les diagrammes simplistes que nous avons tous utilisés pour apprendre la théorie de la radio nous ont laissé tomber.

#### le **rapport signal sur bruit** (*SNR*,

en anglais : *signal-to-noise ratio*) est le rapport des puissances entre la partie du signal qui représente une information et le reste, qui constitue un bruit de fond. Il est un indicateur de la qualité de la transmission d'une information. L'expression d'un rapport signal sur bruit se fonde implicitement sur le principe de superposition, qui pose que le signal total est la somme de ces composantes. Cette condition n'est vraie que si le phénomène concerné est linéaire.

Pour les essais et mesures, on recherche le rapport entre :

Le signal électrique d'amplitude maximale pour laquelle la distorsion à la sortie reste inférieure à une valeur limite

Et la modulation présente à la sortie du dispositif en l'absence d'un signal à l'entrée. Il s'exprime *dans ce cadre* généralement en décibels (dB)

#### **La MUF (***Maximum Usable Frequency***)** ,

ou "fréquence maximale utilisable" est le terme utilisé en propagation en haute fréquence, pour désigner la fréquence jusqu'à laquelle l'onde radioélectrique peut revenir au sol grâce à la réflexion ionosphérique.

Elle est calculée grâce à des modèles ionosphériques, pour un trajet donné et une date et heure donnée et ne dépend pas de la puissance de l'émission. Cette valeur est définie en probabilité : la communication est possible 50 % du temps à cette valeur, et décroit rapidement au-dessus.

Cette fréquence de coupure caractéristique d'une liaison est liée à la densité électrique de l'ionosphère au point de réflexion, éventuellement aux points de réflexion multiples pour des trajets à longue distance, ainsi qu'à l'angle d'incidence de l'onde par rapport à l'ionosphère en ce point de réflexion, ainsi la MUF est plus élevée quand la distance de la liaison augmente car l'angle d'incidence au point de réflexion est plus important.

Les diagrammes montrent souvent la couche F comme s'il s'agissait d'une fine ligne qui réfléchit (bande ouverte) ou réfracte (bande fermée) le signal radio. En réalité, nous n'aurions aucune propagation si tel était le cas.

La couche F ne pourrait jamais réfléchir les signaux radio sous les angles sous lesquels nous les transmettons.

La couche F n'est pas un miroir, c'est une couche de gaz ionisé dont la structure varie régulièrement. Cette variation de densité se traduit par un très grand nombre de petites réfractions du signal, le courbant progressivement jusqu'à ce qu'il soit presque horizontal, et ce n'est qu'à cet angle qu'il y a une, petite, réflexion qui renvoie le signal via toute une série de réfractions supplémentaires. . Ainsi, presque tout le travail de renvoi de nos signaux vers la Terre est effectué par un grand nombre de réfractions

Le signal suit la ligne à l'intérieur de la couche F. Il commence à se plier dès qu'il pénètre dans la couche F, réfracté par la densité changeante qu'il traverse. C'est presque comme si la couche F était constituée d'une série de couches très fines superposées, chacune ayant une densité différente.

Ce que personne ne nous a dit, c'est que chaque fois qu'une de ces réfractions se produit, il y a aussi une réflexion.

Cela est connu depuis des centaines d'années en optique, et la lumière n'est qu'une longueur d'onde différente de l'énergie électromagnétique de la radio, donc les mêmes principes s'appliquent. Les équations de Fresnel peuvent calculer les intensités relatives de la réflexion et de la réfraction. Les autres principes optiques de base s'appliquent également : l'angle de diffraction dépendra donc de la différence relative de densité, mais l'angle de réflexion sera toujours le même que l'angle d'incidence.

Dans le monde réel de la radio, les nombreuses réflexions sont faibles par rapport à la force du signal principal éventuel. Non seulement leur force relative est faible, mais ils sont orientés légèrement différemment et parfois déphasés. Ainsi, dans le monde de la bande SSB de 20 mètres, vous ne les remarquez souvent jamais. Ils atteignent la Terre, mais ils sont suffisamment faibles pour avoir été considérés comme non pertinents.

En fait, étant donné la capacité de gestion du bruit de votre radio, vous ne les entendrez peut-être jamais. Mais le JT65 le peut.

Et JT9, FT8 et WSPR peuvent également les entendre. Les modes lents du WSJT-X peuvent décoder avec succès des signaux bien inférieurs à ce que nous pouvons entendre. Vous pourriez à juste titre comprendre que cela signifie qu'ils peuvent entendre des stations plus faibles lorsque la bande est ouverte, mais cela peut également signifier que vous pouvez travailler sur des stations alors que la bande est fermée et que vous n'entendez que du bruit sur le haut-parleur.

Ce que l'on savait : cela explique pourquoi on n'entend rien lorsque le groupe est fermé. Mais les signaux réfléchis les plus faibles sont toujours dirigés vers la Terre

Ces signaux plus faibles traverseront la couche F, bien qu'ils puissent être un peu pliés au cours du processus, et certains atteindront le sol. S'il s'agit de modes lents WSJT-X, ils peuvent être détectés à des niveaux bien inférieurs à ceux qui seraient possibles pour les signaux vocaux.

Le résultat est qu'avant l'ouverture des bandes et après leur fermeture, les modes de signal faible devraient être capables de décoder les signaux que nous ne pouvons pas entendre au-dessus du bruit. Nous devons repenser nos hypothèses existantes.

La plupart des prévisions MUF sont effectuées sur la base d'une radio SSB conventionnelle d'environ 100 W et d'un dipôle ou d'un petit faisceau.

Cela suggère qu'un chemin de près de 3 000 km, un seul saut de couche F, serait ouvert pour un contact SSB à 28 MHz (évidemment) avec le MUF de 28 MHz. En fait, cela pourrait être réalisé avec une faible puissance, avec 100 mW de CW faisant l'affaire. Mais bien sûr, une fois que la MUF tombe en dessous de 28 MHz, ce chemin est perdu et la bande est considérée comme fermée.

Suggérons que la CW utilisant un filtre étroit pourrait maintenir le chemin ouvert à 28 MHz à 10 W même si le MUF tombe à 25 MHz. Ainsi, les opérateurs utilisent déjà la propagation « au-dessus de la MUF ».

Cependant, en utilisant FT8, JT65 ou JT9, cette voie serait ouverte avec un MUF d'environ 23 MHz. Ainsi, la bande de dix mètres semblerait morte, la SSB serait possible sur quinze mètres, mais les opérateurs de données pourraient opérer sur les dix mètres autrement « fermés ». Les opérateurs CW pourraient s'en sortir avec la bande WARC sur douze mètres.

L'ionosphère est la région la plus élevée de l'atmosphère terrestre, entre 80 et 1000 km. Elle est constituée d'atomes ionisés par le rayonnement du soleil. Les atomes ionisés s'organisent en altitude selon trois couches principales : les couches D, E et F.

**. La couche D** disparaît la nuit et peut être perturbée par des événements solaires provoquant des émissions de protons et de rayons X.

**. La couche E** permet la circulation de courants électriques, cause de perturbations du magnétisme terrestre.

**. La couche F** est la plus ionisée. Elle est fortement corrélée à l'activité solaire liée au cycle un décennal des taches (densité moyenne proportionnelle au sunspot). Elle subsiste la nuit grâce à la magnétosphère. Elle peut être perturbée par des événements solaires

#### **Les couches F1 et F2 de jour, devenues couche F la nuit,**

sont aussi d'excellents réflecteurs. Elles permettent la réflexion des bandes basses la nuit et des bandes hautes durant le jour.

#### **Les ondes radio sont soumises à 4 effets L'atténuation**

Lorsque la distance double, le signal devient moitié moins fort. Celui-ci est atténué par l'atmosphère et la courbure de la terre. La polarisation de l'antenne joue un rôle non négligeable. Les antennes polarisées verticalement ont une atténuation supérieure à celles polarisées horizontalement (cela est du au pseudo angle de Brewster PBA).

#### **La réflexion**

Lorsque l'onde rencontre une surface plane plus ou moins dense, elle est partiellement renvoyée. Bien sûr cela dépend de la densité de la surface mais aussi de la longueur d'onde utilisée, enfin intervient aussi l'angle d'attaque, angle d'incidence.

#### **La réfraction**

C'est ce qui apparaît dans la courbure de l'onde (comme celle de la terre). Cela est dû à la variation progressive de densité.

#### **Diffraction**

Un signal passe ou ne passe pas mais il y a une petite zone même quand cela ne passe pas, un ''halo'' en bordure de la zone ou cela ne passe pas..

L'importance de ceci est que le MUF monte à 23 MHz bien plus souvent qu'il n'atteint 28 MHz.

Le fait que les opérateurs de données WSJT-X établissent des piles de contacts lorsque la bande est ouverte est déjà clairement démontré. Mais cet autre fait montre ce que certains d'entre nous avaient déjà remarqué : ces modes peuvent rendre possibles des contacts sur une bande autrement fermée.

On pourrait dire qu'il existe une confusion sur notre propre chiffre de "fréquence maximale utilisable". Pour des raisons pratiques, nous avons fixé ce chiffre en prenant la fréquence critique mesurée en utilisant des réflexions à incidence quasi verticale et en la multipliant par une constante qui produit un chiffre qui fonctionne pour le SSB et les récepteurs que nous utilisons tous normalement.

Cependant, la meilleure sensibilité de ces modes WSJT-X modifie la constante à appliquer.

#### **Ce que nous appelons "MUF" est en réalité la "Fréquence maximale réalisable pour des contacts SSB faciles".**

Dans un sens, il est idiot de parler de contacts "au-dessus de la MUF" car la propagation de la couche F devrait être impossible au-dessus de la MUF par définition si c'est vraiment la fréquence maximale utilisable. Je pense que le terme MUF continuera à être utilisé pour désigner la fréquence à laquelle ces QSO faciles de couche F commencent à se produire.

J'évite les contacts faciles et privilégie les contacts difficiles. Mais vous le savez déjà.

#### **Alors, que se passe-t-il si le MUF est beaucoup plus faible et que la couche F disparaît pratiquement ?**

Cette propagation « au-dessus du MUF » disparaît-elle ? Pas totalement. À ce stade, même si la réflexion s'arrête plus ou moins, même à un niveau très faible, la diffusion par les molécules atmosphériques se produira toujours et produira exactement le genre de signaux faibles que les modes JT adorent.

La diffusion ionosphérique est également connue depuis des années, mais elle nécessite généralement une puissance élevée car elle produit des signaux faibles - ce que les modes JT sont prêts à apporter.

#### **J'aurais du y penser !!!.**

Je savais que ces modes peuvent recevoir des signaux beaucoup plus faibles que l'oreille humaine. Ce à quoi je n'avais pas pensé, c'est qu'ils pourraient en fait déjouer le calcul conventionnel de la fréquence maximale utilisable.

Rien de tout cela n'est nouveau : Isaac Newton (1642-1726) connaissait les réflexions lors de la réfraction de la lumière.

Souvent, le schéma standard des manuels est trop simplifié.

Lorsque j'ai commencé à utiliser les modes numériques, j'ai parlé à certains anciens des résultats que j'obtenais. Leur réaction immédiate a été que c'était impossible …

Plus récemment, alors que les modes WSJT-X sont devenus plus populaires sur 6m, plusieurs d'entre nous ont trouvé des chemins ouverts alors que la bande est autrement "fermée".

**Comme toujours, des investigations plus approfondies sont nécessaires.**

**Je me demande à quelle fréquence les stations écoutent, n'entendent rien et éteignent leur poste ?**

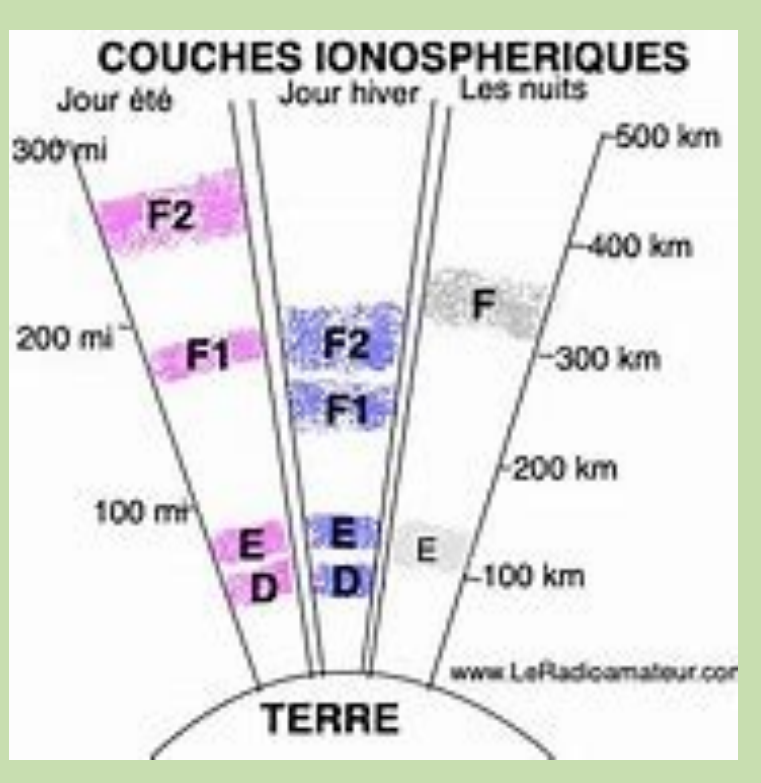

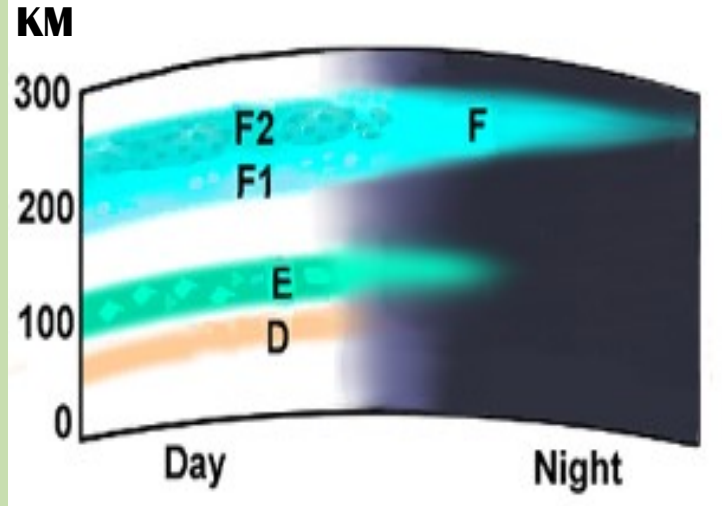

#### **RESUME**

**Avant le FT4 / FT8, il y avait la BLU (ou SSB).**

**La MUF était considérée comme la fréquence MAXIMUM de trafic.**

**Aujourd'hui , c'est toujours pareil en BLU / SSB**

#### **Mais**

**En FT4 / FT8, il est possible d'être 1, voire 2 bandes au dessus pour trafiquer.**

### **CARTE de PREVISIONS** de la MUF

La fréquence maximale utilisable (MUF) est la fréquence la plus élevée réfléchie par l'ionosphère, prédisant efficacement les conditions de propagation entre des emplacements spécifiques à un moment donné.

Cette carte MUF visualise les conditions ionosphériques actuelles qui affectent la propagation mondiale des radiocommunications HF, aidant ainsi les opérateurs radio à évaluer les fréquences et les chemins de communication optimaux.

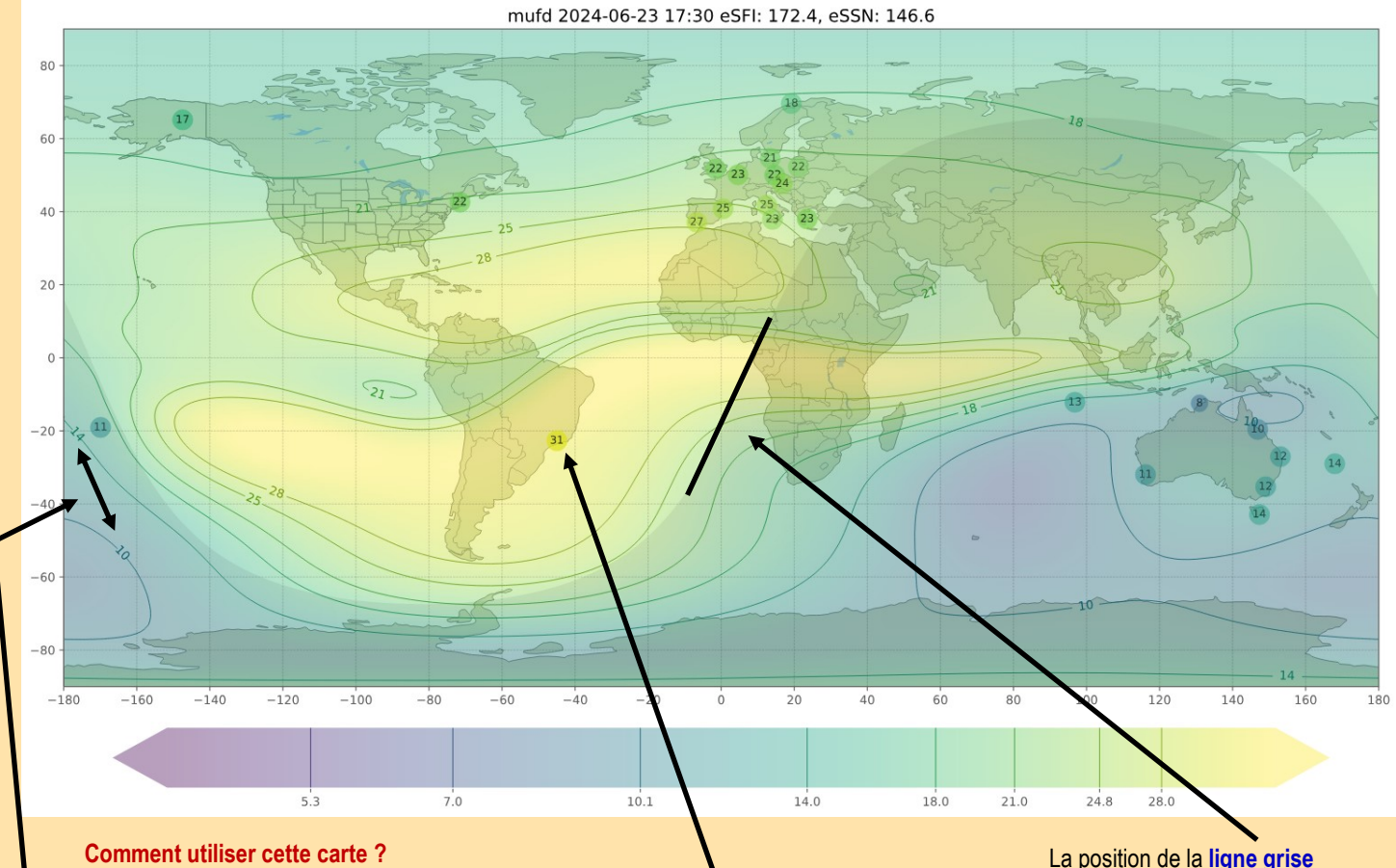

Les régions colorées de cette carte, qui sont rebondies par les contours iso-fréquence, illustrent la fréquence maximale utilisable qui devrait rebondir sur l' ionosphère sur un trajet de 3 000 km.

Les bandes amateurs sont désignées par des contours iso-fréquences : 5,3, 7, 10,1, 14, 18, 21, 24,8 et 28 Mhz.

**Par exemple,** si une zone donnée sur la carte est verdâtre et se situe entre les contours étiquetés « 10 » et « 14 », la MUF à cet endroit est d'environ 12 MHz.

Les données brutes sont des MUF calculées à partir des données collectées par les ionosondes , qui sont représentées par des disques colorés numérotés indiquant leur emplacement.

Un nombre à l'intérieur d'un disque indique la MUF calculée à 3 000 km de la **fréquence ionosphérique critique** , f <sup>o</sup> F2.

C'est une bande étroite autour de la Terre qui sépare le jour de la nuit.

Des communications longue distance améliorées sont possibles sur les bandes HF inférieures pendant une brève période à l'aube et au crépuscule.

Pourquoi la propagation radio est-elle meilleure le long de la ligne grise ?

La couche D absorbante a disparu, mais la couche F réfléchissante demeure. En effet, la couche F reçoit la lumière du soleil, contrairement à la couche D. Remarque : En raison de l'air plus dense à basse altitude, la couche D se dissout avant le coucher du soleil et la recombinaison des ions est plus rapide.

La MUF le long d'un chemin entre deux emplacements quelconques montre la possibilité d'un DX à long saut entre ces points sur une bande donnée. **Par exemple,** si le MUF est de 12 MHz, alors une bande de 30 mètres et plus fonctionnera, mais une bande de 20 mètres et moins ne fonctionnera pas.

Pour les longs chemins multi-sauts, ce qui compte, c'est le **pire MUF** sur le chemin. Pour les trajets à saut unique de moins de 3 000 km, la fréquence utilisable sera inférieure à la MUF indiquée

L'algorithme vise à trouver le MUF (ou FoF2) en des points dispersés dans le monde, mais il est difficile de réaliser une extrapolation précise à partir de quelques points de données.

Le processus d'estimation est meilleur dans les zones proches des stations de mesure, mais l'incertitude augmente dans les zones éloignées.

#### **La précision des services de radio commerciale est insuffisante , car :**

Les stations peuvent fournir **des données inexactes ou contradictoires** , conduisant à des résultats particuliers dans le but d'aligner les mesures. Les stations peuvent se déconnecter ou réapparaître, provoquant des changements inattendus dans l'image globale du modèle en raison du nombre limité de points de données initialement utilisés.

Le partage de données d'iono-sondes en temps réel a été **interrompu** ces dernières années par des pays comme la Russie, la Chine, le Japon, l'US Space Force et la NOAA. Certaines ionosondes ne sont disponibles que via la NOAA, et si des pannes GIRO se produisent, les cartes de ce site peuvent cesser de se mettre à jour.

De plus, il existe une incertitude associée à la prévision de l'état de l'ionosphère à l'aide de données de sondage vertical.

Les effets des tempêtes géomagnétiques et des pannes de courant dues à des éruptions de rayons X élevées et/ou à des événements protoniques sont implicitement inclus dans les résultats des ionogrammes. Mais il est impossible de prévoir les conditions de bande pour les prochaines heures.

La carte KC2G met en évidence les bandes radioamateurs

Une autre carte *NVIS* fournie par les services de météorologie spatiale du gouvernement australien est mise à jour toutes les 15 minutes. Elle affiche les contours de la **fréquence ionosphérique critique** - **f <sup>o</sup> F <sup>2</sup>** . I Il existe quelques différences entre cette carte et la carte KC2G , principalement dues au choix des fréquences pour les contours.

La carte suivante est toutefois conçue pour un usage commercial.

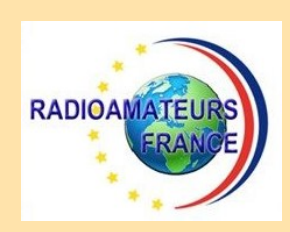

**Sur le site de RadioAmateurs France, il y a cette bannière**

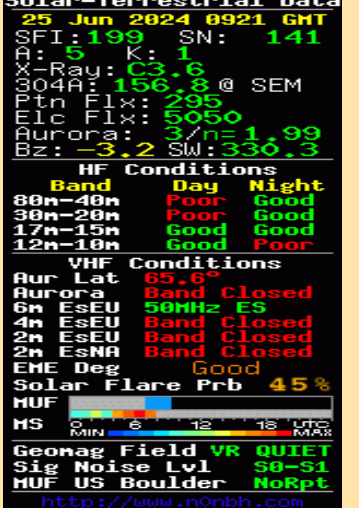

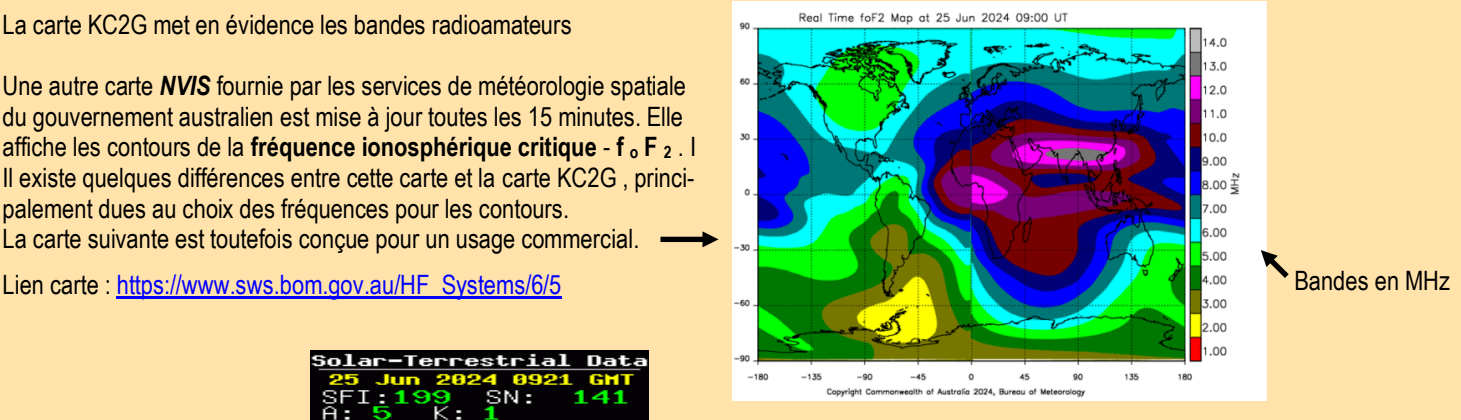

#### **Conditions globales—Bannières et widgets**

Les bannières/widgets suivants ont été créés par Paul L Herrman (N0NBH) . Ils ont été conçus pour aider à surveiller les variations mondiales de la population

#### **Conditions de communication globales par rapport aux indices solaires**

Le rayonnement Ultra Violet Extrême - *EUV* , crée l'ionosphère, notamment la *couche F2* . Cependant, l'EUV est complètement absorbé par l'inonosphère et n'atteint donc jamais le sol. C'est pourquoi les appareils basés au sol ne peuvent pas mesurer directement l'EUV solaire.

Avant l'ère spatiale, les scientifiques utilisaient deux marqueurs indirects pour déterminer les niveaux d'ionisation de la *couche F2* :

1. le nombre de taches solaires et 2. le flux solaire.

Les niveaux les plus élevés des deux peuvent suggérer de meilleures conditions de propagation.

**SSN –** *Sunspot* **Number** est un décompte du nombre de taches sombres observées sur le soleil.Des

valeurs SSN plus élevées indiquent des conditions améliorées sur la bande 14 MHz et au-dessus : **SSN <50 mauvaise propagation SSN >150** 

#### **propagation idéale** .

**SF - F10,7 cm Flux Radio Solaire**

Solar Radio Flux SF fait référence aux émissions radio (2 800 MHz / 10,7 cm) de la couronne de l'atmosphère solaire. Un flux plus élevé est en corrélation avec une ionisation accrue des couches terrestres E et F, améliorant ainsi la propagation radio HF.

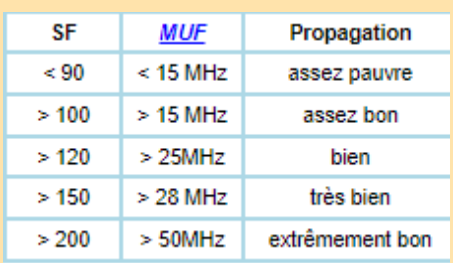

#### **[Taches solaires](https://www.qsl.net/4x4xm/FAQ/What-are-Sunspots.htm)**

Les taches solaires sont des régions sombres et plus froides de la surface du Soleil créées par l'activité magnétique locale.

Ces champs magnétiques locaux inhibent le transport de chaleur, ce qui entraîne des températures de surface plus basses.

Les taches solaires peuvent prendre diverses formes, changer de taille et durer de quelques heures à plusieurs mois.

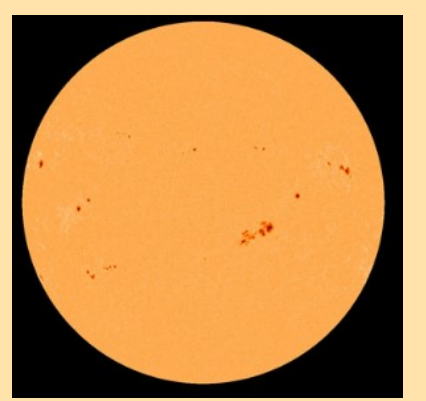

#### **Cycle solaire** Le nombre de taches

solaires changent à tous les cycles de onze ans. Il y a de nombreuses taches solaires pendant le maximum solaire et quelquesunes pendant le minimum solaire.

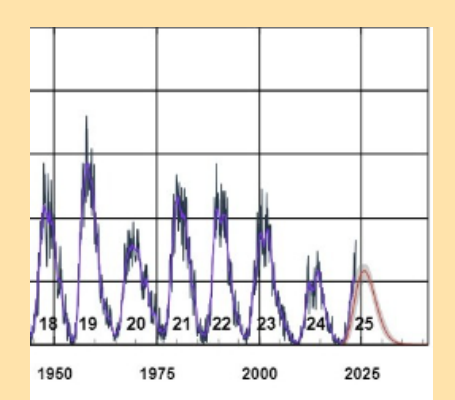

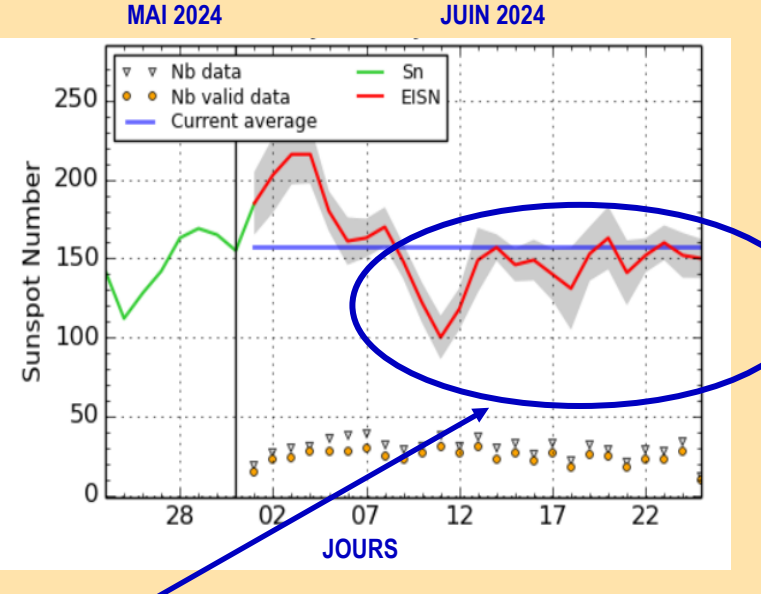

#### **Tâches solaires et DX**

Le nombre de taches solaires depuis début juin est en diminution et on le constate devant le station !!! La propagation ''mauvaise'' à donc influée sur le trafic, peu de DX et beaucoup de mal pour sortir de l'Europe que ce soit sur 10 MHz et jusqu'au 28 MHz

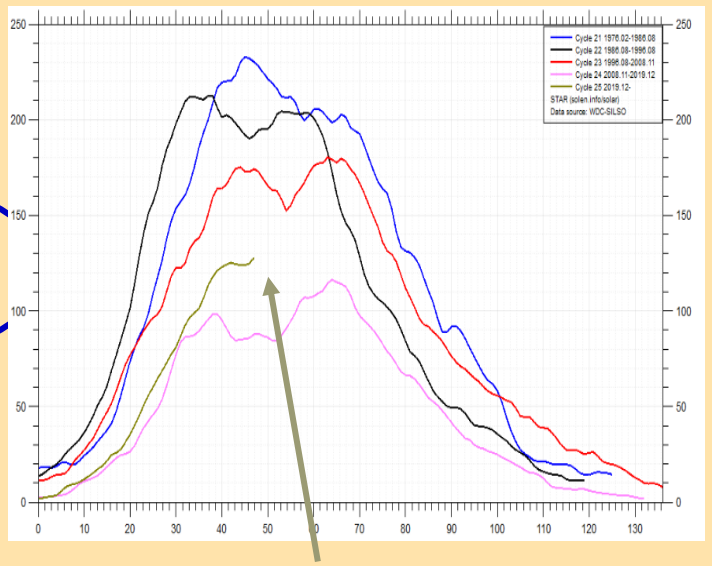

#### **Comparaison des derniers cycles solaires**

Le cycle solaire actuel (25) est plus fort que le cycle précédent (24)

mais plus faible que les trois cycles précédents (21-23).

# **PUBICATION RADIOAMATEURS FRANCE**

**Commande par chèque ou Paypal Rendez-vous sur la page https: [www.radioamateurs-france.fr/adhesion/](mailto:https://www.radioamateurs-france.fr/adhesion/)**

# **38 EUROS (port compris)**

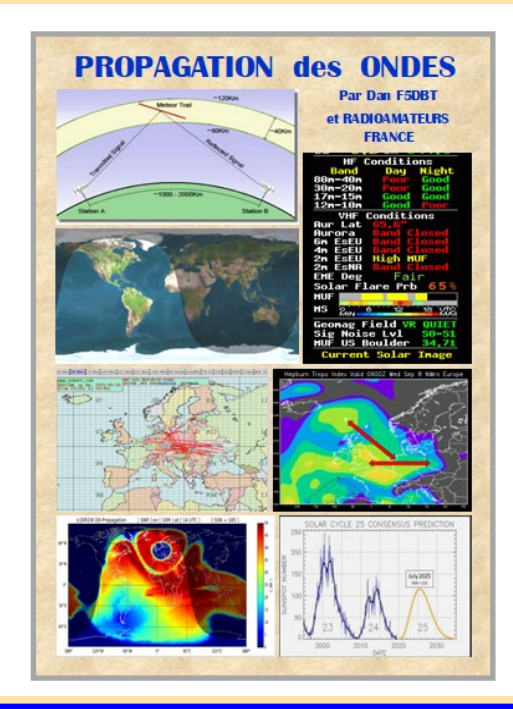

#### $\mathbf{A}$ DX. Contest **par Albert ON5AM de ON5VL**

Je ne vais pas non plus vous expliquer comment configurer ni N1MM, ni WSJT-X car j'y ai consacré quelques articles. Donc je me limiterai à montrer les changements qu'il faut apporter à ces deux programmes pour y arriver sans peine. Au final c'est assez simple et les algorithmes placé par Joe Taylor, K1JT font bien leurs travail.

#### La configuration d'N1MM

Si vous utilisez ce programme, il ne faut pas changer énormément. Voici les deux captures importantes :

Dans le menu 'config' vous cliquez sur la ligne 'Configure Ports, Mode Control…' une fenêtre apparait.

À l'onglet [1] 'mode Control' comme sur la capture à la ligne de 'PSK' dans la partie déroulante, vous sélectionnez 'AFSK-R' dans le cas où vous n'utilisez qu'un seul émetteur.

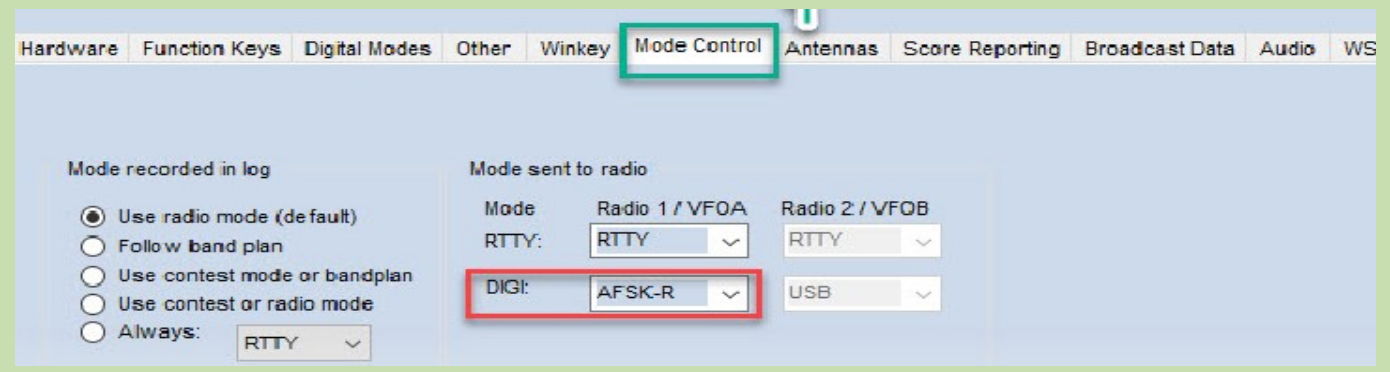

Au tout dernier onglet [2] 'WSJTX/JTDX Setup' ajouté dernièrement, vous cochez si vous êtes en mode SO1V la première case (comme la capture), si vous êtes en mode SO2R vous cochez l'autre case. Ces lignes de commande donnent le chemin de connexion entre les deux programmes N1MM et WSJT-X. Nous nous occuperons de l'autre programme tout à l'heure.

Ensuite vous cherchez sur votre PC, l'exécutif (.exe) du programme soit WSJT-X soit JTDX en cliquant sur le bouton 'Select'. De même si vous êtes en SO2R vous introduisez le chemin de votre programme préféré.

Enfin vous cochez à la dernière ligne « Auto Load the WSJT Decode…», la case 'Radio #1' dans le cas où vous n'utilisez qu'une seule radio.

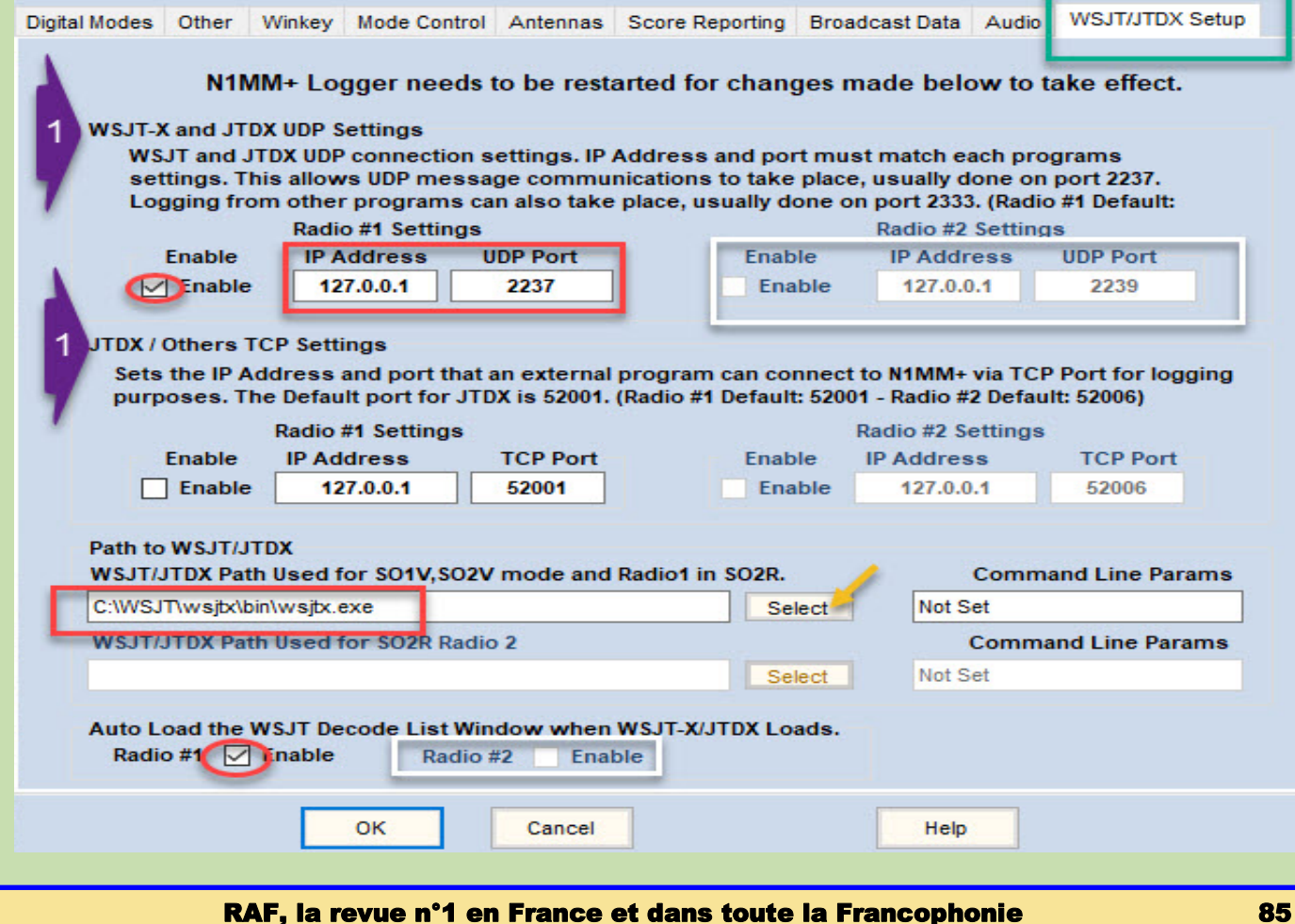

Vous acceptez les modifications en cliquant sur le bouton 'OK' en bas de la fenêtre. C'est presque fini pour ce programme. Il faut maintenant aller chercher par le menu principal, le programme que vous avez programmé soit WSJT-X ou JTDX en cliquant sur l'onglet 'Window' et tout en bas de la partie déroulante il faut cliquer sur 'load WSJTX/JTDX'.

[wp-svg-icons icon= »pushpin » wrap= »i »] Attention N1MM utilise son propre programme qui se nomme « *WSJT-X – ForEW1 v2.1.0* ».

Il **ne** faut **pas** prendre le programme « habituel » que vous utilisez pour faire de l'FT8 ou du FT4 pour faire un Contest accouplé avec N1MM.

#### **La configuration de WSJT-X**

J'utilise ce programme mais la configuration est identique pour JTDX.

Outre les réglages habituels voici les configurations spécifiques que vous apportez :

À l'onglet 'Radio' [1] pour le 'Rig' il faut dans la partie déroulante sélectionner : «DX Lab Suite Commander» et écrire l'adresse *127.0.0.1* à 'Network server' ensuite pour le mode cocher 'Data/Pkt' et 'Fake It' pour opérer en Split.

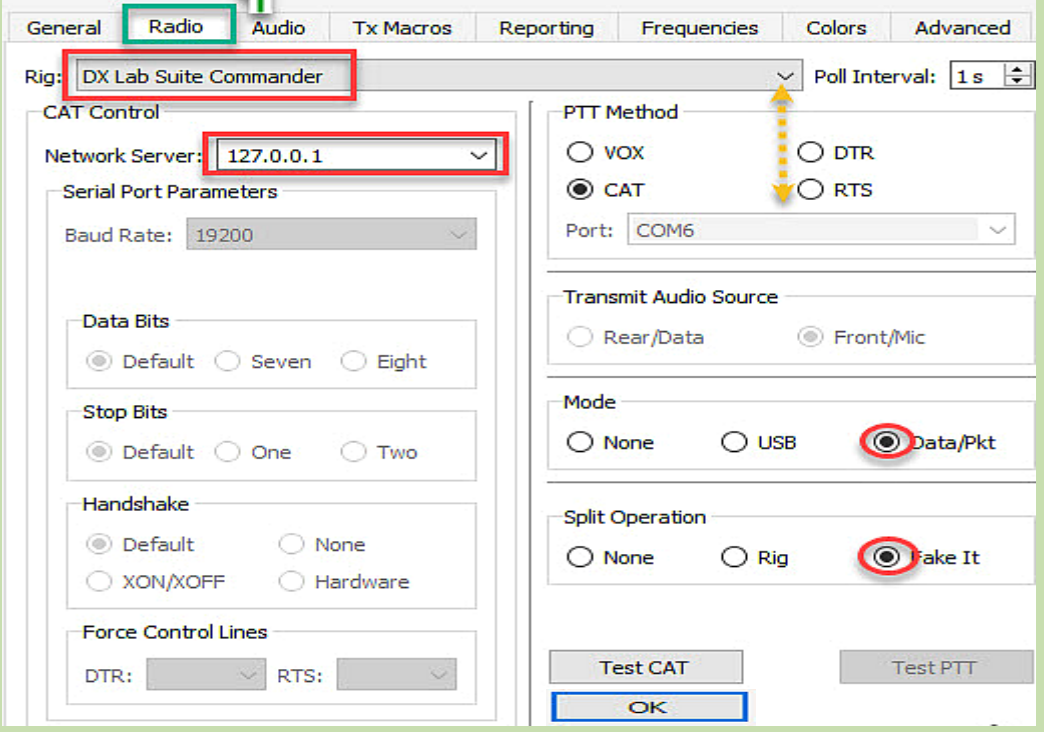

À l'onglet 'reporting' [2] cocher 'Accept UDP requests' pour communiquer avec N1MM. L'adresse vous l'avez déjà rencontré dans le programme précédent *127.0.0.1* ainsi que le port *2237* qui doit être le même.

Vous pouvez cocher la case de 'Secondary UDP Server' si vous voulez télécharger directement vos contacts dans votre logbook. Mais je vous en parle dans les astuces un peu plus loin [wp-svg-icons icon= »arrow-down-2" wrap= »i »]

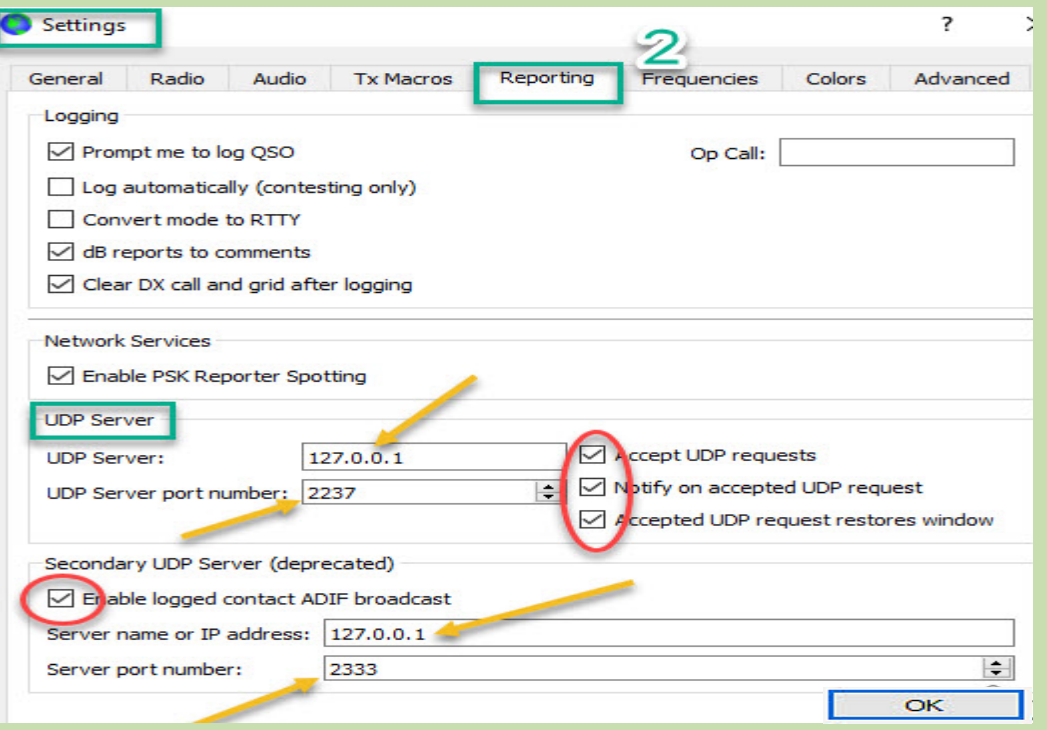

Enfin à l'onglet 'Advanced' [3] vous devez cocher la case 'Special operating activity'. Pour le premier Contest FT4 ce WW Digi DX CONTEST auquel j'ai participé nous devions cocher la case 'NA VHF Contest'.

Tout dépend de quel contest vous allez participer. En janvier 2020 il faudra cocher 'RTT Roundup messages'.

Et n'oubliez pas de toujours écrire «DX» contrairement aux Américains et Canadiens qui eux écrivent leur État.

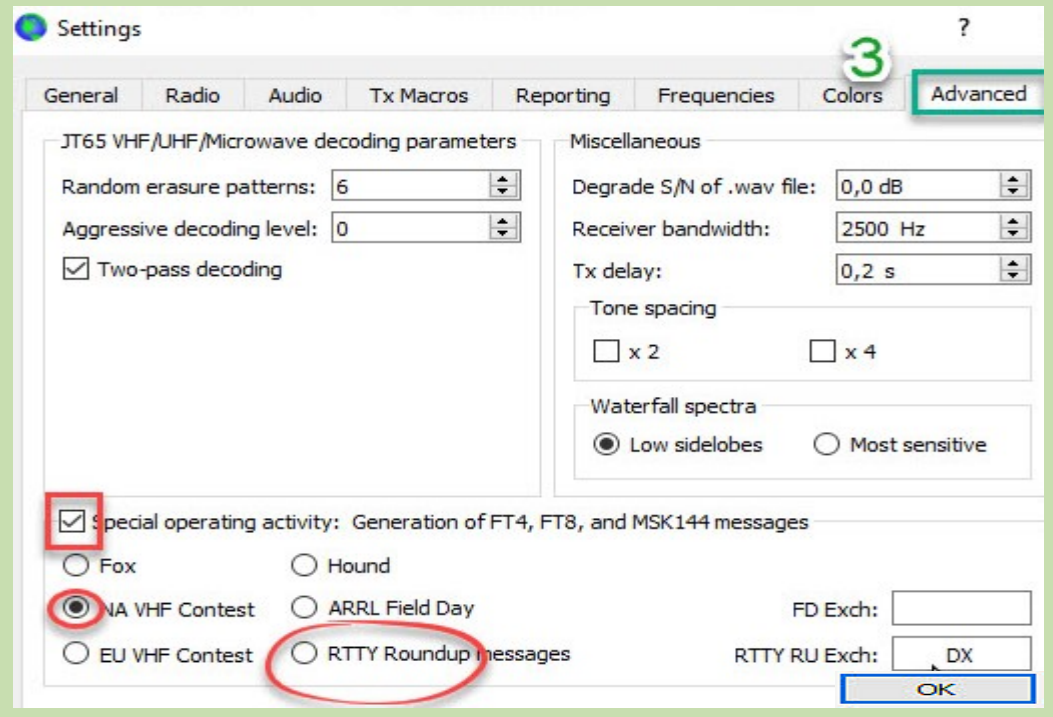

La configuration des autres postes ; 'Général', Audio', 'Fréquences', 'Macros', Couleurs, est identique à votre programme habituel. C'est terminé pour le programme FT4/FT8 et comme pour N1MM vous acceptez les modifications en cliquant sur le bouton 'OK' en bas de la fenêtre. Un petit mot aussi pour terminer. En ouvrant le programme WSJTX/JTDX il s'ouvre également 3 fenêtres.

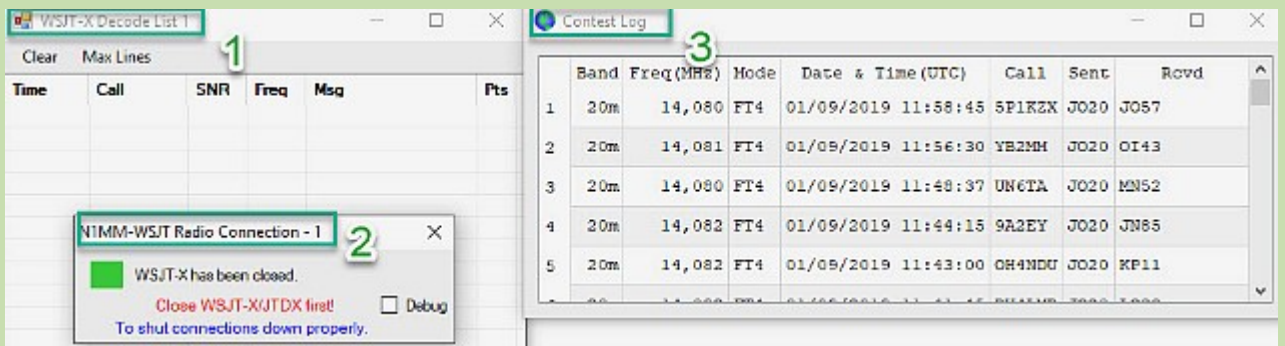

1. La première fenêtre '*WSJT-X Decode List 1′* vous permet de voir le trafic. Il est le même que la fenêtre de gauche 'Band Activity' du programme WSJTX/JTDX. Celle-ci vous permet entre-autre de repérer rapidement les stations qui vous donnent le plus de points et les stations qui lance CQ.

2. La deuxième fenêtre '*N1MM-WSJT Radio Connection-1*' vous donne l'état de la connexion entre N1MM et WSJTX/JTDX. Il faut que le petit rectangle soit vert pour qu'il y ait une connexion. Elle vous rappelle aussi qu'il est préférable de fermer les programmes proprement. Enfin la troisième fenêtre '*Contest Log*' est votre Logbook Contest généré par WSJT-X.

#### **Astuces**

[wp-svg-icons icon= »bookmark » wrap= »i »] **Afin d'aller à l'essentiel** une des astuces est de ne voir que les stations qui lancent « CQ TEST… » ou « CQ RU… ». Pour cela dans le « Band Planning » du WSJT-X vous cochez la petite case à gauche 'CQ only' comme sur la capture.

Ainsi apparaitront que les stations à contacter et c'est d'ailleurs ce que vous propose la fenêtre « WSJT-X Decode List 1 » comme expliqué au point [2] plus haut.

[wp-svg-icons icon= »bookmarks » wrap= »i »] Deuxième astuces pour **logger directement votre QSO** dans HRD (si vous l'utilisez bien entendu) et que vous avez la dernière version (payante).

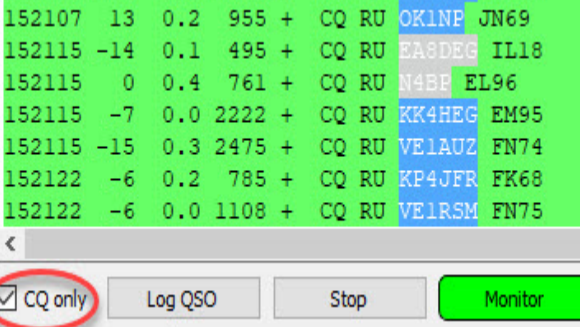

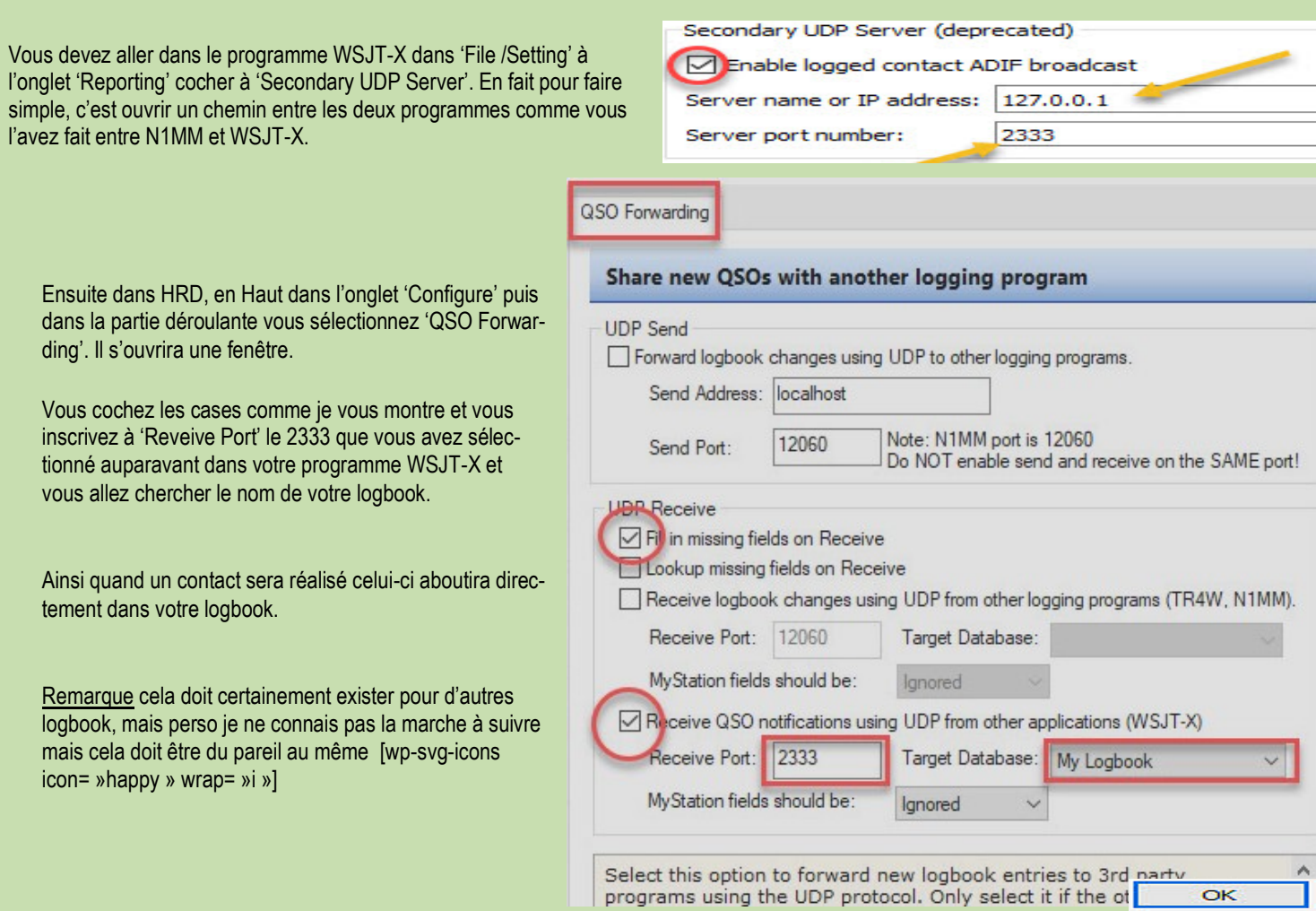

#### **En Contest**, le mode SP

Ce mode appelle un correspondant qui lance appel !

Sur la première fenêtre de tout à l'heure 'WSJT-X Decode List' vous relevez une station qui vous intéresse. Vous cliquez sur l'indicatif qui s'inscrit dans la fenêtre de droite (Rx Frequency) de WSJT-X/JTDX. Vous pouvez aussi bien dans la fenêtre 'Band Activity' du programme, cliquer sur la station qui lance « CQ TEST… » ou « CQ RU… ». **D** WSJT-X Decode List 1  $\Box$  $\overline{\times}$ 

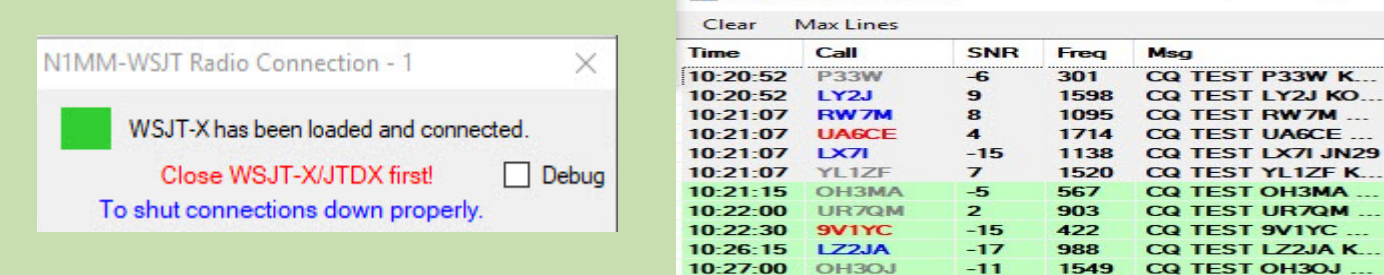

Si votre correspondant répond vient ensuite une suite de commandes qui se fait **automatiquement**

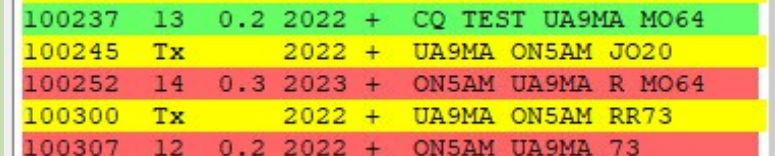

1. Une station lance appel «CQ TEST UA9MA MO64»

2. Vous lui répondez «UA9MA ON5AM JO20»

3. Il vous répond qu'il vous a bien copié par «ON5AM UA9MA R MO64»

4. Vous lui remettez vos 73 «UA9MA ON5AM RR73»

5. Et enfin il confirme le QSO en vous renvoyant ses 73 «ON5AM UA9MA 73».

#### RAF, la revue n°1 en France et dans toute la Francophonie 88

Pts

ï

1

 $\blacksquare$ 

ı

1

1

**KO...** 

c

Maintenant vous lancez appel.

D'abords il faut vous placer sur la bande en vous aidant du «Wide graph», où vous voyez qu'il n'y a personne, c'est assez subjectif mais disons que la place est libre

Il faut bien cocher ces deux cases qui prennent automatiquement la suite logique d'un QSO et sélectionne automatiquement le « premier » qui vous a contacté.

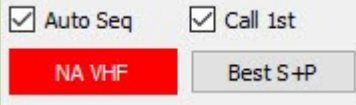

Ensuite vient une suite logique d'un QSO tout automatique

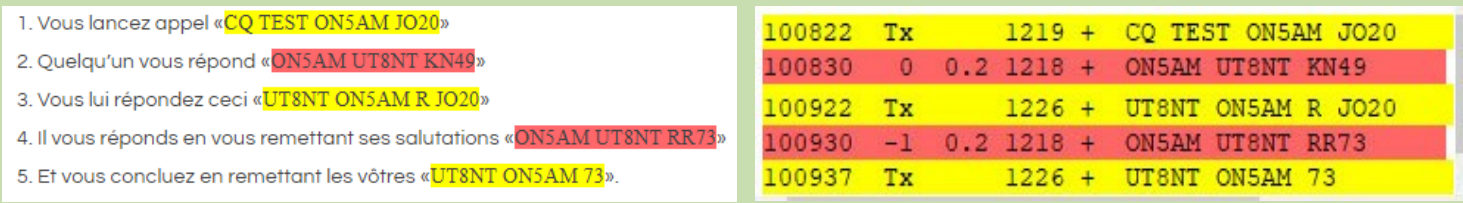

Apparait de suite la confirmation du contact dans n1MM

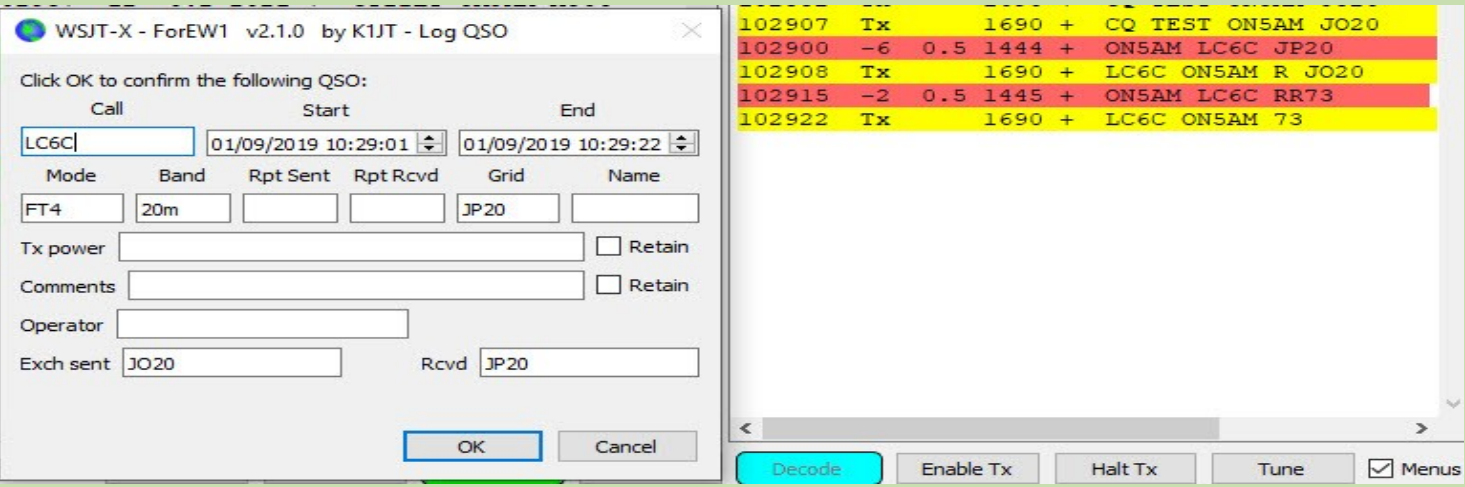

Si vous avez bien programmé vos logiciels ce contact va s'inscrire dans le logbook de N1MM, dans le log de WSJT-X et si vous avez bien suivit dans votre logbook habituel.

#### Vidéo

Peut-être pour plus de compréhension je vous propose une petite vidéo. N'hésitez pas à mettre un [wp-svg-icons icon= »thumbs-up » wrap= »i »] sur Youtube où d'autres vidéos vous y attende.

#### Documentations :

- Le site de Joe Taylor, K1JT <https://physics.princeton.edu/pulsar/k1jt/wsjtx.html>
- La page de N1MM <https://n1mmwp.hamdocs.com/manual-windows/wsjt-x-decode-list-window/>
- Le pdf du concours [https://ww-digi.com/World-Wide-Digi-DX-Contest.pdf](https://ww-digi.com/World%20Wide%20Digi%20DX%20Contest.pdf)
- Groupe de JTDX <https://jtdx.groups.io/g/main>
- Le World Wile Digi Dx Contest <https://ww-digi.com/>

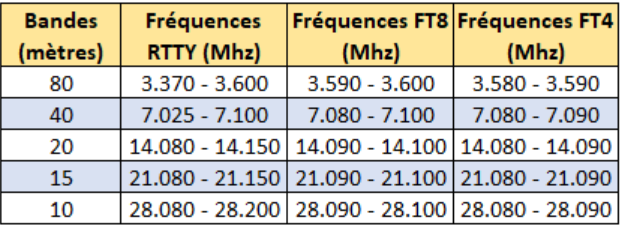

JA sub-bands sur 80 et 40 mètres

FT8: 3.531 (JA-JA), 3.573 (JA-DX) 7.041 (JA-JA), 7.090-7.100 (JA-DX) FT4: 3.528 (JA-JA), 3.570 (JA-DX) 7.038 (JA-JA), 7.080-7.090 (JA-DX)

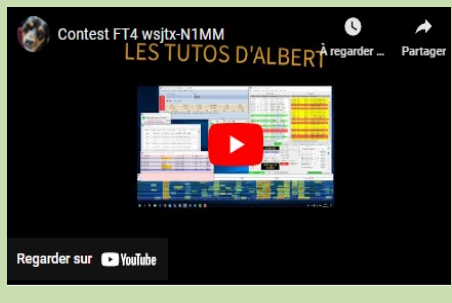

<https://youtu.be/-vYab27jxqM>

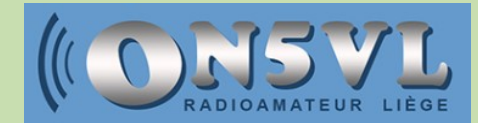

Site :<https://on5vl.org/ft4-en-contest/>

### **LES ILES GLORIEUSES**

Les **îles Glorieuses** sont un archipel inhabité formé sur un atoll situé dans l'océan Indien, entre Madagascar et l'archipel des Comores. Il est composé de

deux îles sablonneuses entourées par une barrière de corail d'où émergent aussi plusieurs récifs coralliens. L'archipel mesure 7 km<sup>2</sup> .

#### **Géographie**

Cet archipel est formé d'un atoll allongé orienté dans le sens nord-est-sud-ouest. Il est composé d'un lagon intégralement fermé par une barrière de corail, à l'exception de quelques passes, et dans lequel se trouvent deux îles de sable corallien :

l'île Grande Glorieuse de forme circulaire avec trois kilomètres de circonférence, située dans le sud-ouest du lagon ;

l'île du Lys de forme triangulaire avec 600 mètres de circonférence, située dans le nord-est du lagon

#### **La barrière de corail émerge en trois points**

le Rocher du Sud, au sud de l'île Grande Glorieuse ;

les Roches Vertes, entre l'île Grande Glorieuse et l'île du Lys ;

l'Île aux Crabes (ou l'île aux Épaves), au nord de l'île du Lys.

Toutes ces terres sont plus ou moins reliées entre elles à marée basse par un banc de sable. Les îles ont une superficie cumulée de 7 km<sup>2</sup> . Elles sont formées de dunes de

sable calcaire d'origine corallienne et sont très basses : le point culminant de l'archipel est une de ces dunes située dans le nord-est ou l'est de l'île Grande Glorieuse et qui culmine à douze mètres d'altitude

Soumise à un **climat tropical** et située sur la trajectoire des cyclones tropicaux du sud-ouest de l'océan Indien, lorsqu'ils ne se forment pas dans les eaux baignant l'archipel,

la végétation des îles Glorieuses est composée de filaos mais aussi de cocotiers sur l'île Grande Glorieuse.

**La faune** est représentée par des tortues marines (tortues vertes et tortues imbriquées), par des oiseaux marins (notamment des sternes fuligineuses) et des dauphins dans le lagon.

#### **Les seules installations et infrastructures se trouvent sur l'île Grande Glorieuse :**

il s'agit d'une piste d'atterrissage dans le sud de l'île et d'une station météorologique à l'extrémité ouest de la piste.

Les Îles Glorieuses ne sont pas habitées en permanence, mais seulement lors des visites de détachements militaires des Forces armées de la zone sud de l'océan Indien qui assurent la souveraineté française dans l'archipel et les 48 350 km<sup>2</sup> de zone économique exclusive.

L'exploitation des ressources halieutiques de cette zone économique exclusive est soumise à la loi du 18 juin 1966 s'appliquant aux Terres australes et antarctiques françaises, ce qui signifie que dans les eaux territoriales et la zone économique exclusive ne peuvent entrer que les navires de pêche s'étant signalés aux autorités et que seuls ceux autorisés peuvent y pêcher

#### **Découverte**

L'archipel inhabité fut peut-être découvert dès le vii<sup>e</sup> siècle par des navigateurs malgaches ou arabes. Le navigateur et cartographe Ahmed Ibn Majid (**1432-1500**) publie plusieurs instructions nautiques de la région, et mentionne la zone de Sa'da que les chercheurs ont identifiée comme étant celle des récifs des îles Glorieuses. Elles sont également identifiées par les navigateurs arabes comme *Sha'b Ain al-Bahr*, l'œil de la mer.

Lors d'une mission lancée en **1750** et visant à améliorer la cartographie de la route des Indes, Luc du Guilly prend le commandement du vaisseau *Le Glorieux*, un bateau de 528 tonneaux et 16 canons construits à Saint-Malo en 1749.

**En novembre 1751**, du Guilly note «la découverte [...] des isles Glorieuses ainsy nommés par nous»

**En 1819,** la goélette le *Lys* s'échoue de nuit sur la plus petite des îles de l'archipel, appelée alors *Petite Glorieuse*. Le navire s'échappe du récif ; son capitaine rebaptise l'îlot : île du Lys et les affleurements entre les 2 îles, les Roches Vertes.

Le Réunionnais Hippolyte Caltaux résidant aux Seychelles et commerçant avec Madagascar demanda en **1878** une concession au ministère français des Colonies qui lui fut accordée « à ses risques et périls ». Hippolyte Caltaux exploita pleinement les îles Glorieuses : la cocoteraie plantée à partir de 1885

**En 1921**, le commandant Lebegue qui visitait l'archipel rapporta qu'il existait « un petit village avec 17 habitants métis tous seychellois.

Après une période d'inactivité de **1939 à 1945**, l'exploitation de la cocoteraie reprit et devait être abandonnée en **1958** avec la fin de la concession **En 1955** fut construite sur l'île Grande Glorieuse une station météorologique

**Depuis 1973**, afin d'assurer une présence plus visible dans les îles Éparses, la France y détache une douzaine de légionnaires du détachement de Légion étrangère de Mayotte ainsi qu'un gendarme

#### **Administration**

Elles font partie des Terres australes et antarctiques françaises (TAAF) placées sous l'autorité d'un administrateur supérieur qui exerce les fonctions de chef du territoire, ce dernier jouit du rang de préfet.

Les Îles Glorieuses sont aussi un district des TAAF, celui des Îles Éparses. Un chef de district y est le représentant du préfet des TAAF, l'administrateur supérieur. Un des rôles des chefs de district dans les TAAF est de diriger les bases australes et antarctique

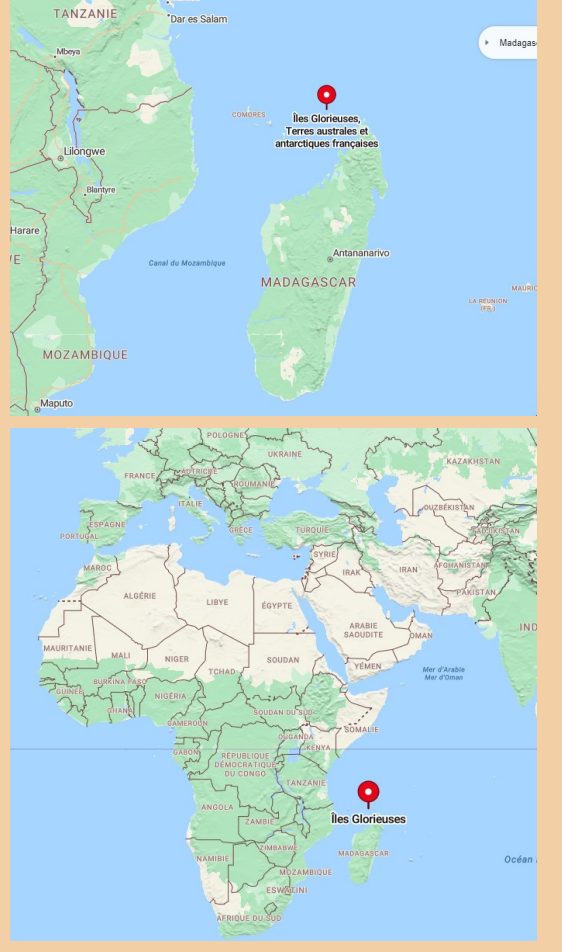

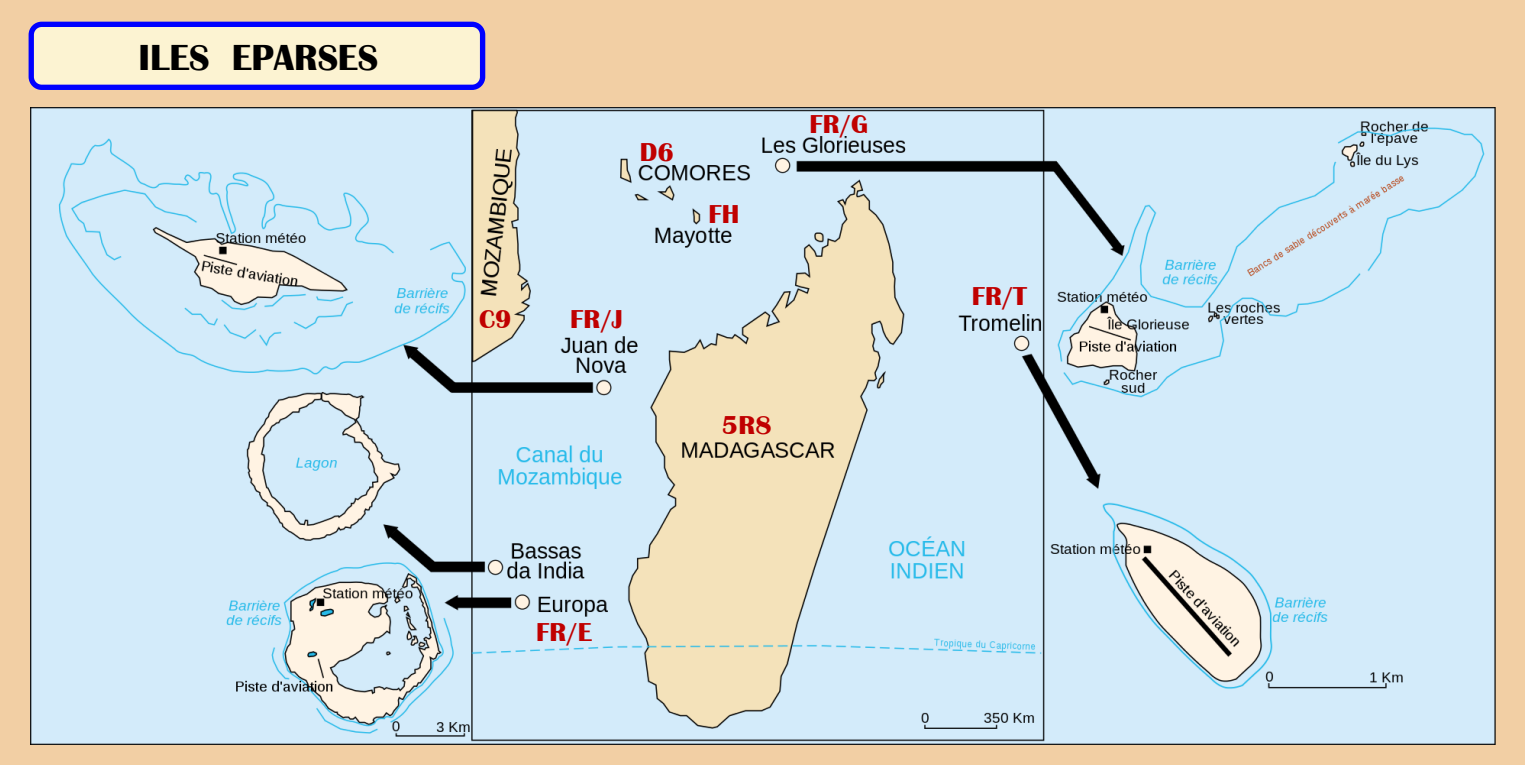

Les **îles Éparses de l'océan Indien**, couramment appelées les **îles Éparses**, sont de petites îles françaises de l'ouest de l'océan Indien, situées autour de Madagascar. On distingue généralement cinq entités au sein de cet ensemble éclaté : les îles Europa, Bassas da India et Juan de Nova d'une part, situées dans le canal du Mozambique ; les îles Glorieuses et Tromelin d'autre part, situées respectivement au nord et à l'est de Madagascar

Depuis 2007, les îles Éparses de l'océan Indien constituent l'un des cinq districts des Terres australes et antarctiques françaises (TAAF) (avec les îles Saint-Paul et Nouvelle-Amsterdam, l'archipel Crozet, les îles Kerguelen, et la Terre Adélie) ; elles avaient auparavant le statut de « territoires résiduels de la République ».

Si ces îles ne comptent aucune population civile permanente, des militaires français s'y relaient tous les quarante-cinq jours, sauf sur Tromelin, occupée par du personnel des TAAF.

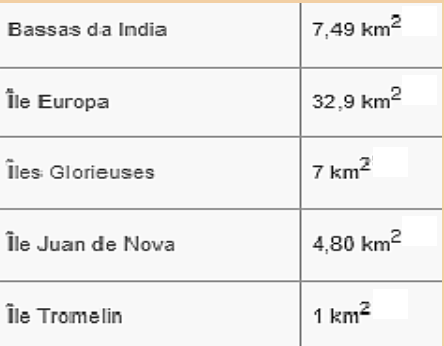

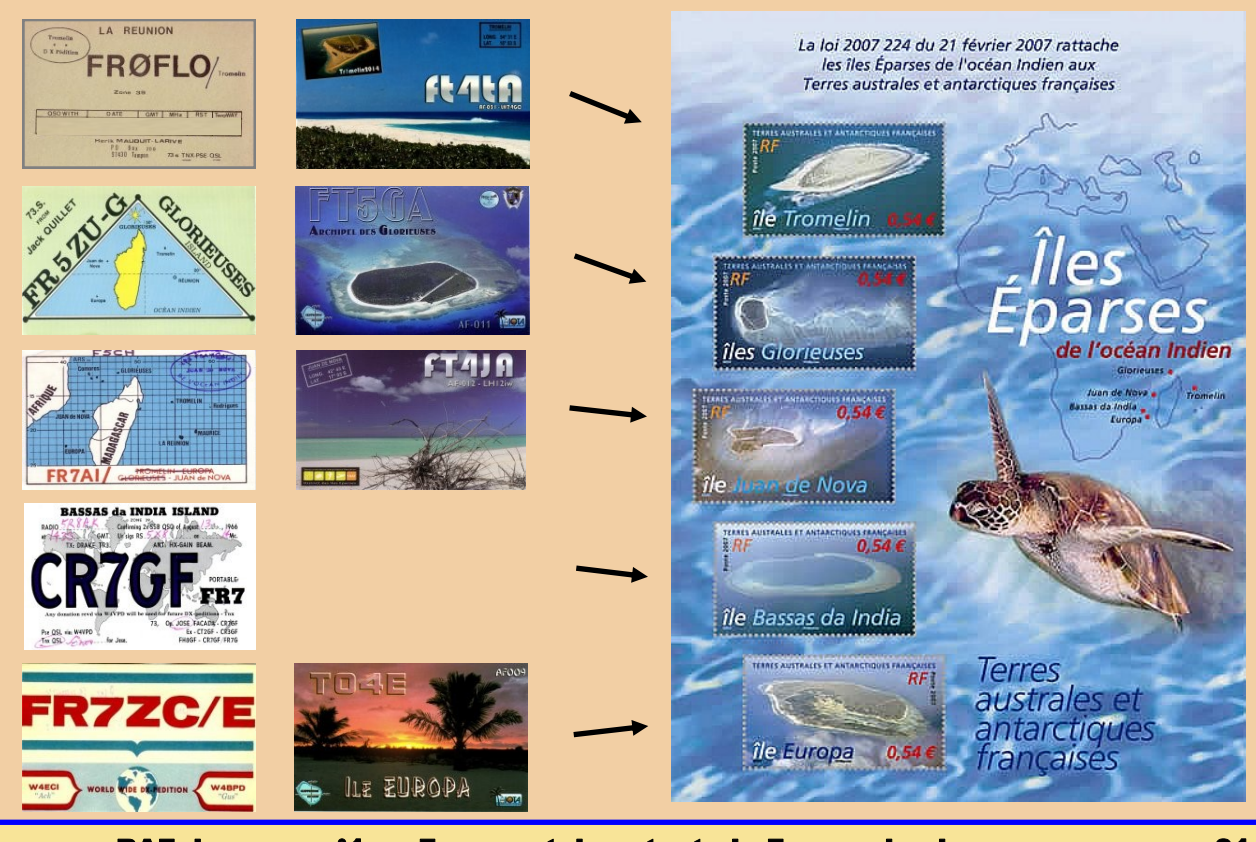

**FT4GL GLORIEUSES 2024** 

Dar Marek FH4VVK Site:<https://ft4gl.blogspot.com/2024/06/nouvelles-du-03-juin.html#more>

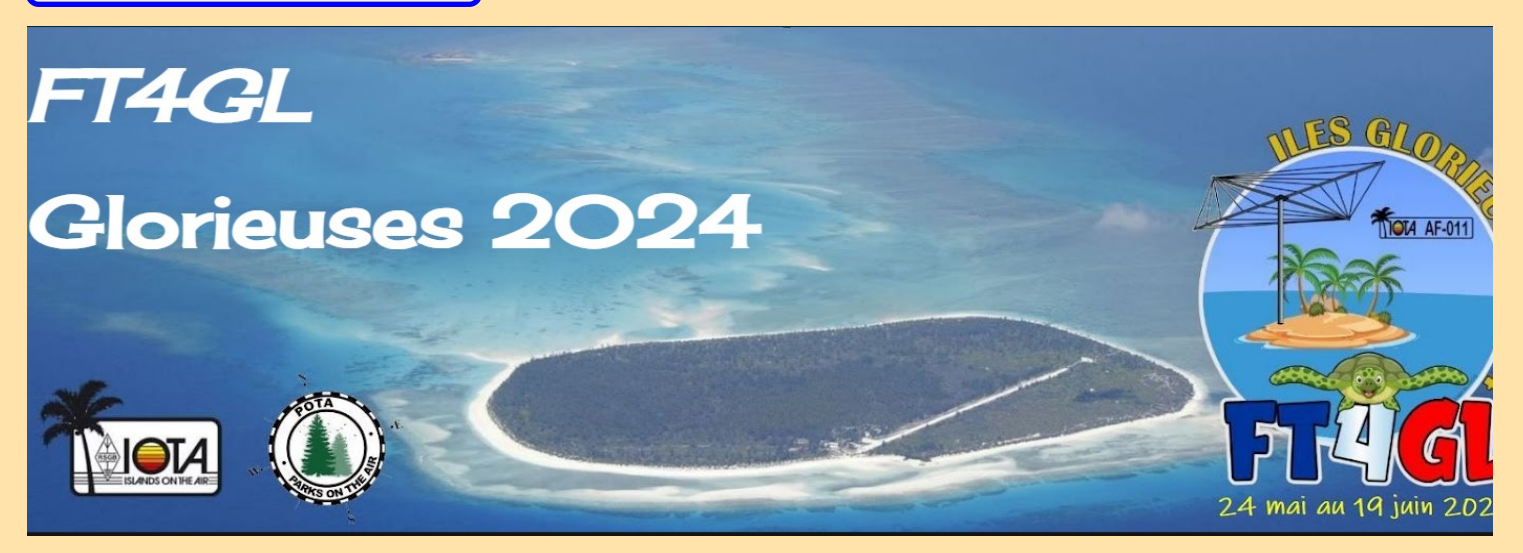

**En août 2022** Marek FH4VVK m'informe de son arrivée à Mayotte jusqu'à l'été 2024. Il créé sur place le club radioamateur, FH4KS avec des moyens limités (YAESU FT80C et antennes filaires), il est principalement actif du 20 au 10m en SSB et FT8. Ex SQ6WR, puis F4VVJ et J28WR

**En janvier 2023**, il annonce qu'il sera aux îles Glorieuses fin 2023 puis pour 2024 environ cinq semaines, et souhaite profiter de cette opportunité pour y faire un trafic radioamateur. Après l'expédition FT5GA en 2009, Les Glorieuses sont repassées dans le Top Ten des contrées les plus recherchés à savoir # 7.

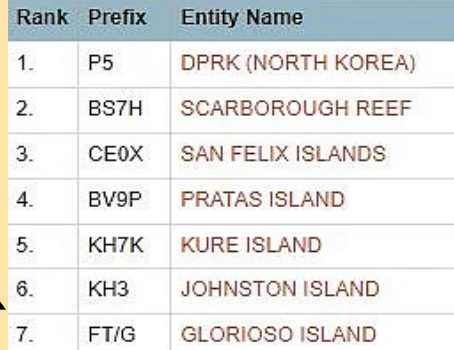

**Le 01 mars 2024** nous recevons l'accord des TAAF pour FT4GL, plus d'un an de travail enfin récompensé

**Après un peu plus d'une semaine de trafic**, voici un point de la situation. A la date d'aujourd'hui plus de 34000 QSO dans le log avec 32% d'unique et il reste un peu plus de deux semaines de trafic. Pour rappel en direction d'un certain nombre de DXer's, Marek est aux Glorieuses pour son job, et c'est sa priorité avant toute activité radio, ce qui impose des QRX. Il s'agit de sa première expérience et qu'il fait au mieux, car n'oublions pas qu'il aurait pu tout simplement ne pas activer Glorieuses pour la communauté…

Concernant le FT8, son trafic est fait uniquement avec WSJT, suite à des retours indiquant un problème de validation des contacts avec le RR73, et ce malgré des réinitialisations des PC, logiciels, paramétrages...et des nombreuses coupures électriques régulières également à l'origine d'une partie des problèmes. Toujours au sujet du FT8, il y a malheureusement des pirates qui s'installent sur les mêmes fréquences de Marek et envoient des trames dans la mauvaise période, et nous ne pouvons rien faire face ces comportements.

L'antenne 80m est installée, les essais n'ont rien donné pour l'instant.

Pour le 6m malgré la cinq éléments cela est identique,

l'amplificateur ACOM 1000 prévu notamment pour le 6m a subi des dommages lors d'une coupure électrique, cependant Marek va continuer ses efforts sur ces deux bandes pour lesquelles il y a une forte demande.

Il va s'efforcer de faire plus de SSB avec des fenêtres pour les "Little Pistol's" que nous vous demandons de respecter afin de donner la chance à tous de faire au moins un QSO avec FT4GL, à noter que la SSB n'est pas possible la nuit car la station radio est le lieu où dorment d'autres personnes.

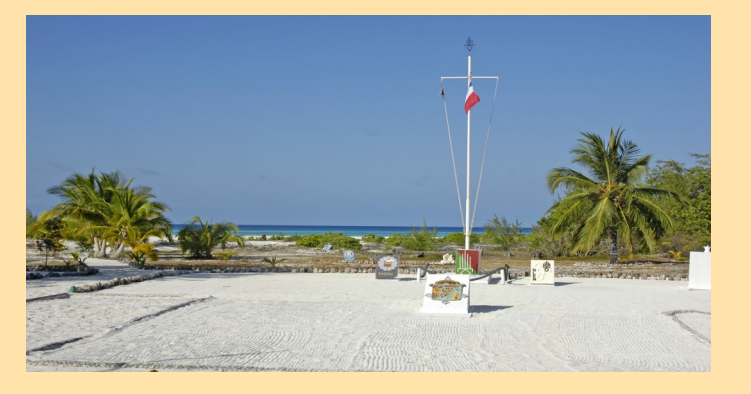

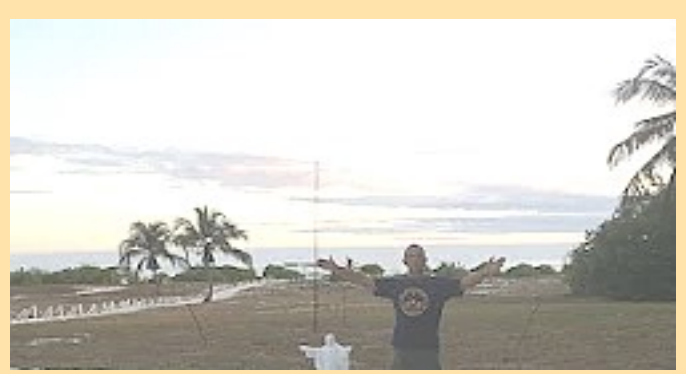

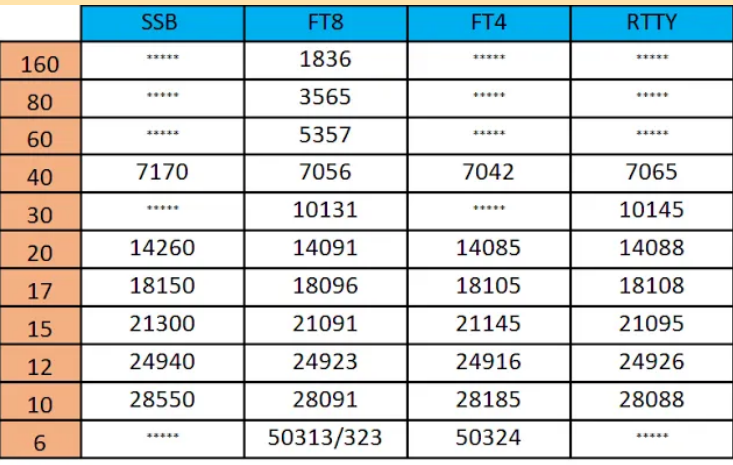

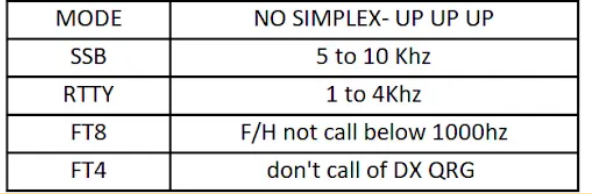

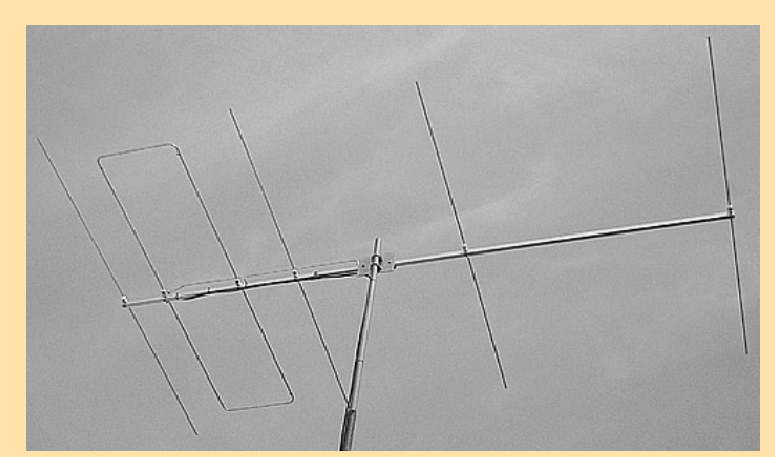

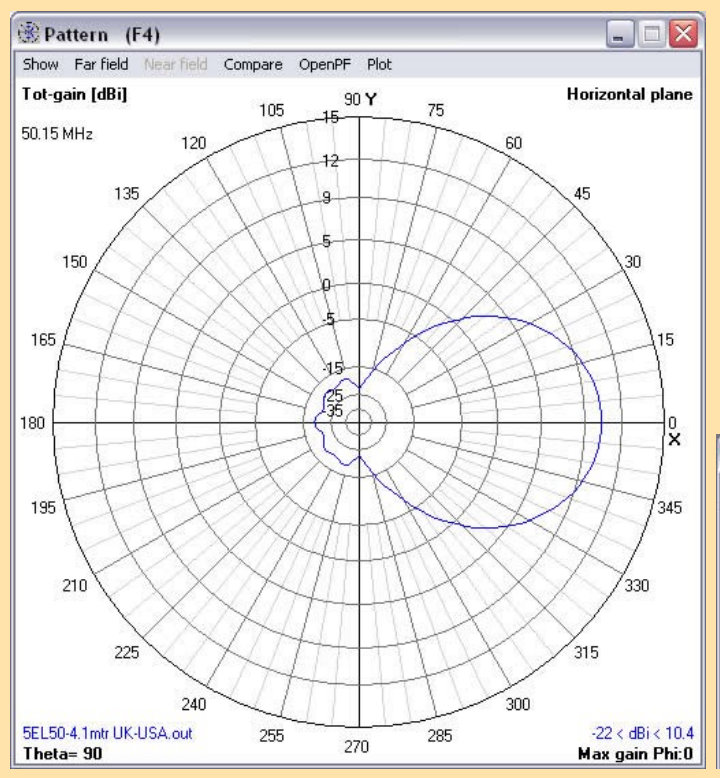

Stations : 3 x ICOM IC 7300 Amplificateurs : 2 x ACOM 1010 et 1 ACOM 1000 Antennes : Verticales 1/4 en L inversé pour le 1.8 et 3.5 MHz Verticale 7 à 28 MHz Hexbeam 14/18/21/24/28/50 MHz Beam Antenna LFA 5 éléments 50 MHz

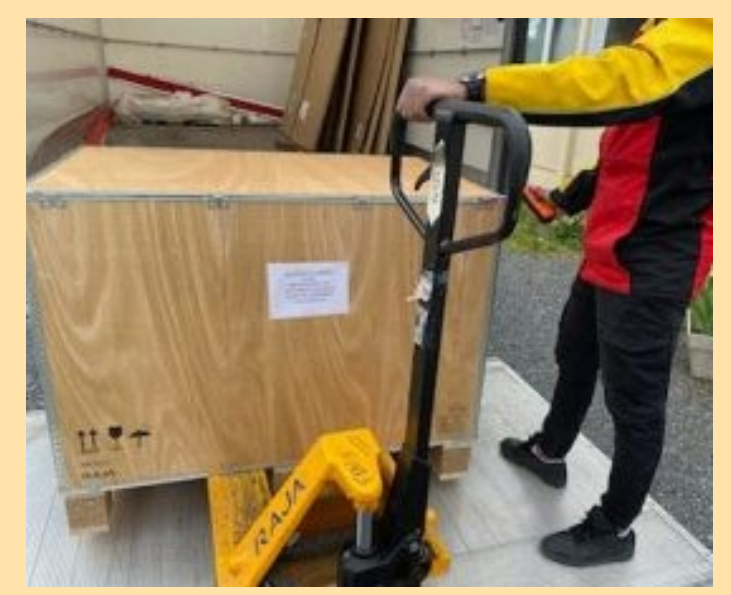

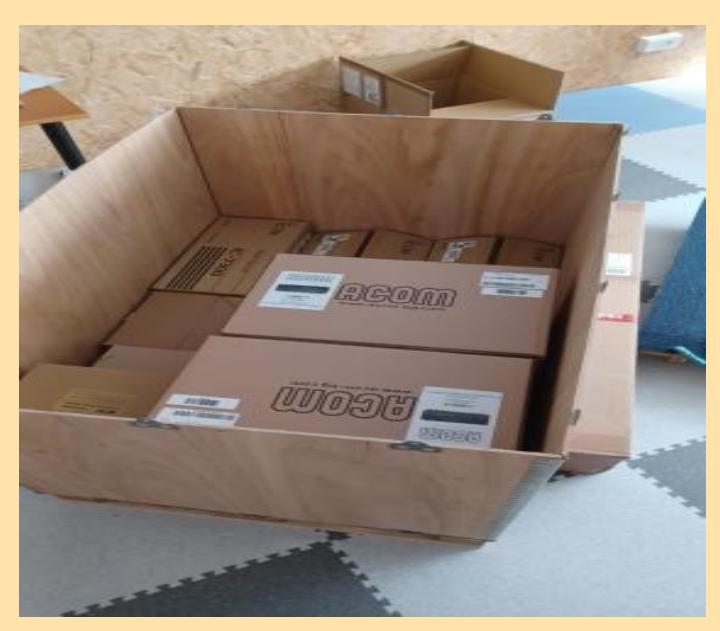

**Gain :** 10,41 dBi à **50,150 MHz F/B :** 29,20 dB à **50,150 MHz Gain maximal :** 10,41 dBi **Crête F/B :** 32,79 dB **SWR :** En dessous de 1.1.1 de 50MHz à 50.7MHz

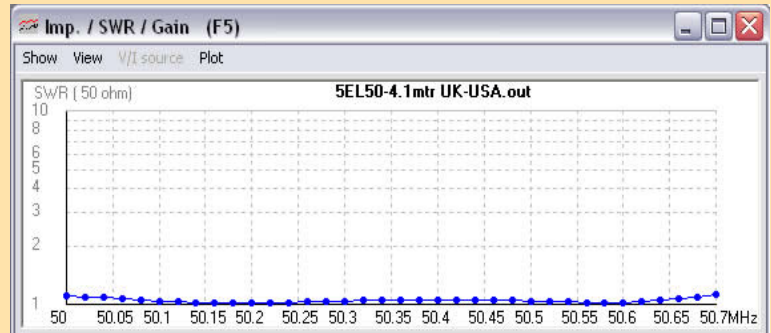

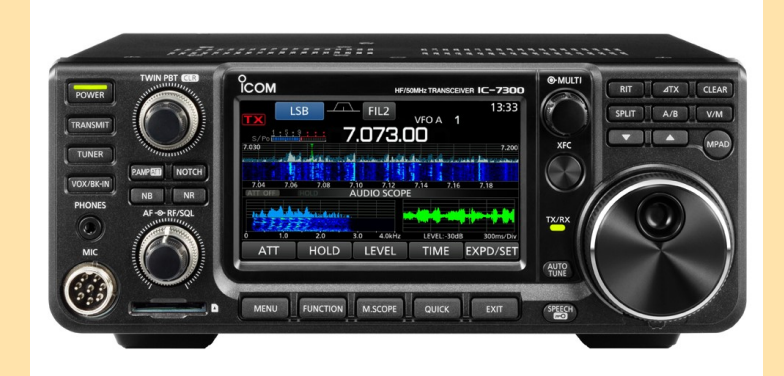

**ICOM 7300** 160m, 80m, 40m, 30m, 20m, 17m, 15m, 12m, 10m, 6m

#### **ACOM 1010 (Environ 2700 euros)**

- Couverture en fréquence: Toutes bandes amateur dans la gamme 1.8-29.7MHz .
- Puissance de sortie: 700 W PEP ou 500 W porteuse continue.
- Tube Svetlana GU-74B (4CX800A)
- Distorsion Intermodulation : meilleure que 35 dB sous la sortie fixée.
- Bruit et ronflement: Meilleur que 40 dB sous la sortie fixée.
- Suppression d'harmoniques: meilleure que 50 dB sous la sortie fixée.
- $-$  Impédances entrée et sortie, valeur nominale: 50 Ω asymétrique,

- Connecteurs UHF (SO239);

- -- circuit d'entée à large bande, TOS inférieur à 1.3:1, 1.8-30MHz en continu (pas d'accord, pas de commutation);
- -- ROS "Bypass path" inférieur à 1.1:1, 1.8-30MHz à 200 W maximum;
- -- Capacité d'adaptation d'impédance de la sortie: ROS jusqu'à 3:1 ou supérieur.
- Gain HF: 11dB typique, réponse en fréquence moins de 1dB (50 à 70 W d'excitation).

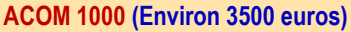

- Couverture en fréquence: toutes bandes amateur 1.8-54MHz;
- Puissance de sortie: 1000W PEP ou porteuse continue,
- Distortion Intermodulation: Meilleure que 35dB sous la sortie nominale.
- Ronflement et bruit: Meilleur que 40dB sous la sortie nominale.
- Full-BK (QSK) capable
- Suppression d'harmoniques en sortie:
- -- 1.8-29.7MHz meilleure que 50dB sous la sortie nominale;
- -- 50-54MHz meilleure que 66dB sous la sortie nominale.
- Impédances d'entrée sortie:
- -- valeur nominale: 50 Ω assymétrique, connecteurs UHF (SO239) ;
- -- circuit d'entrée à large bande, TOS moins de 1.3:1, 1.8-54MHz en continu (pas d'accord, pas de commutation);
- -- dérivation TOS moins de 1.1:1, 1.8-54MHz en continu;
- -- adaptation de sortie: TOS meilleur que 3:1 ou mieux à puissance de sortie réduite.
- Gain HF: 12.5dB typique, réponse en fréquence moins de 1dB (50 to 60W puissance d'excitation pour sortie nominale).
- Taille et Poids (en fonction): LxPxH: 422x355x182mm, 18kg.

Pour conclure les informations du jour, saluons Marek, qui fut seul en parallèle de son job pour tenir un trafic durant un peu plus de trois semaines, il aura le mérite d'avoir fait une activité radio du 160 au 6m sur le DXCC numéro 7, la Grande Glorieuse.

Merci à tous d'avoir contribué à cette réussite et nous vous donnons rendez-vous pour de nouvelles aventures….73 - FT4GL Team 2024

# **61 135 QSO**

<https://www.dx-world.net/ft4gl-glorioso-island/> <https://ft4gl.blogspot.com/>

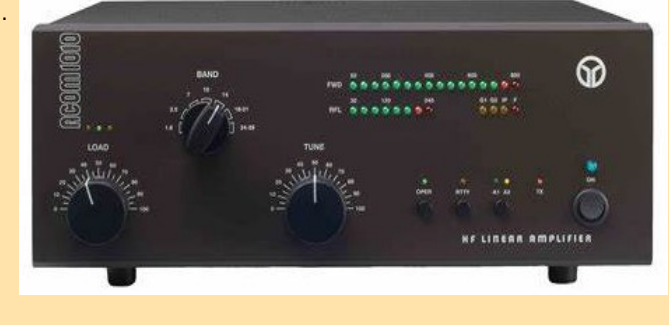

ଜ

LINERR AMPLIFIER

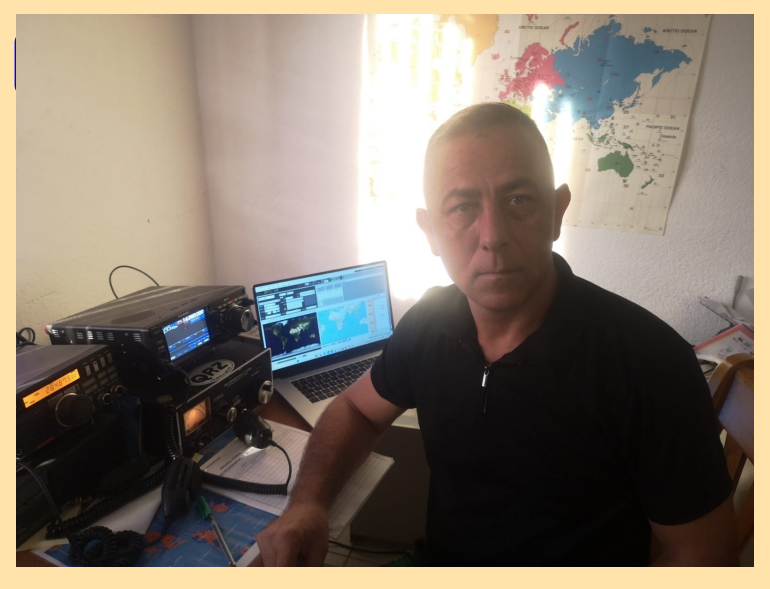

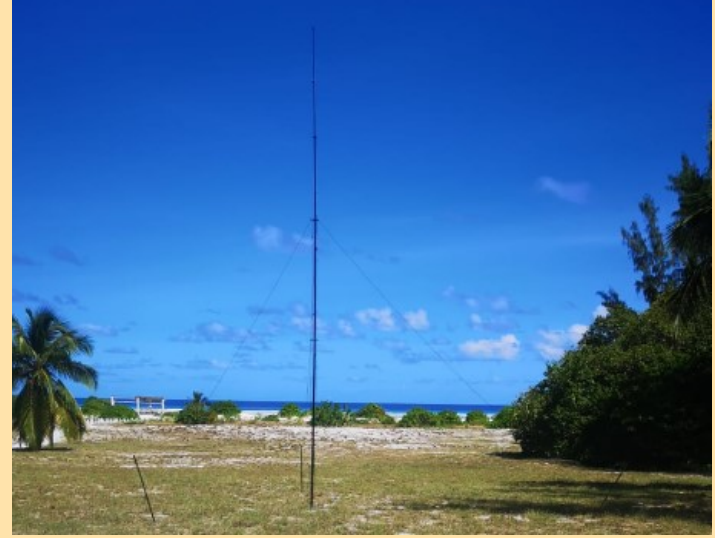

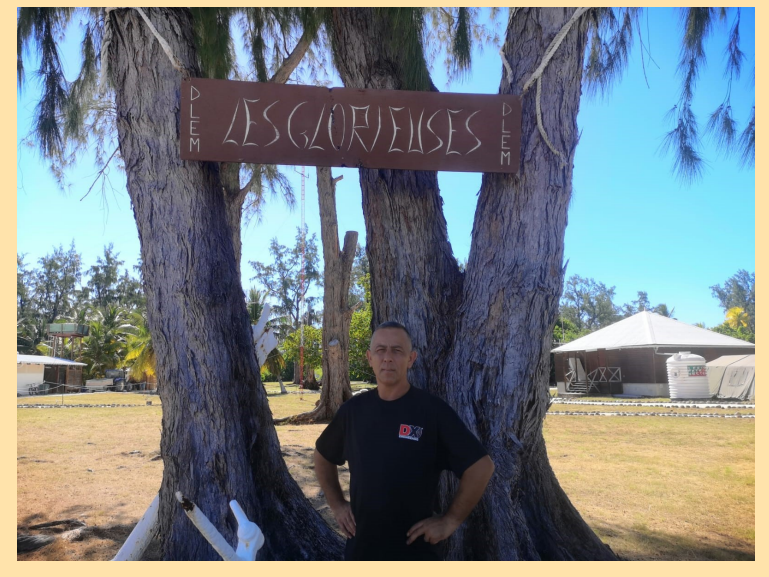

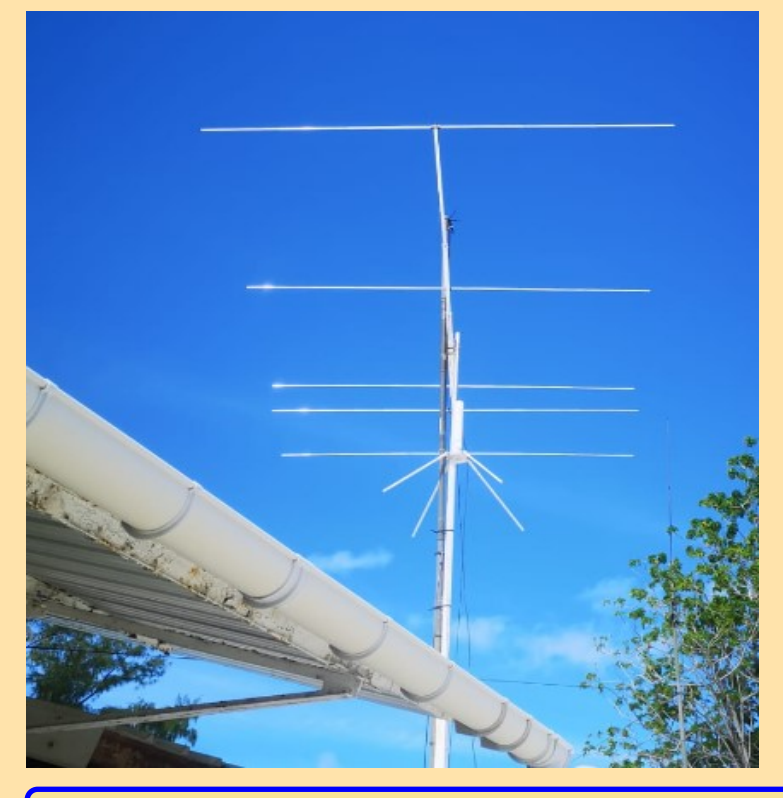

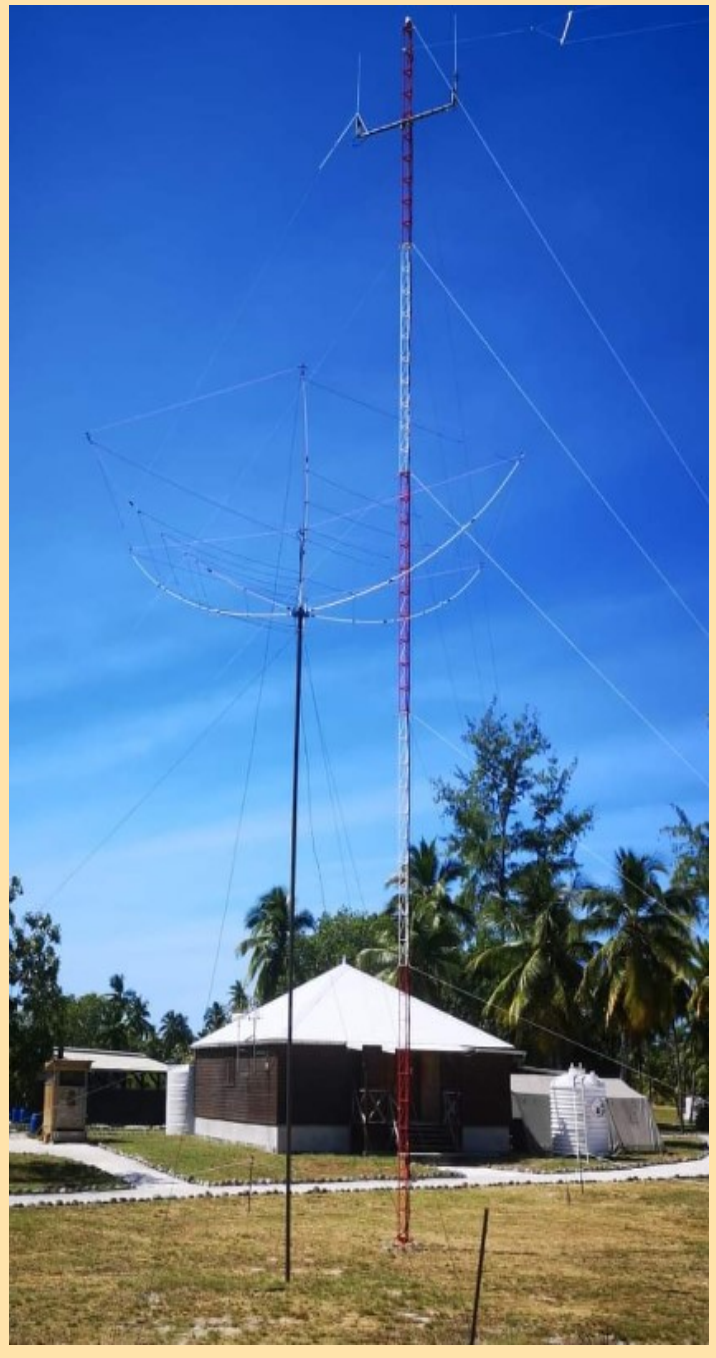

**TY5C BENIN 1—29/3/2024**

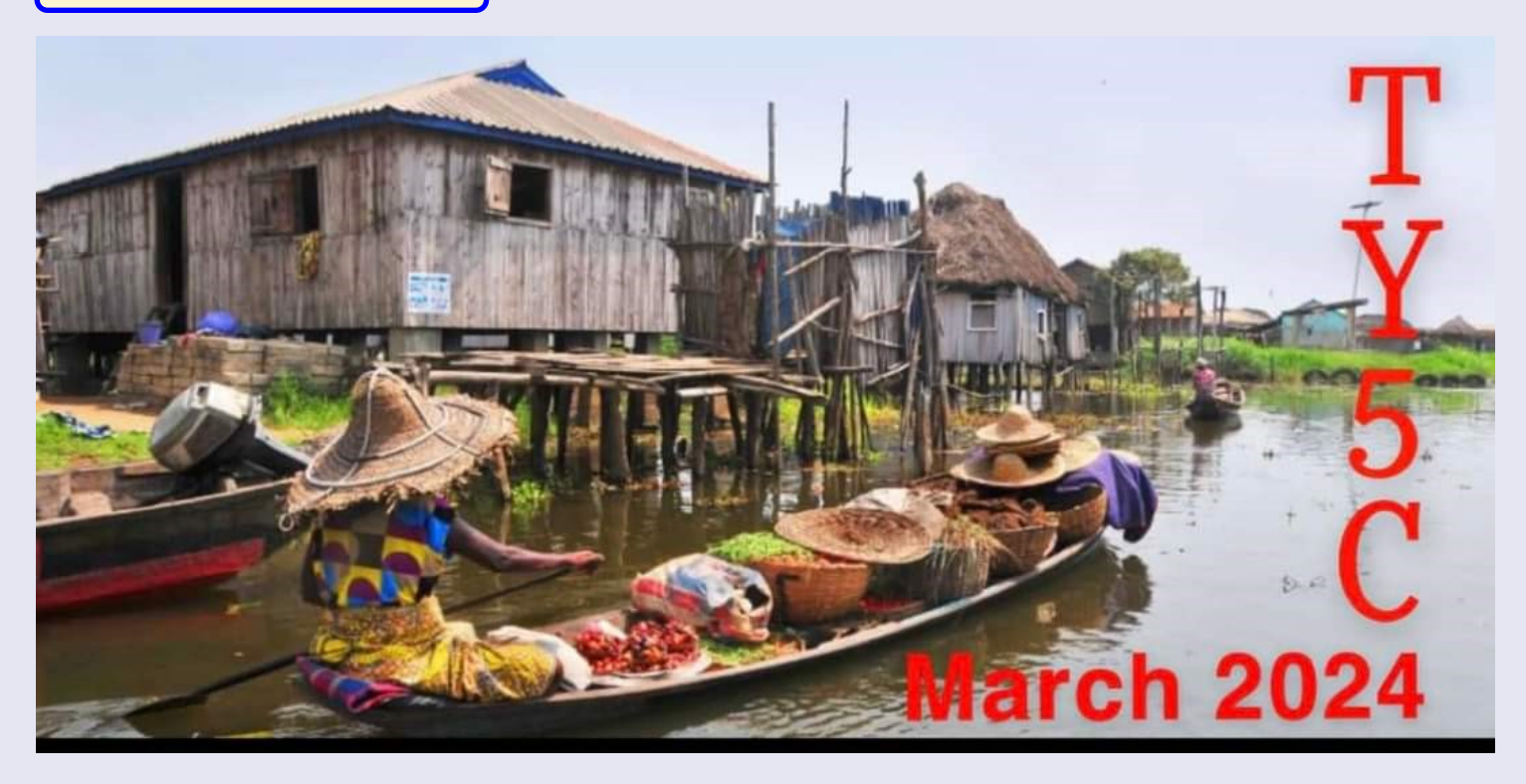

Veuillez noter que pour FT8/FT4, nous utiliserons MSHV et exécuterons des flux multiples. Merci de ne pas nous appeler sur notre fréquence d'appel. SSB/CW, nous travaillerons également en split .

Luc (F5RAV), Abdel (7X2TT) et GeGe (F5NVF) émettront depuis Cotonou du 1er mars 2024 au 29 mars 2024.

F5NVF opère en solo sous le nom **de TY5C** du 3 au 14 mars (SSB & CW), puis 7X2TT & F5RAV le rejoindront du 14 au 29 mars. Jusqu'à 4 stations fonctionnant après le 14, dont FT8 et SAT.

**15 MARS** L'équipe au complet est désormais au Bénin et l'activité démarre également sur SSB. Le livestream est là – actuellement 22 000 QSO dans le journal.

#### **Équipement :**

Ic 705, ic 7000, ic 706 et FT847 (satellites) Amplis linéaires Spe 1,3 expert et 1,5 expert Antenne flèche sat 5 éléments Momo pour 6 m. Dipôles pour 60m à 10 m Quad Bambi sur 10 m.

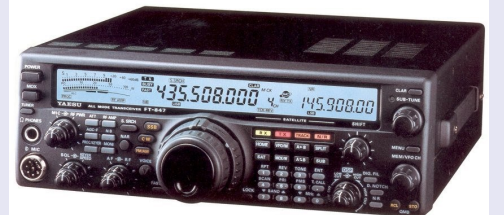

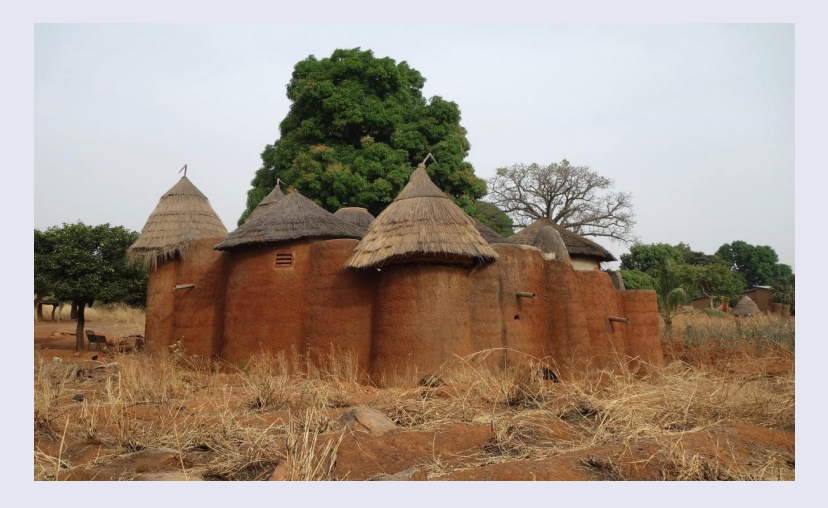

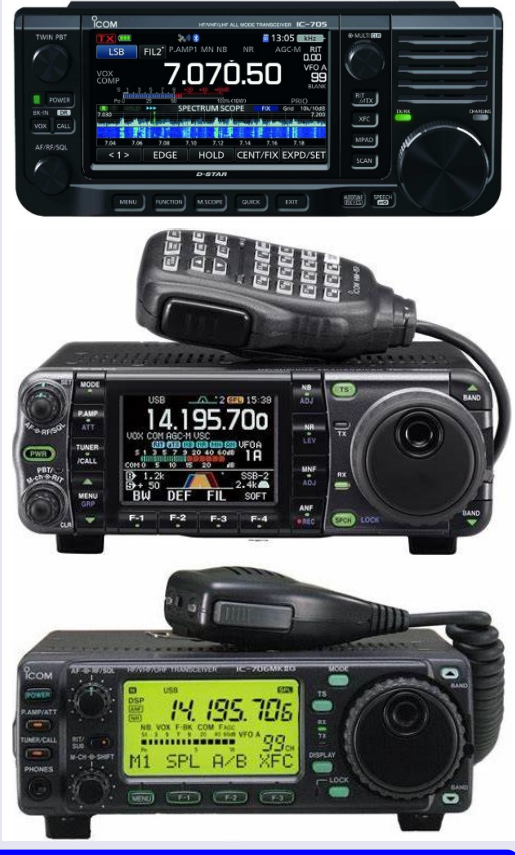

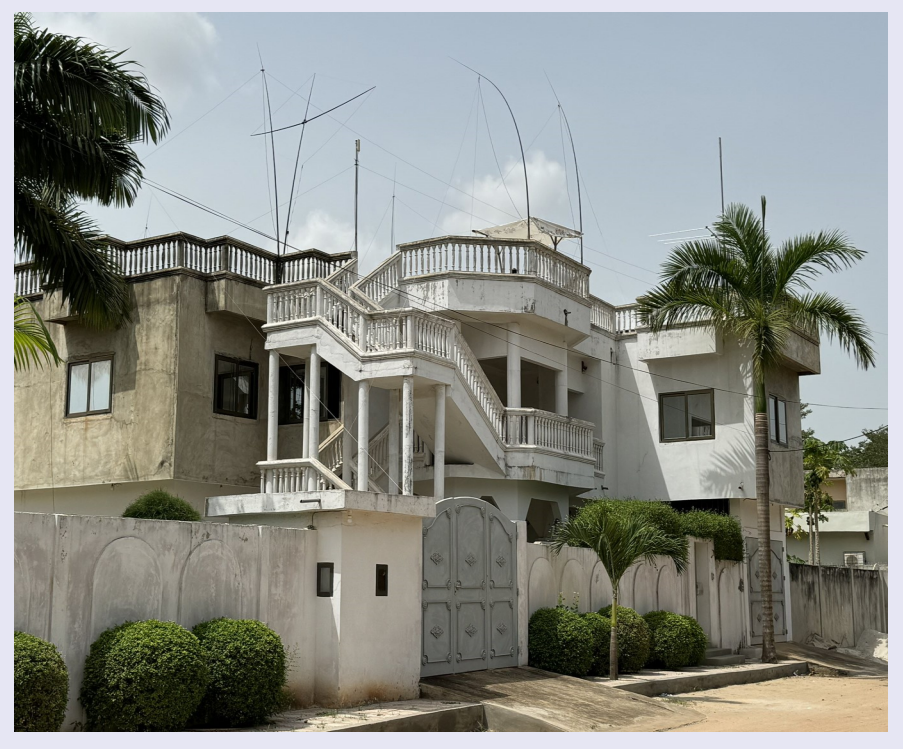

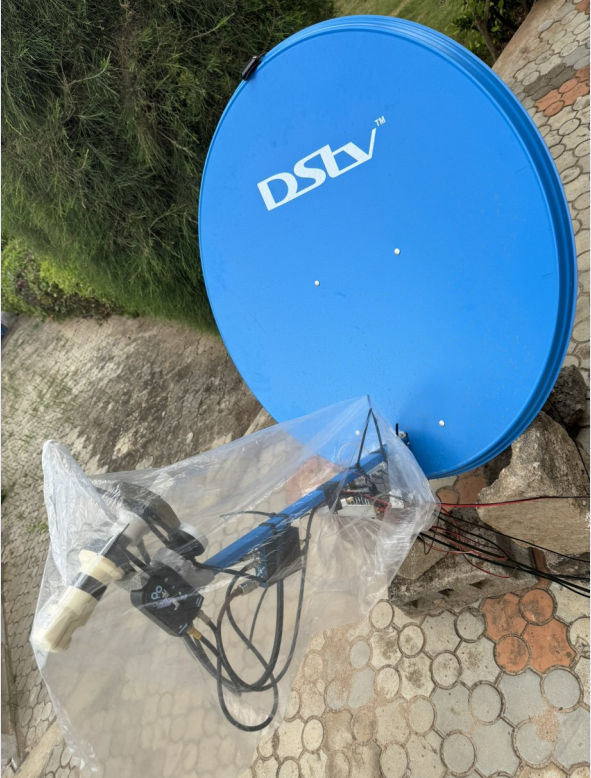

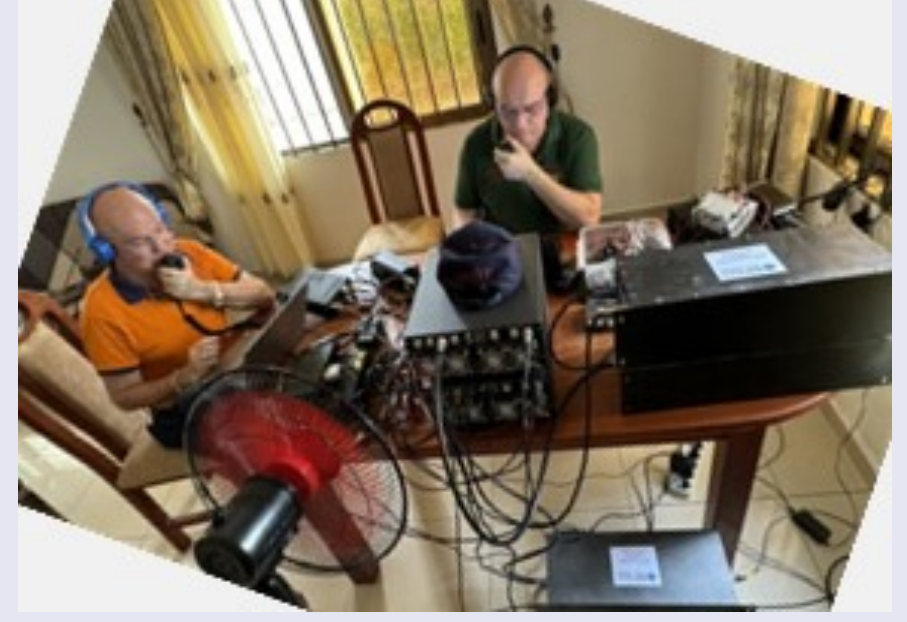

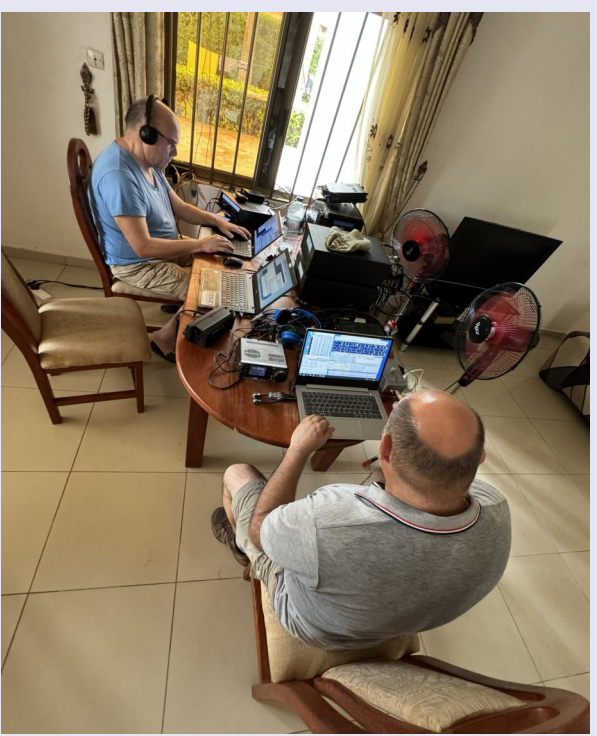

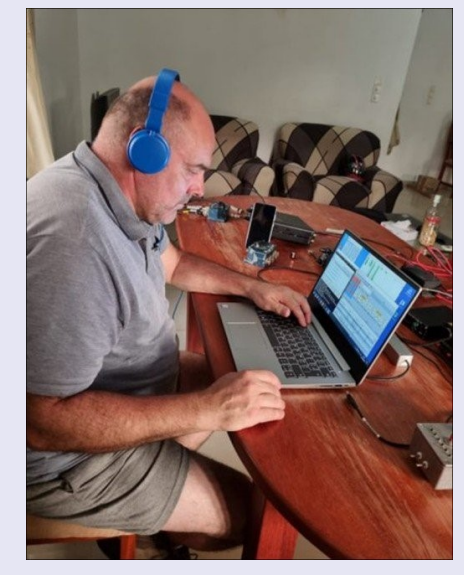

**45935 QSO REALISES**

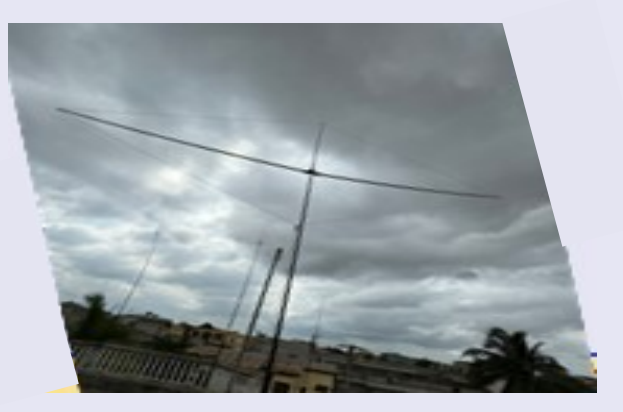

#### **TY BENIN**

Le **Bénin** en forme longue la **République du Bénin** anciennement connu sous le nom

de **Dahomey** puis **République populaire du Bénin**, couvre une superficie de 114 763 km<sup>2</sup> et s'étend sur 700 km<sup>6</sup> , du fleuve Niger au nord à la côte atlantique au sud.

Le Bénin comptait 13 301 694 habitants en 2021

Dahomey français, alors État de l'Union française, organisation politique de la France et de son empire colonial créée par la Constitution de la Quatrième République.

Le Bénin a accédé à l'indépendance complète le 1 er août 1960, sous la dénomination de République du Dahomey.

En 1972, l'officier Mathieu Kérékou prend le pouvoir : il adopte en 1974 le marxisme-léninisme comme idéologie officielle du gouvernement et, en 1975, rebaptise le pays République Populaire du Bénin.

À la fin des années 1980, des luttes internes du Parti communiste du Bénin et de graves difficultés économiques conduisent à une conférence nationale

le Bénin entame un processus de transition démocratique et, en 1990, adopte une nouvelle Constitution.

Le Bénin est un régime présidentiel doté d'un viceprésident ayant les prérogatives d'assurer la présidence en cas de vacance du pouvoir

Constitutionnellement, la capitale du Bénin est Porto-Novo mais Cotonou est la principale ville du pays.

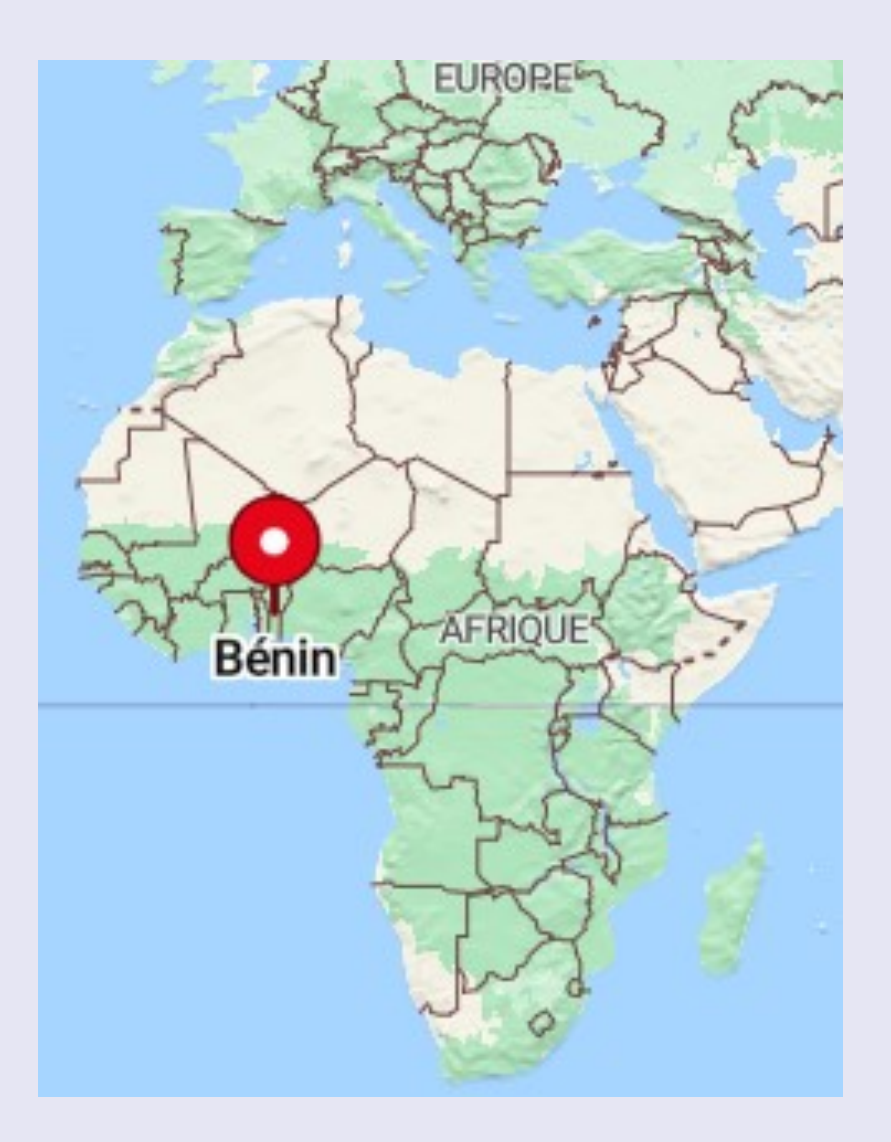

### **TY depuis le 1 août 1960, ( pas de cartes avant 1960 )**

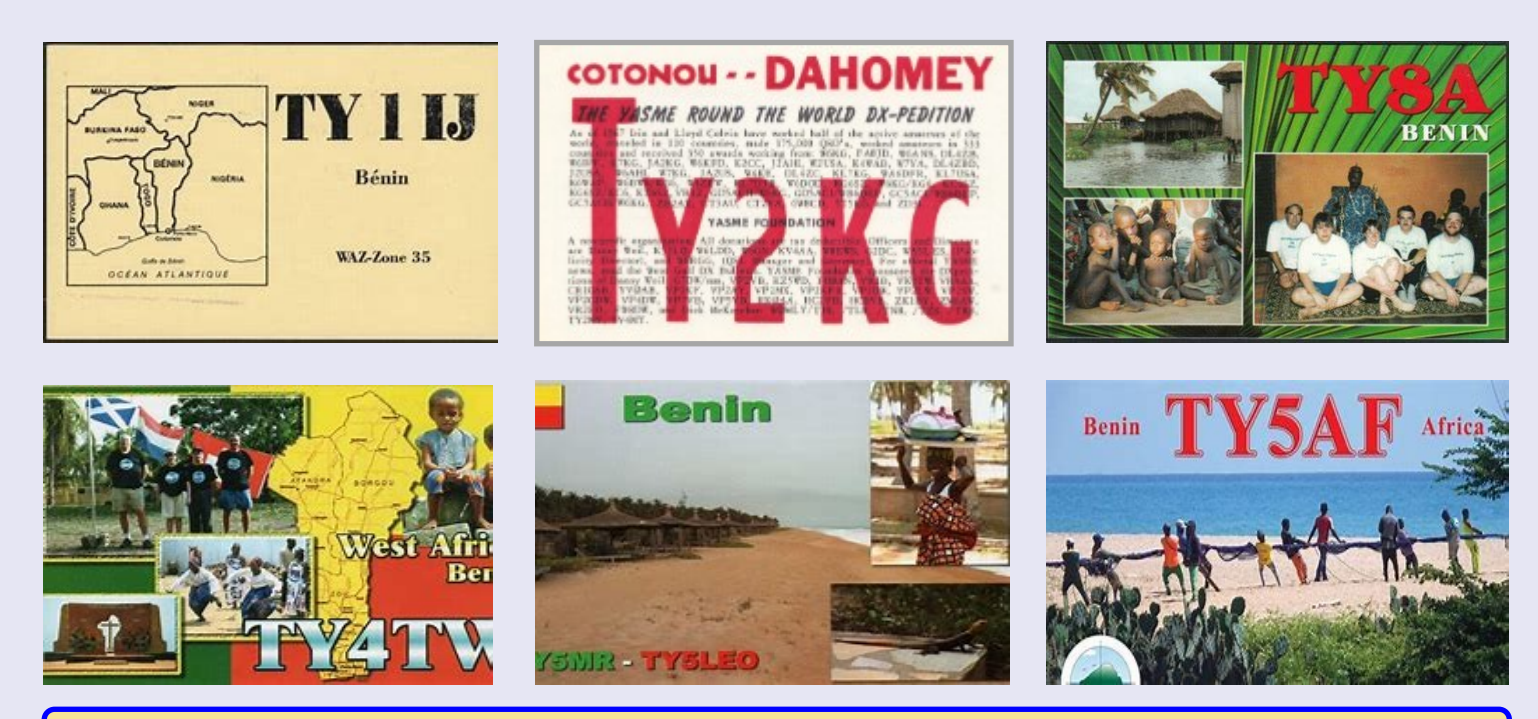

#### **AMPLIFICATEURS HF TRANSISTORISES**

Je serai bien hardi de porter une conclusion véritablement tranchée. Il y aura toujours des personnes qui pensent posséder le meilleur équipement. Ils transformeront les défauts en qualités. Je pense qu'il existe des points positifs et des points négatifs pour chaque amplificateur.

Il est à noter aussi qu'il y a une fourchette de prix d'environ 1200 euros à plus de 6000 euros ...

C'est le même débat avec nos antennes. « C'est mon antenne qui est la meilleure et qui reçoit le mieux » entend-on ! réfléchissons que peut-être cette antenne placée dans un autre endroit sera sourde !

Le débat sur l'évolution des transceivers n'est pas triste non plus. D'un récepteur à galène et à lampes, nous sommes passés à l'heure actuelle au premier émetteur de radio entièrement numérique construit uniquement à partir de la technologie du microprocesseur créé en utilisant une chaîne de bits numériques, et rien d'autre!

#### **S'il faut tout de même faire un choix, je dirai que je choisirai un ampli à transistor**

Pour sa facilité d'utilisation en extérieur comme à la maison

- Pour le poids
- Pour le volume

Le prix des transistors par rapport aux tubes

Les sécurités d'utilisation ( ROS, connections antennes, …)

Enfin la simplicité d'utilisation

Dans la liste ci-après, vous trouverez toute une série d'amplificateurs disponibles en Europe. En dehors, les frais de port importants, les garanties (difficiles) et taxes d'importations sont dissuasives.

Le prix d'achat sera fonction de la puissance de sortie mais aussi de la marque !!!

La puissance délivrée est très variable. D'abord réglable depuis l'émetteur et /ou par un atténuateur qui limitera l'excitation.

D'une façon générale, les **BLA** sont bien pour une petite ou moyenne puissance avec un prix attractif.

Les plus utilisés sont les **SPE** et les **ACOM**, la différence se fait sur le fait que les SPE ont d'origine une boite d'accord automatique intégrée ce qui n'est pas le cas des Acom même si l'on peut ajouter une boîte extérieur manuelle ou automatique. Le prix en tient compte et c'est ce qui explique la différence.

Les autres modèles sont, d'une manière générale plus chers ou de caractéristiques différentes.

#### **Enfin pourquoi un tel appareil ?**

Quelque soit le mode de trafic, la réflexion sera la même.

- Peu de puissance à l'origine (appareil QRP) et donc la possibilité d'avoir une puissance standard.
- Petite antenne, souvent verticale, et c'est l'occasion de compenser même si une verticale rayonne dans toute les direction et que le gain sera malgré tout limité.
- Pour les concours, face à des station puissante, il faut un minimum pour se faire entendre et gagner du temps en limitant le nombre d'appels/ de répétition de l'indicatif ou du report
- Le fait de travailler "à froid" ce qui sous entend une excitation de quelques watts par l'émetteur . L'amplificateur lui aussi réglé au minimum permet de limiter la chauffe du matériel . Cela augmente la durée de vie non négligeable des appareils mais aussi dans les régions chaudes de ne pas surchauffer la pièce. ..
- Pour les expéditions ou le nombre de QSO à faire est l'objectif numéro 1, le fait d'augmenter la puissance augmentera automatiquement le nombre de QSO et c'est le but essentiel dans ce type d'activité.

Albert ON5AM sur le site ON5VL avait publié une brève comparaison entre amplificateur à tube(s) ou à transistor(s). Si le sujet pourrait être ré actualisé, il faudrait maintenant tenir compte de : la fiabilité des transistors pour amplificateur La diminution du prix des transistors L'augmentation très importante du prix des tubes Comparer des amplificateurs HF, ce n'est pas chose facile, on sait tous à quoi ils servent. Mais comparer deux systèmes de transmission c'est assez hardu comme tache. Je ne vais pas non plus partir sur des considérations techniques importantes. Les deux sociétés professionnelles qui ont le plus à dire sur ce sujet sont l'**IEEE** (Institute of Electrical and Electronics Engineers) et l'**AES** (Audio Engineering Society). Ces deux associations professionnelles publient des revues, avec des articles écrits par des ingénieurs et des scientifiques qui travaillent dans l'industrie et le grand public, ainsi que dans la recherche universitaire de pointe. Si vous cherchez un point de vue équilibré et technique sur ce débat, dirigez-vous sur l'une ou l'autre de ces sociétés spécialisées principalement sur l'audio. <https://on5vl.org/pour-contre-ampli-hf-lampes-transistors/>

#### **SPE 1.3 K FA / 1300W et boite d'accord incorporée**

**Le plus petit de sa catégorie :** alimentation intégrée et tuner d'antenne automatique. Dimension : L 28, H 12, P 38 cm connecteurs inclus. Poids sans ATU 7,5 Kg.(16,5lbs), avec ATU environ 9,5 Kg (Ou moins de 23 lbs).

Le plus avancé technologiquement au monde : deux processeurs puissants sont utilisés. Plus de 30 000 lignes de logiciels, **Entièrement automatique :** connexion facile avec tous les modèles "ICOM, YAESU, KENWOOD, TEN-TEC, FLEX-RADIO, ELECRAFT" **Large couverture de fréquences :** bandes HAM de 160 m à 6 m, y compris les WARC. Bande de 60 m, là où cela est autorisé. **État entièrement solide :** Sortie solide de 1,3 KW ; Bande 50 MHz incluse (+/- 0,5 dB). Commutable en MAX (pleine puissance), MID (900W) ou LOW (500 W),

**Tuner d'antenne automatique intégré :** capable de correspondre jusqu'à 5:1 SWR en HF et 2,5:1 SWR en 6 mètres.

**Fonctionnement silencieux :** Gestion linéaire de la vitesse des ventilateurs de refroidissement du dissipateur de chaleur. L'amplificateur développe une quantité importante de chaleur qu'il faut supprimer. Par conséquent, toutes les précautions sont prises pour maintenir le bruit du ventilateur à le niveau le plus bas possible. Le bruit du ventilateur est nettement inférieur à celui avec des amplificateurs à tubes.

**Utilisation :** Illimitée en SSB et CW. Modes numériques jusqu'à 1 kW.

**Alimentation à découpage :** fonctionnant en continu sur des entrées comprises entre 100 et 255 VAC,

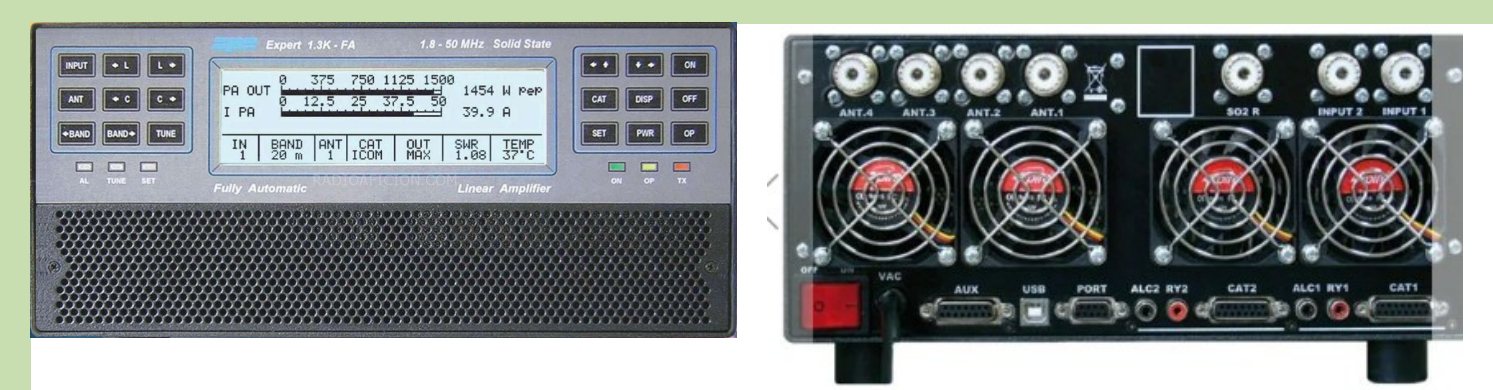

#### **Amplificateur SPE 1.5 KFA**

1,8 MHz à 50 MHz, WARC inclus. Alimentation intégrée tuner d'antenne automatique : Capable de correspondre jusqu'à 5:1 SWR sur HF et 2,5:1 SWR sur 6 mètres. + Dimension : L 28, H 14, P 38 cm Environ. poids environ 9,5 kg

#### **SPE Expert 1.5K-Taureau (nouveau produit)**

1,8 MHz à 50 MHz, WARC compris. **Tuner d'antenne automatique intégré :** Capable de correspondre jusqu'à 5:1 SWR sur HF et 2,5:1 SWR sur 6

Dimension : L 28, H 12, P 38 cm Poids environ 9,5 kg

**SPE Expert 2K-FA** 1,8 MHz à 50 MHz, y compris les bandes WARC Alimentation intégrée Tuner d'antenne automatique. Dimension : L 38, H 20,3, P 43 cm Poids : 25 kg

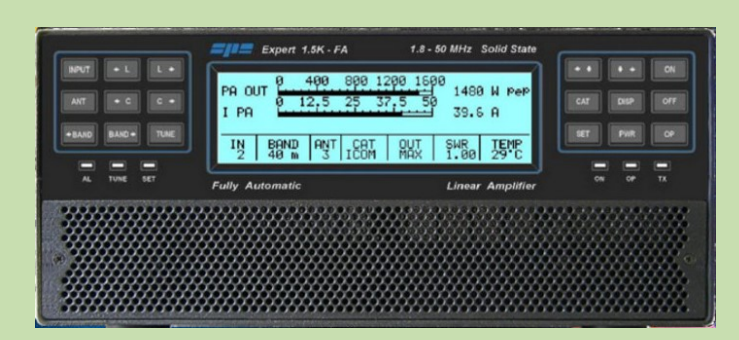

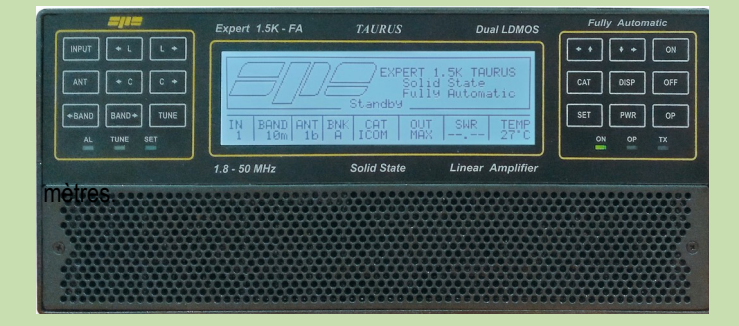

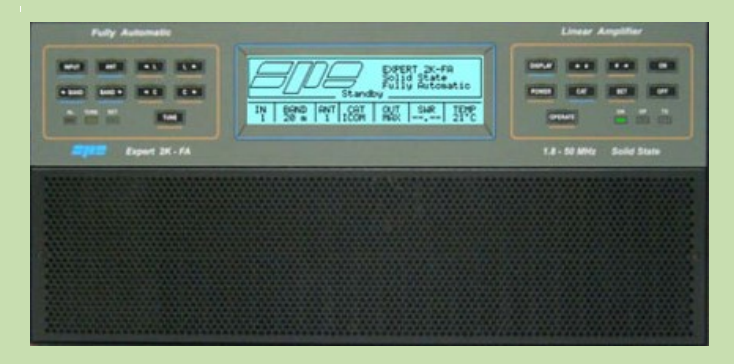

#### **Amplificateur GEMINI DX 1200 / 1.8 à 72 MHz**

Amplificateur linéaire à semi-conducteurs 1,8-72 MHz Sortie 1200 W 1,8-50 MHz (500 W 70 MHz) Niveau d'entraînement 50 W (10 W/25 W en option) Sélection de bande entièrement automatique 3 prises d'antenne Relais à vide QSK commuté Conception double LDMOS Écran tactile couleur Fonctionnement à distance connecté au réseau Ventilateurs silencieux à température contrôlée Sortie de pré-distorsion +10 dBm Alimentation 100-260V 50/60Hz Dimensions 278l x 157h x 380p Poids 15,5 kg

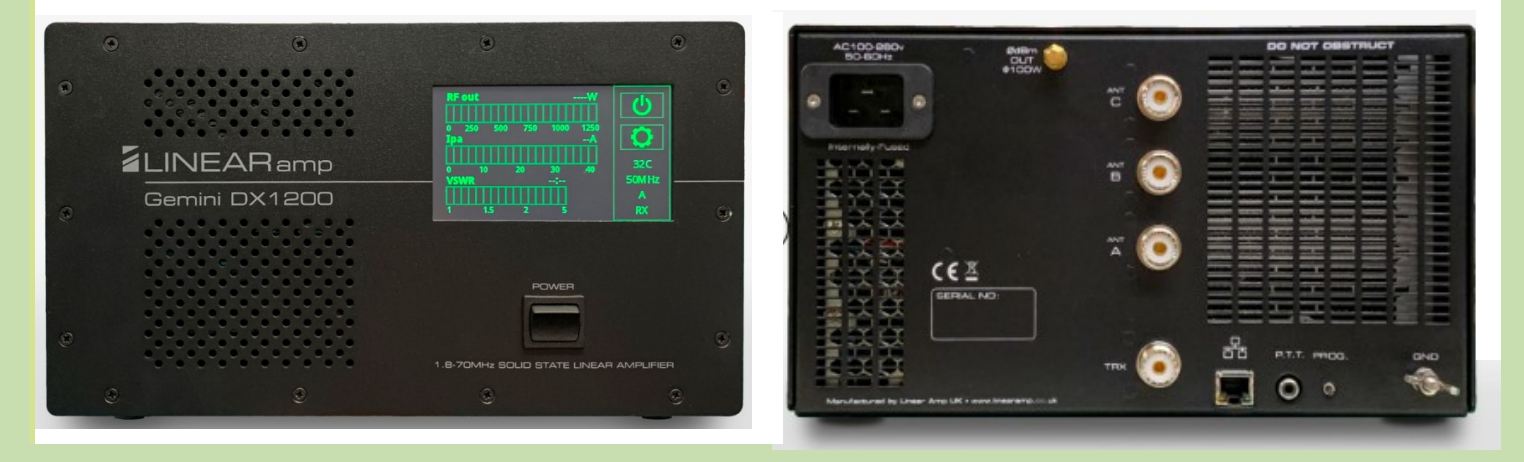

#### **Amplificateur FLEX Power Genius XL**

 $160 - 6$  m Puissance de sortie RF : 1 500 W (ICAS)\* Niveau d'entraînement de l'excitateur : 50 W typique (version américaine) Transistors : MRF-1K50H x 2 Entrées d'excitateur : SO-239 x 2 Sorties d'antenne : SO-239 x 2 Impédance de l'antenne : 50 ohms déséquilibrés Refroidissement : ventilateurs à contrôle thermique Mécanique Dimensions : 6"H x 14"L x 20"P (15,25 x 35,7 x 50,8 cm) Poids : 37,4 livres (17 kg) Température de fonctionnement : -25 C à +40 C Électrique Tension d'entrée : 90 – 250 VCA, 50/60 Hz \*

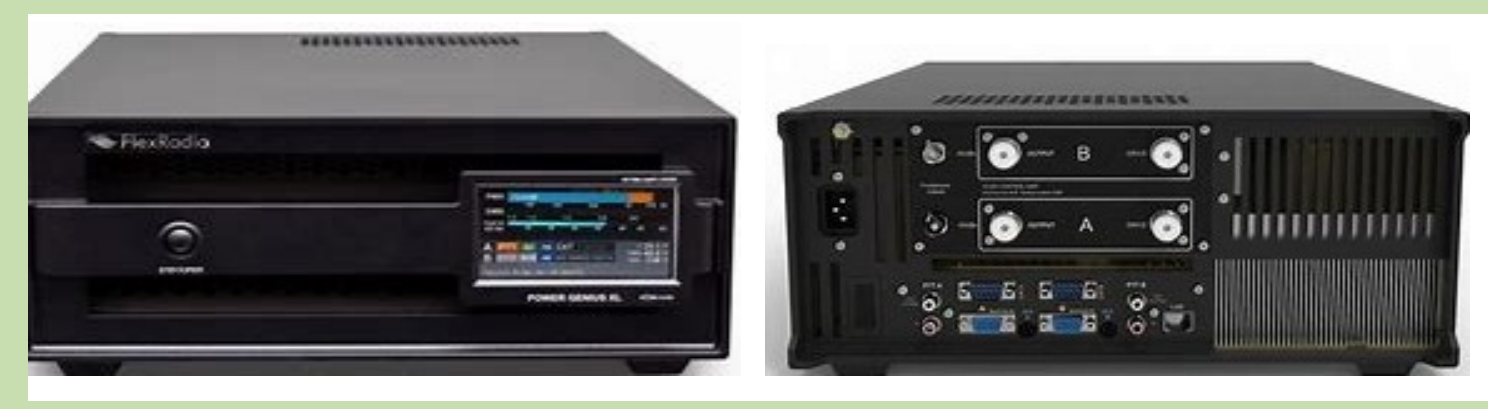

#### **Amplificateur Mercury IIIS**

Bandes de fonctionnement 160 m – 6 m (bandes jambon)

- Décodage automatique de bande RF
- Écran tactile couleur de 7 pouces
- Compteur FWD/REF/SWR
- Compteur de tension DI/courant DI
- Toute protection
- Sélection pour 3 antennes avec mémoire.
- 1 200 watts SSB/CW
- Mode DIGI 700 watts
- ID FCC : 2A3P6MERCURYIIIS
- [Téléchargement du manuel d'utilisation](https://www.km3km.com/wp-content/uploads/2023/04/Operation-Manual-v4.3-Full-Unit.pdf)
- **Site** : [http://www.km3km.com](http://www.km3km.com/)

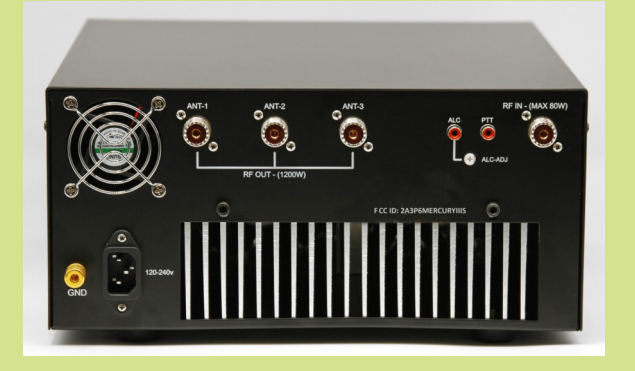

#### Output Power PEP 1233 Call Sign  $100$ 500 1000 Reflected Power 8  $SWR1.1$ Drain Current 38.7  $\overline{100}$  $\overline{200}$  $\overline{200}$  $\overline{20}$ 40 -26 Drain Voltage 53.2 °C Temperature 34  $\overline{60}$  $\overline{80}$  $\overline{60}$ **ON AIR ANTENNA1** ANTENNA 2 ANTENNA  $30 - 20$ 80 60-40  $12 - 10$  $6\overline{6}$ **AUTO** 160  $17 - 15$

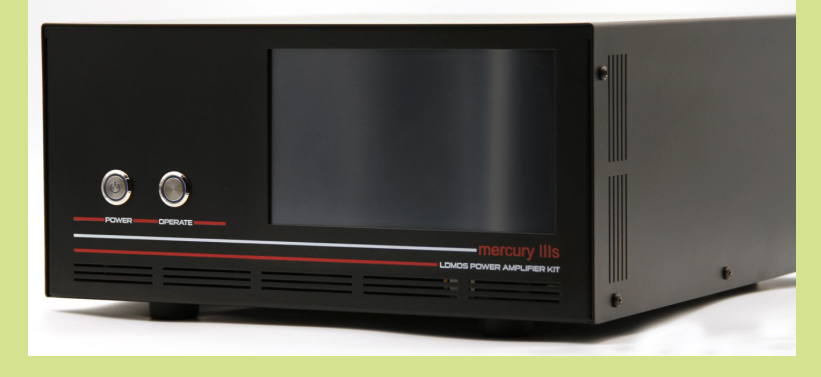

#### **Amplificateur Mercury LUX**

Bandes de fonctionnement 160 m – 6 m (bandes amateur) Décodage automatique de bande RF Données de bande (CAT) pour de nombreuses marques Écran tactile couleur de 7 pouces Connexion à distance au PC 2 x BLF188 LDMOS avec KoolPlusTM 1500+ watts SSB/CW 800 watts Mode DIGI Puissance d'entrée 30- Compteur de tension DI/courant DI 50 watts FWD/REF/SWR Toutes les protections Cortex-M7 à 600 MHz Sélection de processeur pour 3 antennes avec mémoire Alimentation interne 120-240VAC L 11 x L 13,5 x H 5,5 pouces Poids 29 livres FCC ID: 2A3P6MERCURYLUX

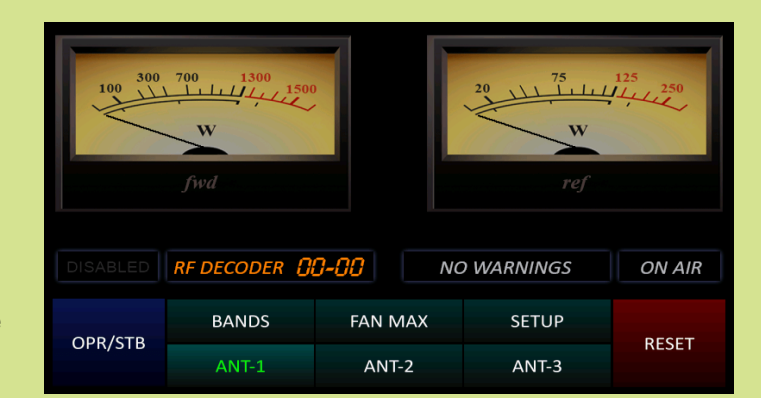

#### **Site** : [http://www.km3km.com](http://www.km3km.com/)

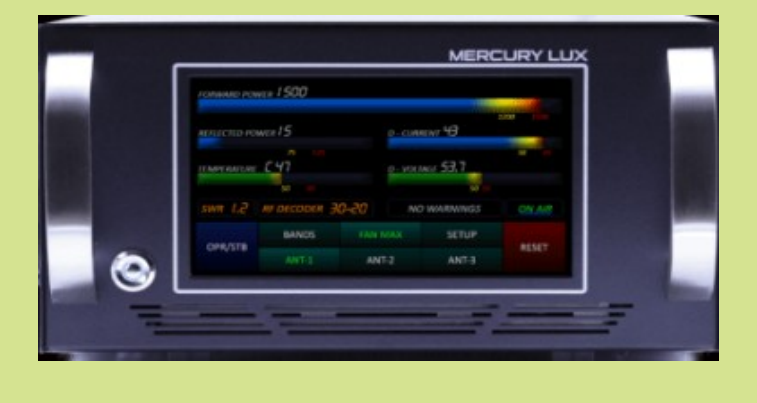

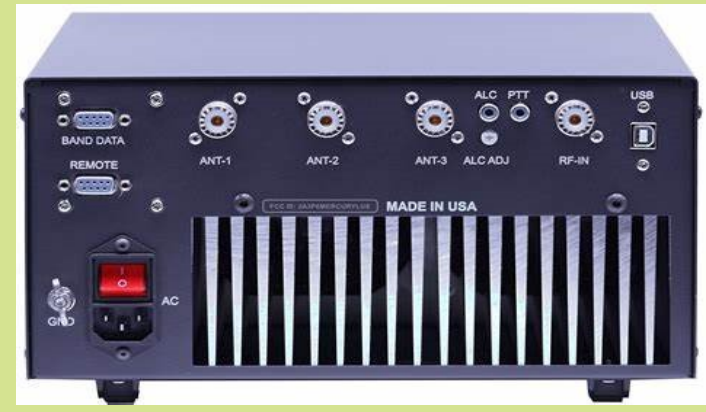

#### **Acom 500S Transistor-PA (500W, 160-4m)**

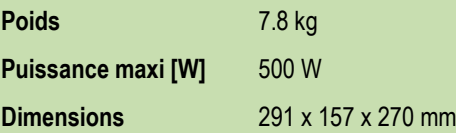

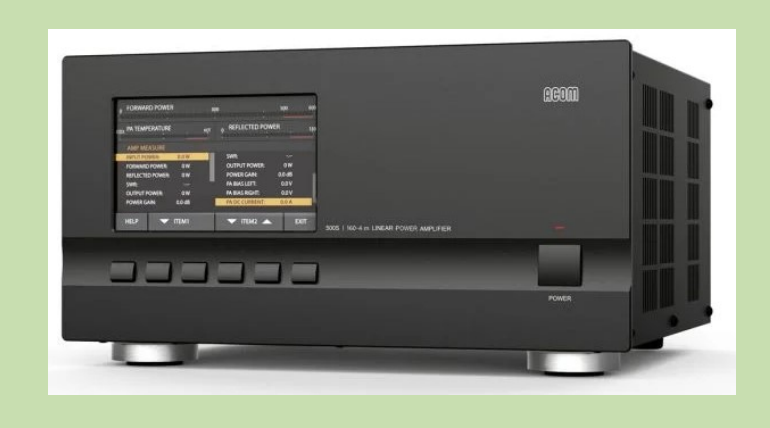

**neom** 

#### **Acom-700S (700W, 160-6m)**

Poids 11.8 kg Dimensions : 326 x 143 x 365 mm

#### **Acom-1200S (1200W, 160-6m)**

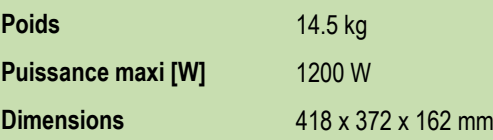

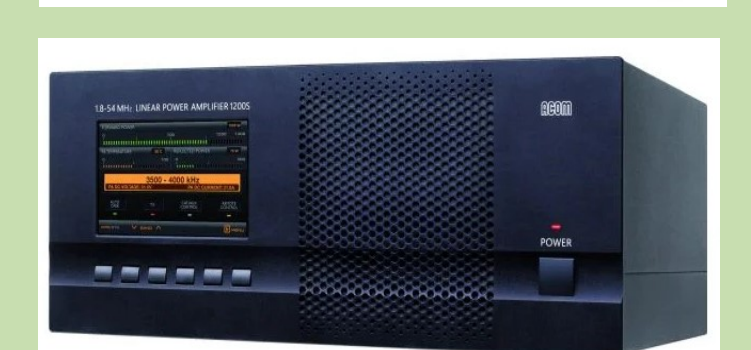

1.8-54 MHz LINEAR AMPLIFIER 700S

#### **Acom 2020S Transistor-PA (1500W, 160m-6m),**

Avec télécommande

Amplificateur de puissance : 428 x 425 x 190 mm Poids 21.9 kg Télécommande : 204 x 144 x 92 mm poids 0.9 kg

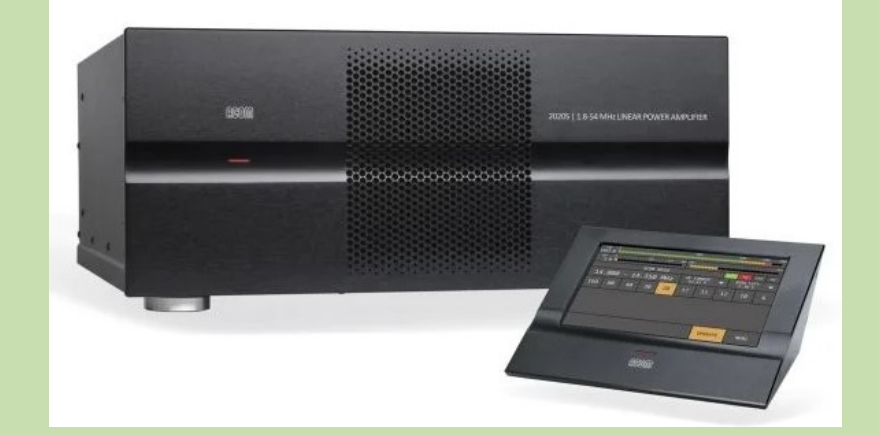

**Amplificateur BLA-350** [\(300W, 160-10m\)](https://www.wimo.com/fr/bla-350-plus) Poids 13 kg

#### **BLA-600**

(500W, 160-6m) **Poids** 21.5 kg **Puissance maxi [W]** 500 W

**Dimensions** 430 x 142 x 324 mm

#### **Amplificateur RF2KS**

Gamme de fréquences : 1,8-30 MHz et 50-54,2 MHz Alimentation interne Dimensions 19 x 31 x 42,5 cm Poids : 16 kg Site :<https://islandamplifier.com/product/rf-kit/>

**[Palstar LA-1K Amplificateur HF LA-1K](https://www.dxengineering.com/parts/pas-la-1k)** Bandes 1.8 à 54 MHz Poids 12 kg Site :<https://www.palstar.com/en/la-1kspecifications/>

#### **JUMA PA1000+, 1 kW, HF + 6 m**

Mesures : 260 x 135 x 300 mm Poids : 5,5 kg Site :<https://rowaves.com/juma-pa1000-1kw-power-amplifier/>

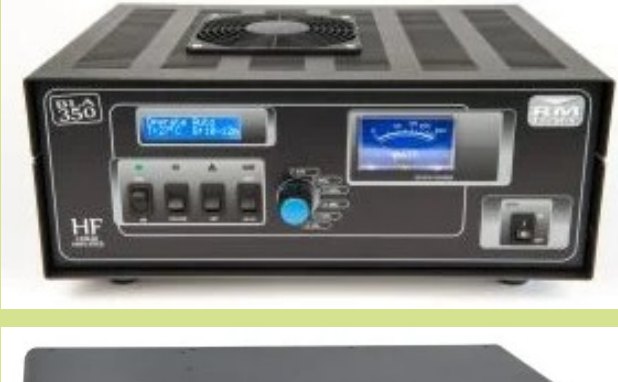

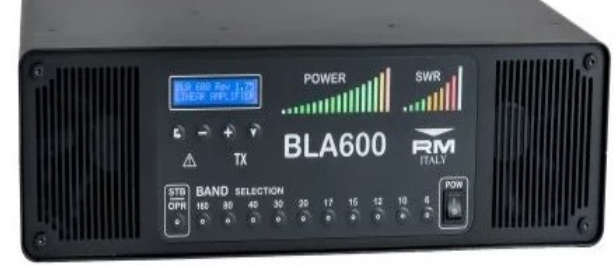

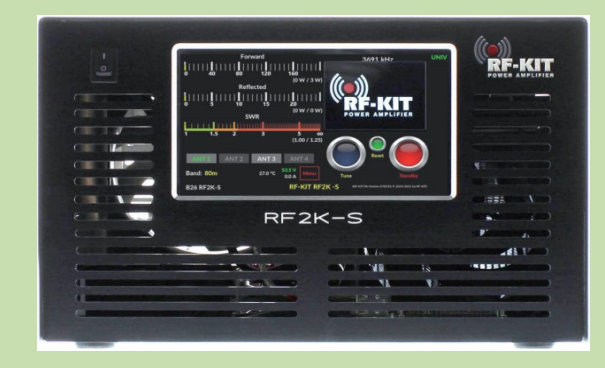

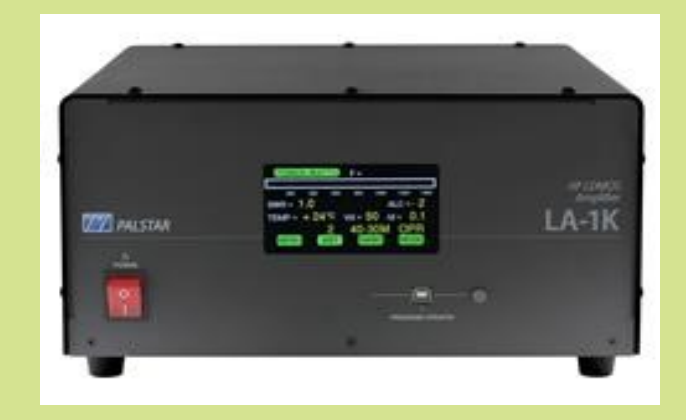

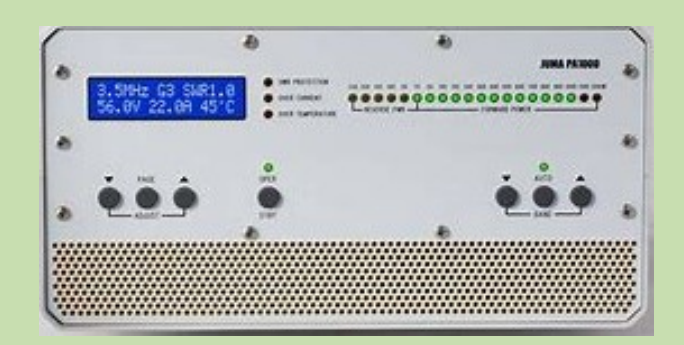

#### **HF SILENT ONE PLUS - 1 KW HF**

Bandes - 1,8 à 54 MHz Dimensions : 400x340x165mm Poids 13Kg Site :<https://italab.it/>

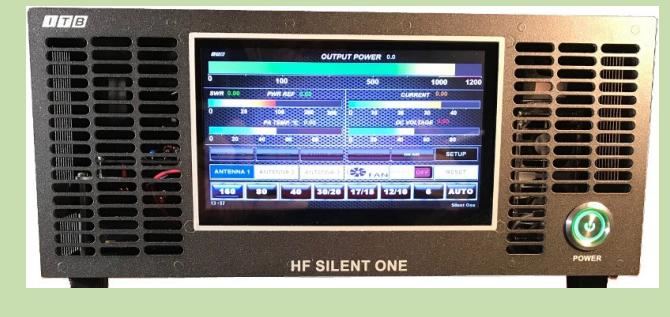

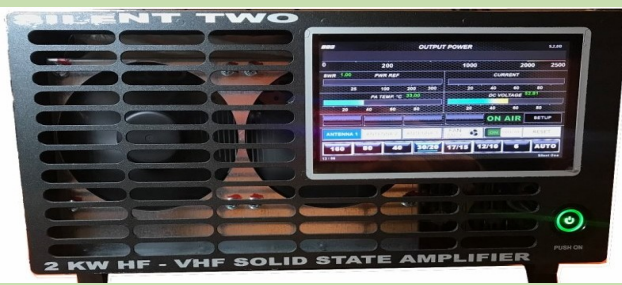

#### **HF SILENT DEUX - 2 KW HF**

Bandes - 1,8 à 54 MHz Dimensions (environ) : 370 x 480 x 190 mm Poids (environ) : 24 kg

#### **Amplificateur HF 62 de EA4BQN**

Puissance de sortie en SSB 700/800 watts Fréquences de 1,8 à 30 Mhz. Dimensions : 25 cm. largeur x 19 cm. haut x 40 cm. Poids env. 19 kg Site :<https://ea4bqncom.wordpress.com/>

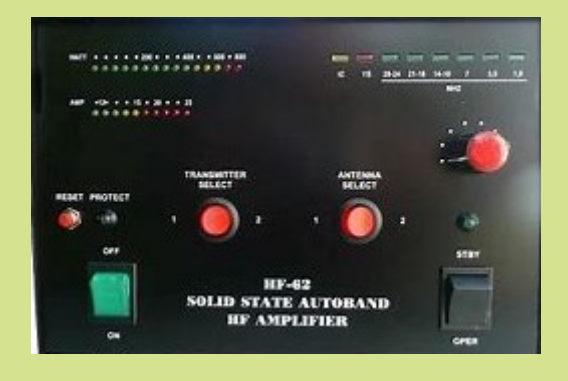

**Amplificateur KPA 500**  Bandes 160-6 M Puissance 500 w Poids 12 kg Site :<https://elecraft.com/>

#### **Amplificateur KPA 1500**

Bandes 160-6 M Puissance 1500 w Poids 10 kg Site :<https://elecraft.com/>

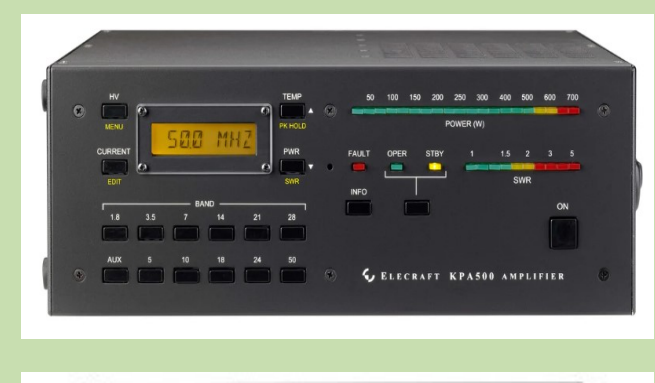

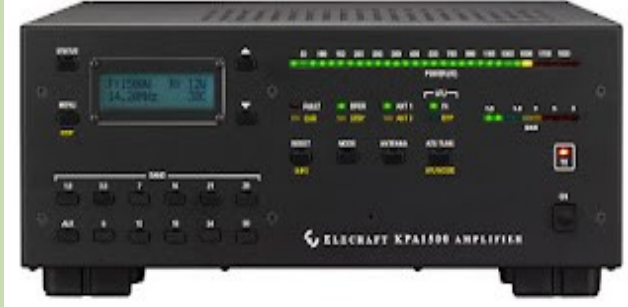

#### **Amplificateur linéaire ANAN**

Couverture de fréquence : 160-6 M (bandes radio amateurs) Puissance de sortie : HF-1500W PEP, 6M-1000W CW/SSB Lecteur : 20-50 W, option pour lecteur d'entrée 10 W également disponible (veuillez préciser lors de la commande) Alimentation : 100-250 V CA @ 14 A 50-60 Hz Dimensions : 49,7 cm L x 38,4 cm I x 13,8 cm H (sans compter les extrusions) Poids : environ 12 kg Site : [https://www.hamradio.co.uk/accessories/linear-amplifiers/linear-amp-uk](https://www.hamradio.co.uk/accessories/linear-amplifiers/linear-amp-uk-amplifiers/anan-1k5-hf-6m-1500w-linear-amplifier)[amplifiers/anan-1k5-hf-6m-1500w-linear-amplifier](https://www.hamradio.co.uk/accessories/linear-amplifiers/linear-amp-uk-amplifiers/anan-1k5-hf-6m-1500w-linear-amplifier)

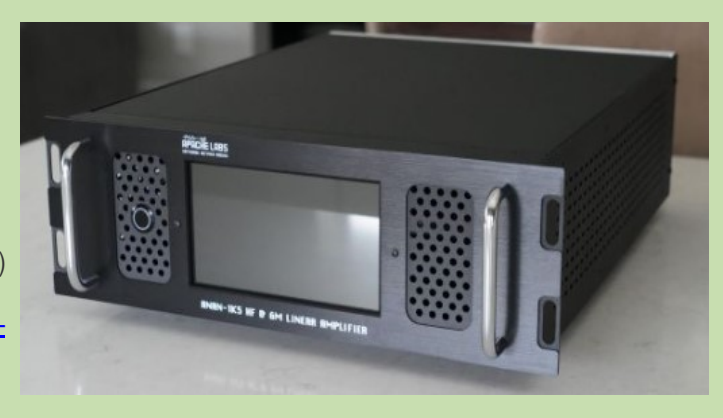

**AMPLIFICATEUR HILBERLING HPA8000B** 1 KW Bande 160 / 80 / 40 / 30 / 20 / 17 / 15 / 12 / 10 / 6 / 4 m Tuner automatique 19.8 KG Site : [https://www.hamradio.co.uk/accessories/linear-amplifiers/hilberling/](https://www.hamradio.co.uk/accessories/linear-amplifiers/hilberling/hilberling-1kw-power-amplifier-hpa-8000b-pd-13042) [hilberling-1kw-power-amplifier-hpa-8000b-pd-13042](https://www.hamradio.co.uk/accessories/linear-amplifiers/hilberling/hilberling-1kw-power-amplifier-hpa-8000b-pd-13042)

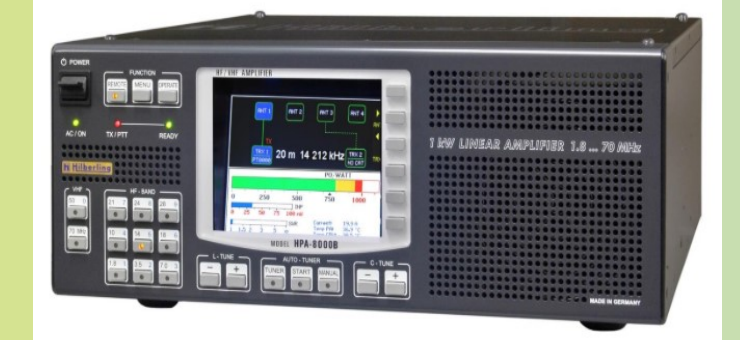

**Est-ce le meilleur amplificateur linéaire HF jamais disponible sur le marché amateur.**

**A mon avis oui......**

#### **AMPLIFICATEUR ELAD**

DUO-ART 60W sans tuner d'antenne DUO-ART 60W avec tuner d'antenne DUO-ART 120W sans tuner d'antenne DUO-ART 120W avec tuner d'antenne Bandes 160 à 10 mètres Poids 3.5 kg

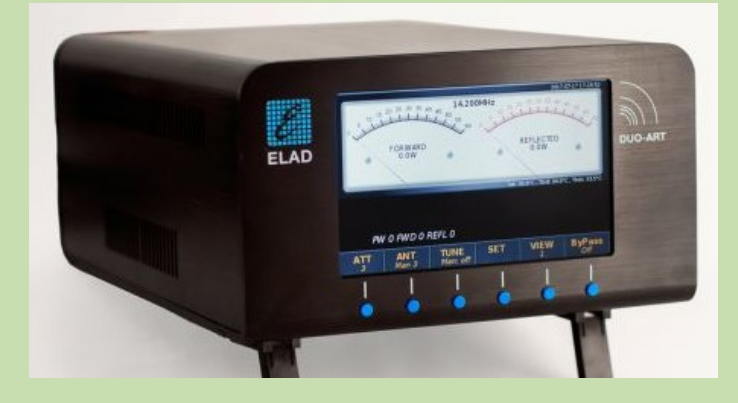

# **En attente, sortie été automne 2024**

**ICOM - IC-PW2**  Bandes HF / 50 MHz Puissance 1 KW Site :<https://www.icomjapan.com/lineup/options/IC-PW2/>

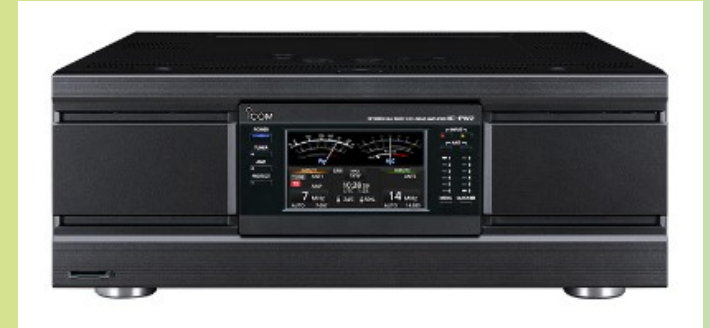

**VOYAGES par YANNICK F6FYD et quelques compléments de Dan F5DBT**

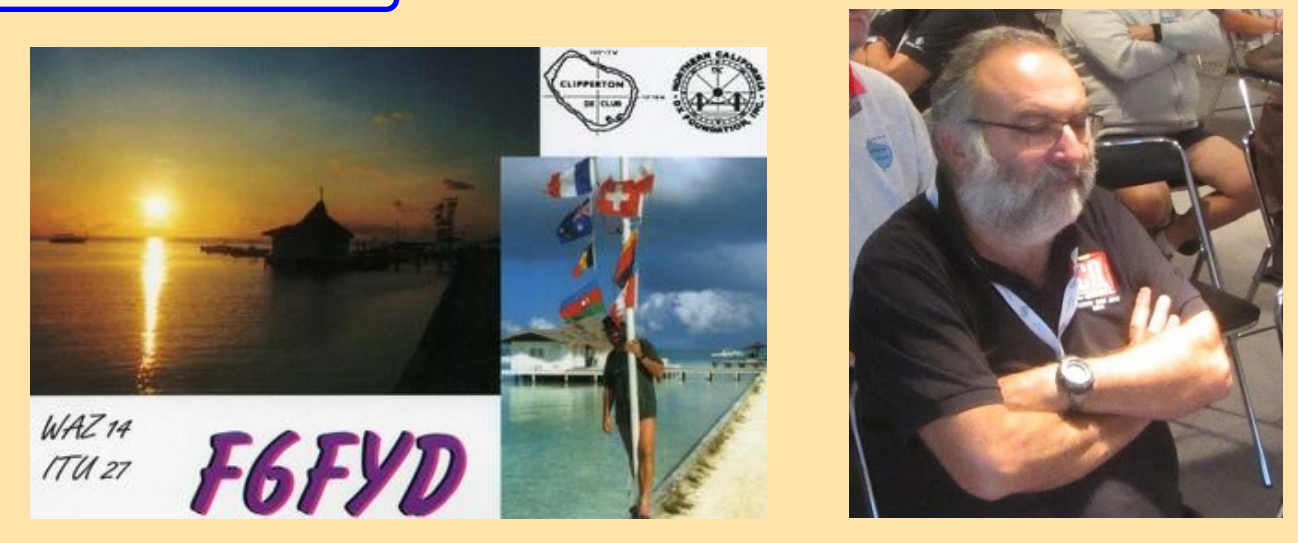

#### **Après le SOUDAN et la SOMALIE, voici … la CENTRAFRIQUE**

#### **Le second voyage se déroula en 1984 en Afrique de l'Ouest.**

J'étais invité par **Michel, TL8GE**, mécanicien dans une entreprise française de travaux public à Bangui, capitale de la **République Centrafricaine**. J'eus l'occasion de faire de la radio avec mon indicatif, **TL8YD.** 

Pendant ce séjour, J'ai accompagné Michel, qui devait se rendre à Douala au **Cameroun** pour aller récupérer des camions que nous devions ramener à Bangui. Nous devions récupérer ces camions sur le port de Douala, ainsi qu'un Bulldozer Caterpillar. Ce dernier fut démonté au niveau des roues pour pouvoir être chargé dans la benne d'un camion.

Belle découverte de ces deux pays et de l'Afrique. Beaucoup de souvenir !

Ce qui frappe en Afrique, c'est le nombre d'accidents de la route. Les africains conduisent vraiment n'importe comment. Trois à quatre jours de voyage, des nuits à la belle étoile à dormir dans le pick up. Sans oublier les pleins du véhicule, pas d'électricité dans les stations, on remplit le réservoir à la pompe à main. Beaucoup d'accidents rencontrés tout au long de ce voyage.

La frontière entre la **Centrafrique** et le Cameroun, fut assez épique. Problème de papiers qui ne semblait pas convenir à la Police et aux douaniers. Quelques allers-retours plus tard, nous reprîmes notre route.

Dans une grande ville du Cameroun, nous abandonnâmes nos chauffeurs qui, prirent le train, pour rejoindre Douala.

Arrivée à la capitale, nous passâmes quelques heures chez, **TJ1AM**, un gendarme en poste à la présidence. Sur le port de Douala, il nous fallut deux jours pour préparer notre convoi. J'y attrapai un sacré coup de soleil. Sur le chemin du retour nous avons longé la frontière du Nigéria.

Nous avons passé la nuit à Bertoua, à la frontière entre le Cameroun et la Centrafrique chez **Claude, TL8DC**, un mécanicien travaillant lui aussi dans les travaux public. Soirée très agréable, barbecue, whisky et vin rouge à profusion. C'est lors de ce séjour que je rencontrais Evelyne qui sera une incroyable amie. Quittant la libraire Hachette, pour rejoindre le groupe des Presses de la Cité aux Editions Plon Policier. De nouvelles aventures se profilaient à l'horizon.

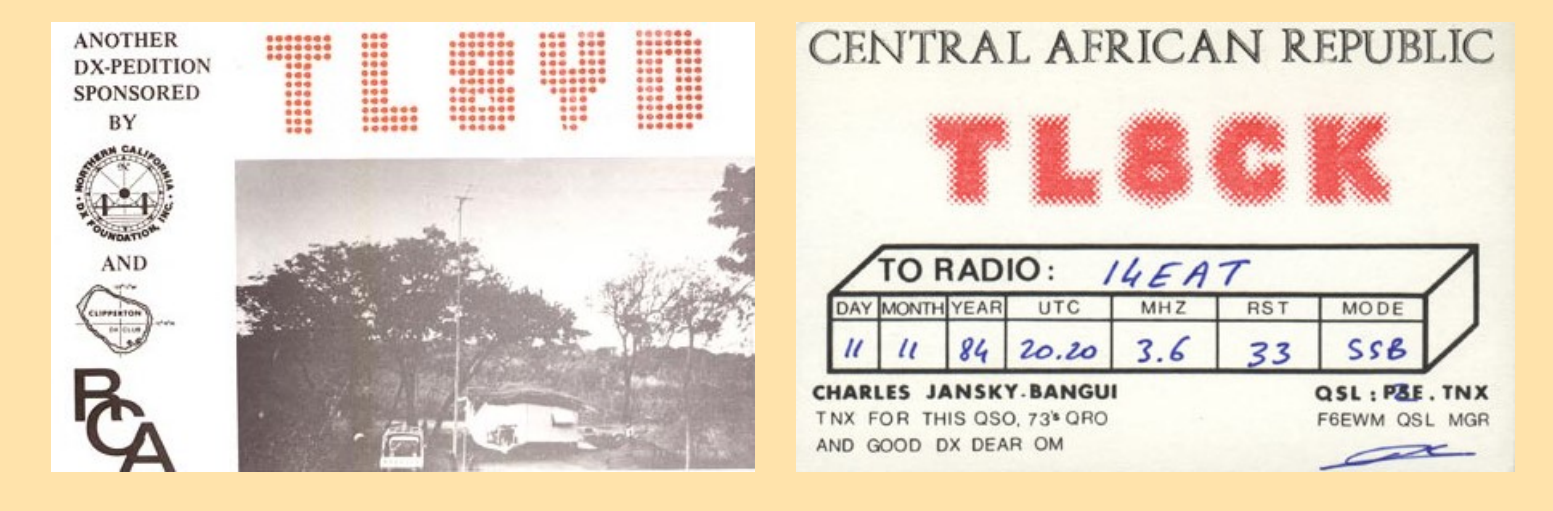

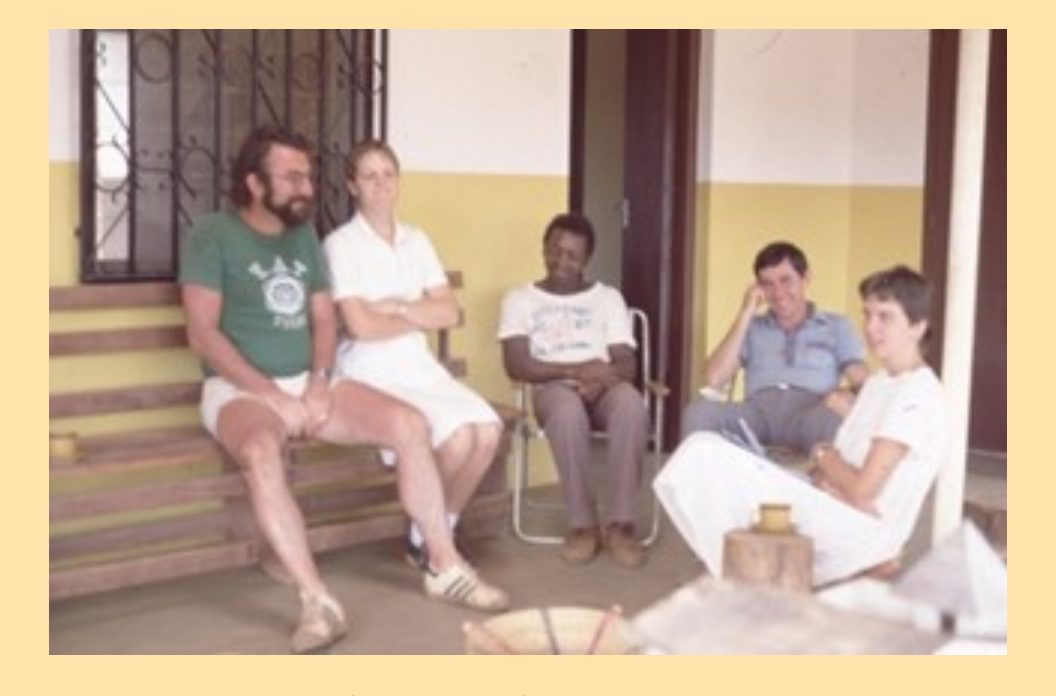

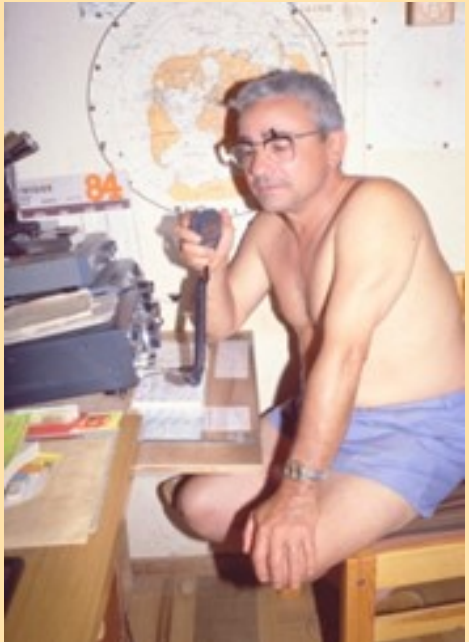

Claude, TL8CK

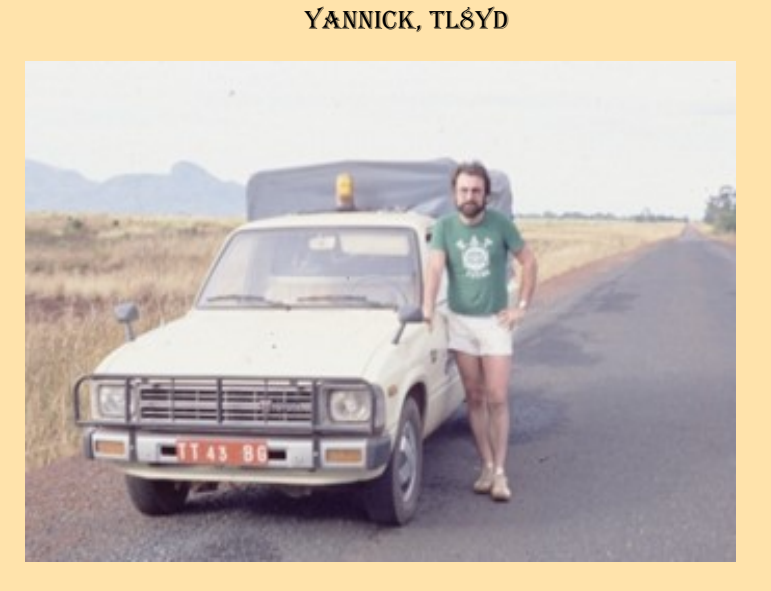

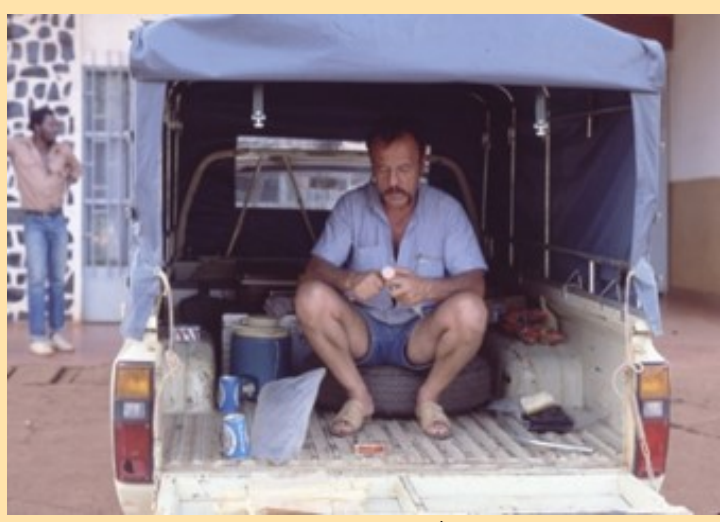

MICHEL, TLŚGE

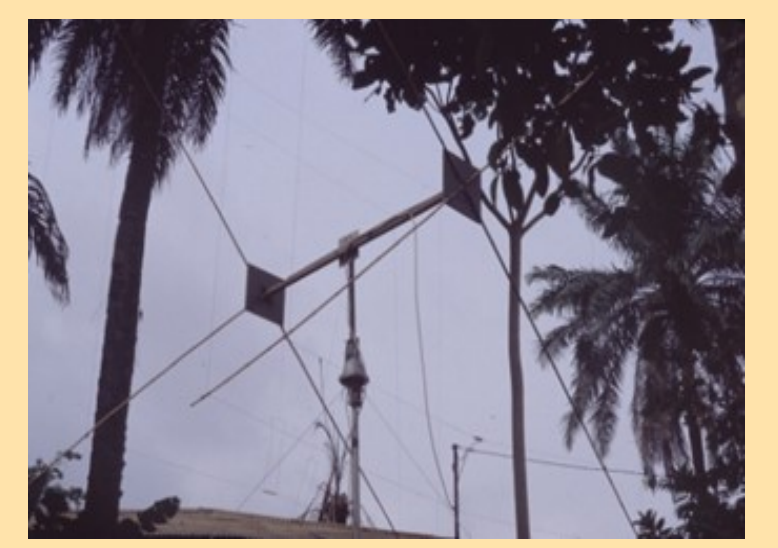

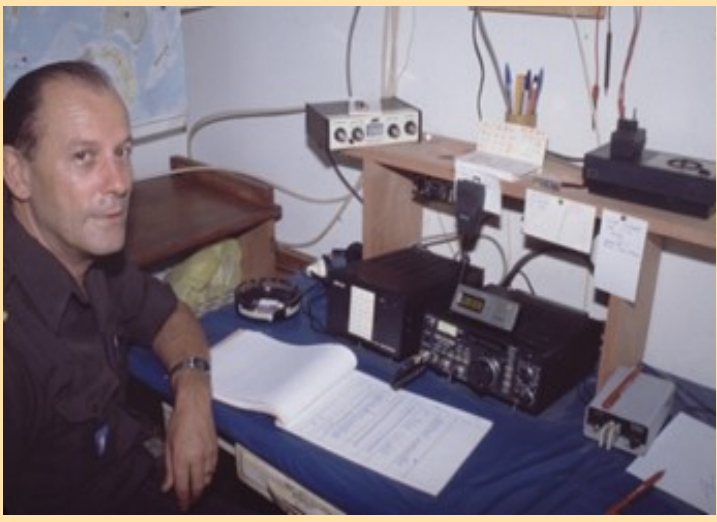

Cubical quad de TJ1AM
## **CAMEROUN FE8 - TJ**

Avant la période coloniale, les habitants ne forment pas un seul groupe homogène A la Première Guerre mondiale, le Cameroun est placé sous mandat de la Société des Nations, la partie orientale étant administrée par la France

et la partie occidentale par le Royaume-Uni.

Au lendemain de la Seconde Guerre mondiale, il est placé sous tutelle de l'ONU. L'ancienne tutelle de l'ONU sous administration française accède à l'indépendance sous l'appellation de république du Cameroun le 1<sup>er</sup> janvier 1960

Elle est rejointe par le Cameroun méridional (partie du territoire sous administration britannique) le 1<sup>er</sup> octobre 1961 pour former la république fédérale du Cameroun qui, le 20 mai 1972, est renommée en république unie du Cameroun, puis république du Cameroun en 1984.

Le CAMEROUN sous mandat français, après 1945 …

## **FE - Cameroun (Entité DXCC ayant changé de préfixe)** Le Cameroun ne faisait pas partie de l'A.O.F.

Le préfixe était **FE8** avant de devenir **TJ** actuellement.

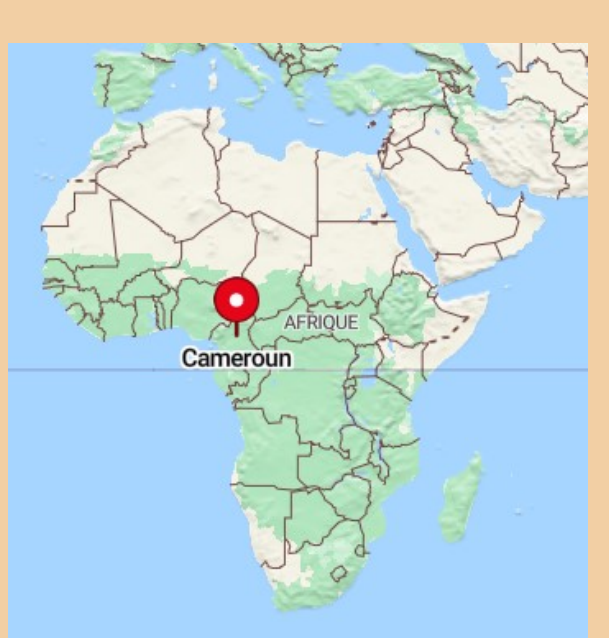

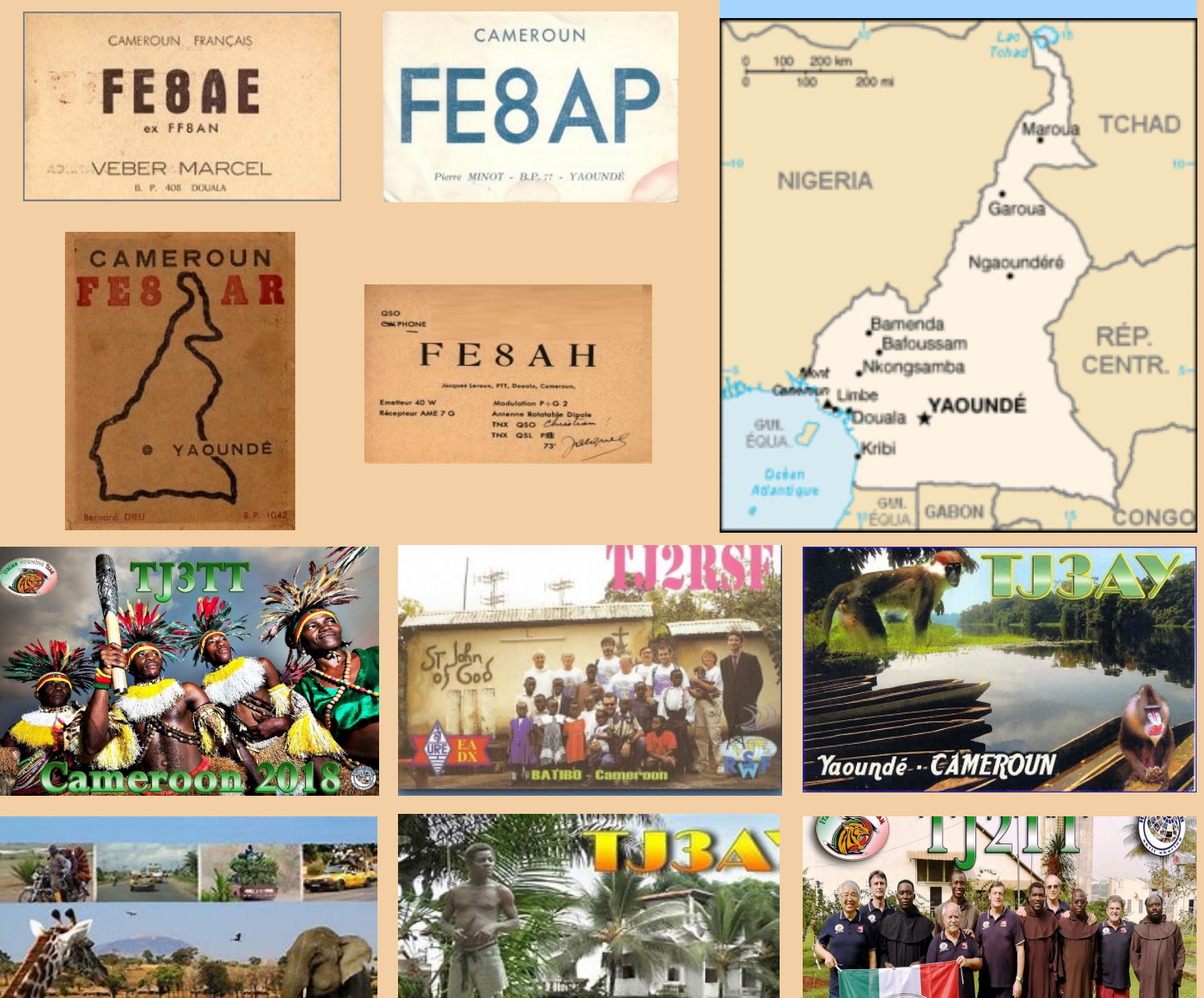

RAF, la revue n°1 en France et dans toute la Francophonie 109

CAMEROUN

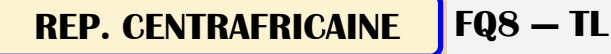

Le territoire de la République centrafricaine correspond à celui de la colonie française d'Oubangui-Chari, qui fait partie de l'Afrique-Équatoriale française de 1910 à 1960.

Le pays devient la République centrafricaine le 1<sup>er</sup> décembre 1958 et proclame son indépendance le 13 août 1960

Après l'indépendance, le pays a eu à sa tête différents régimes autoritaires, notamment celui de Jean-Bedel Bokassa, président, puis empereur autoproclamé.

La France, ancienne puissance coloniale, continue d'y jouer un rôle important. Les premières élections libres avec multipartisme ont lieu en 1993

Une première guerre civile centrafricaine ravage le pays entre 2004 et 2007

Malgré plusieurs cessez-le-feu, une guerre civile se déroule depuis 2004 et le gouvernement central ne contrôle qu'une partie limitée du territoire national

**FQ8 Afrique équatoriale française (entité DXCC supprimée)** Cette entité DXCC a été supprimée le 17 août 1960, pour se diviser entre: **Oubangui Chari devenu Centrafrique TL,**

**Congo** maintenant **TN**,

**Gabon** maintenant **TR**,

**Tchad** maintenant **TT**.

Dans la période qui a suivi ce changement, certaines ont encore trafiqué avec **FQ**

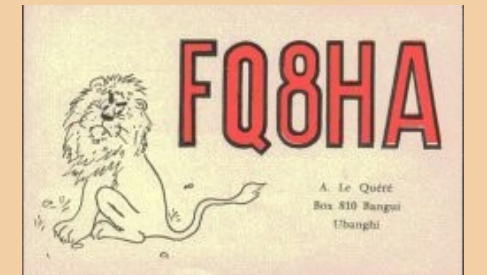

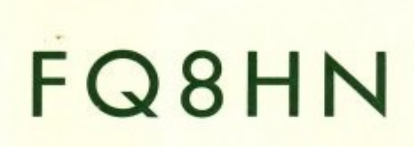

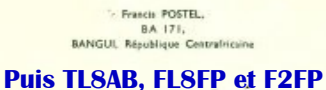

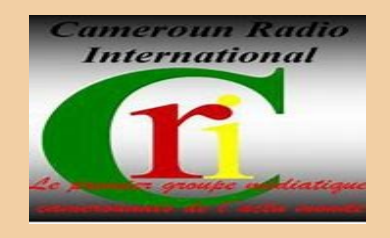

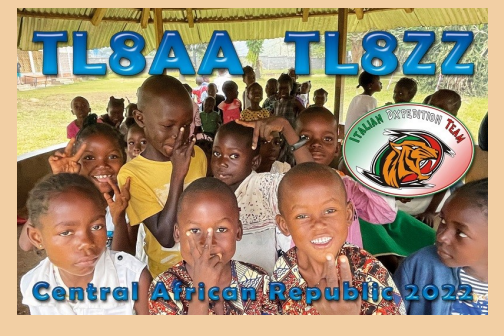

En Oubangui-Chari… Il y n'aura, en tout et pour tout, que 7 stations radioamateurs autorisées par l'administration française de l'A.E.F. dans le territoire : « FQ8AC, AI, AK, AP, HA, HN, HT ».

FRENCH EQUATORIAL AFRICA

 $111$ 

TX, SOW ANY SELE

Pall Kopper

**DAGE** 

UR RST

OSL via KODOJ

**TVY** 

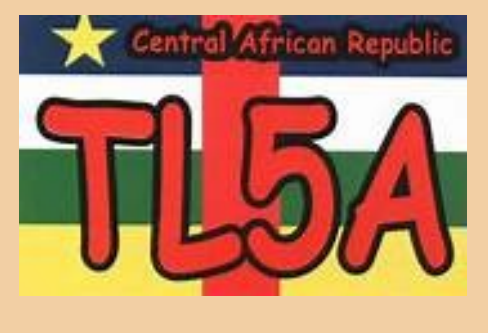

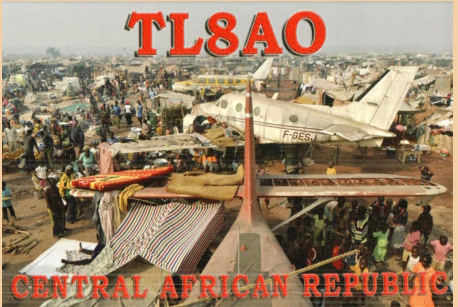

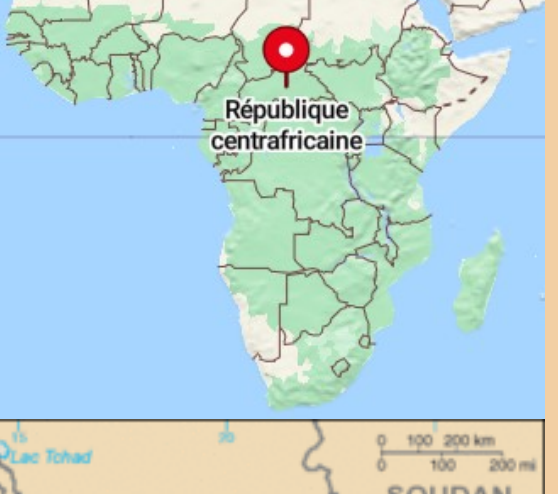

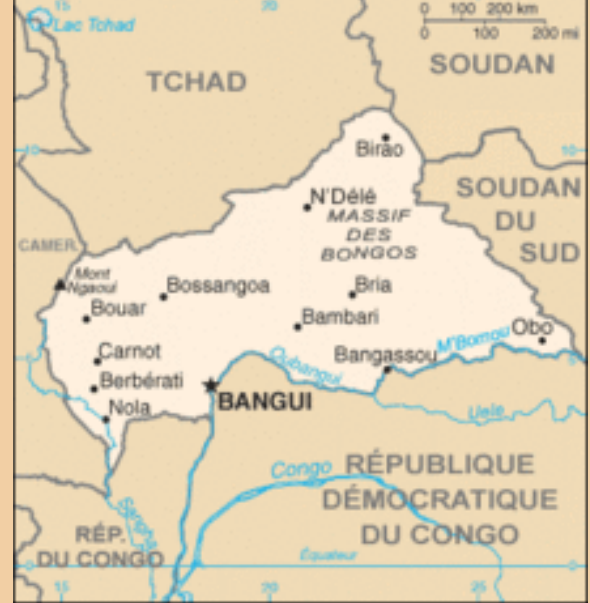

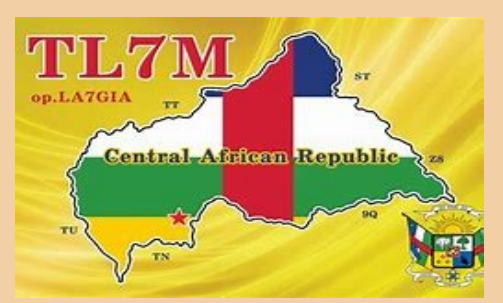

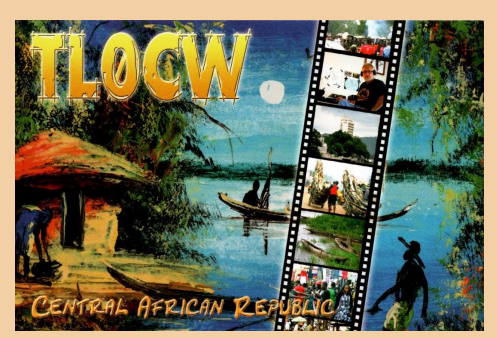

## **FH4VVK MAYOTTE par Marek**

EX SQ6WR, F4VVJ Marek devient désormais FH4VVK et sera actif dès 1 septembre 2022 au 30 avril 2024 à Mayotte, Île Petite-Terre, (FH-002) Ref.25, IOTA-027

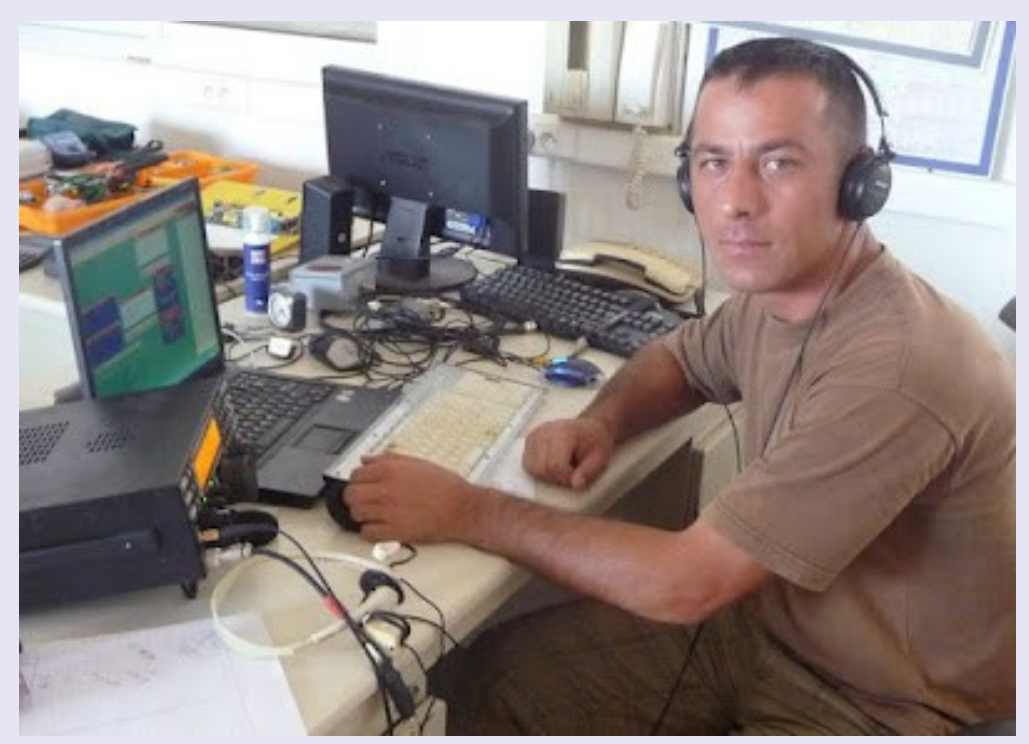

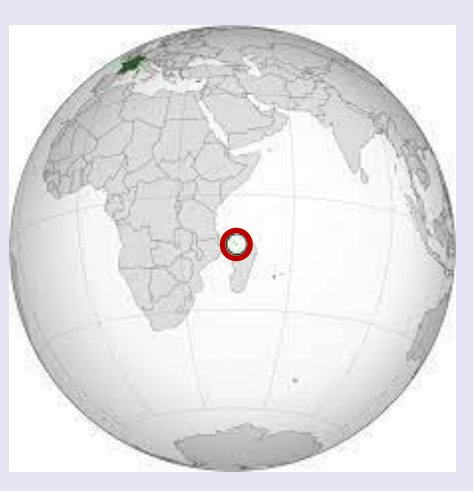

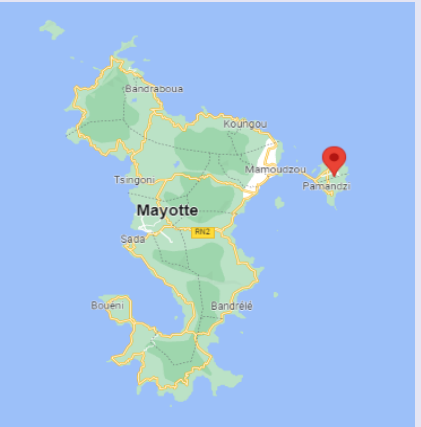

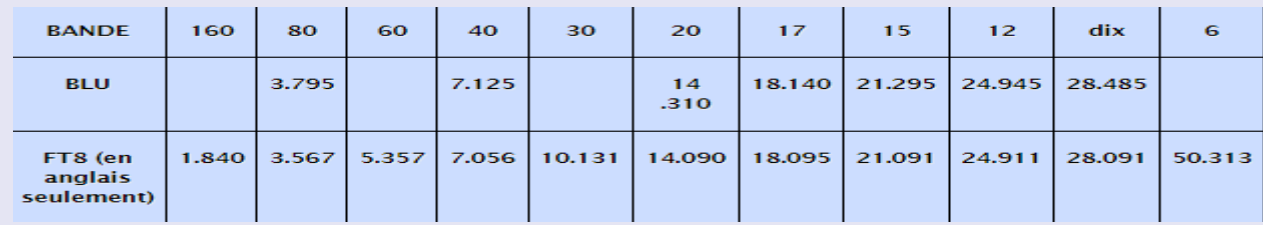

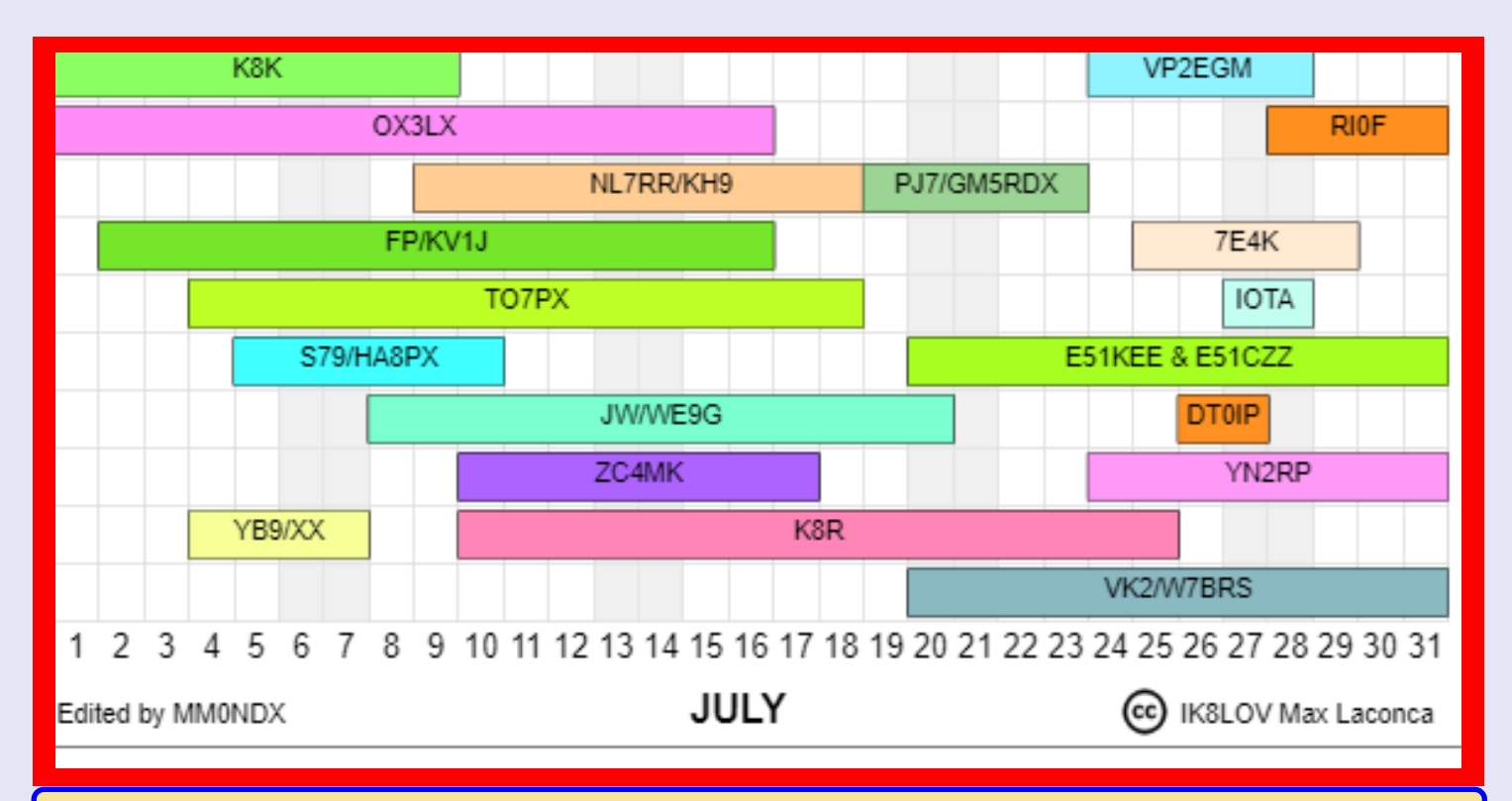

## **FT4YM ANTARCTIQUES** par David F4FKT

**David, F4FKT sera à nouveau actif sous le nom de FT4YM depuis diverses bases antarctiques d'octobre 2024 à mars 2025.** 

Les dates d'activité de chaque base seront confirmées plus tard. Notez ce qui suit (sous réserve de modifications).

**FT4YM** : Base Dumont d'Urville, île Pétrels, Antarctique. **FT4YM/P** : Base Concordia, Antarctique. **FT4YM/P** : Base Little Dôme C, Antarctique. **FT4YM/P** : Base Cap Prud'homme, Antarctique.

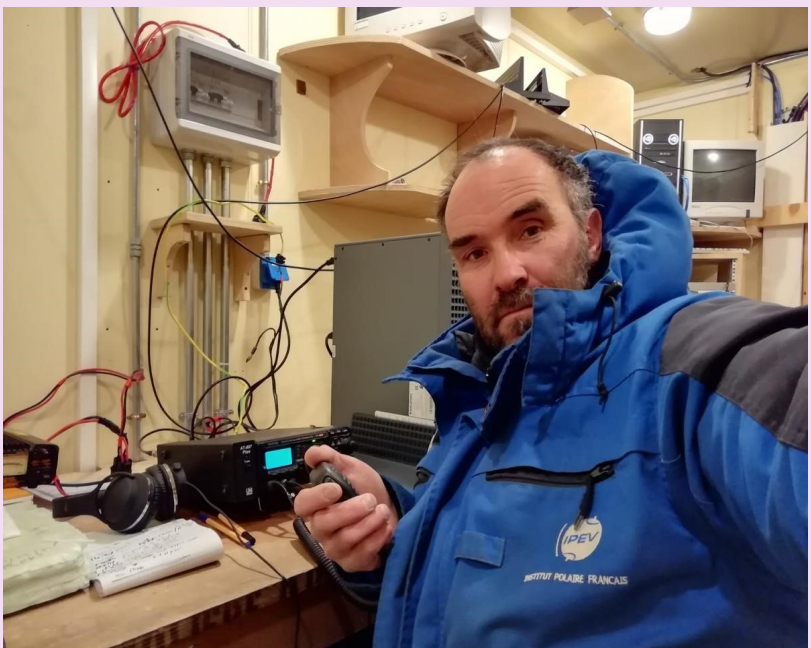

Retrouvez David sur :<https://ft4ym.r-e-f.org/>

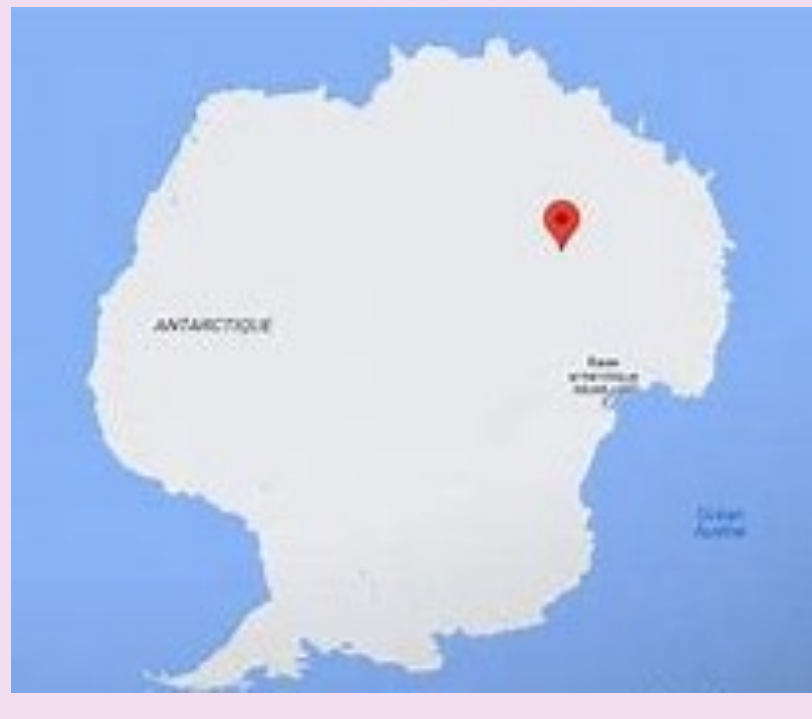

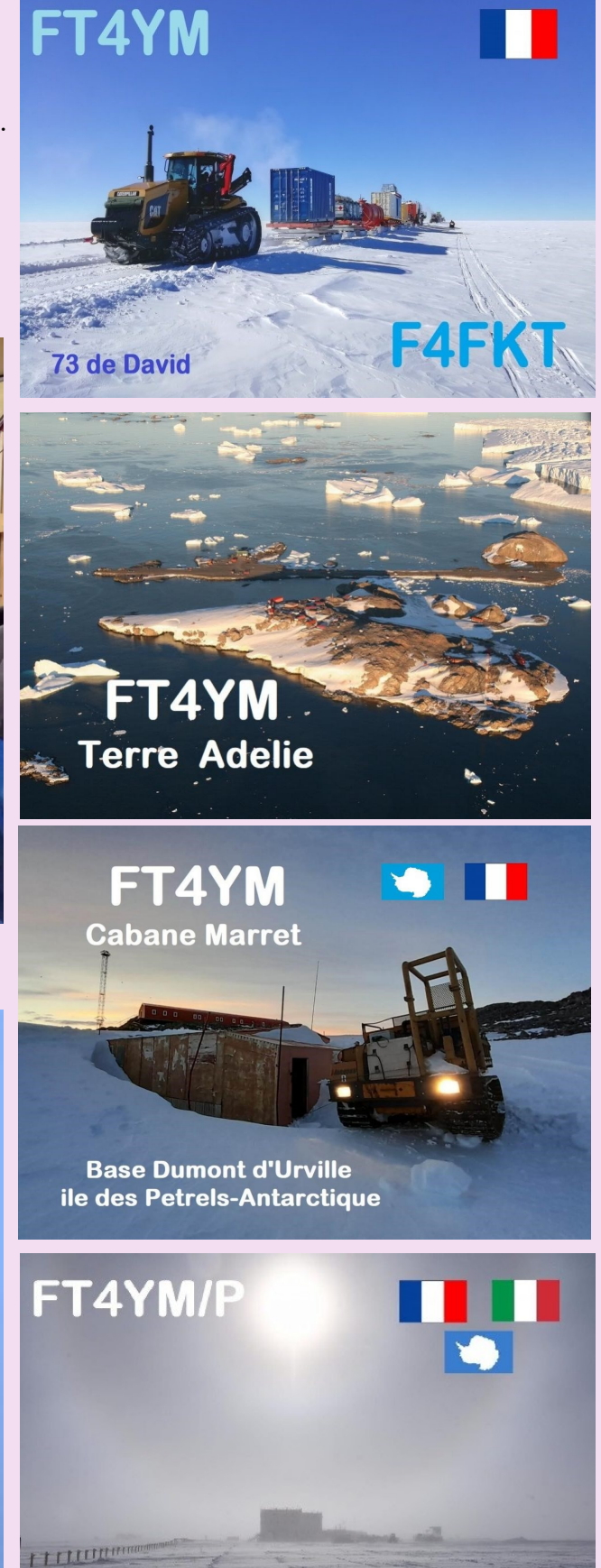

**Base Concordia - Antarctique** 

## **FT4YM ANTARCTIQUES** par David F4FKT

C'est une chance que je suis conscient d'avoir, je pars en tant que campagnard d'été, en qualité de technicien polyvalent, un petit couteau Suisse des Belledonnes , montagne vers Grenoble d'ou je suis originaire.

Je profiterais durant mon séjour, après mes horaires de travail, de mettre une station de radioamateur en service, sous le qrz FT4YM/P, j'amène tout mon équipement avec moi, cela prend de la place et surtout du poids, il faut que cela rentre dans le sac à dos. Et de jouer avec les conditions liée au lieu !

Je devrais être actif sur les bandes de 14 MHz, 21 MHz, 24 MHz, 28 MHz (27 MHz) et peut être en QO-100.

Actuellement la station n'est pas complète, et si cela vous intéresse d'aider cette petite DX pédition amateur du bout du monde, **il y a possibilité de faire un don.**

PAYPAL : <https://ft4ym.r-e-f.org/components/dons/index.html>

Pour certain également l'envoie de qsl FT4YM avec timbre oblitéré depuis la poste la plus occidental française de dumont durville.

Je suis actuellement en train de faire des devis pour des écussons , que Vincent F4CVQ ma gentiment crée et fourni en mode informatique.

Bref je compte sur vous, afin de retrouvé des sensations simples et humaines, qui laissent un souvenir indélébile d'un qso entre 2 continents, de deux OM et cela avec un bout de fil de fer, un poste et une batterie.

## Retrouvez David sur le site en construction : <https://ft4ym.r-e-f.org/>

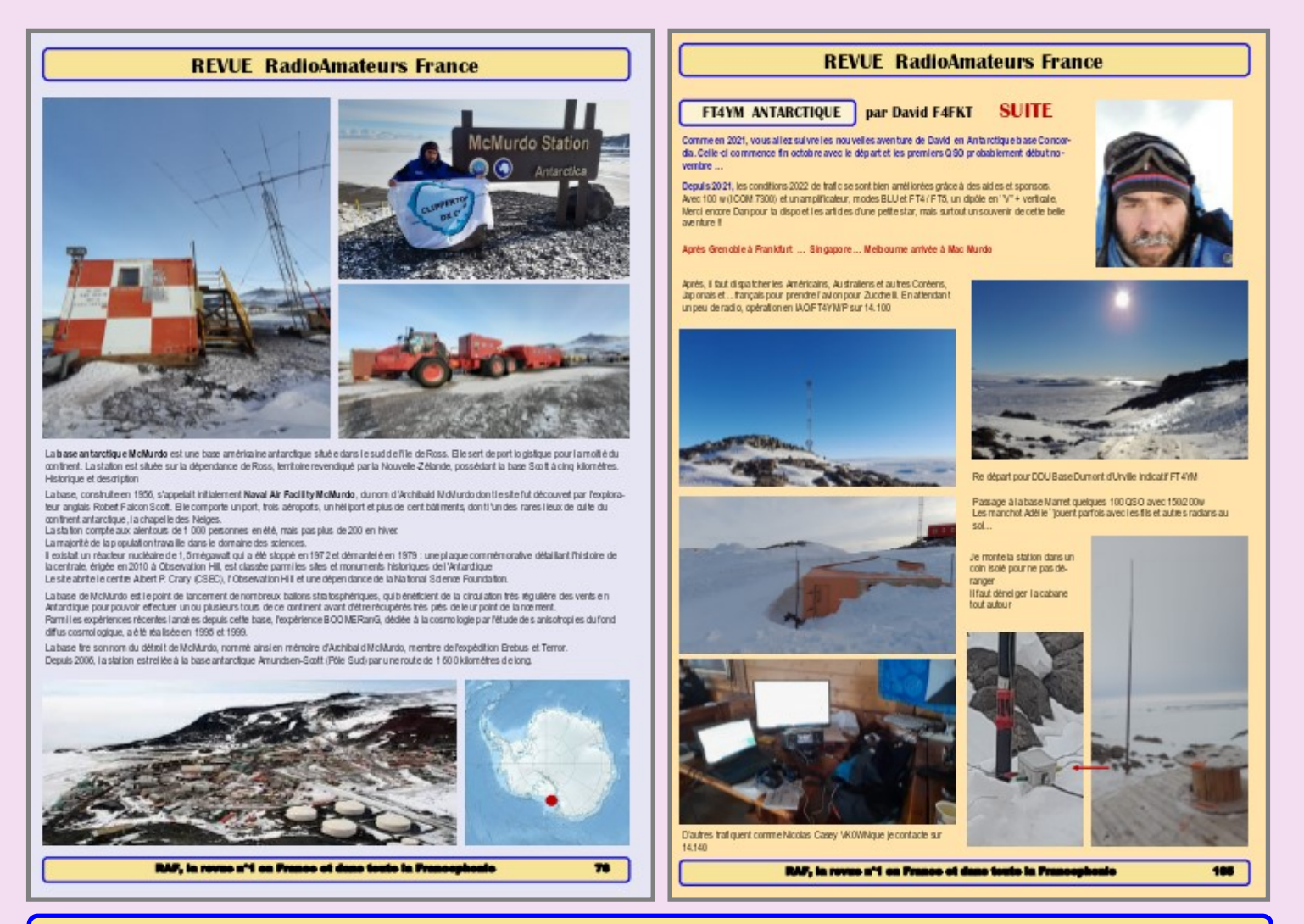

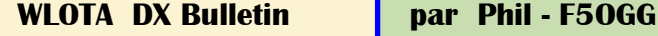

01/01-15/08 FJ4WEB : Île de Saint Barthélemy WLOTA 0377 QSL K2LIO (d), LOTW 01/01-31/12 VI60IOTA : Australie - Île principale WLOTA 1520 QSL M0OXO's OQRS 01/01-31/12 XF3AB : Île Del Carmen WLOTA 1499 QSL EA5GL (d/B) 01/01-31/12 ZC4GW : Chypre (Bases souveraines du Royaume-Uni) WLOTA 0892 QSL MW0BRO (d), e 01/02-31/12 DP9GLHN : Île Norderney WLOTA 1621 QSL DJ9IN (d/B) 01/04-30/11 8J2TCM : Honshu WLOTA 2376 QSL JARL Bureau 01/04-29/09 8J2TKI : Honshu WLOTA 2376 QSL JARL Bureau 01/04-31/12 8J4WRC : Honshu WLOTA 2376 QSL JARL Bureau 01/04-31/12 8J4Y70A : Honshu WLOTA 2376 QSL JARL Bureau 01/04-30/11 8J20NICT : Honshu WLOTA 2376 QSL JARL Bureau 01/04-31/12 8J100UYE : Honshu WLOTA 2376 QSL JARL Bureau 21/04-31/12 8J1Z : Honshu WLOTA 2376 QSL JARL Bureau 26/04-31/07 8J6VLP : Kyushu-Shima (Île) WLOTA 4536 QSL JARL Bureau 27/04-27/07 GB150GM : Angleterre - Île principale WLOTA 1841 QSL eQSL (AG) 27/04-27/07 GB4LD : Angleterre - Île principale WLOTA 1841 QSL eQSL (AG) 01/05-31/10 8J2KONAN : Honshu WLOTA 2376 QSL JARL Bureau 01/05-30/11 8N4HKR : Honshu WLOTA 2376 QSL JARL Bureau 01/06-31/12 8J5TOSA : Île de Shikoku WLOTA 2329 QSL JARL Bureau 01/06-31/12 8N170HM : Honshu WLOTA 2376 QSL JARL Bureau 01/06-30/09 IK1MNF/IA5 : Île d'Elbe WLOTA 0609 QSL H/c (d/B), LOTW, eQSL.cc 03/06-31/12 8J1KISTC : Honshu WLOTA 2376 QSL JARL Bureau 23/06-05/07 VP5/AA5UK : Île Providenciales WLOTA 2003 QSL H/c (d), LOTW 25/06-02/07 FS/W6IZT : Île Saint Martin - Partie Française Uniquement WLOTA 0383 QSL KL7OR, LOTW 25/06-02/07 FS/W8HC : Île Saint Martin - Partie Française Uniquement WLOTA 0383 QSL H/c (d/B), LOTW 30/06-30/11 8N7Y5JH : Honshu WLOTA 2376 QSL JARL Bureau 01/07-31/07 FM/IW2MJQ : Île Martinique WLOTA 1041 QSL H/c (d/B) 01/07-31/07 J87/IW2MJQ : Île Saint-Vincent 0492 QSL H/c (d/B) 02/07-16/07 FP/KV1J : Île de Miquelon WLOTA 1417 QSL H/c (d/B), LOTW, eQSL.cc 04/07-18/07 TO7PX : La Réunion WLOTA 1812 QSL IK2DUW (d), OQRS, LOTW 05/07-10/07 S79/HA8PX : Île de Mahé WLOTA 1800 QSL H/c (d/B), ClubLog OQRS 08/07-12/07 V4/WA7WJR : Île de Saint-Kitts WLOTA 1164 QSL H/c (d), LOTW 10/07-17/07 ZC4MK : Chypre (Bases souveraines du Royaume-Uni) WLOTA 0892 QSL G0KOM, 19/07-20/07 CS5POTA/P : Île Berlenga Grande WLOTA 1054 QSL CT1REP (d/B) 19/07-20/07 CT1END/P : Île Berlenga Grande WLOTA 1054 QSL H/c (d/B) 19/07-20/07 CT2IFE/P : Île Berlenga Grande WLOTA 1054 QSL H/c (d/B) 19/07-20/07 CS7AWH/P : Île Berlenga Grande WLOTA 1054 QSL H/c (d/B) 19/07-20/07 CS7AWL/P : Île Berlenga Grande WLOTA 1054 QSL H/c (d/B) 19/07-20/07 CS7BEK/P : Île Berlenga Grande WLOTA 1054 QSL H/c (d/B) 19/07-23/07 FS/GM5RDX : Île Saint Martin - Partie française uniquement WLOTA 0383 QSL H/c (d/B), ClubLog OQRS, LOTW 19/07-23/07 PJ7/GM5RDX : Île de St Martin - Partie Pays-Bas uniquement (Sint Maarten) WLOTA 0711 QSL H/c (d/B), ClubLog OQRS, LOTW 20/07-02/08 E51CZZ : Île de Rarotonga WLOTA 0971 QSL ClubLog OQRS, LOTW, eQSL.cc 20/07-02/08 E51KEE : Île de Rarotonga WLOTA 0971 QSL ClubLog OQRS, LOTW, eQSL.cc

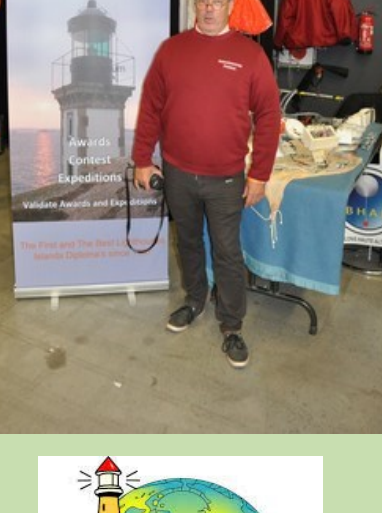

 $\sqrt{2}$ 

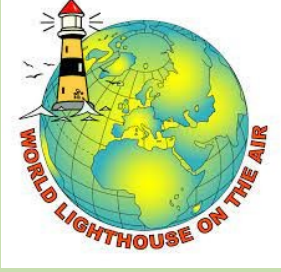

<http://www.wlota.com/>

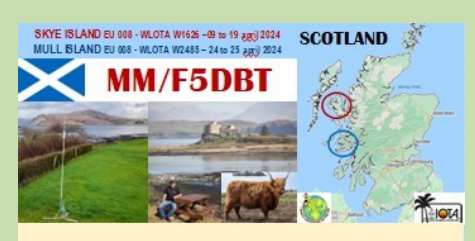

TNX AND 73 TO ALL SWL AND OM, DAN F5DBT

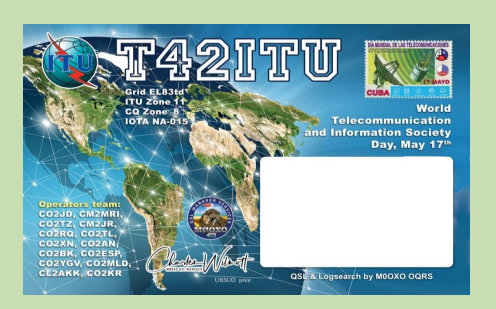

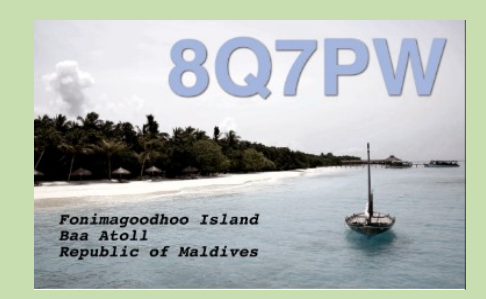

## **Activités F, et dans les DOM TOM**

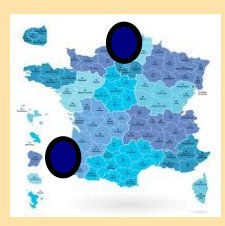

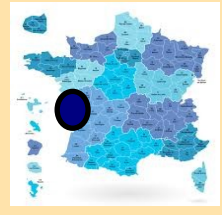

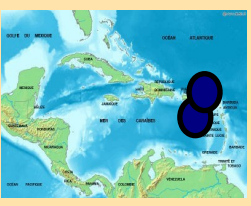

jeux olympiques **Paris** 2024 le radio club de Esquerdes (Pas de Calais) F5KAI utilisera l'indicatif spécial **TM2024JO** du 27 juillet au 10 août.

Alain F6BFH, Laurent F6FVY et Jacques F5JY seront **TM5OL l'île d'Oléron** (IOTA EU032)

Le radio club F4KLA de Royan organise une activation en hommage à l'explorateur et découvreur du Québec Mr Samuel de Champlain né à Brouage dans le 17. L'activation se déroulera le samedi 10 aout 2024 de 14 h à 17 h depuis Royan et autres sites sur la

bande des 20 mètres avec nos amis Québécois et le club du RAQI. L'indicatif utilisé et accepté par l'ANFR sera **TM17SDEC .**

Eric GM5RDX sera à **Saint Martin** (**FS**), v ers l e 20/2 5 juillet. **FS/GM5RDX**

Phil K2LIO est à **St Bartelemy FJ4WEB** jusque mi-juillet

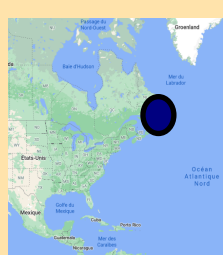

Eric sera **FP/KV1J** depuis **Saint Pierre& Miquelon** du 1er au 15 juillet. Il sera actif en SSB et FT8

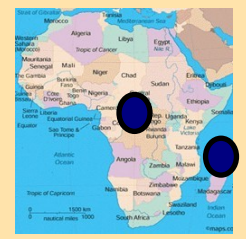

Giovanni IZ2DPX sera **TO7PX** la **Réunion** du 4 au 18 juillet. Il sera actif en SSB et FT8 de 40 à 6m

Roland F8EN au **Gabon** en juillet avec le call **TR8CR**

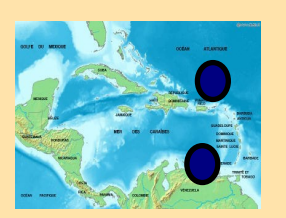

Phil K2LIO est **FJ4WEB** depuis **Saint Barthélémy** jusqu'au 15 août

60e anniversaire du centre spatial de **Guyane** le radio club de Kourou (FY5KE) sera **TO60CSG**  6-7, 14 et 20-21 juillet

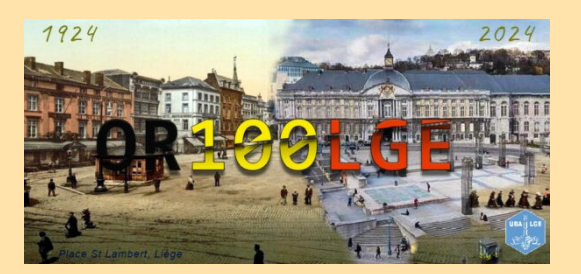

Nous sommes ravis de vous annoncer que notre section **UBA-LGE** célèbre le 100ᵉ anniversaire de la création du Club de Liège en activant l'indicatif spécial **OR100LGE tout au long de l'année 2024.** Nous espérons que vous pourrez nous rejoindre pour commémorer cet événement spécial.

**OR100LGE** sera actif dans les modes SSB, CW, RTTY et FT8-FT4. Les enregistrements seront envoyés à ClubLog, LOTW, E-QSL ainsi qu'une carte QSL papier sera émise pour répondre en priorité aux OM's ayant expédié leur QSL en premier. Pour plus d'informations sur **OR100LGE**, veuillez consulter le site [*[QRZ.com](https://www.qrz.com/db/OR100LGE)*]

Retrouvez aussi l'**historique des 100 ans du CLUB** en cliquant sur ce *[\[LIEN](https://on5vl.org/historique-radio-club-liege/)*]

## **RADIODIFFUSION OC**

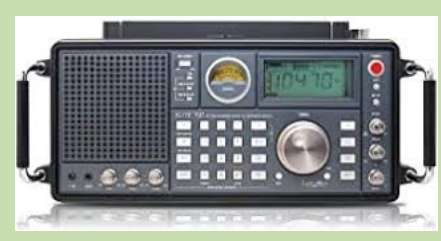

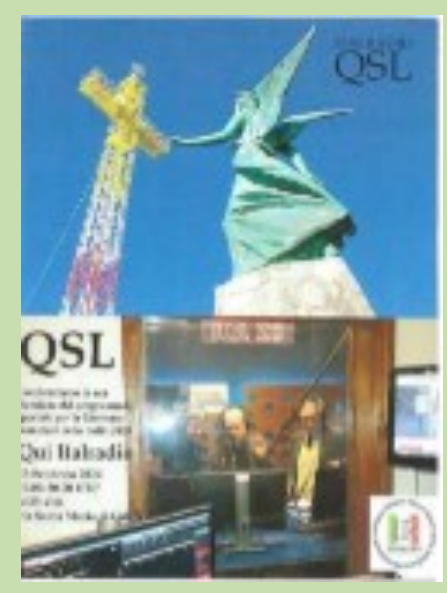

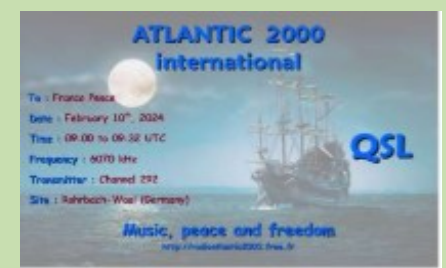

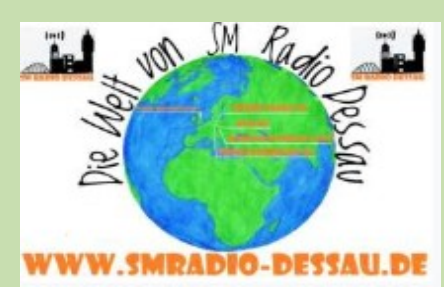

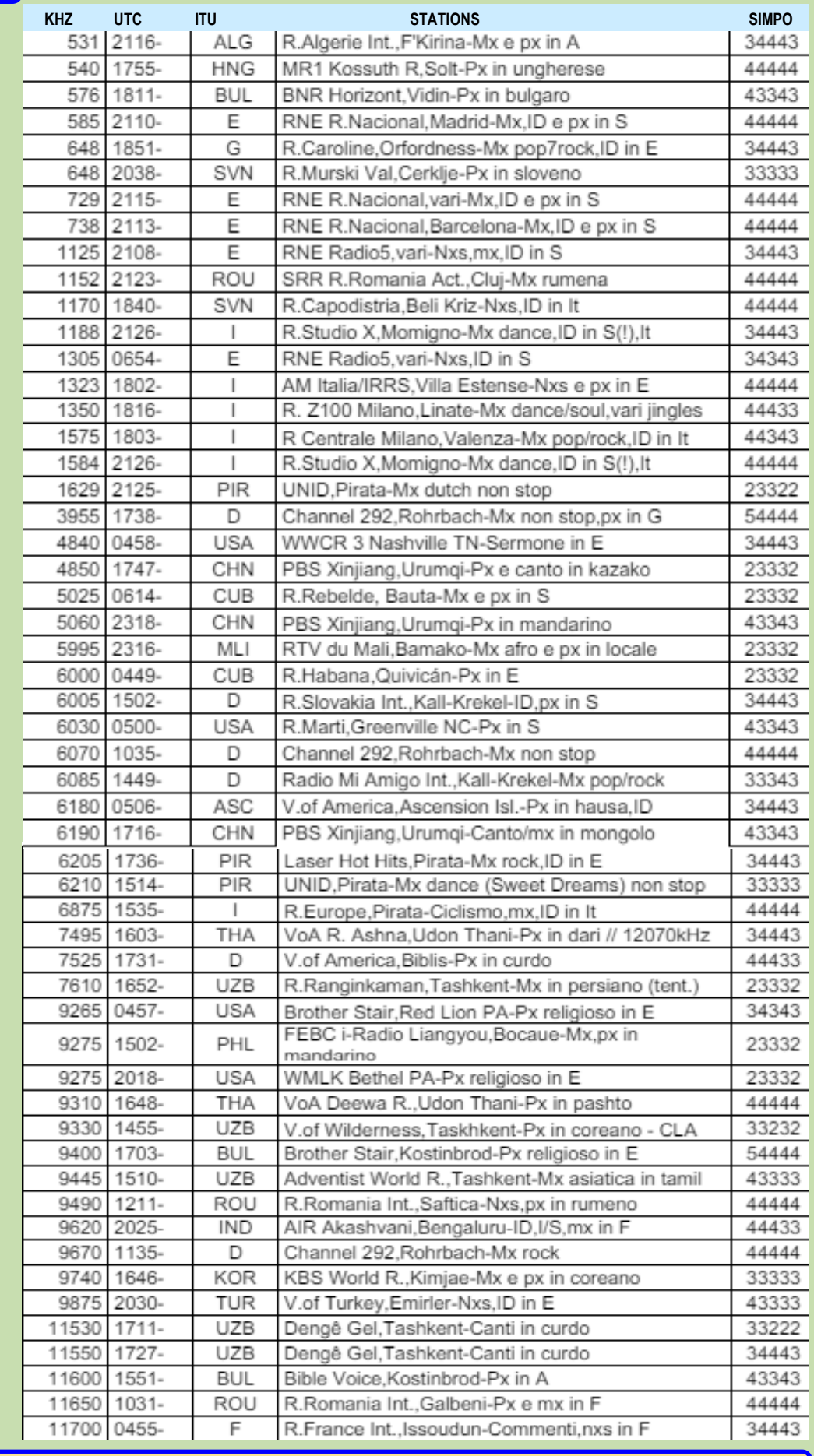

## **RADIODIFFUSION OC European, Private Shortwave Stations**

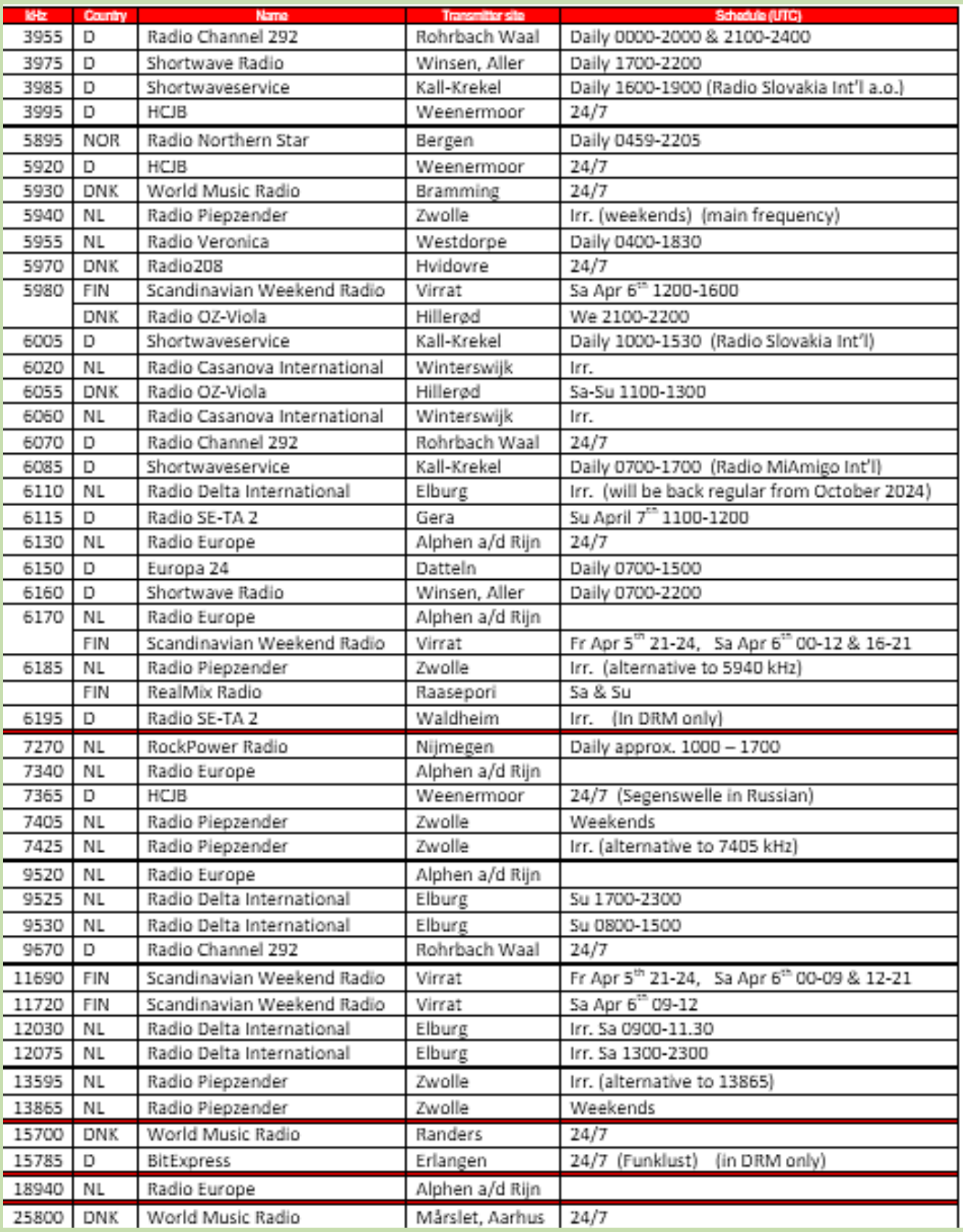

## **CONCOURS**

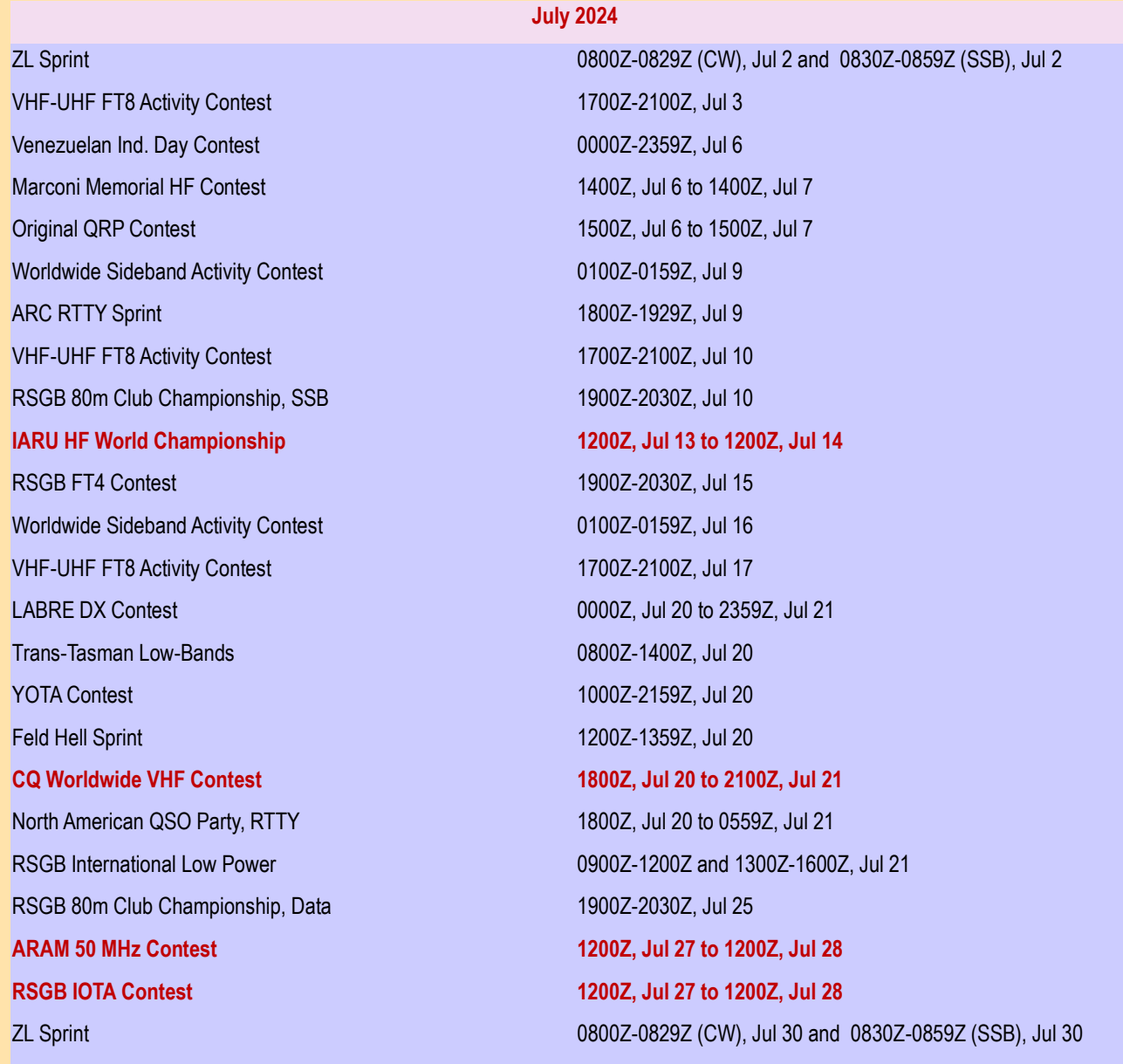

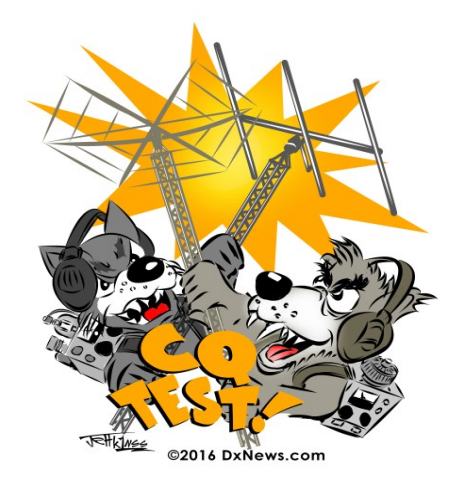

# **CALENDRIER de JUILLET**

## **REGLEMENTS**

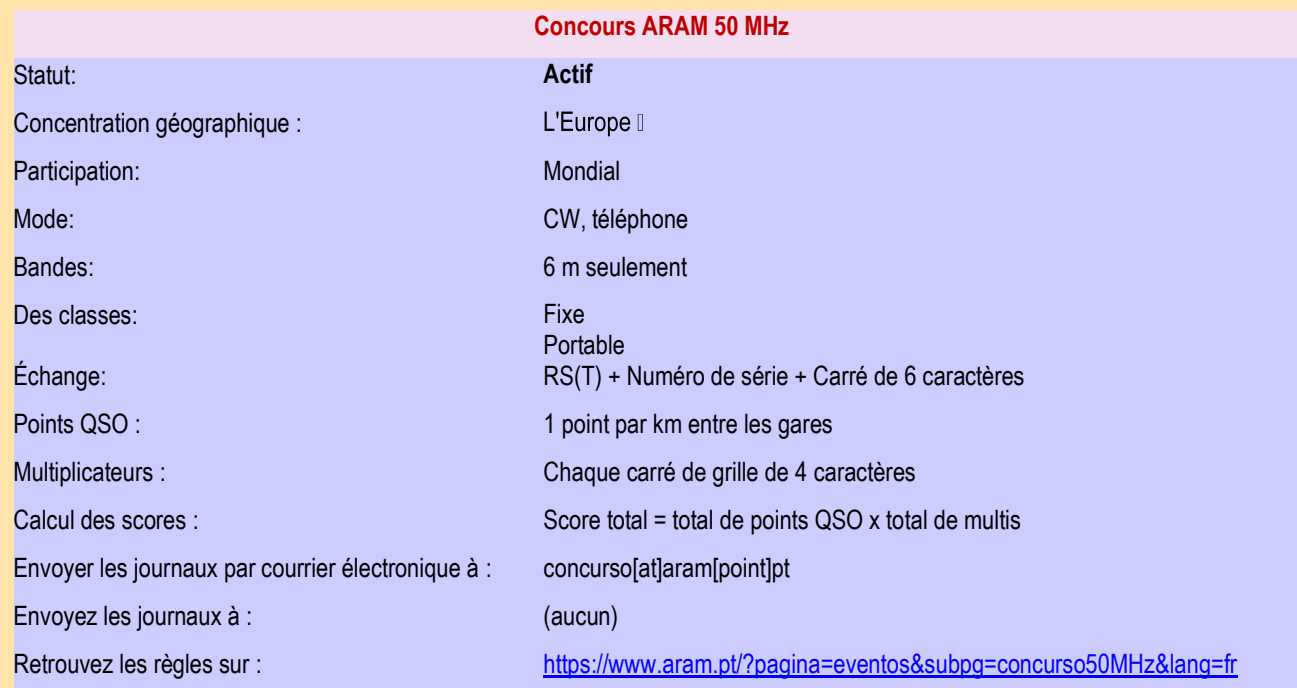

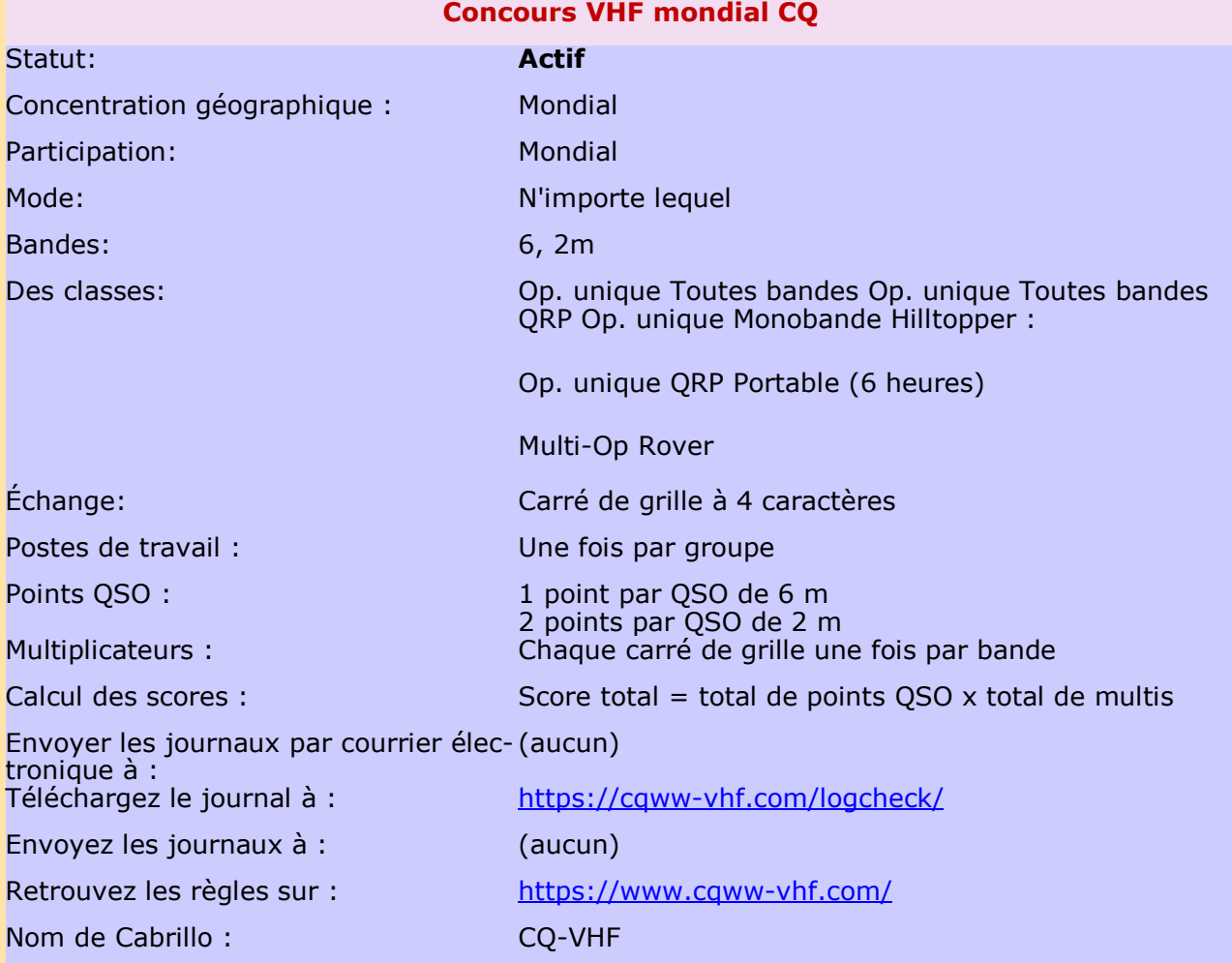

## **REGLEMENTS**

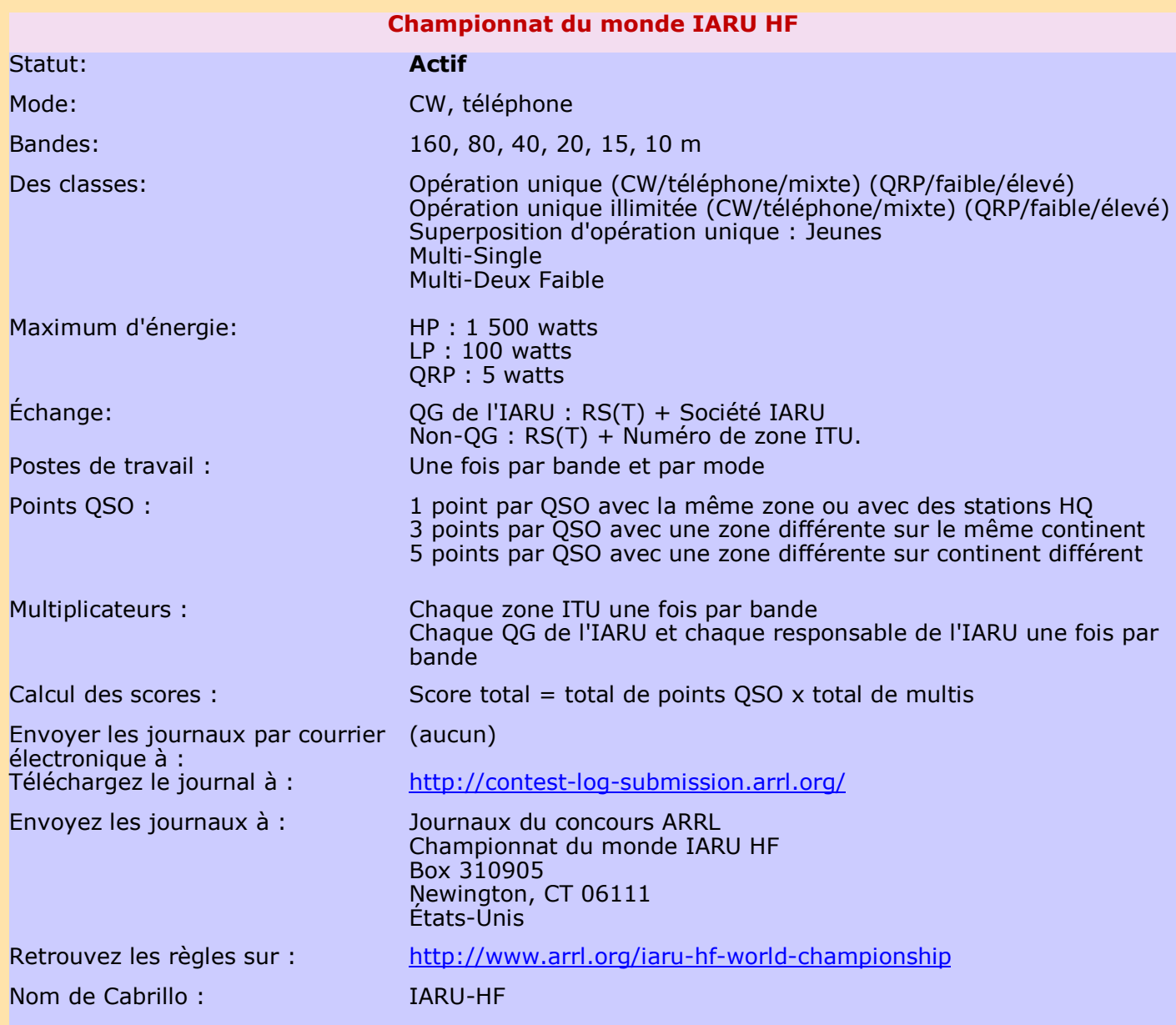

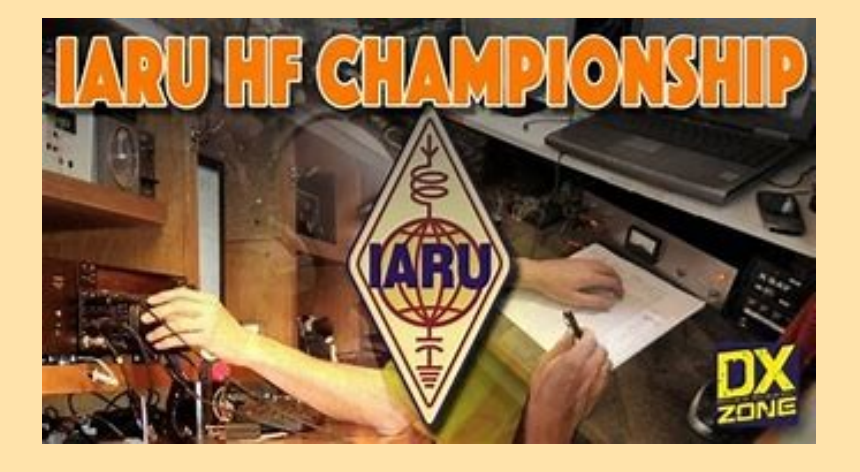

## **REGLEMENTS**

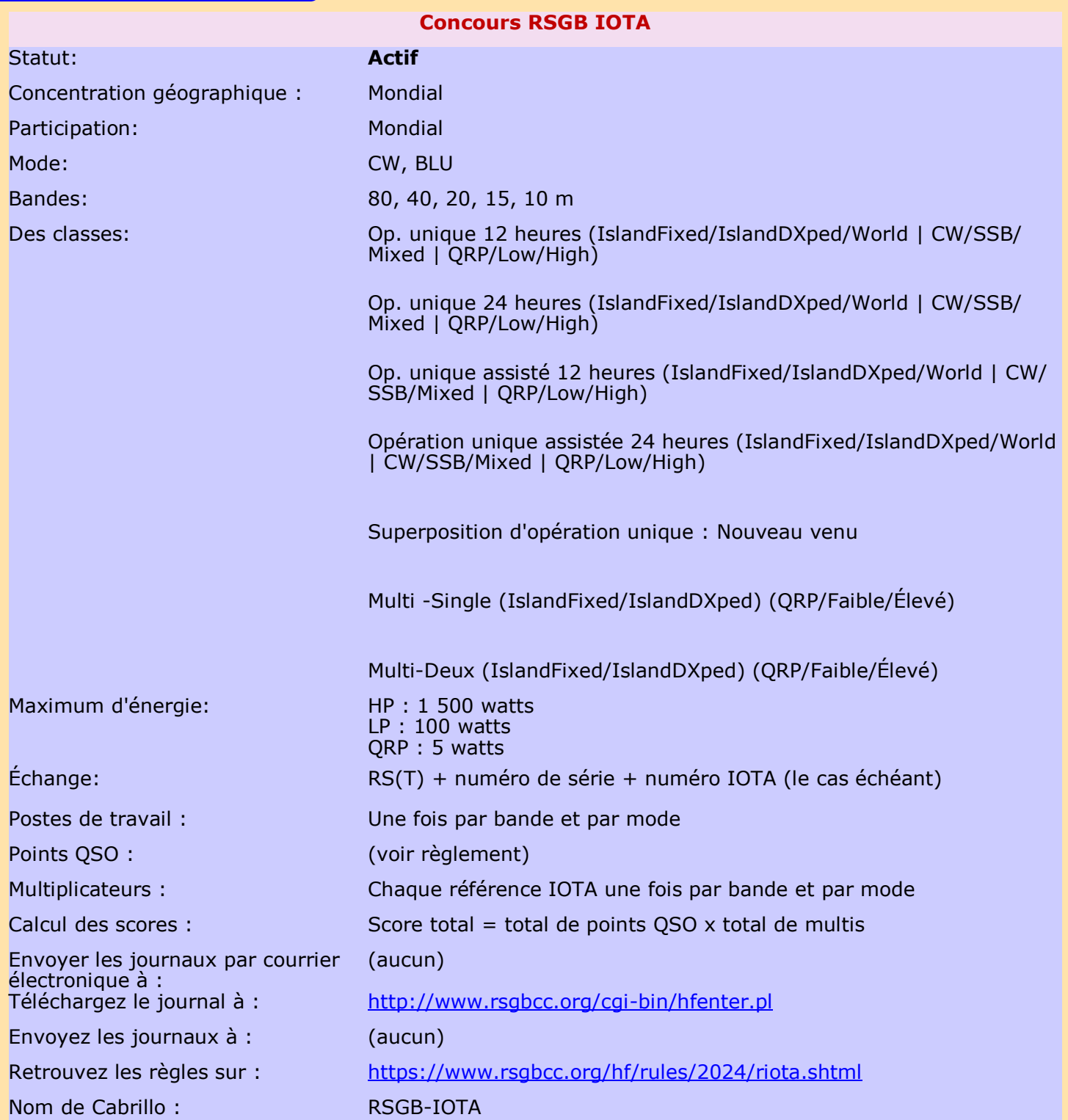

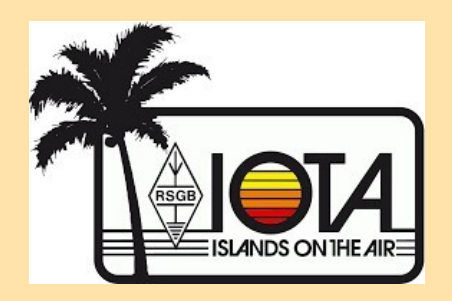

### **CONCOURS**

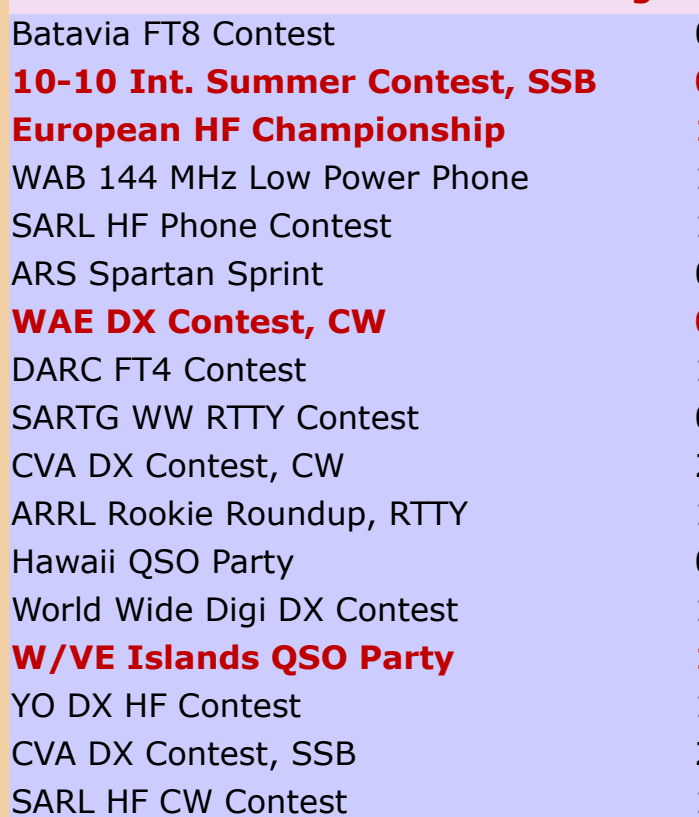

**August 2024** 0000Z, Aug 3 to 2359Z, Aug 4 **10-10 Int. Summer Contest, SSB 0001Z, Aug 3 to 2359Z, Aug 4 European HF Championship 1200Z-2359Z, Aug 3** 1400Z-1800Z, Aug 3 1400Z-1700Z, Aug 4 0100Z-0300Z, Aug 6 **WAE DX Contest, CW 0000Z, Aug 10 to 2359Z, Aug 11** 1900Z-2000Z, Aug 13 0000Z, Aug 17 to 1600Z, Aug 18 2100Z, Aug 17 to 2100Z, Aug 18 1800Z-2359Z, Aug 18 0400Z, Aug 24 to 0400Z, Aug 26 1200Z, Aug 24 to 1200Z, Aug 25 **W/VE Islands QSO Party 1200Z, Aug 24 to 0300Z, Aug 25** 1200Z, Aug 24 to 1200Z, Aug 25 2100Z, Aug 24 to 2100Z, Aug 25 1400Z-1700Z, Aug 25 UK/EI DX Contest, SSB 1200Z, Aug 31 to 1200Z, Sep 1

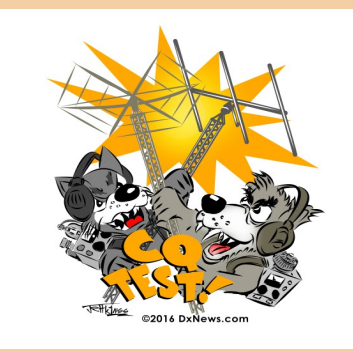

# **CALENDRIER de AOUT**

## **CALENDRIER de SEPTEMBRE**

All Asian DX Contest, Phone 0000Z, Sep 7 to 2400Z, Sep 8

CQ Worldwide DX Contest, RTTY 0000Z, Sep 28 to 2400Z, Sep 29

## **REGLEMENTS**

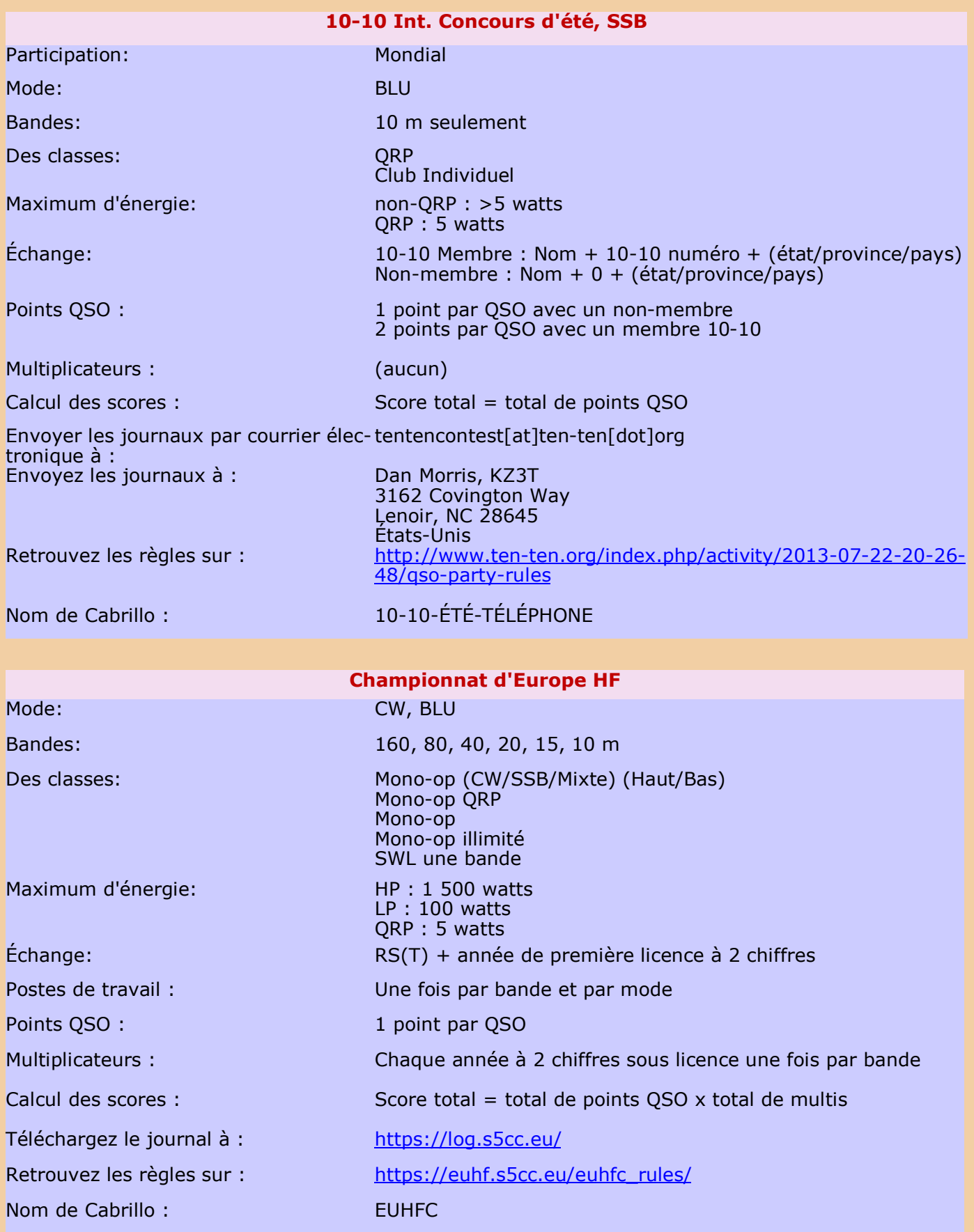

## **REGLEMENTS**

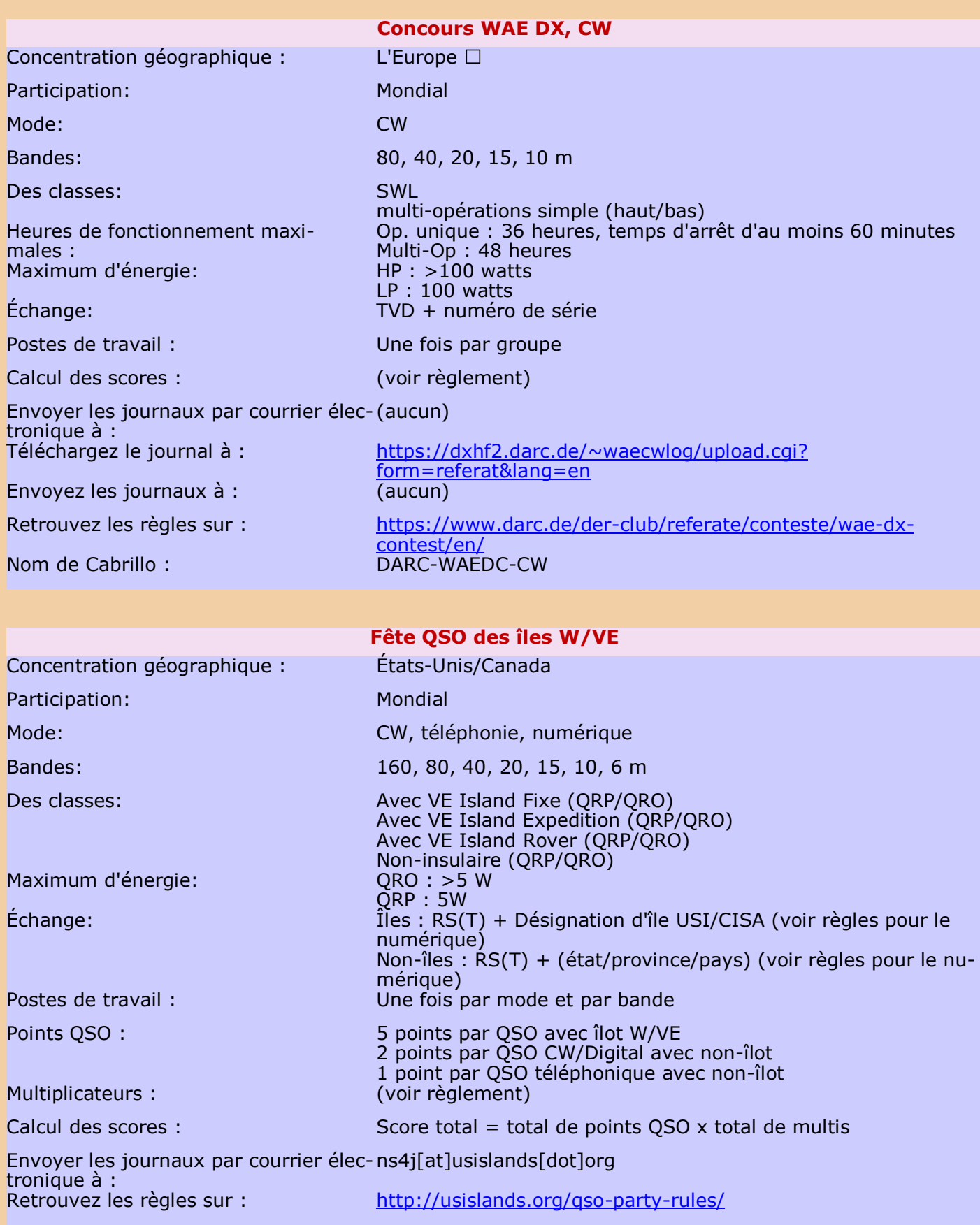

Nom de Cabrillo : **ISLAND-QSO-PARTIE** 

## **QMX+ de QRP LABS**

## **NOUVEAUTES**

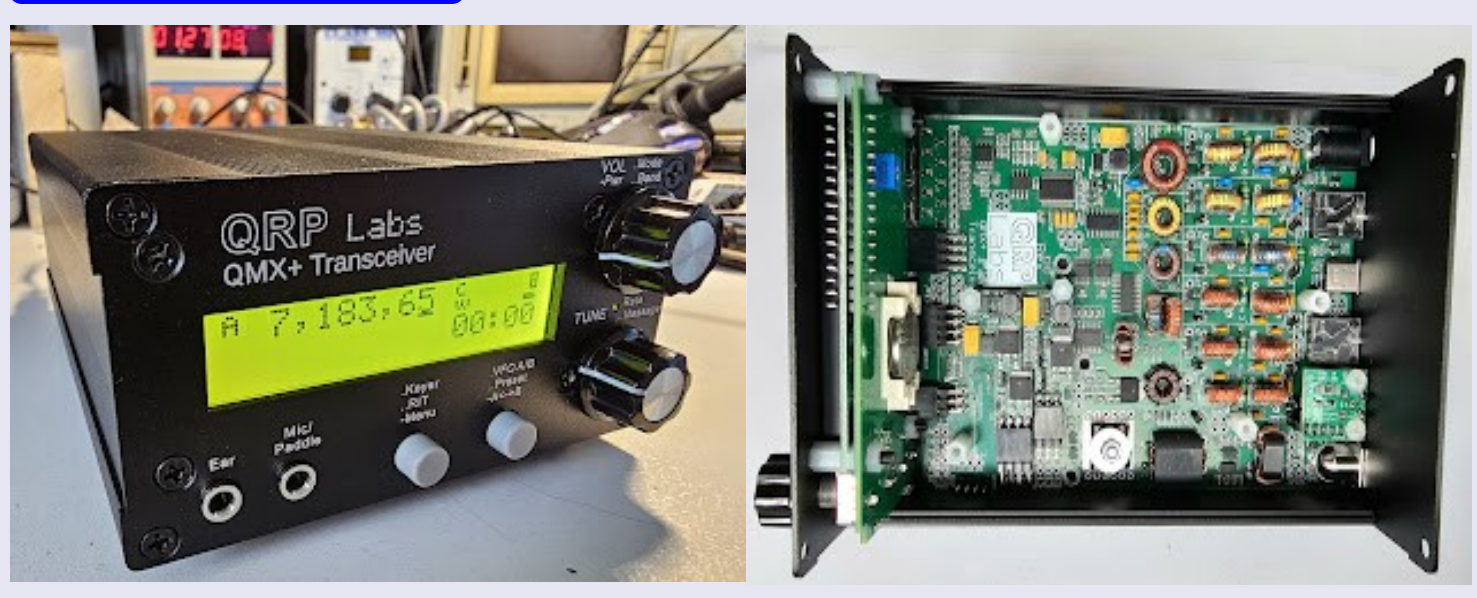

Une nouvelle plate-forme QRP complète de 160 m à 6 m en modes CW et numérique. (SSB sera disponible dans une prochaine version du firmware).

La radio est disponible en kit ou en option prête à l'emploi. Avec boîtier métallique en option et unité GPS pour faciliter l'alignement des fréquences, le RTC et la localisation.

Tout ce que Hans conçoit est conçu pour des performances élevées ! Avec une documentation simple, étape par étape, pour ceux qui sont suffisamment compétents pour comprendre et construire.

Le prix commence à 125\$ + caisse + options + transport. (Le prix peut également être soumis à des frais d'importation, des droits, etc.)

Plus de détails : <https://shop.qrp-labs.com/qmxp> Forum QRP Labs : <https://groups.io/g/QRPLabs/>

Couverture de bande : 160, 80, 60, 40, 30, 20, 17, 15, 12, 11, 10 et 6 m Modes CW et FSK Digi

Toutes les fonctionnalités du QCX-mini (VFO A/B/Split, RIT, mémoires de messages et de fréquences, balise, keyer)

Sortie 3-5 W avec alimentation 12 V (peut être construit pour 3-5 W avec alimentation 9 V)

Pont SWR intégré

Transmission de signal unique (zéro bande latérale indésirable, zéro porteuse résiduelle, zéro distorsion d'intermodulation)

Commutation de bande à semi-conducteurs et commutation d'émission/réception sous contrôle CAT Récepteur SDR SSB intégré haute performance avec 60 à 70 dB d'annulation de bande latérale indésirable

Carte son USB 24 bits 48 kps intégrée

Port série USB Virtual COM intégré pour le contrôle CAT

Horloge en temps réel alimentée par pile CR2032 (pile non incluse)

Si5351A VFO synthétisé avec TCXO 25 MHz en standard

Conception monocarte facile à construire, PCB de qualité professionnelle à 6 couches, plaqués traversants et sérigraphiés

Tous les composants CMS assemblés en usine

Connecteurs : connecteur cylindrique d'alimentation de 2,1 mm, USB-C (pour le contrôle audio et CAT), entrée/sortie BNC RF

Générateur de signaux de test et outils de test intégrés

Régulateurs à découpage

Interface GPS pour l'étalonnage de fréquence, l'horloge en temps réel et la localisation (balise WSPR interne)

Mode de sortie IQ à utiliser avec le logiciel SDR

Courant de réception 80 mA, courant de transmission 1,0-1,1 A pour une sortie de 5 W avec une alimentation de 9 V (environ 0,7 A pour 5 W avec une alimentation de 12 V).

GPS interne en option (QLG3)

PCB du kit de développement en option

Boîtier anodisé noir en aluminium extrudé, découpé/percé/gravé au laser en option

## **microHAM ARCO Junior | contrôleur de rotor**

## **NOUVEAUTES**

L'**ARCO Junio de microHAM** est un appareil de commande universel pour presque tous les types de rotors d'antennes. La commande s'effectue au choix manuellement à l'aide de touches sur la face avant ou de manière particulièrement confortable via un ordinateur, une tablette ou un smartphone.

Une interface USB-B et une interface sérielle traditionnelle (RS-232) sont ainsi disponibles, mais une connexion réseau (Ethernet, 100-BaseTX) est également disponible pour permettre l'intégration dans la station existante.

Pour l'alimentation en courant continu du pilote moteur de l'ARCO Jr., un bloc d'alimentation externe séparé de 48 volts est nécessaire ; il est préférable de le commander directement ici. La logique du contrôleur elle-même nécessite une alimentation électrique avec un bloc d'alimentation externe de 13,5 V DC, voir 'Accessoires'.

Tous les réglages du rotor, y compris la compensation des pertes de puissance dans les câbles du moteur, sont effectués par menu via VNC, sans qu'il soit nécessaire d'ouvrir le boîtier et de modifier le câblage interne.

Le serveur VNC intégré offre une copie exacte de l'écran ARCO régulier sur votre moniteur d'ordinateur, votre tablette ou votre smartphone et permet de contrôler entièrement le rotor et les commutateurs d'antenne commandés par les modules de relais ARXC directement depuis votre ordinateur ou votre appareil mobile, que vous soyez connecté à ARCO Jr. localement ou via Internet.

En cas de commande exclusive par le panneau avant, l'azimut est contrôlé par le bouton rotatif ou par des touches. La direction de la boussole est alors affichée sur l'écran LCD bien lisible. Outre la commande manuelle, l'ARCO Jr. offre de nombreuses possibilités de connexion à l'ordinateur via un port RS-232 standard, un port série USB (aucune installation de pilote n'est nécessaire sous Windows 10, 11, macOS et Linux), ainsi qu'un port Ethernet pour la commande à distance via un réseau local ou Internet.

En parlant de télécommande, l'ARCO parque automatiquement l'antenne en fin de fonctionnement et déconnecte autant que possible toutes les lignes externes. Cela permet de minimiser les risques en cas de décharge d'électricité statique ou d'orage local.

### **Compatible YAESU, KENPRO, PROSISTEL, SPID, HYGAIN, … Voir Doc**

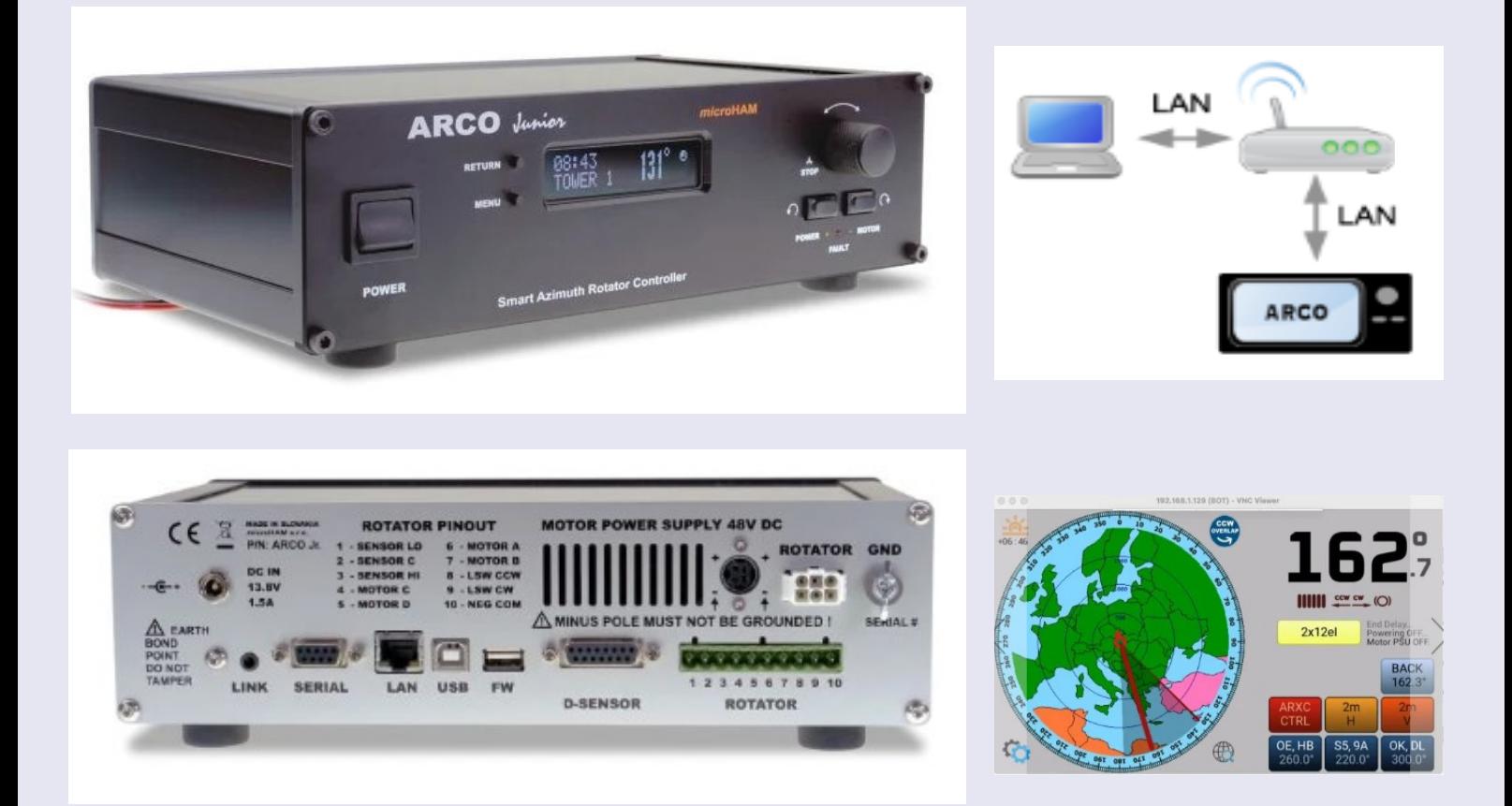

[file:///C:/Users/User/Downloads/ARCOJR\\_English\\_Manual\\_a0a1.pdf](C:/Users/User/Downloads/ARCOJR_English_Manual_a0a1.pdf)

## **METROPWR FX1 PUISSANCE** / TOS **NOUVEAUTES**

Le **Metropwr FX1** est un vecteur de mesure de la puissance et du TOS moderne pour la gamme de fréquences de **1,8 à 54 MHz,** entièrement numérique.

Le processeur rapide de 32 bits et le coprocesseur permettent de mesurer la puissance (moyenne, PeP, dBm) et le TOS en temps réel. Outre le TOS, différentes valeurs de mesure telles que R, Z et |X| peuvent être déterminées à partir de chaque antenne.

Le panneau avant très clair dispose d'un écran OLED de 3,1" à fort contraste pour afficher les valeurs de mesure déterminées. Pour le réglage et l'utilisation du FX1, seules 4 touches programmables sont prévues, placées directement sous l'affichage.

Les capteurs Metropwr externes peuvent être installés jusqu'à 5 m de l'unité de commande. Des capteurs pour ondes courtes jus qu'à 3 ou 5 kW sont disponibles. Les capteurs sont destinés à l'intérieur (non résistants aux intempéries) et contiennent un coupleur directionnel par lequel les données de mesure sont signalées à l'unité principale.

L'appareil FX1 est déjà livré avec un capteur FX-3 pour ondes courtes et 6 m, qui permet d'effectuer des mesures jusqu'à 3 kW. Il dispose de connecteurs PL et se branche simplement sur le câble de l'antenne.

L'interface USB intégrée permet d'importer des mises à jour du micrologiciel afin de profiter d'éventuelles améliorations.

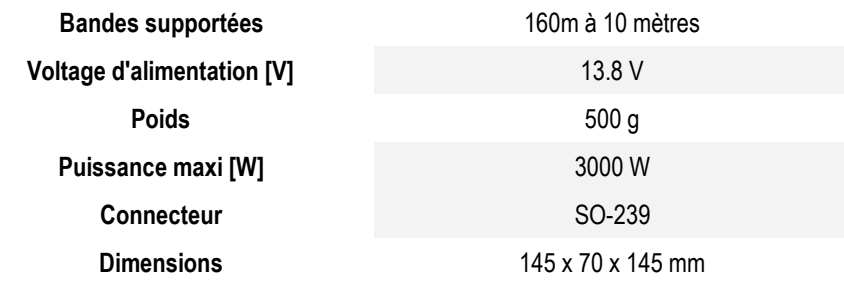

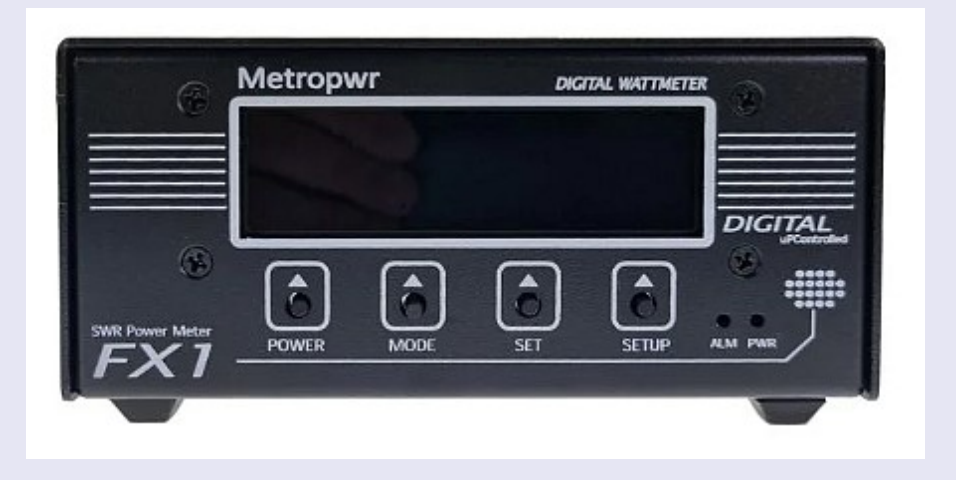

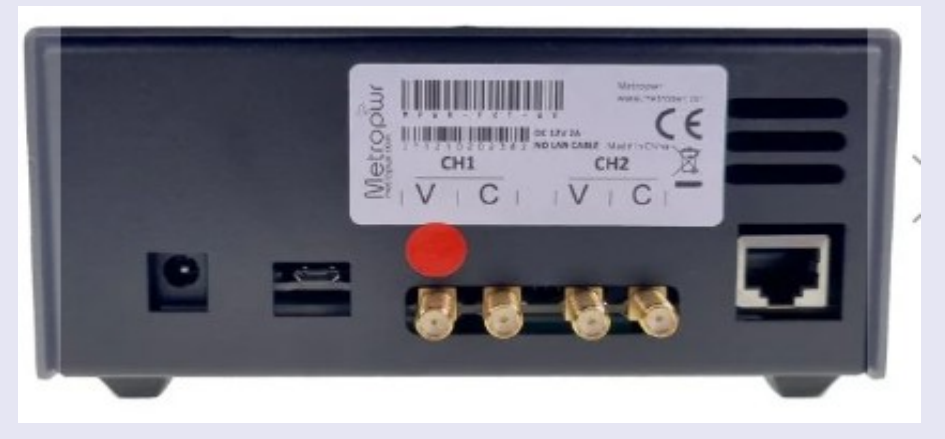

**XIEGU 6200 Un peu moins de 1000 euros**

## **NOUVEAUTES**

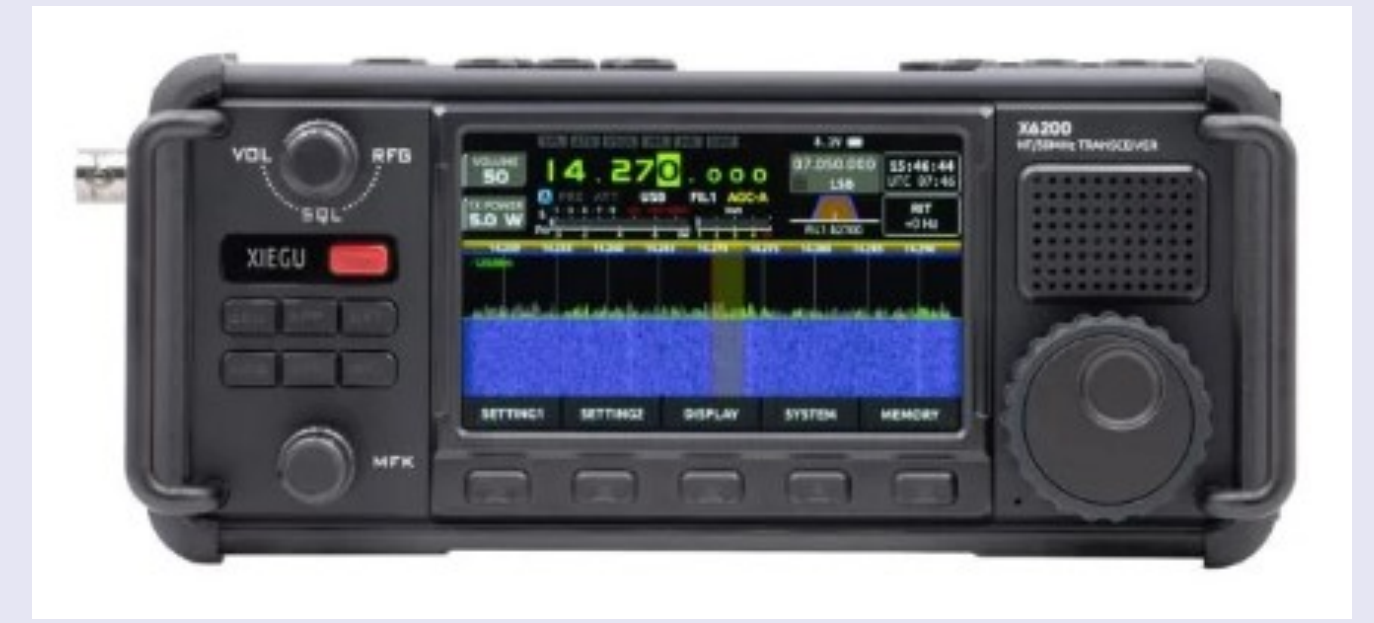

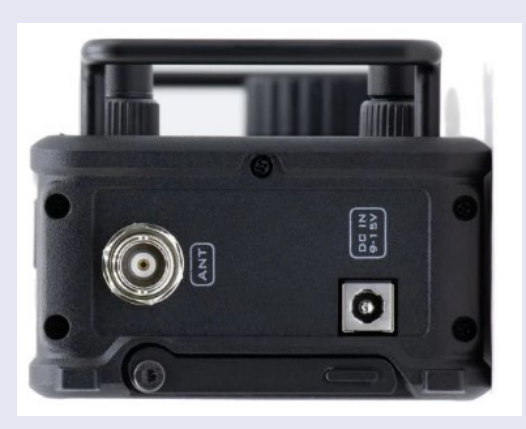

O  $\bullet$ ACC

**Product Name** X6200 **Consommation de courant maximale (A)** 3.5

**Bandes supportées** 160m, 80m, 60m, 40m, 30m, 20m, 17m, 15m, 12m, 10m, 6m **Puissance [W]** 5 W (pile), 8 W (ext. 13.8 V) **Bande 4 m: capable de transmettre** Non, la modification n'est pas possible **Bande 6 m: capable de transmettre Capable de transmettre Capable 1966 Capable de transmettre Capable 1966 Capable 1966 Capable 1966 Capable 1966 Capable 1966 Capable 1966 Capable 1966 Capable 1966 Bande 60 m: capable de transmettre Capable de transmettre Capable de transmettre Capable de transmettre Capable de transmettre Capable de transmettre Capable de transmettre Capable de transmettre Marque** Xiegu **Modes** USB, LSB, CW, AM, FM, WFM (Rx), Data **Poids** 880 g **Connecteur d'antenne** en experiment de la primera de la primera Prise BNC **Bluetooth Interface Oui Dimensions** 200 x 89 x 51 mm

## **SALONS et MANIFESTATIONS**

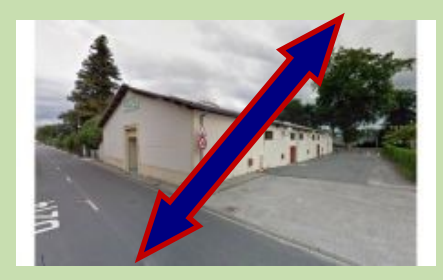

**RADIOBROC CESTAS (33) le 9 mars 2024**

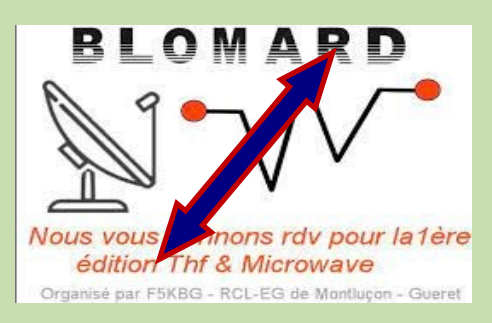

**PEYRAT le CHATEAU (87) le 23 mars 2024**

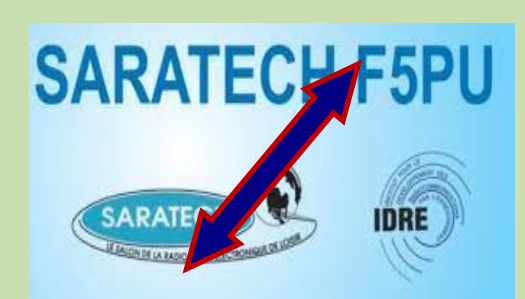

**SARATECH (81) le 20 avril 2024**

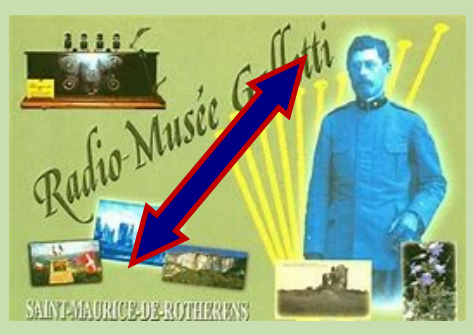

**MUSEE GALLETTI (73240) 9 juin 2024**

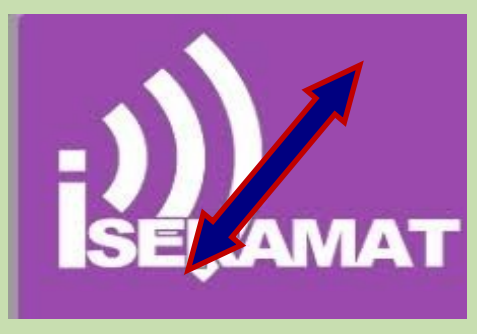

**ISERAMAT TULLINS (38) le 22 juin 2024 FRIEDRICHHAFEN le 28-30 juin 2024**

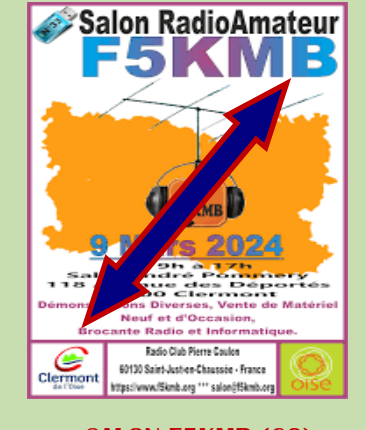

**SALON F5KMB (60) le 9 mars 2024**

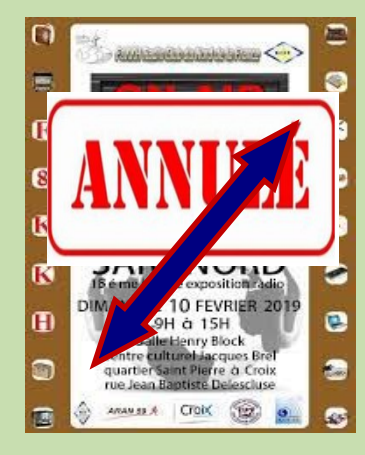

**SARANORD (59) le 3 mars 2024**

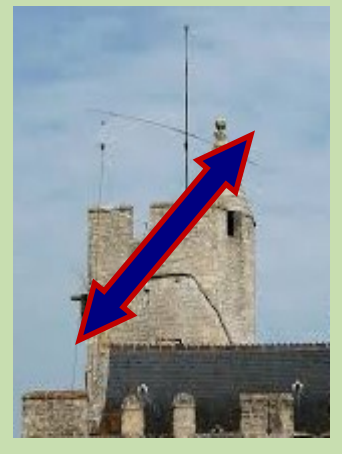

01 et 02/06 2024 CREULLY (14)

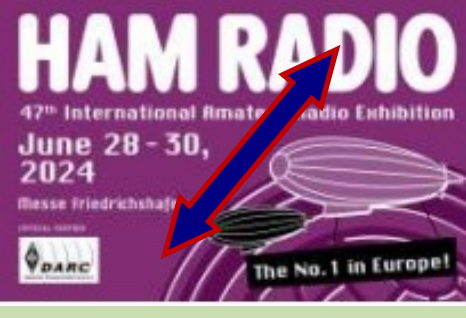

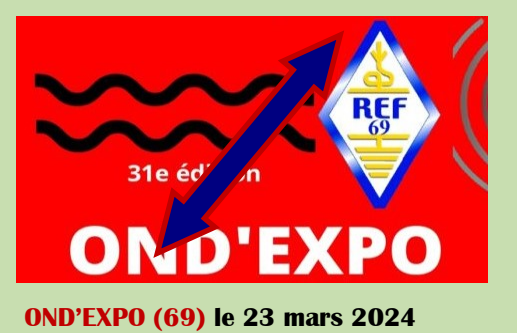

ir de St Ghislair **Association des Radios Avenue**  $\frac{1}{2}$ BOURSE MA **RIEL RADIO** mars 2024 Same à 16 h Sal nisport de Sirault The des Déportés 76

### **BELGIQUE (Sirault) le 2 mars 2024**

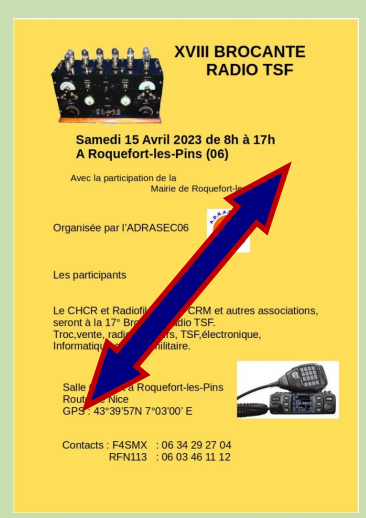

**04/05/2024 ROQUEFORT LES PINS 06**

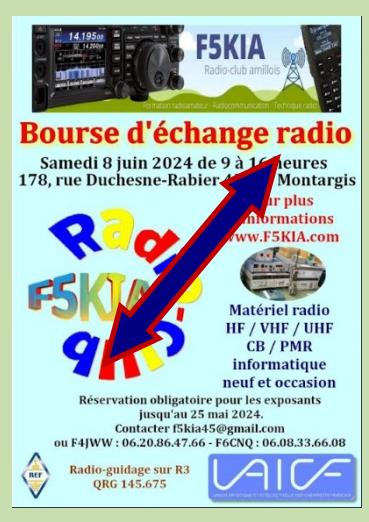

**MONTARGIS (45200) 8 juin 2024**

## **SALONS et MANIFESTATIONS**

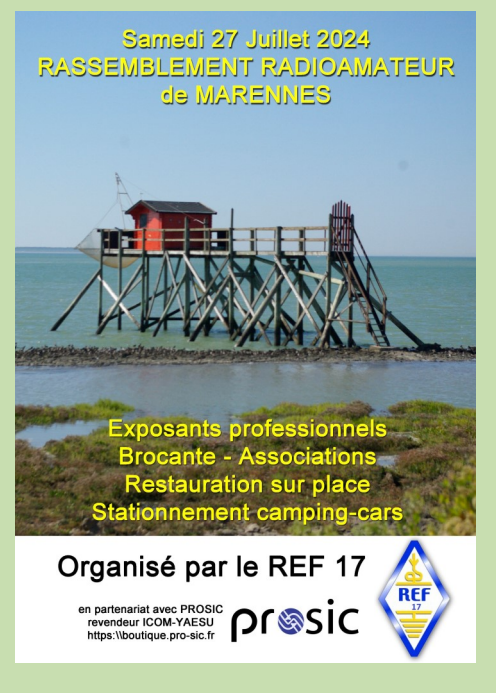

**MARENNES (17) le 27 juillet 2024**

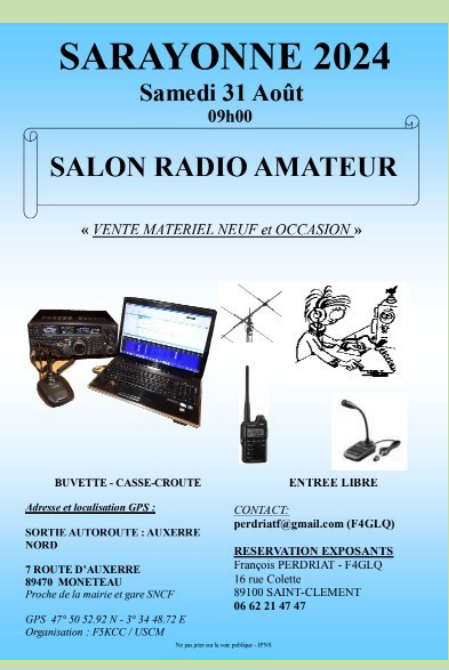

**MONETEAU (89) le 31 août 2024**

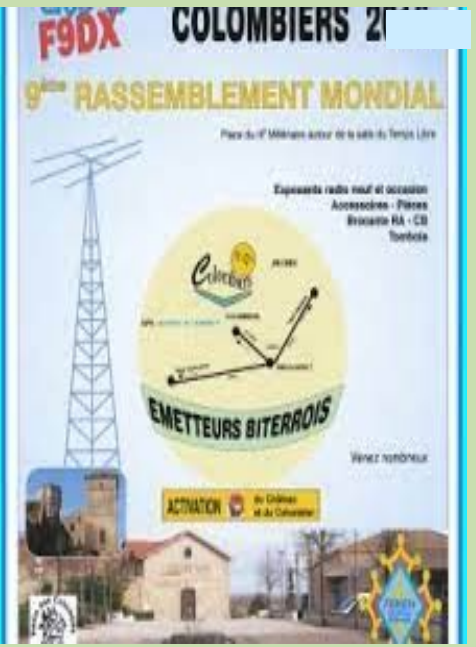

**COLOMBIERS (34) le 17 août 2024**

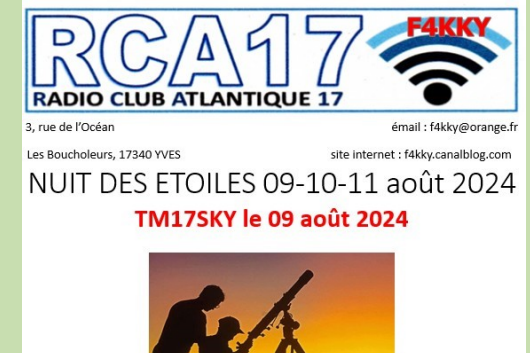

**YVES (17) 9/10/11 août 2024**

## **SALONS et MANIFESTATIONS**

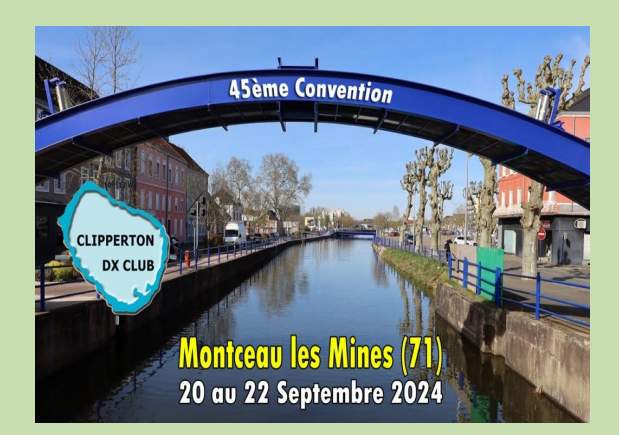

**MONTCEAU LES MINES (71) 20 / 22 septembre** 

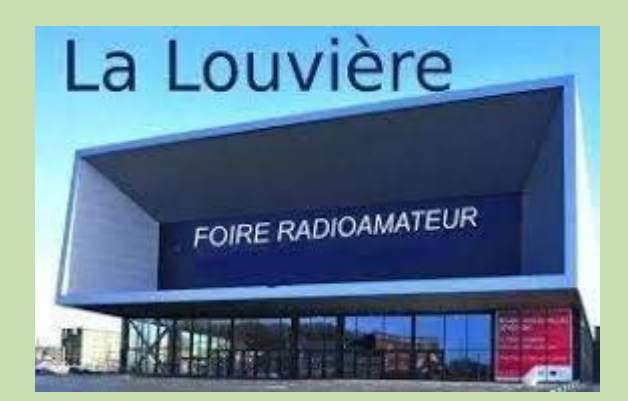

**LA LOUVIERE BELGIQUE le 21 septembre 2024**

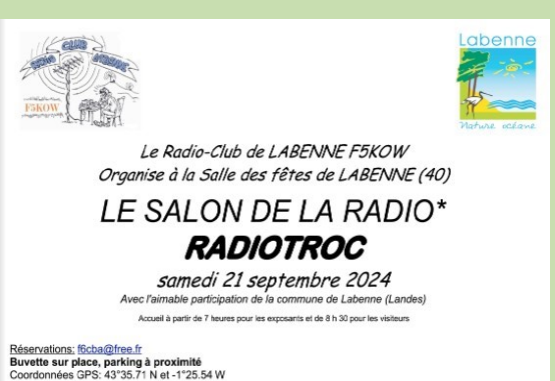

\* Matériel de construction maison, neuf et d'occasion, démonstrations et réglages. 1ère table gratuite

**LABENNE (40) le 21 septembre 2024**

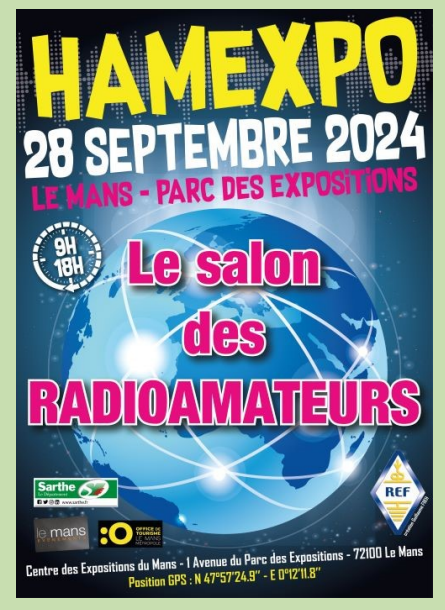

**HAM EXPO LE MANS (72) le 28 septembre 2024**

**Retrouvez** *l'AGENDA DES* **MANIFESTATIONS** et annoncez vos évènements

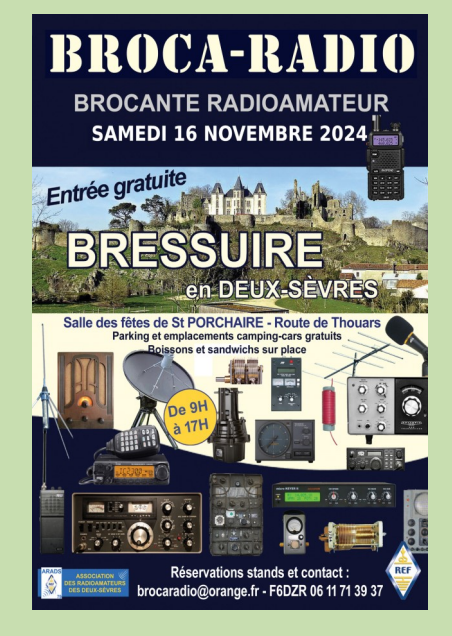

**ST PORCHAIRE (79) 16 novembre 2024** 

## **PUBLICATIONS**

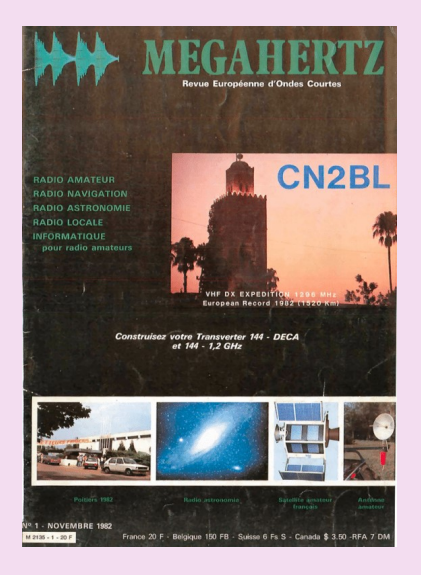

Laurent de **F1JKJ** a entrepris un travail de recherche, de numérisation et de **mise à disposition du célèbre magazine radioamateur : MEGAHERTZ.**

C'est une idée qu'il a eu en 2011 et dont il expliquait à l'époque la genèse dans son blog et qu'avait ensuite évoqué F5IRO également.

Aujourd'hui ce projet est réalité et un grand nombre de numéros sont déjà disponibles en lecture libre, pour le plus grand bonheur de tous les passionnés de radio. Le premier numéro du magazine Megahertz est sorti en novembre 1982.

Très apprécié et reconnu par la communauté radio amateur et amateur radio, le magazine Megahertz devait s'arrêter en 2008, par manque de rentabilité, d'abonnés suffisants et un virage numérique mal négocié, qui plus est pendant la phase de transition et d'évolution de la presse écrite/en ligne.

Retrouvez tous les numéros Megahertz de 1982 à 2008, scannés en téléchargement libre sur Archive.org. <https://archive.org/details/frenchradioamateurmagazines>

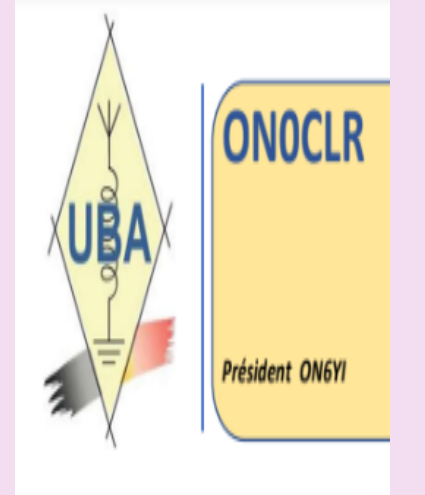

**ON0CLR section de Charleroi par ON6YI et Philippe ON7OP** <https://www.radioamateurs-france.fr/wp-content/uploads/compte-rendu-reunion-du-20221210-final.pdf>

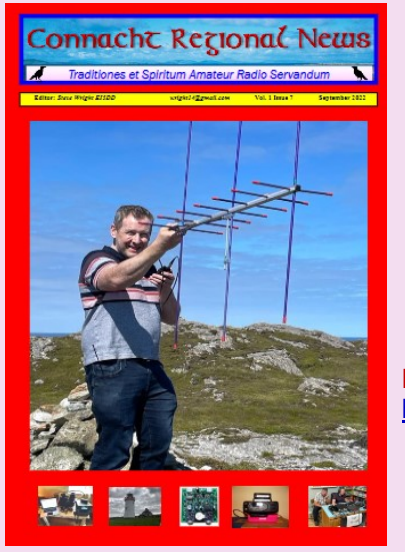

**Édition de juillet sur la newsletter régionale du Connacht**  Le bulletin régional du Connacht s'est développé pour devenir un magazine mensuel couvrant tous les aspects du passe-temps, y compris la radio amateur, CB et PMR 446.

Il y a des articles d'actualité pertinents pour la période de l'année, par exemple Meteor Scatter et Sporadic E et des projets et des critiques.

La newsletter régionale du Connacht peut être téléchargée à partir de : [http://galwayvhfgroup.blogspot.com/2022/06/connacht-regional](http://galwayvhfgroup.blogspot.com/2022/06/connacht-regional-radio-newsletter.html)[radio-newsletter.html](http://galwayvhfgroup.blogspot.com/2022/06/connacht-regional-radio-newsletter.html)

https://www.docdroid.net/6jpfSPn/crnews0922-pdf **Édition de septembre de la newsletter régionale du Connacht** 

> **Édition d'octobre du Connacht Regional News Magazine** <https://www.docdroid.net/SgtShtb/crnews1022-pdf>

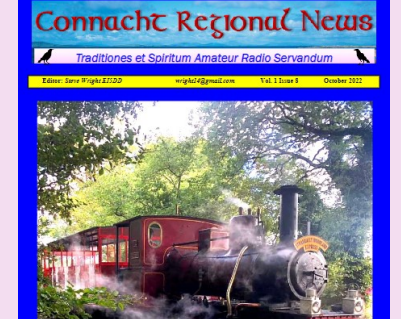

## **PUBLICATIONS**

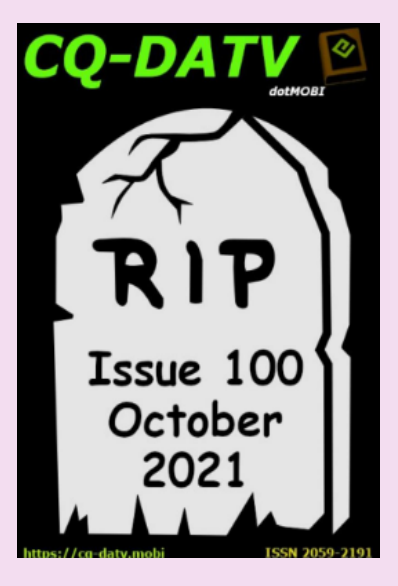

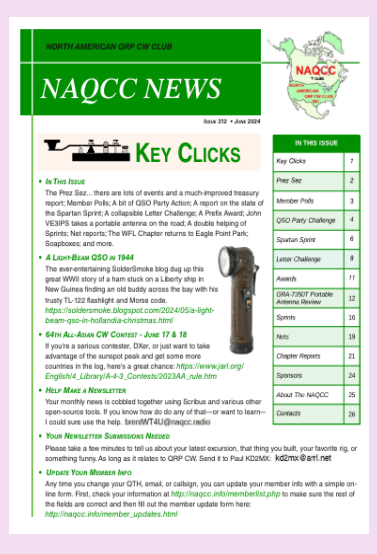

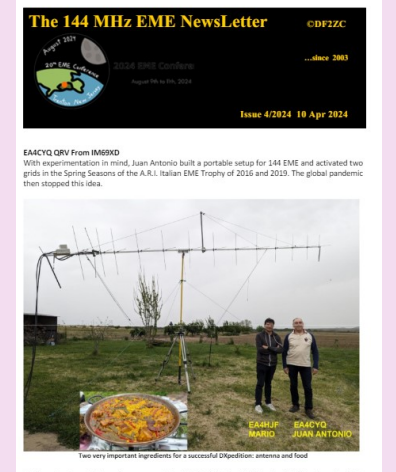

e of the spring season of the 10<sup>3</sup> A.R.I. Italian EME Trophy (2024 held on April 6<sup>0</sup><br>med this project. His old friend Mario EA4HJF offered to him his cottage in IM<del>69</del>XC

## En téléchargements Gratuits !!!

**CQ DATV n° 100 - 2021**

Charger le PDF : [https://issuu.com/cq-datv/docs/cq-datv100](mailto:https://issuu.com/cq-datv/docs/cq-datv100)

### **Défunt!**

**Octobre 2021 - CQ-DATV a maintenant cessé de paraître. L'équipe éditoriale tient à remercier tous ceux qui ont contribué aux articles de nos 100 numéros.**

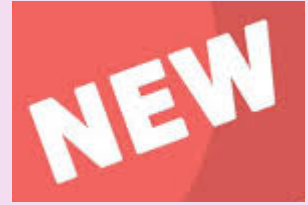

**NAQCC News n° juin 2024 [http://naqcc.info/newsletter\\_current.pdf](http://naqcc.info/newsletter_current.pdf)**

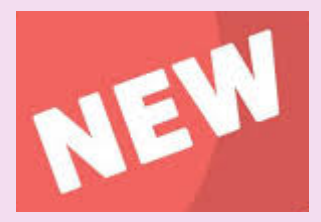

Depuis 2003, Bernd, DF2ZC produis la lettre mensuelle "**The 144 EME** "qui se concentre sur l'activité EME en 2 m. **Mai2024 [http://df2zc.de/downloads/emenl202405\\_final.pdf](http://df2zc.de/downloads/emenl202405_final.pdf)**

## **PUBLICATIONS**

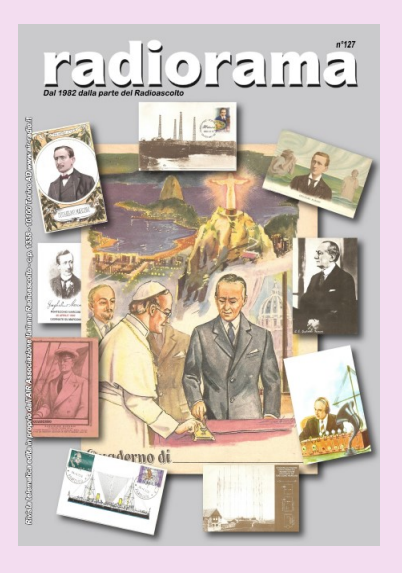

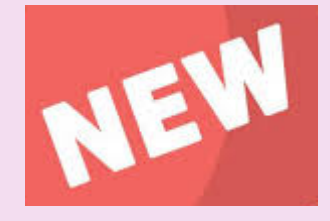

**RADIORAMA n° mai 2024** Association italienne d'écoute de la radio - depuis 1982,

[https://www.air-radio.it/wp-content/uploads/2024/04/Radiorama\\_127.pdf](https://www.air-radio.it/wp-content/uploads/2024/04/Radiorama_127.pdf)

## **432 AND ABOVE EME NEWS avril 2024**

<https://www.nitehawk.com/rasmit/NLD/eme2403.pdf>

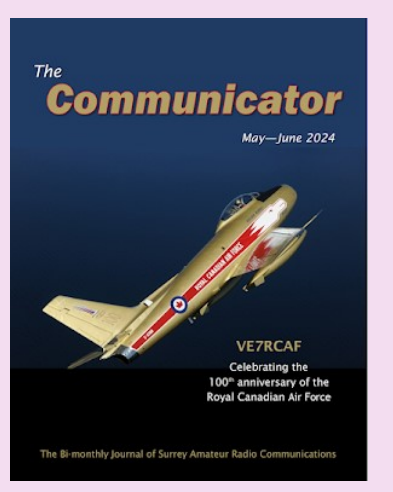

ASY 432 4 x PA43

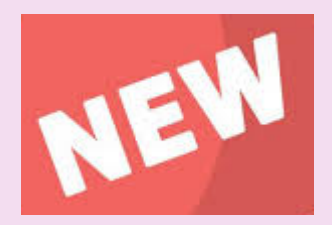

**The Communicator du Surrey Amateur Radio Communications (SARC).** Numéro de mai—juin 2024

[https://drive.google.com/file/d/1IA-2aJLP174zs76bHcexI3t1SvI\\_xK4n/view](https://drive.google.com/file/d/1IA-2aJLP174zs76bHcexI3t1SvI_xK4n/view)

## **PUBLICATIONS**

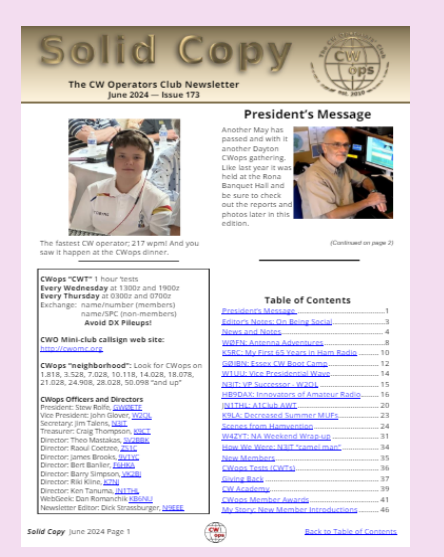

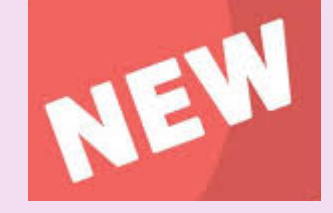

**CWops Operators Club (CWops) avril 2024**

[https://cwops.org/wp-content/uploads/2024/06/Solid-Copy\\_2024\\_June\\_FINAL.pdf](https://cwops.org/wp-content/uploads/2024/06/Solid-Copy_2024_June_FINAL.pdf)

## NEWSLETTER and 5353 MHz.<br>and 5353 MHz.  $-3$ nominity allowed 48<br>13.4.2 m & 70 cm More 5 MHz Frequencies for All EI Amateurs Considered in the same of the same section of the same star is the same star in the same star in the same star is the same star in the same star is the same star in the same star is the same star is the same star is the s us — The word provide note<br>  $1212$  describing to avoid phone  $\sim$ <br>  $1212$  describing to a control phone of the control<br>  $\sim$  control  $\sim$  control phone of the control<br>
the control supposed and with the control of the contr in an  $\begin{array}{r} \text{d} \text{ of } \text{min} \text{ } \text{supp} \text{ } \text{supp} \text{ } \text{supp} \text{ } \text{supp} \text{ } \text{supp} \text{ } \text{supp} \text{ } \text{supp} \text{ } \text{supp} \text{ } \text{supp} \text{ } \text{supp} \text{ } \text{supp} \text{ } \text{if} \text{ } \text{if} \text{ } \text{if} \text{ } \text{if} \text{ } \text{if} \text{ } \text{if} \text{ } \text{if} \text{ } \text{if} \text{ } \text{if} \text{ } \text{$ Concerns excessings<br>This is in addition to the<br>WRC-15 Armleur Seconday<br>Allocation of 5351.5<br>- 3396.5 kHz

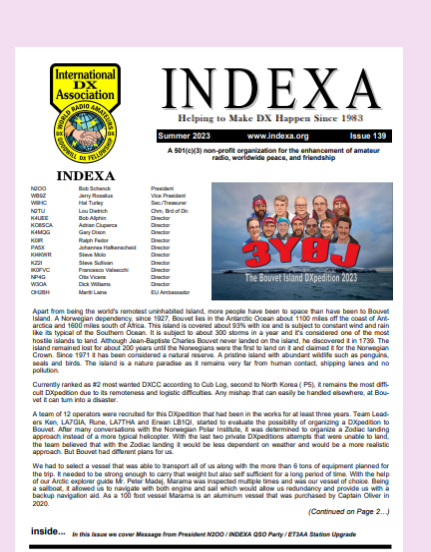

### **"5MHz Newsletter" hiver 2022 de Paul, G4MWO**

<https://www.dropbox.com/s/koz6msf74mtk76t/5%20MHz%20Newsletter.pdf?e=1&dl=0>

### **INDEXA n° été 2023**

<https://indexa.org/documents/newsletters/Newsletter-Issue-139-Summer%202023.pdf>

## **PUBLICATIONS**

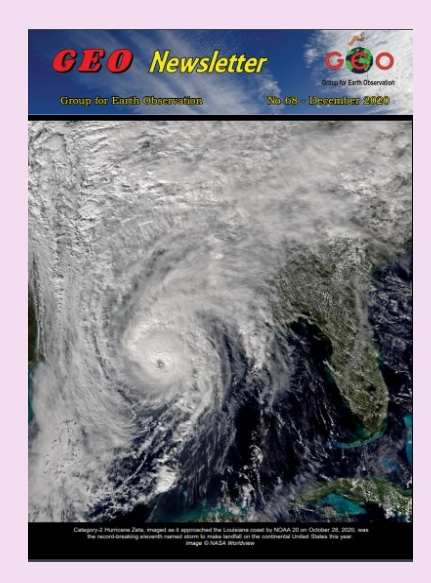

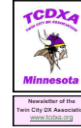

## **The GRAY LINE REPORT**

**CBOZEW Remote** New Weekly xcc Ent -<br>Itest Cor 

Gray Line 1<br>KØAD<br>WAØMH<br>WØJMF<br>WØZF

for KBDD

ups!<br>- 73 ES GD DX De WB0N Bert

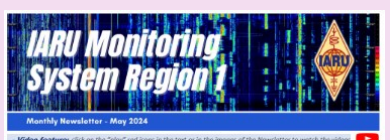

**Ne** es and Info

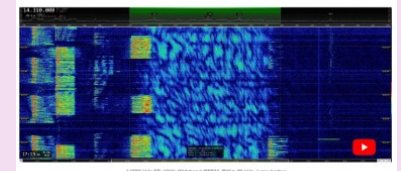

C IARU Monitoring System R1

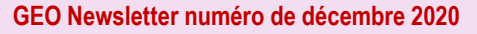

C' est une lettre d'information trimestrielle traitant des satellites météos, produite par le Groupe pour l'observation de la Terre. Le Groupe pour l'observation de la Terre a pour objectif de permettre la réception par des amateurs de satellites météorologiques et terrestres en orbite.

Source : [Group for Earth Observation](http://www.geo-web.org.uk/index.php)

Revue : <http://leshamilton.co.uk/GEO/geoq68.pdf>

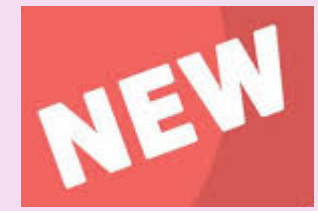

### **The GRAY Line report de juin 2024**

<https://tcdxa.org/wp-content/docs/Newsletters/Jun2024GrayLine.pdf>

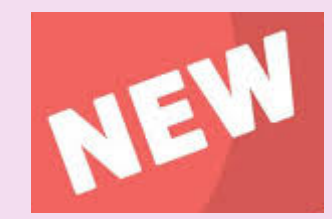

**News letter IARU région 1, mai 2024**

<https://www.iaru-r1.org/wp-content/uploads/2024/06/IARUMS-R1-Newsletter-2024-05.pdf>

## **PUBLICATIONS**

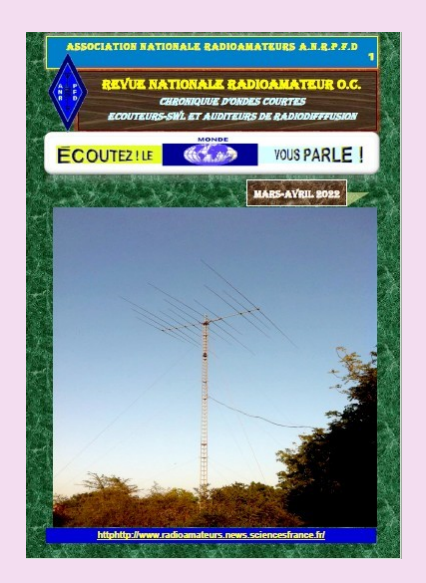

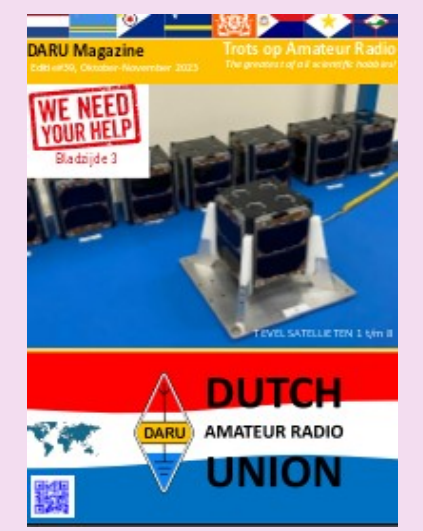

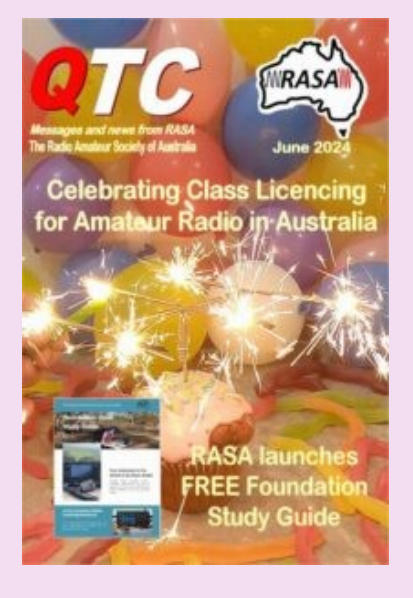

### **ANRPFD :** Chronique Ecouteurs SWL **Avril 2022**

[http://www.radioamateurs.news.sciencesfrance.fr/wp-content/uploads/2022/03/REVUE-](http://www.radioamateurs.news.sciencesfrance.fr/wp-content/uploads/2022/03/REVUE-NATIONALE-ANRPFD-RA-Chronique-Ecouteurs-SWL-03-04-2022-0.pdf)[NATIONALE-ANRPFD-RA-Chronique-Ecouteurs-SWL-03-04-2022-0.pdf](http://www.radioamateurs.news.sciencesfrance.fr/wp-content/uploads/2022/03/REVUE-NATIONALE-ANRPFD-RA-Chronique-Ecouteurs-SWL-03-04-2022-0.pdf)

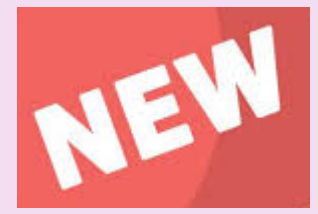

DARU Magazine est le mensuel en ligne de la Dutch Amateur Radio Union, association qui a succédé à la Duch Kingdom Amateur Radio Society suite à sa dissolution.

### **DKARS Magazine de octobre novembre 2023**

<https://daru.nu/downloads/category/2-magazine?download=205:daru-magazine-39>

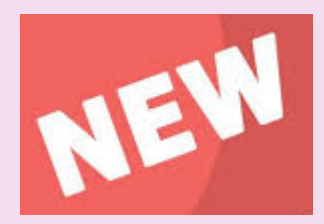

**AUSTRALIE** -- Radio Amateur Society of Australia, QTC n° juin 2024

<http://www.qtcmag.com/books/msxp/#p=1>

## **PUBLICATIONS**

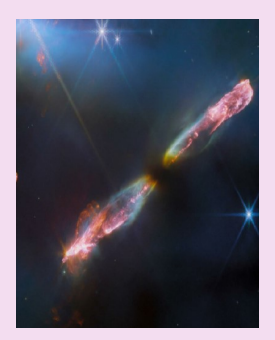

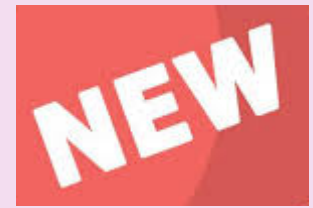

**ASTROSURF** par Philippe, publication mensuelle, **juillet/août 2024**

<https://www.radioamateurs-france.fr/wp-content/uploads/astronews-20240305-1final.pdf>

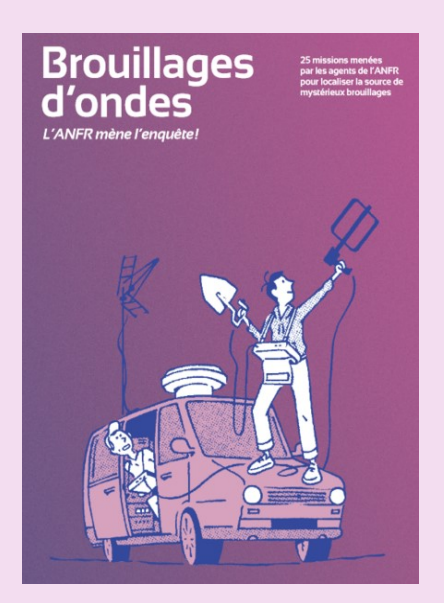

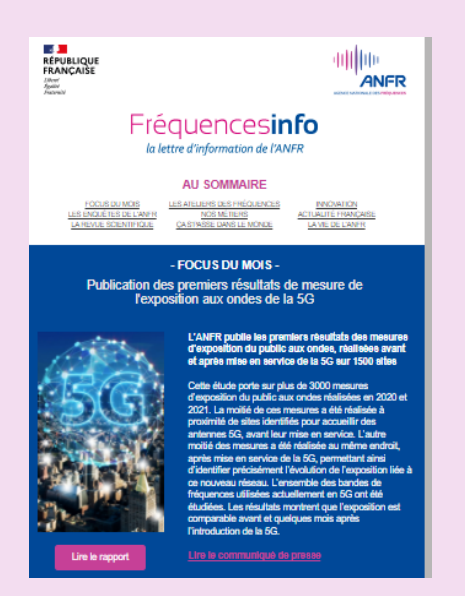

### **ANFR, brouillages**

Pour ses 25 ans, l'ANFR a réuni dans un ouvrage 25 de ses enquêtes les plus marquantes. En ville, en montagne, à la campagne et même en pleine mer, découvrez les aventures des gardiens du spectre.

[https://www.anfr.fr/fileadmin/\\_processed\\_/6/7/csm\\_enquetes\\_3acca268bf.png](https://www.anfr.fr/fileadmin/_processed_/6/7/csm_enquetes_3acca268bf.png)

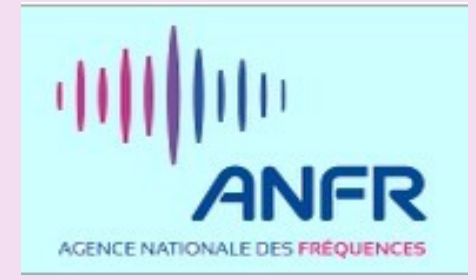

### **Lettre de l'ANFR** de Décembre 2021

Lien <https://www.anfr.fr/fileadmin/mediatheque/documents/Newsletter/newsletter56.html>

## **PUBLICATIONS**

## **British DX Club Europe on Shortwave**

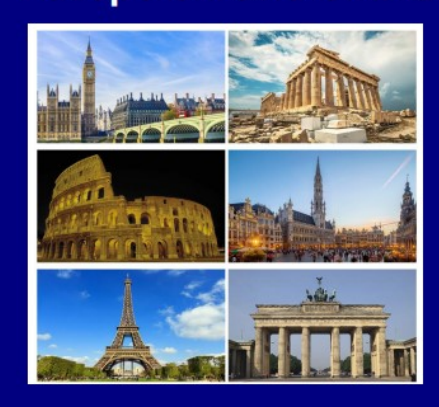

**Guide to shortwave** broadcasting in Europe

August 2023

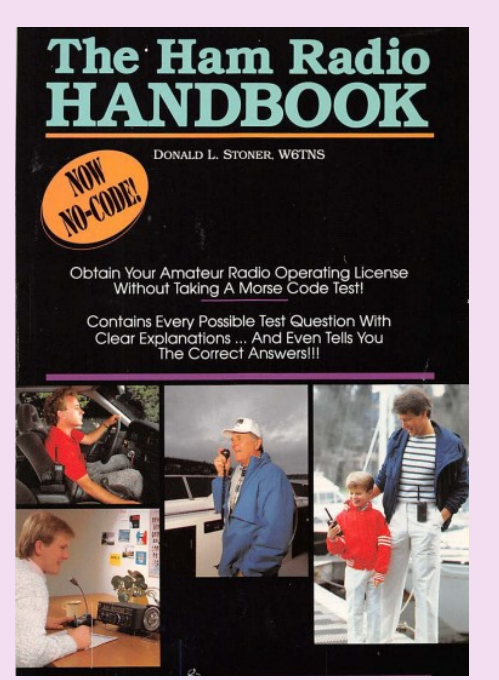

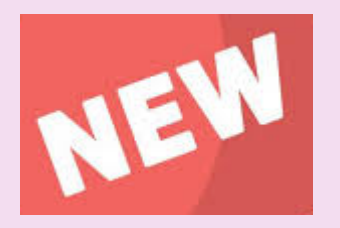

**Magazine PDF pour SWL et écouteur d'OC** Numéro d'août <http://bdxc.org.uk/europe.pdf>

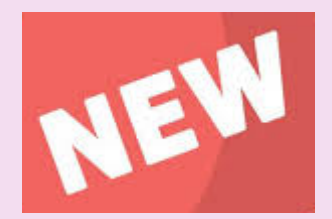

### **The HAM RADIO HANDBOOK**

**Don Stoner, W6TNS,** est un radioamateur agréé depuis presque quarante ans. Ses premières activités dans ce domaine à constitué la base pour une carrière réussie en génie électronique.

Il a récemment pris sa retraite en tant que vice-président de Digital Systems International. Inc. afin de consacrer plein temps à la promotion de la radioamateur.

212 pages

[https://ia903008.us.archive.org/21/items/TheHamRadioHandbook\\_201904/](https://ia903008.us.archive.org/21/items/TheHamRadioHandbook_201904/TheHamRadioHandbook.pdf) [TheHamRadioHandbook.pdf](https://ia903008.us.archive.org/21/items/TheHamRadioHandbook_201904/TheHamRadioHandbook.pdf)

 **PUBLICATIONS ( ANCIENNES )**

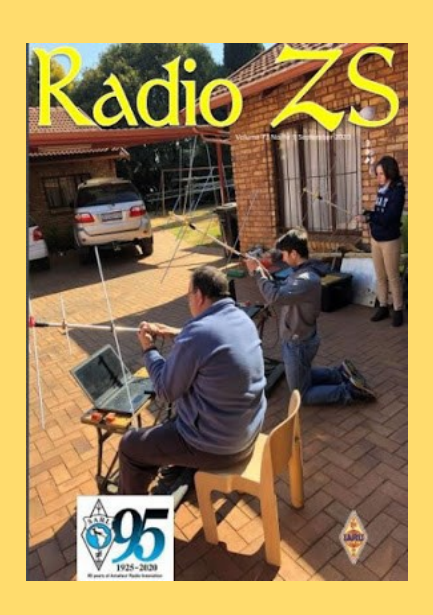

South African Radio League soufflera ses 95 bougies en 2020.

### **Numéro septembre 2020**

[http://www.sarl.org.za/Web3/Members/DoDocDownload.aspx?](http://www.sarl.org.za/Web3/Members/DoDocDownload.aspx?X=202008282031567JacKiDxP5.PDF) [X=202008282031567JacKiDxP5.PDF](http://www.sarl.org.za/Web3/Members/DoDocDownload.aspx?X=202008282031567JacKiDxP5.PDF)

**Rede dos Emissores Portuguese octobre 2019-11-19** Site DOPBOX **[ICI](mailto:https://www.dropbox.com/s/9fjupwpf34n6px0/Boletim%20d%40%20REP%20Edi%C3%A7%C3%A3o%20N%C2%BA%2011%20Vol.%207%20de%2030-11-2019.pdf?dl=0)**

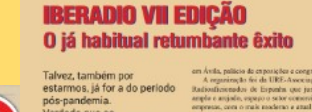

A RÁDIO DE HOJE & ONTEM

**THEFT AND** 

 $\bullet$ 

Rede dos Emissores Portugueses **Boletim d@ REP Boletim informativo eletrónio** 

da DK.<br>The.<br>Strondes de Distância.<br>Similares en Portugal.<br>Similares Ks. Feira Rádio ARVN 2019

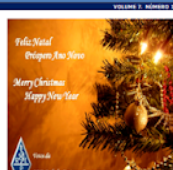

REP-Porto: Almoço convivio no Porto Caros OM<sup>2</sup>s

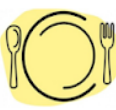

<u>Por favor passem a informação aos não sócios da REP</u>, visto este<br>convite estar a ser difundido na lista de sócios da REP. dia 7 de Dezembro, sábado, polas 12:30.<br>satejo na Rua, do Senhor, 5 - 4460-282 Sra, da Hora, ju<br>slocio O almoço sorá no próximo d<br>Sorá, no Restaurante Riba<br>Soutamente com a circuno

-<br>Este ano retomames o hábito do almoço convívio de Natal,<br>Este convivio é abrangente e compatalentensivo aos não sócios<br>Eda REP,<br>da REP,

Quem desejarreceber cantões de QSL, por fazer façam chegar o<br>vosso pedido a Jorge Azevedo CT1DOF j<u>amazevedoBsaro *n*e</u>

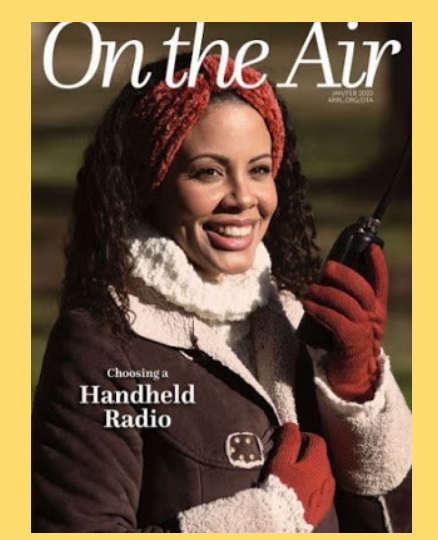

**N° de janvier 2020**

USA -- ARRL -- On the Air (Sur les Ondes) le nouveau magazine de l'ARRL dédié aux débu**tants** 

[http://edition.pagesuite-professional.co.uk/html5/reader/production/default.aspx?](http://edition.pagesuite-professional.co.uk/html5/reader/production/default.aspx?pubname=&pubid=2b55b7de-280c-4770-b209-5aafb264d669) [pubname=&pubid=2b55b7de-280c-4770-b209-5aafb264d669](http://edition.pagesuite-professional.co.uk/html5/reader/production/default.aspx?pubname=&pubid=2b55b7de-280c-4770-b209-5aafb264d669)

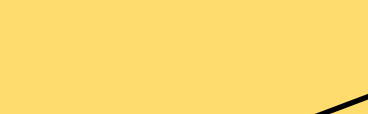

CT1AL : Depuis 40 ans (1980), il édite le magazine QSP, destiné exclusivement aux lecteurs radioamateurs. [www.QSPREVISTA.COM](http://www.qsprevista.com/)

<https://mail.google.com/mail/u/0/#inbox/FMfcgzGqQvtHhVhcSbtzfbflcKNBRbjs?projector=1&messagePartId=0.2>

## **PUBLICATIONS ( ANCIENNES )**

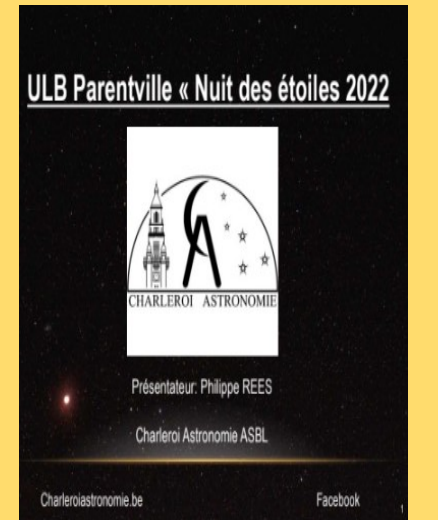

**ASTROSURF**, revue News Astro décembre 2022 Sujet passionnant de Jweeb et son fonctionnement. Astronomie nuit des étoiles 2022 <https://www.radioamateurs-france.fr/wp-content/uploads/final-jwebb-presentation20221221-1a.pdf>

Radioaficionados

**Union Radioaficionados Espanoles (URE) à mis en libre téléchargement son magazine mensuel "Radioaficionados " juillet 2020**

[https://www.ure.es/descargas/?categoria=revista-ure-ano-2020&su=1#](https://www.ure.es/descargas/?categoria=revista-ure-ano-2020&su=1)

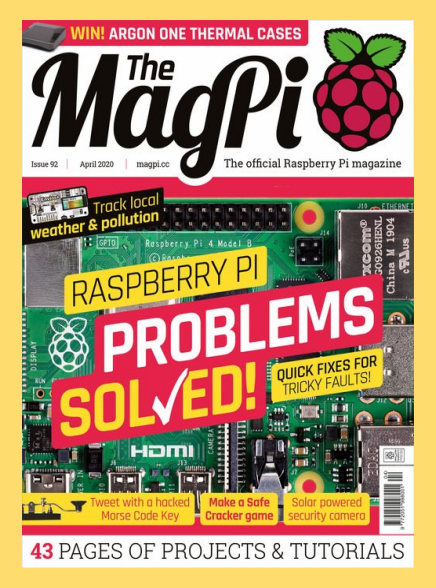

### **MAG PI**

Apprenez le morse et envoyez des tweets à l'aide d'un simple interrupteur

<https://magpi.raspberrypi.org/issues/92>

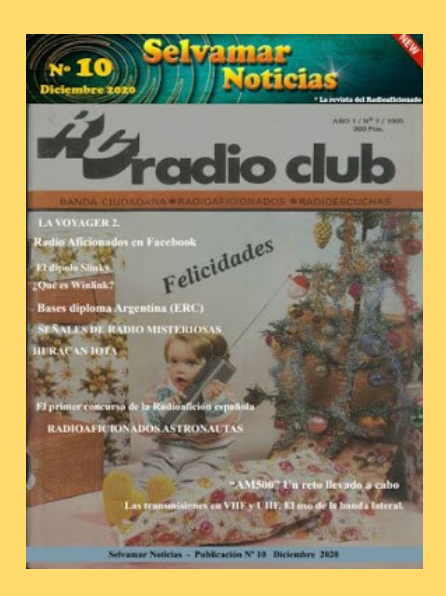

# **Galway Radio Club** hing the Traditions and Spirit of Arms<br> $\bf JOURNAL$ F **CALC ENF**<br>BAUTON COMPRISON

## **Earth at Night**

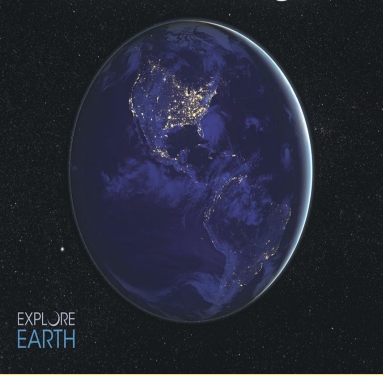

## **PUBLICATIONS ( ANCIENNES )**

### **ESPAGNE -- SELVAMAR NOTICIAS**. n° 7 des mois d'août-septembre 2020

[http://download686.mediafire.com/w39g15kfy1ng/jqkj2bvlvzjx8mr/Selvamar+Noticias+%](http://download686.mediafire.com/w39g15kfy1ng/jqkj2bvlvzjx8mr/Selvamar+Noticias+%28La+Revista%29+Sept-Oct++2020+N%C2%BA7.pdf) [28La+Revista%29+Sept-Oct++2020+N%C2%BA7.pdf](http://download686.mediafire.com/w39g15kfy1ng/jqkj2bvlvzjx8mr/Selvamar+Noticias+%28La+Revista%29+Sept-Oct++2020+N%C2%BA7.pdf)

## **Galway RadioClub publie sa newsletter pour l'hiver 2021** Suite au succès Galway RadioClub vient d'en publier une autre pour l'hiver 2020. <https://www.radioamateurs-france.fr/wp-content/uploads/GREC-NEWSLETTER-2021.pdf>

### **Un livre électronique gratuit de la NASA**

Earth at Night, le nouveau livre électronique gratuit de la NASA de 200 pages en trois formats, est maintenant disponible en ligne montrant notre planète dans l'obscurité telle qu'elle a été capturée depuis l'espace par les satellites d'observation de la Terre et les astronautes sur la Station spatiale internationale au cours des 25 dernières années.

Outre les photos fascinantes, il y a des explications sur la météo de la Terre ainsi que sur les aurores et d'autres phénomènes d'intérêt pour la communauté des radio-amateurs

[https://www.nasa.gov/connect/ebooks/earthatnight\\_detail.html](mailto:https://www.nasa.gov/connect/ebooks/earthatnight_detail.html)

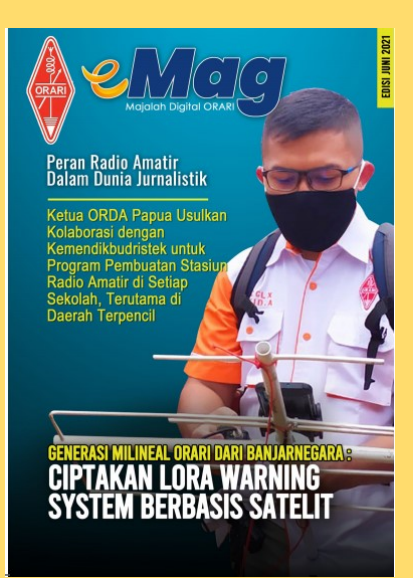

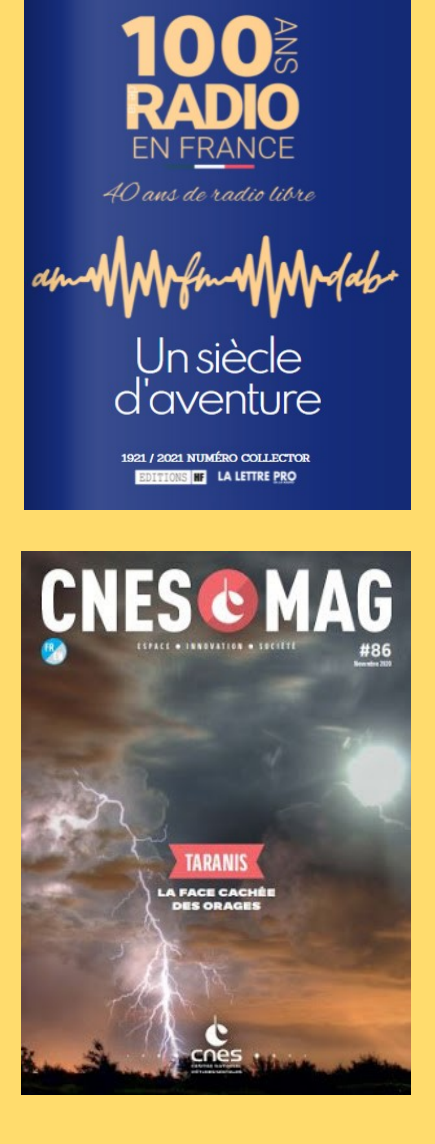

## **PUBLICATIONS ( ANCIENNES )**

### **OARI ham magazine juin 2021 de l'INDONESIE**

<https://orari.or.id/wp-content/uploads/2021/07/e-Mag-ORARI-edisi-Juni-2021.pdf>

Site : [https://www.lalettre.pro/Notre-Collector-sur-les-100-ans-de-la-radio\\_a26492.html](https://www.lalettre.pro/Notre-Collector-sur-les-100-ans-de-la-radio_a26492.html)

Publication : [https://fr.calameo.com/read/004363031f0c0525007b8?](https://fr.calameo.com/read/004363031f0c0525007b8?authid=1LHbF8h1hFeA&page=1) [authid=1LHbF8h1hFeA&page=1](https://fr.calameo.com/read/004363031f0c0525007b8?authid=1LHbF8h1hFeA&page=1)

**CNESMAG** c'est l'actualité spatiale, l'espace au service du citoyen en France, en Europe et dans le monde, avec dans chaque numéro un invité spécial.

Lien : <https://cnes.fr/fr/cnesmag-taranis-la-face-cachee-des-orages>

Dans ce numéro 86 du mois de novembre, découvrez TARANIS la face cachée des orages.

Sprites, Elfes, Jets… Peu de gens savent que ces termes fantastiques sont utilisés par les scientifiques pour décrire des événements lumineux transitoires, moins poétiquement nommés TLE (Transient Luminous Events).

Ce sont des flashs, des émissions électromagnétiques, qui se produisent pendant les orages actifs, au-dessus de nos têtes, à quelques dizaines de kilomètres d'altitude à peine. Mais quels sont les processus et les mécanismes physiques derrière ces phénomènes découverts il y a à peine 30 ans ? C'est tout l'enjeu du satellite français Taranis qui rejoindra l'espace cet automne, sur un lanceur Vega au départ du Centre Spatial Guyanais.

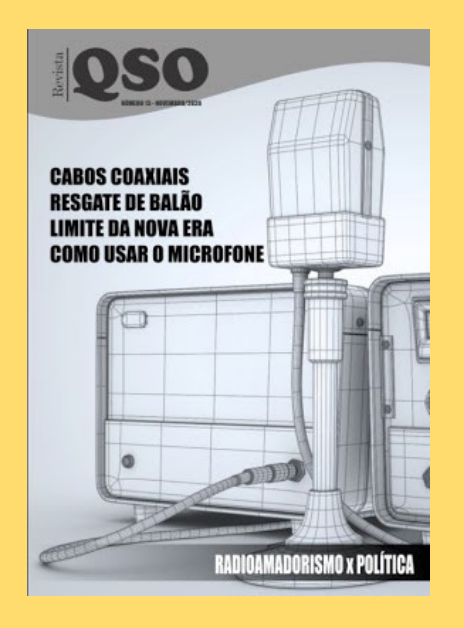

December 2019 Newsletter

**ORP Labs** all most idea methods and a year of the children buy the un sawikuningan<br>wan udalan TI DUT KEB and TKED<br>troupe udalan KED and CLO1 GPG Receiver review in CST Sectionizer 201 CA Construct to 023.30 yranen in von min san von som<br>media: Peerthack, unautocritics

### 1. New product: 50W PA kit for QCX

on showing output power ve eu<br>Morso "dit" with vary mea RP or

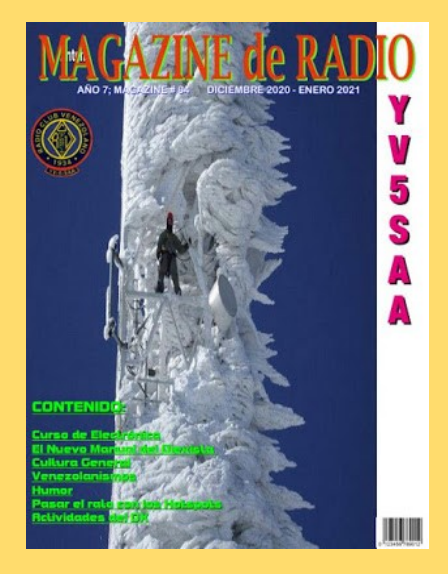

 **PUBLICATIONS ( ANCIENNES )**

**Revista QSO** est un mensuel en ligne lancé par Leandro, [PY1DB,](https://www.qrz.com/db/py1db) voici un peu plus d'un an. Il est destiné aux radioamateurs et présente des dossiers très complets [http://www.mediafire.com/file/dfbwik63gnyibwh/QSO\\_13.pdf/file](http://www.mediafire.com/file/dfbwik63gnyibwh/QSO_13.pdf/file)

La lettre d'informations de **QRP Labs de juillet 20204** <https://www.qrp-labs.com/newsaug2021.html>

Le "Radio Club Venezolano" a été créé en 1934, par un groupe d'expérimentateurs, presque tous les radiodiffuseurs. Depuis, le "Radio Club Venezolano" a pour objectif de regrouper des personnes intéressées par la radiocommunication et ses différentes technologies. Présent dans la formation des futurs radioamateurs, il participe activement à l'animation du radio-amateurisme au Venezuela en organisant des concours, des expéditions, un appui législatif et joue un rôle important dans le réseau national d'urgence.

Il met en ligne gratuitement une publication, "Magazine de Radio".

Site à visiter : [Radio Club Venezolano](http://www.radioclubvenezolano.org/index.html)

<http://www.ea1uro.com/pdf/RevistaYV5-84.pdf>
## **CATALOGUES**

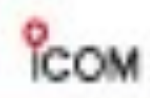

The radio..YAESU

**Hallel Redice and Receivers** 

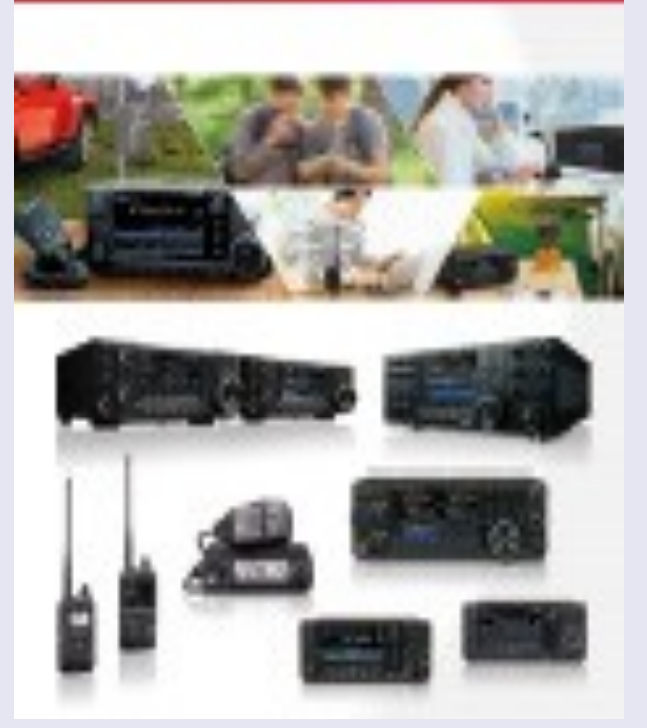

[https://www.icomjapan.com/support/brochures/?class=4&open=1#download\\_result](https://www.icomjapan.com/support/brochures/?class=4&open=1#download_result)

HF&V/UHF ALL MODE

TRANSCEIVERS

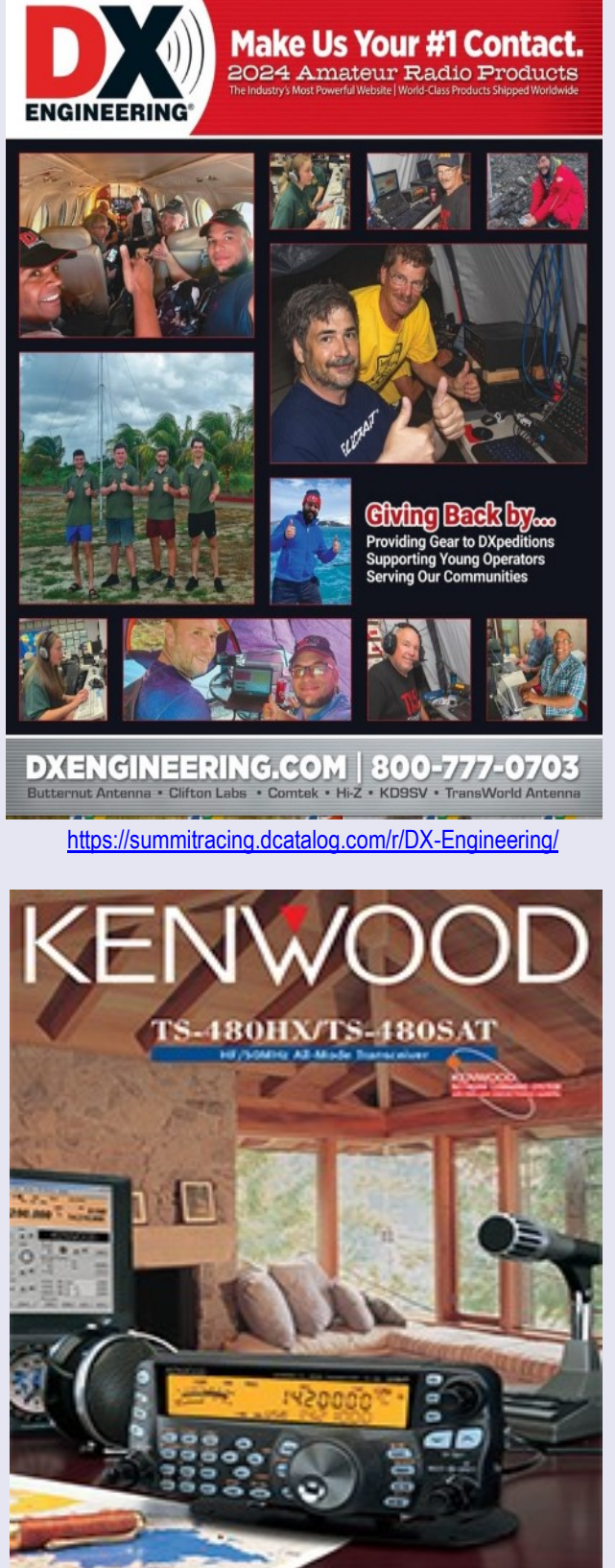

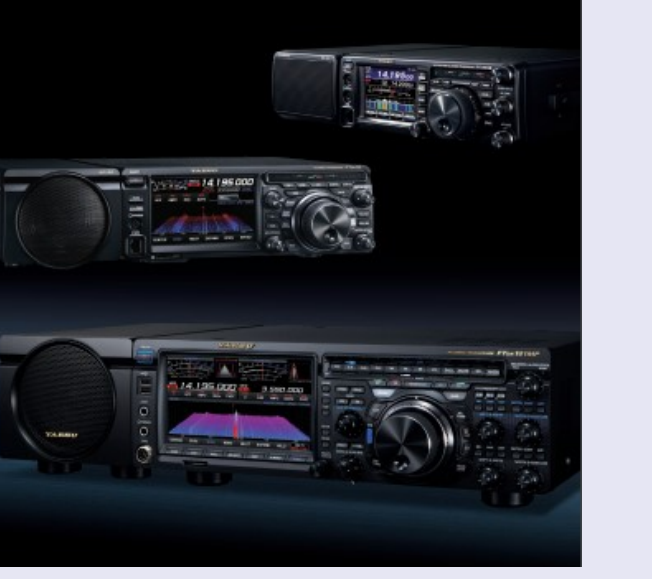

[https://yaesu.com/pdf/HF\\_ALLMODE\\_CATALOG\\_ENG\\_2021.pdf](https://yaesu.com/pdf/HF_ALLMODE_CATALOG_ENG_2021.pdf) <https://www.kenwood.eu/comm/catalogue/amateur/>

### **PUBLICATIONS**

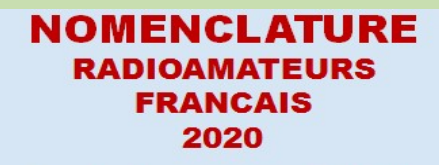

Tome 1 : classement par indicatifs

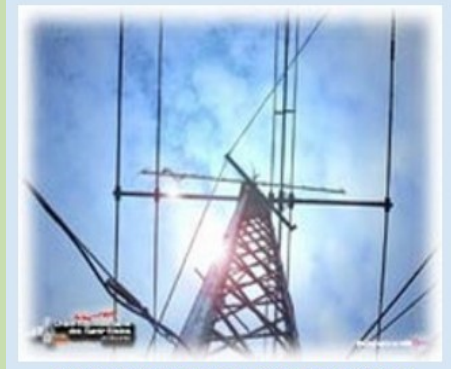

**RADIOAMATEURS FRANCE** 

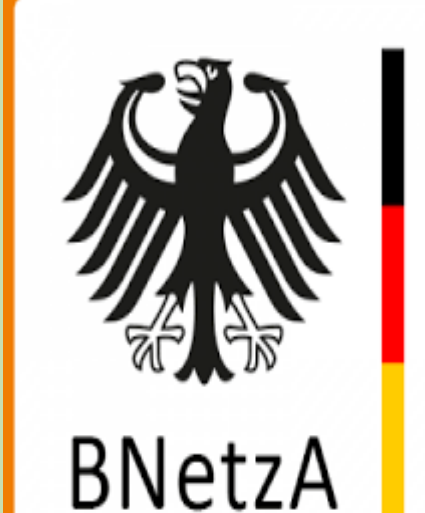

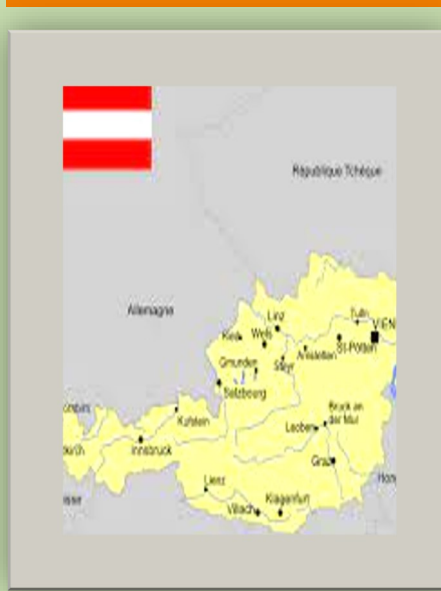

**NOMENCLATURE-France 2020**

<https://www.radioamateurs-france.fr/nomenclature-raf/>

#### **NOMENCLATURE—Allemagne**

**[https://www.radioamateurs-france.fr/wp-content/uploads/](https://www.radioamateurs-france.fr/wp-content/uploads/Rufzeichenliste_AFU.pdf) [Rufzeichenliste\\_AFU.pdf](https://www.radioamateurs-france.fr/wp-content/uploads/Rufzeichenliste_AFU.pdf)**

#### **NOMENCLATURE—Autriche**

**[https://www.radioamateurs-france.fr/wp-content/uploads/](https://www.radioamateurs-france.fr/wp-content/uploads/Rufzeichenliste_AT_Stand_010421.pdf) [Rufzeichenliste\\_AT\\_Stand\\_010421.pdf](https://www.radioamateurs-france.fr/wp-content/uploads/Rufzeichenliste_AT_Stand_010421.pdf)**

RAF, la revue n°1 en France et dans toute la Francophonie 146

## **DEMANDE d' IDENTIFIANT GRATUIT**

 Un **SWL** est un passionné qui écoute les transmissions par ondes radioélectriques au moyen d'un récepteur radio approprié et d'une antenne dédiée aux bandes qu'il désire écouter. Les radioamateurs, La radiodiffusion, …

Généralement, le passionné s'intéresse également aux techniques de réception, aux antennes, à la propagation ionosphérique, au matériel en

général, et passe beaucoup de temps (souvent la nuit) à écouter la radio.

#### **Législations**

Au 21e siècle, il n'y a plus de redevance concernant la réception radio-téléphonique.

Le radio-écouteur n'a pas l'obligation de posséder une licence mais doit faire face à quelques obligations théoriques :

La détention de récepteurs autorisés par la loi, la plupart des récepteurs sont en principe soumis à une autorisation mais néanmoins tolérés en vente libre partout en Europe ;

La confidentialité des communications (de par la loi, il a interdiction de divulguer le contenu des conversations entendues excepté en radiodiffusion, ceci étant valable pour la plupart des utilisateurs de systèmes radio).

Conformément à l'article L.89 du Code de poste et Télécommunications, prévu à l'article 10 de la Loi N° 90.1170 du 29 décembre 1990, l'écoute des bandes du service amateur est libre.

#### **L'identifiant**

Il y a bien longtemps que les services de l'Administration n'attribuent plus l'indicatif d'écoute. Chacun est libre ...

#### **Rappel : Ce n'est pas un indicatif**

Ce qui ne donne pas de droits

Ce n'est qu'un numéro pouvant être utilisé sur les cartes qsl

Il permet de s'identifier et d'être identifié par un numéro au lieu de son ''nom et prénom".

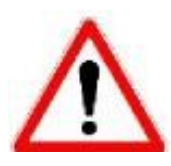

## **RadioAmateurs France attribue des identifiants de la série F80.000**

## **CE SERVICE EST GRATUIT**

Pour le recevoir, il ne faut remplir que les quelques lignes ci-dessous et renvoyer le formulaire à **[radioamateurs.france@gmail.com](mailto:radioamateurs.france@gmail.com)** OU recopiez le.

 Nom, prénom ………………………………………………… Adresse Rue ……………………………………………………………………… Ville …………………………………………... Code postal …………….. Adresse mail ………………………………………………………………………….  **A réception, vous recevrez dans les plus brefs délais votre identifiant. 73, et bonnes écoutes.**

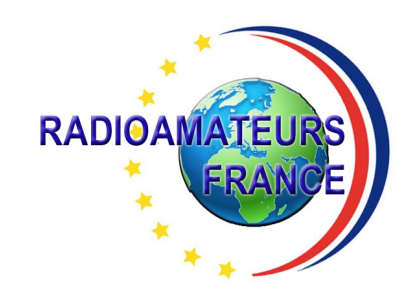

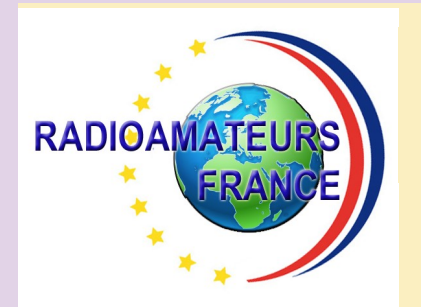

# **RADIOAMATEURS FRANCE et DPLF**

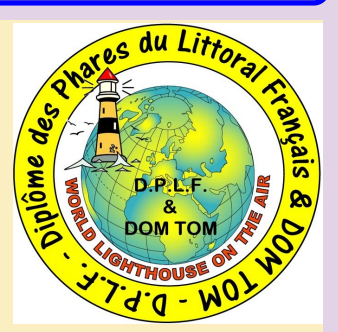

## **Bulletin d'adhésion valable du 01/11/2023 jusqu'au 31/12/2024**

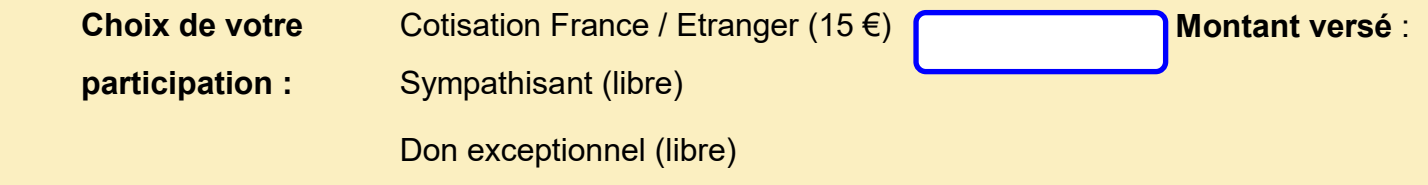

Veuillez envoyer votre bulletin complété accompagné de votre **chèque** libellé à l'ordre

 de **"Radioamateurs-France"** à l'adresse suivante :  **Radioamateurs-France, 146 Impasse des Flouns, 83170 TOURVES**

Vous pouvez également souscrire en ligne avec **PAYPAL** sur le site en vous rendant

directement sur cette page sécurisée : **https://www.radioamateurs-france.fr/adhesion/**

Le bulletin d'adhésion est à retourner à l'adresse suivante : **[radioamateurs.france@gmail.com](mailto:radioamateurs.france@gmail.com)**

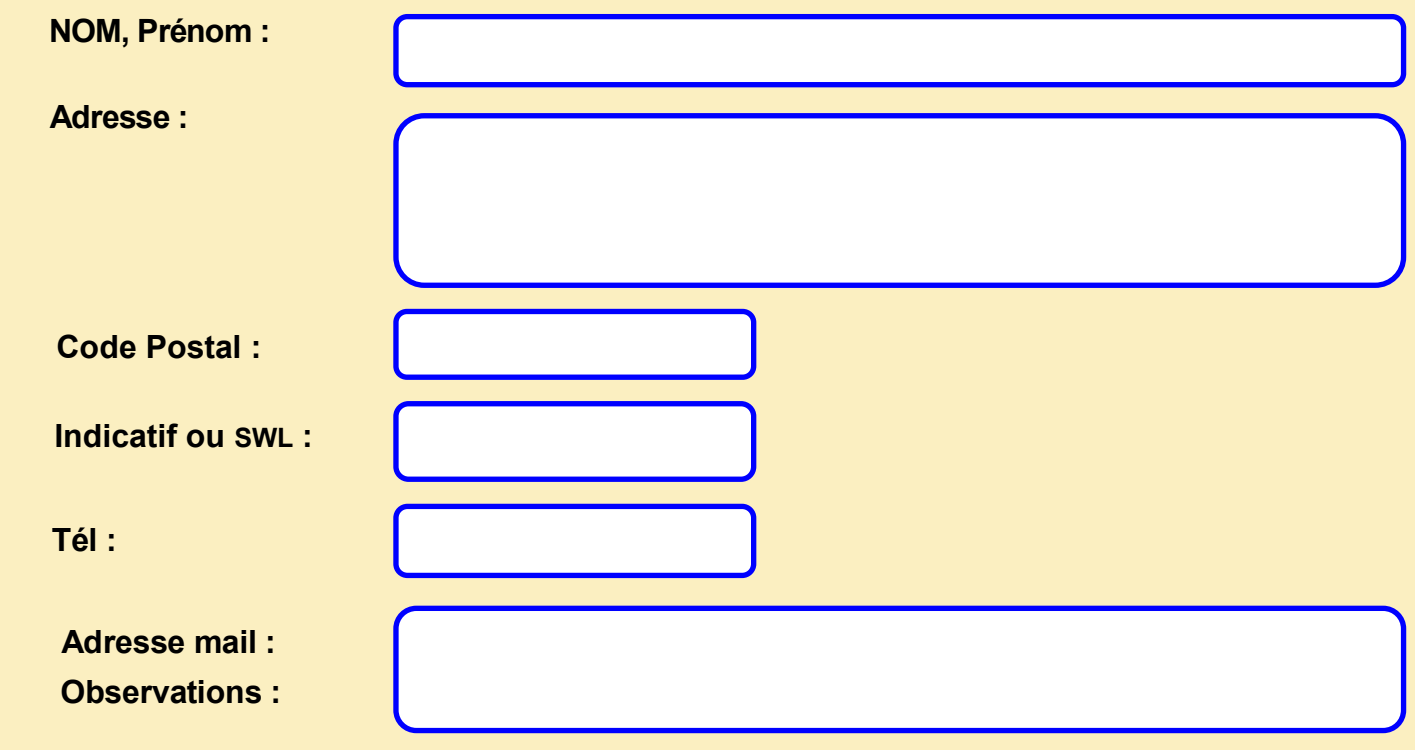

RAF, la revue n°1 en France et dans toute la Francophonie 148